# Administrator's Configuration File Reference

Sun<sup>™</sup> ONE Web Server

**Version6.1**

817-6248-10 November 2005 Copyright 2004 Sun Microsystems, Inc. All rights reserved.

Sun, Sun Microsystems, the Sun logo, Java, Solaris, Sun ONE, iPlanet, and all Sun, Java, and Sun ONE based trademarks and logos are trademarks or registered trademarks of Sun Microsystems, Inc. in the United States and other countries.

UNIX is a registered trademark in the United States and other countries, exclusively licensed through X/Open Company, Ltd.

Netscape is a trademark or registered trademark of Netscape Communications Corporation in the United States and other countries.

Federal Acquisitions: Commercial Software—Government Users Subject to Standard License Terms and Conditions

The product described in this document is distributed under licenses restricting its use, copying, distribution, and decompilation. No part of the product or this document may be reproduced in any form by any means without prior written authorization of Sun Microsystems, Inc. and its licensors, if any.

THIS DOCUMENTATION IS PROVIDED "AS IS" AND ALL EXPRESS OR IMPLIED CONDITIONS, REPRESENTATIONS AND WARRANTIES, INCLUDING ANY IMPLIED WARRANTY OF MERCHANTABILITY, FITNESS FOR A PARTICULAR PURPOSE OR NON-INFRINGEMENT, ARE DISCLAIMED, EXCEPT TO THE EXTENT THAT SUCH DISCLAIMERS ARE HELD TO BE LEGALLY INVALID.

Copyright 2004 Sun Microsystems, Inc. Tous droits réservés.

Sun, Sun Microsystems, le logo Sun, Java, Solaris, Sun ONE, et iPlanet sont des marques de fabrique ou des marques déposées de Sun Microsystems, Inc. aux Etats-Unis et d'autre pays.

UNIX est une marque enregistree aux Etats-Unis et dans d'autres pays et licenciée exclusivement par X/Open Company Ltd.

Netscape est une marque de Netscape Communications Corporation aux Etats-Unis et dans d'autres pays.

\_\_\_\_\_\_\_\_\_\_\_\_\_\_\_\_\_\_\_\_\_\_\_\_\_\_\_\_\_\_\_\_\_\_\_\_\_\_\_\_\_\_\_\_\_\_\_\_\_\_\_\_\_\_\_\_\_\_\_\_\_\_\_\_\_\_\_\_\_\_\_\_\_\_\_\_\_\_\_\_\_\_\_\_\_\_\_\_

Le produit décrit dans ce document est distribué selon des conditions de licence qui en restreignent l'utilisation, la copie, la distribution et la décompilation. Aucune partie de ce produit ni de ce document ne peut être reproduite sous quelque forme ou par quelque moyen que ce soit sans l'autorisation écrite préalable de Sun Microsystems, Inc. et, le cas échéant, de ses bailleurs de licence.

CETTE DOCUMENTATION EST FOURNIE "EN L'ÉTAT", ET TOUTES CONDITIONS EXPRESSES OU IMPLICITES, TOUTES REPRÉSENTATIONS ET TOUTES GARANTIES, Y COMPRIS TOUTE GARANTIE IMPLICITE D'APTITUDE À LA VENTE, OU À UN BUT PARTICULIER OU DE NON CONTREFAÇON SONT EXCLUES, EXCEPTÉ DANS LA MESURE OÙ DE TELLES EXCLUSIONS SERAIENT CONTRAIRES À LA LOI.

# **Contents**

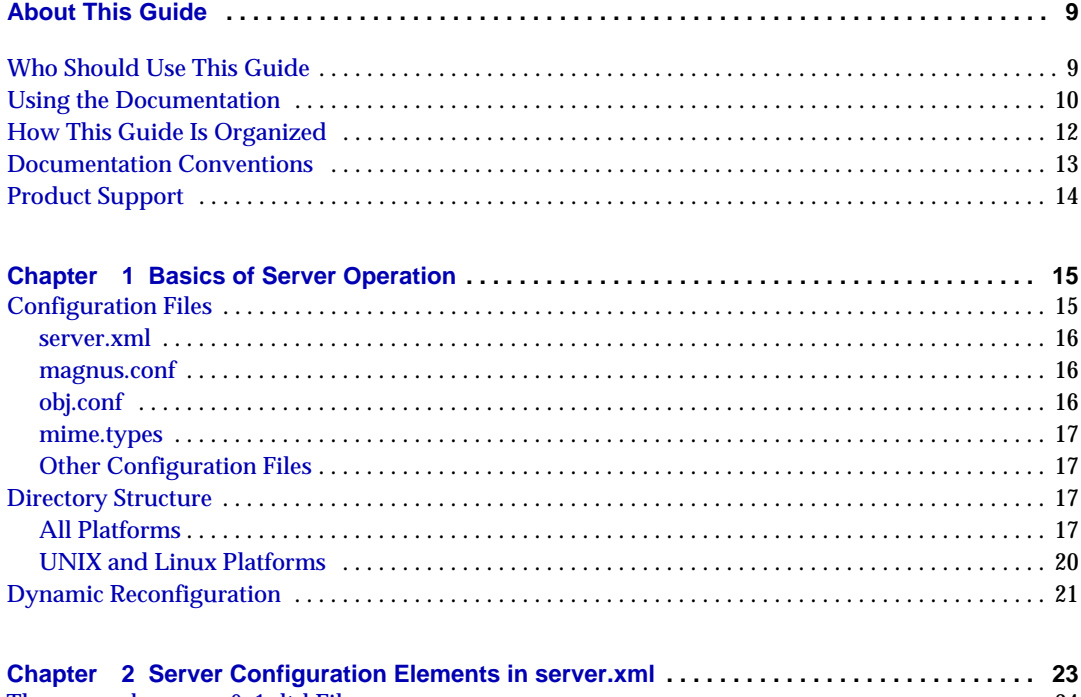

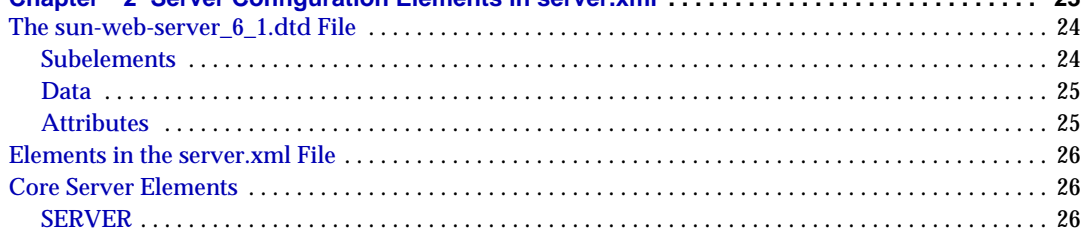

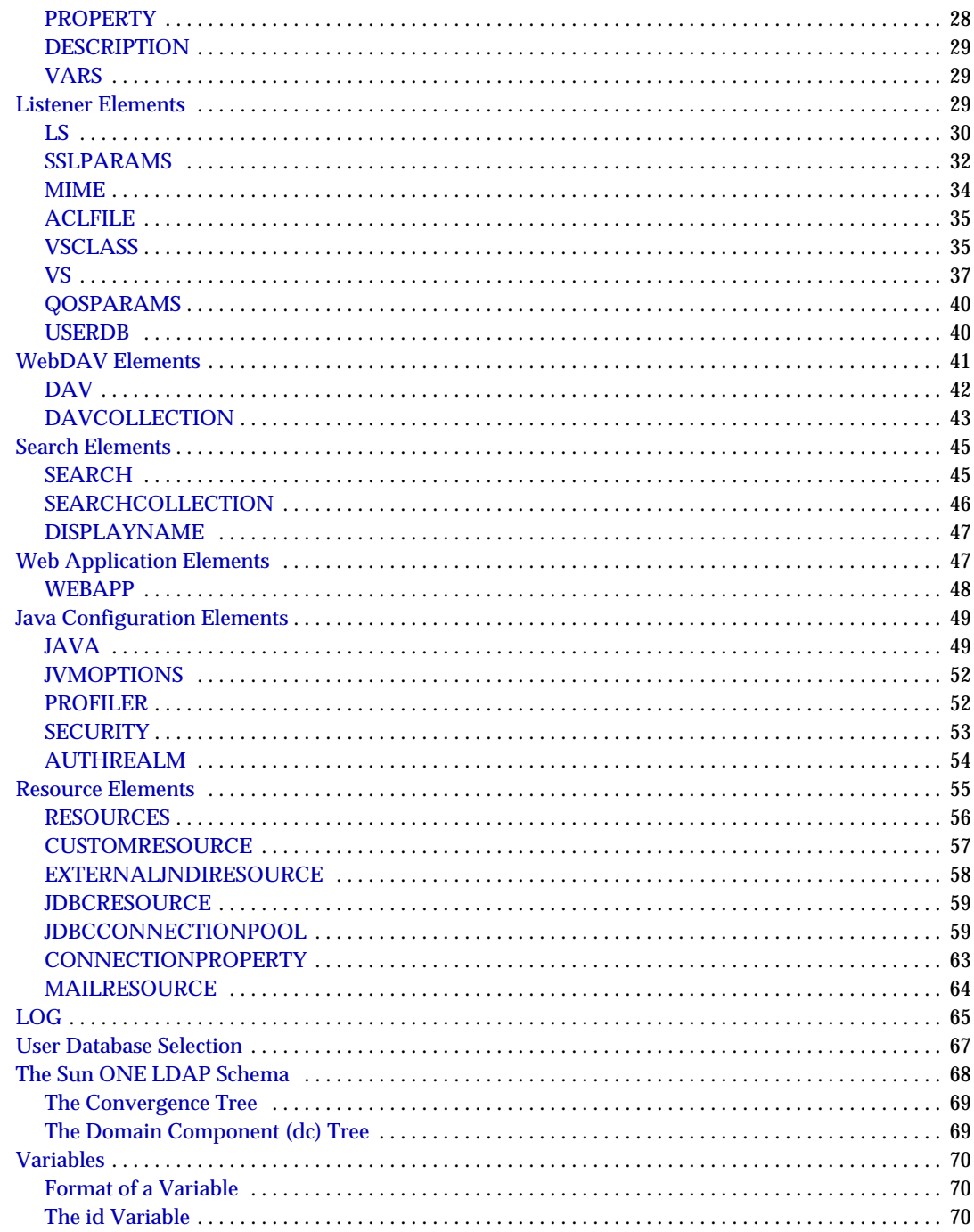

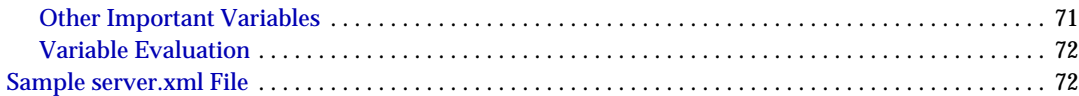

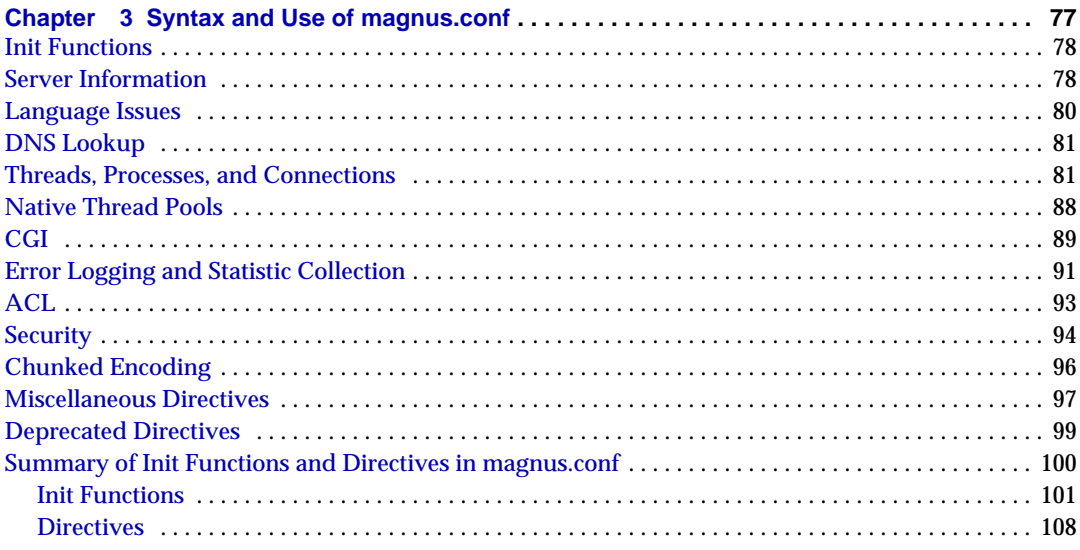

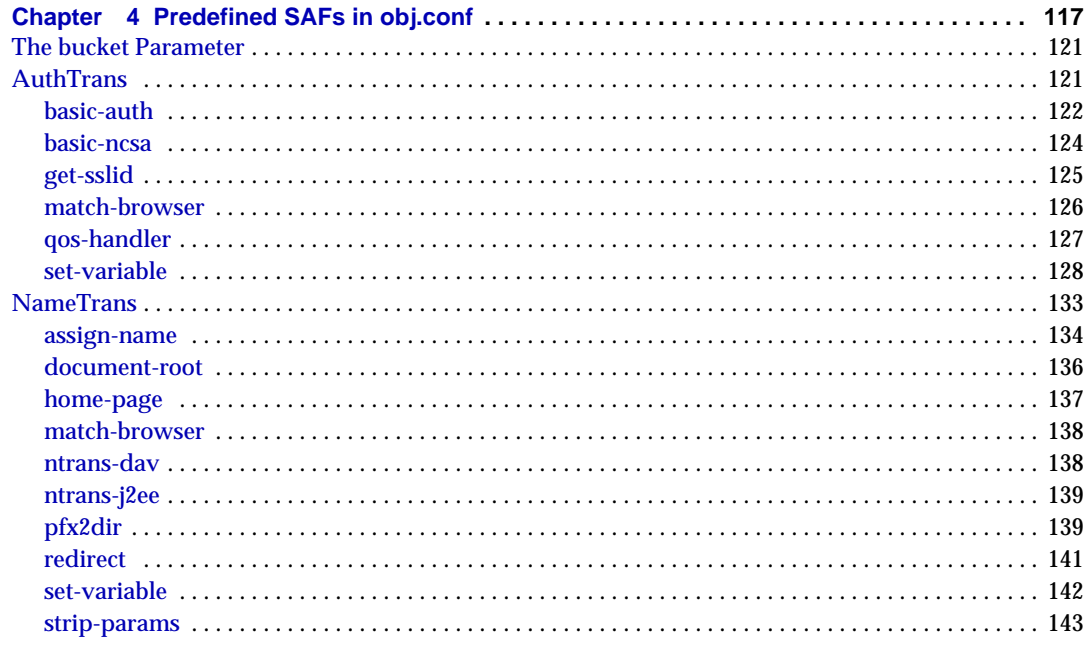

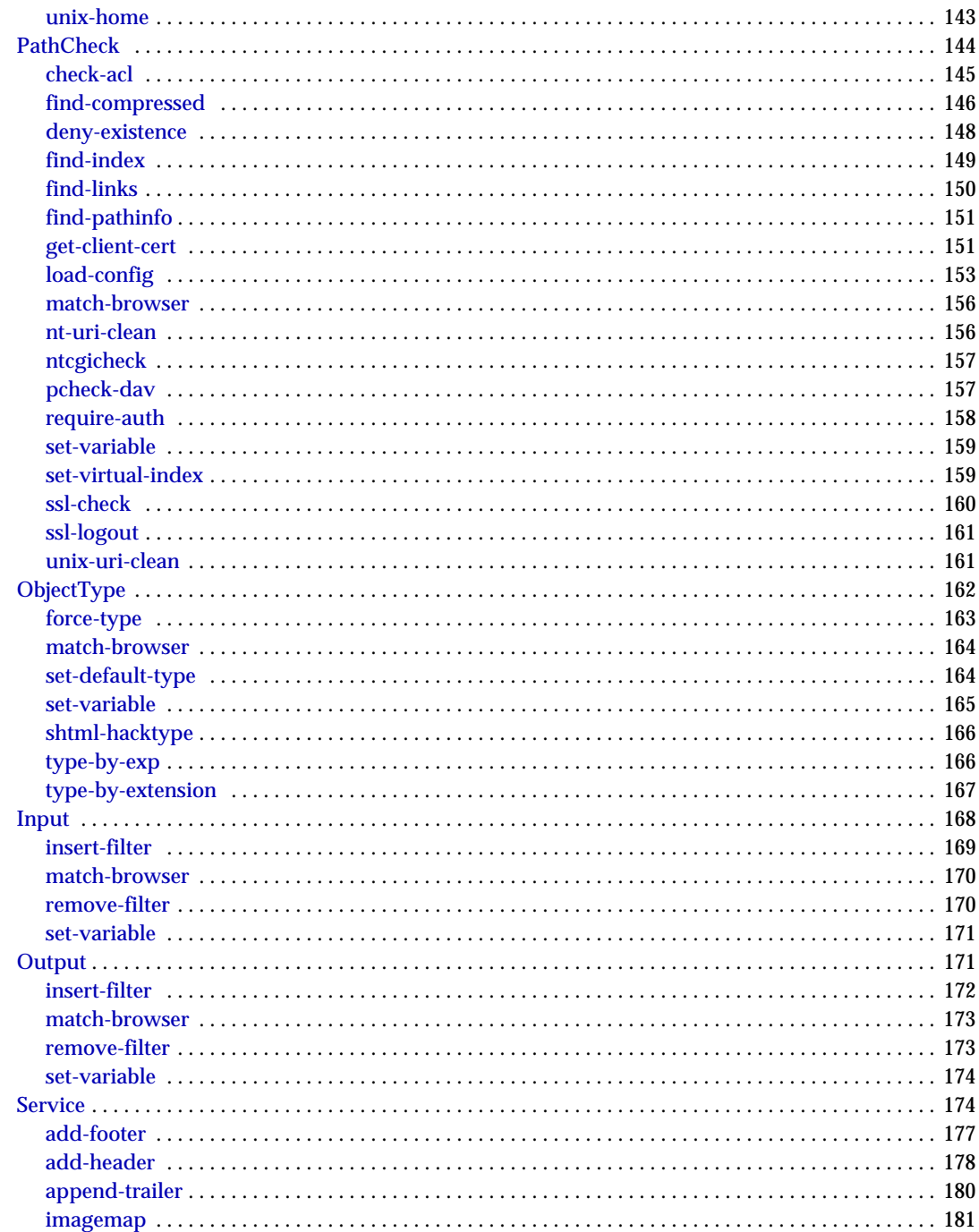

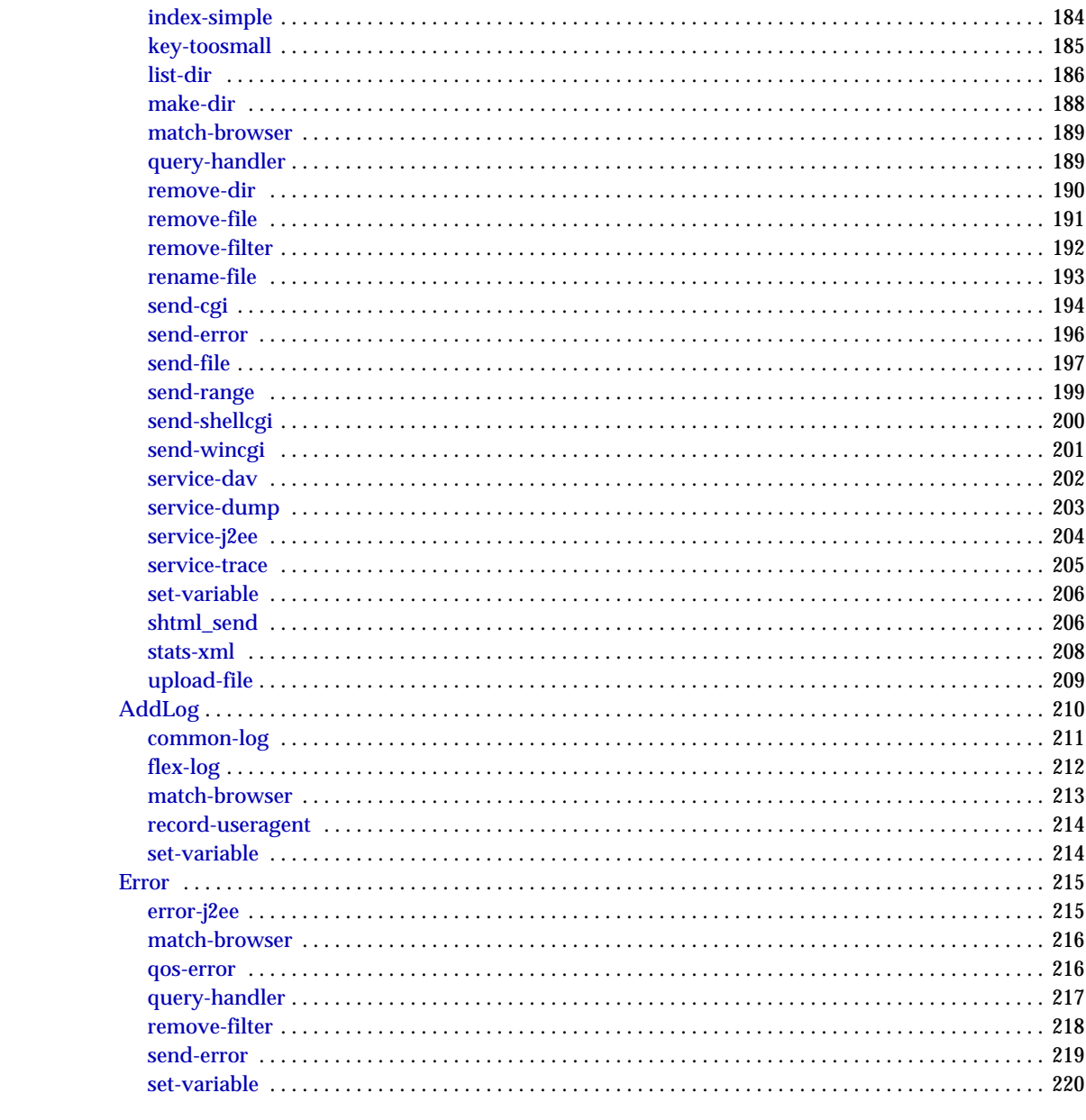

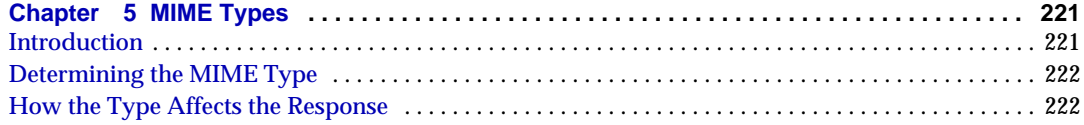

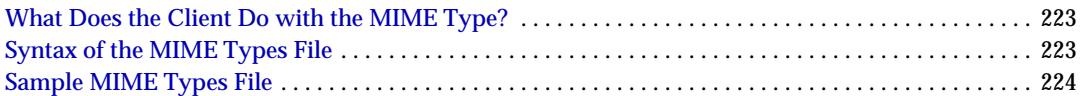

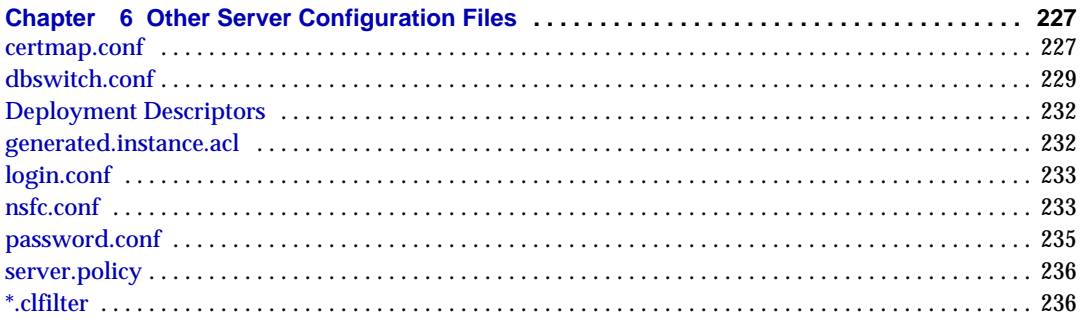

#### Appendix A Configuration Changes Between iPlanet Web Server 4.1 and Sun ONE Web

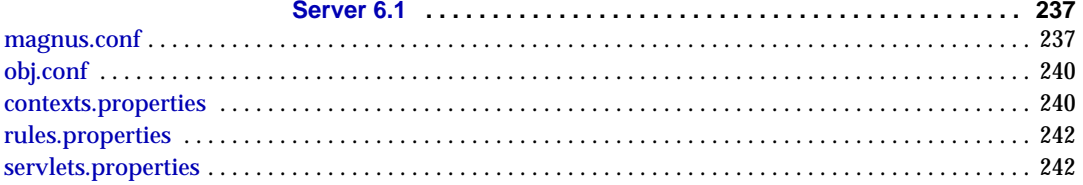

## Appendix B Configuration Changes Between iPlanet Web Server 6.0 and Sun ONE Web<br>Server 6.1

 $\sim$   $\sim$ 

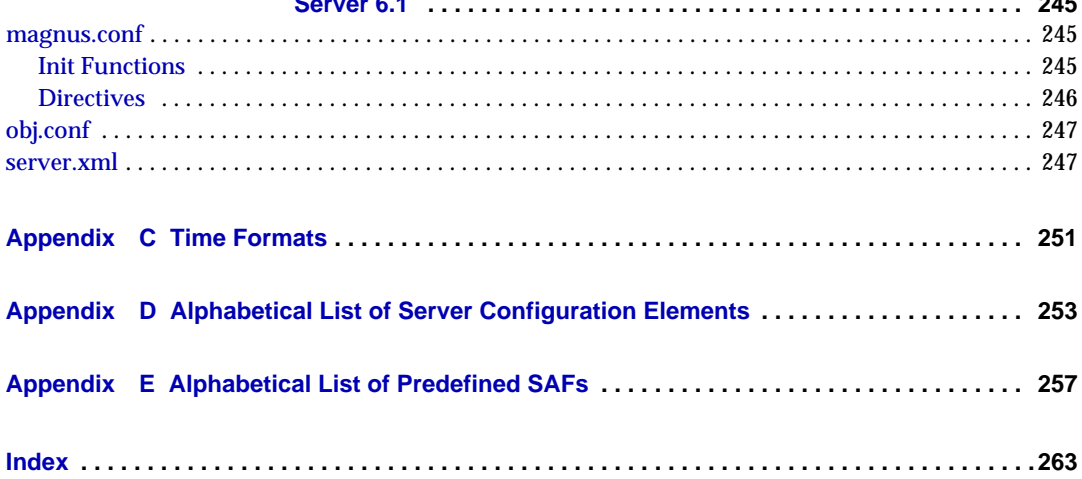

# About This Guide

<span id="page-8-0"></span>This guide discusses the purpose and use of the configuration files for Sun™ Open Net Environment (Sun ONE) Web Server 6.1, including server.xml, magnus.conf, and mime.types, and provides comprehensive lists of the elements and directives in these configuration files.

This preface contains information about the following topics:

- [Who Should Use This Guide](#page-8-1)
- [Using the Documentation](#page-9-0)
- [How This Guide Is Organized](#page-11-0)
- [Documentation Conventions](#page-12-0)
- [Product Support](#page-13-0)

## <span id="page-8-1"></span>Who Should Use This Guide

The intended audience for this guide is the person who administers and maintains the Sun ONE Web Server.

This guide assumes you are familiar with the following topics:

- J2EE specification
- HTTP
- HTML
- XML
- Java programming
- Java APIs as defined in servlet, JSP, and JDBC specifications

• Relational database concepts

## <span id="page-9-0"></span>Using the Documentation

The Sun ONE Web Server manuals are available as online files in PDF and HTML formats at:

http://docs.sun.com/db/prod/s1websrv#hic

The following table lists the tasks and concepts described in the Sun ONE Web Server manuals.

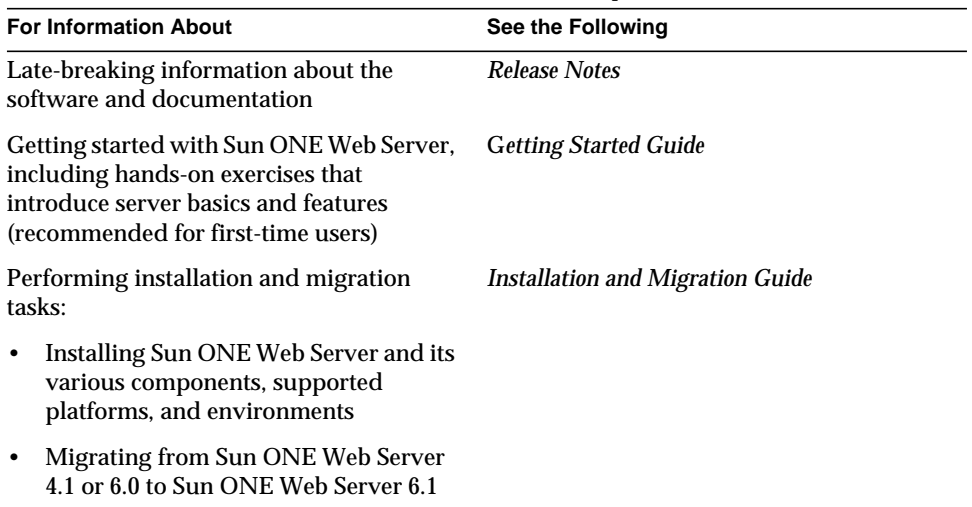

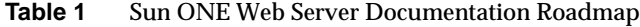

| <b>For Information About</b>                                                                               | See the Following     |
|----------------------------------------------------------------------------------------------------|-----------------------|
| Performing the following administration<br>tasks:                                                          | Administrator's Guide |
| Using the Administration and<br>command-line interfaces                                                    |                       |
| Configuring server preferences                                                                             |                       |
| Using server instances                                                                                     |                       |
| Monitoring and logging server activity                                                                     |                       |
| Using certificates and public key<br>cryptography to secure the server                                     |                       |
| Configuring access control to secure<br>the server                                                         |                       |
| Using Java™ 2 Platform, Enterprise<br>Edition (J2EE™ platform) security<br>features                        |                       |
| Deploying applications                                                                                     |                       |
| Managing virtual servers                                                                                   |                       |
| Defining server workload and sizing<br>٠<br>the system to meet performance needs                           |                       |
| Searching the contents and attributes<br>٠<br>of server documents, and creating a<br>text search interface |                       |
| Configuring the server for content<br>compression                                                          |                       |
| Configuring the server for web<br>$\bullet$<br>publishing and content authoring<br>using WebDAV            |                       |
| Using programming technologies and<br>APIs to do the following:                                            | Programmer's Guide    |
| Extend and modify Sun ONE Web<br>Server                                                                    |                       |
| Dynamically generate content in<br>$\bullet$<br>response to client requests                                |                       |
| Modify the content of the server<br>٠                                                                      |                       |

**Table 1** Sun ONE Web Server Documentation Roadmap

| <b>For Information About</b>                                                                           | See the Following                                            |
|----------------------------------------------------------------------------------------------------|--------------------------------------------------------------|
| <b>Creating custom Netscape Server</b><br><b>Application Programmer's Interface</b><br>(NSAPI) plugins | NSAPI Programmer's Guide                                     |
| Implementing servlets and JavaServer<br>Pages <sup>™</sup> (JSP™) technology in Sun ONE<br>Web Server  | <b>Programmer's Guide to Web Applications</b>                |
| Editing configuration files                                                                            | <b>Administrator's Configuration File Reference</b><br>Guide |
| Tuning Sun ONE Web Server to optimize<br>performance                                                   | Performance Tuning, Sizing, and Scaling<br>Guide             |

**Table 1** Sun ONE Web Server Documentation Roadmap

## <span id="page-11-0"></span>How This Guide Is Organized

This guide has the following chapters:

• [Chapter 1, "Basics of Server Operation"](#page-14-3)

This chapter introduces the major configuration files that control the Sun ONE Web Server and describes how to activate and edit them.

• [Chapter 2, "Server Configuration Elements in server.xml"](#page-22-2)

This chapter discusses the server.xml file, which controls most aspects of server operation.

• [Chapter 3, "Syntax and Use of magnus.conf"](#page-76-2)

This chapter discusses the directives you can set in the magnus.conf file to configure the Sun ONE Web Server during initialization.

• [Chapter 4, "Predefined SAFs in obj.conf"](#page-116-2)

This chapter describes the predefined SAFs used in the obj.conf file.

• [Chapter 5, "MIME Types"](#page-220-3)

This chapter discusses the MIME types file, which maps file extensions to file types.

• [Chapter 6, "Other Server Configuration Files"](#page-226-4)

This chapter lists other important configuration files and provides a quick reference of their contents.

• [Appendix A, "Configuration Changes Between iPlanet Web Server 4.1 and Sun](#page-236-3) [ONE Web Server 6.1"](#page-236-3)

This appendix describes the changes in configuration files between the 4.*x* and 6.1 versions of Sun ONE Web Server.

• [Appendix B, "Configuration Changes Between iPlanet Web Server 6.0 and Sun](#page-244-4) [ONE Web Server 6.1"](#page-244-4)

This appendix describes the changes in configuration files between the 6.0 and 6.1 versions of Sun ONE Web Server.

• [Appendix C, "Time Formats"](#page-250-2)

This appendix describes the format strings used for dates and times in the server log.

• [Appendix D, "Alphabetical List of Server Configuration Elements"](#page-252-2)

This chapter provide an alphabetical list for easy lookup of elements in server.xml and directives in magnus.conf.

• [Appendix E, "Alphabetical List of Predefined SAFs"](#page-256-2)

This chapter provide an alphabetical list for easy lookup of directives in obj.conf.

## <span id="page-12-0"></span>Documentation Conventions

This section describes the types of conventions used throughout this guide:

- **File and directory paths** are given in UNIX® format (with forward slashes separating directory names). For Windows versions, the directory paths are the same, except that backslashes are used to separate directories.
- **URLs** are given in the format:

http://server.domain/path/file.html

In these URLs, **server** is the server name where applications are run; **domain** is your Internet domain name; **path** is the server's directory structure; and **file** is an individual filename. Italic items in URLs are placeholders.

- **Font conventions** include:
	- ❍ The monospace font is used for sample code and code listings, API and language elements (such as function names and class names), file names, pathnames, directory names, and HTML tags.
- ❍ Italic type is used for code variables.
- ❍ *Italic* type is also used for book titles, emphasis, variables and placeholders, and words used in the literal sense.
- ❍ **Bold** type is used as either a paragraph lead-in or to indicate words used in the literal sense.
- **Installation root directories** are indicated by *install\_dir* in this document.

By default, the location of *install\_dir* on UNIX-based platforms is:

/opt/SUNWwbsvr/

On Windows, it is:

C:\Sun\WebServer6.1

## <span id="page-13-0"></span>Product Support

If you have problems with your system, contact customer support using one of the following mechanisms:

• The online support web site at:

http://www.sun.com/supportraining/

• The telephone dispatch number associated with your maintenance contract

Please have the following information available prior to contacting support. This helps to ensure that our support staff can best assist you in resolving problems:

- Description of the problem, including the situation where the problem occurs and its impact on your operation
- Machine type, operating system version, and product version, including any patches and other software that might be affecting the problem
- Detailed steps on the methods you have used to reproduce the problem
- Any error logs or core dumps

#### Chapter 1

# <span id="page-14-3"></span><span id="page-14-0"></span>Basics of Server Operation

<span id="page-14-1"></span>The configuration and behavior of Sun ONE Web Server is determined by a set of configuration files. When you use the Administration interface, you change the settings in these configuration files. You can also manually edit these files.

This chapter has the following sections:

- [Configuration Files](#page-14-2)
- **[Directory Structure](#page-16-2)**
- [Dynamic Reconfiguration](#page-20-0)

## <span id="page-14-2"></span>Configuration Files

The configuration and operation of the Sun ONE Web Server is controlled by configuration files. The configuration files reside in the directory *instance\_dir*/config. This directory contains various configuration files for controlling different components. The exact number and names of configuration files depends on which components have been enabled or loaded into the server.

However, this directory always contains four configuration files that are essential for the server to operate. These files are:

- [server.xml](#page-15-0) -- contains most of the server configuration.
- [magnus.conf](#page-15-1) -- contains global server initialization information.
- [obj.conf](#page-15-2) -- contains instructions for handling HTTP requests from clients.

• [mime.types](#page-16-0) -- contains information for determining the content type of requested resources.

#### <span id="page-15-0"></span>server.xml

This file contains most of the server configuration. A schema file, sun-web-server\_6\_1.dtd, defines its format and content.

For more information about how the server uses sun-web-server\_6\_1.dtd and server.xml, see [Chapter 2, "Server Configuration Elements in server.xml".](#page-22-2)

#### <span id="page-15-1"></span>magnus.conf

This file sets values of variables that configure the server during initialization. The server looks at this file and executes the settings on startup. The server does not look at this file again until it is restarted.

See [Chapter 3, "Syntax and Use of magnus.conf"](#page-76-2) for a list of all the variables and Init directives that can be set in magnus.conf.

### <span id="page-15-2"></span>obj.conf

This file contains instructions for the Sun ONE Web Server about how to handle HTTP requests from clients and service web server content such as native server plugins and CGI programs. The server looks at the configuration defined by this file every time it processes a request from a client.

This file contains a series of instructions (directives) that tell the Sun ONE Web Server what to do at each stage in the request-response process.You can modify and extend the request handling process by adding or changing the instructions in obj.conf.

All  $obj$ , conf files are located in the *server* root/config directory. There is one obj.conf file for each virtual server class. Whenever this guide refers to "the  $obj.comf$  file," it refers to all  $obj.comf$  files or to the  $obj.comf$  file for the virtual server class being described.

By default, each active obj.conf file is named *vs\_class*-obj.conf. Editing one of these files directly or through the Administration interface changes the configuration of a virtual server class.

The obj.conf file is essential to the operation of the Sun ONE Web Server. When you make changes to the server through the Administration interface, the system automatically updates obj.conf.

For information about how the server uses  $\circ$ bj.conf, see [Chapter 4, "Predefined](#page-116-2)" [SAFs in obj.conf"](#page-116-2).

#### <span id="page-16-0"></span>mime.types

This file maps file extensions to MIME types to enable the server to determine the content type of a requested resource. For example, requests for resources with .html extensions indicate that the client is requesting an HTML file, while requests for resources with  $.$  gif extensions indicate that the client is requesting an image file in GIF format.

For more information about how the server uses mime. types, see "MIME Types."

### <span id="page-16-1"></span>Other Configuration Files

For information about other important configuration files, see [Chapter 6, "Other](#page-226-4) [Server Configuration Files"](#page-226-4).

## <span id="page-16-2"></span>Directory Structure

The following section describes the directory structure created when you first install Sun ONE Web Server 6.1. The information is organized in two parts:

- [All Platforms](#page-16-3)
- [UNIX and Linux Platforms](#page-19-0)

### <span id="page-16-3"></span>All Platforms

For all platforms, the following directories are created under the server root directory:

• **alias** contains the key and certificate files for all Sun ONE servers (for example, https-admserv-server\_id-cert8.db and secmod.db).

- **bin** contains the binary files for the server, such as the actual server, the Administration Server forms, and so on. In addition, this directory includes the https/install folder that contains files needed for migrating server settings and default configuration files needed for backward compatibility.
- **docs** is the server's default primary document directory, where your server's content files are usually kept. If you are migrating settings from an existing server, this directory doesn't appear until you finish the migration process.
- **extras** contains the log analyzer and log analysis tools.
	- ❍ The flexanlg directory contains a command-line log analyzer. This log analyzer analyzes files in flexlog format.
	- $\circ$  The  $\log_{\text{early}}$  directory contains the log analysis tool that runs through the Server Manager. This log analyzer analyzes files in common log format only.
- **httpacl** contains the files that store access control configuration information in the generated.*server-id*.acl and genwork.*server-id*.acl files. The file generated.*server-id*.acl contains changes you make using the Server Manager access control forms after saving your changes; genwork.*server-id*.acl contains your changes *before* you save your changes.
- **https-admserv** contains the directories for the Administration Server. This directory has the following subdirectories and files:
	- $\circ$  For UNIX/Linux platforms, this directory contains shell scripts to start, stop, and restart the server and a script to rotate log files.
	- ❍ ClassCache contains classes and Java files, generated as result of the compilation of JavaServer pages.
	- ❍ conf\_bk contains backup copies of the administration server's configuration files.
	- ❍ config contains the server's configuration files.
	- ❍ logs contains any error or access log files.
	- ❍ SessionData contains session database data from MMapSessionManager.
	- ❍ startsvr.bat is the script that starts the Server Manager on Windows machines. The Server Manager lets you configure all servers installed in the server root directory.
	- ❍ stopsvr.bat is the script that stops the Server Manager on Windows machines.
- **https-server\_id** are the directories for each server you have installed on the machine. Each server directory has the following subdirectories and files:
	- ❍ ClassCache contains classes and Java files, generated as result of the compilation of JavaServer pages.
	- ❍ conf\_bk contains backup copies of the server's configuration files.
	- ❍ config contains the server instance configuration files.
	- ❍ logs contains the server instance log files.
	- ❍ reconfig is the script used to reconfigure the server dynamically. If you make non-global changes to the server, you can use this script to reconfigure the server without stopping and starting it. Note that changes to ACL files and magnus.conf require you to stop and restart the server.
	- ❍ restart is the script that restarts the server.
	- ❍ rotate rotates server log files without affecting users who may be connected to the server.
	- ❍ search contains the following directories: admin and collections
	- SessionData contains session database data from MMapSessionManager.
	- ❍ startsvr.bat is the script that starts the Server Manager. The Server Manager lets you configure all servers installed in the server root directory.
	- ❍ stopsvr.bat is the script that stops the Server Manager.
- **manual** contains the online manuals for the product.
- **plugins** contains directories for Java, search, and other plugins. This directory has the following subdirectories:
	- ❍ htaccess contains server plugin for .htaccess access control and htconvert, an .nsconfig to .htaccess converter.
	- ❍ digest contains the Digest Authentication Plugin for Sun ONE Directory Server 5.0, as well as information about the plugin.
	- ❍ samples contains samples and example components, plugins and technologies supported by the Sun ONE Web Server servlet engine. This includes binaries, all code, and a build enviroment.
	- ❍ servlets contains information about and examples of web-apps applications.
	- ❍ include contains various include files.
- ❍ lib contains shared libraries.
- ❍ nsacl contains information for your server's access control lists.
- ❍ loadbal contains the required files for the Resonate load-balancer integration plugin.
- ❍ nsapi contains header files and example code for creating your own functions using NSAPI. For more information, see the Sun ONE documentation web site at: http://docs.iplanet.com/docs/manuals/enterprise.html.
- ❍ search contains information for your server's search plugins.
- ❍ snmp contains information for your server's SNMP plugins.
- **setup** contains the various Sun ONE Web Server setup files, including setup.log and uninstall.inf.
- **userdb** contains user databases and related information.
- **LICENSE.txt** is the license file.
- **README.txt** is the readme file that contains a link to the Sun ONE Web Server *Release Notes*.

#### <span id="page-19-0"></span>UNIX and Linux Platforms

In addition to the files and directories described in ["All Platforms,"](#page-16-3) the following files are created at the server-root directory for UNIX and Linux platforms:

• **startconsole** launches a browser to the Administration Server page.

The following files are created under the *server-root*/https-admserv directory for UNIX and Linux platforms:

- ❍ ClassCache contains classes and Java files, generated as result of the compilation of JavaServer pages.
- ❍ conf\_bk contains backup copies of the server's configuration files.
- ❍ config contains the Administration Server configuration files.
- ❍ logs contains the Administration Server log files.
- ❍ SessionData contains session database data from MMapSessionManager.
- ❍ restart is the script that restarts the Server Manager.
- ❍ start is the script that starts the Server Manager. The Server Manager lets you configure all servers installed in the server root directory.
- ❍ stop is the script that stops the Server Manager.

## <span id="page-20-0"></span>Dynamic Reconfiguration

Dynamic reconfiguration allows you to make configuration changes to a live web server without having to stop and restart the web server for the changes to take effect. You can dynamically change all configuration settings and attributes in server.xml and its associated files without restarting the server.

To access the dynamic reconfiguration screen and install a new configuration dynamically, click the Apply link found in the upper right corner of the Server Manager, Class Manager, and Virtual Server Manager pages, then click the Load Configuration Files button on the Apply Changes page. If there are errors in installing the new configuration, the previous configuration is restored.

Dynamic Reconfiguration

Chapter 2

# <span id="page-22-2"></span><span id="page-22-1"></span><span id="page-22-0"></span>Server Configuration Elements in server.xml

The server.xml file contains most of the server configuration. The encoding is UTF-8 to maintain compatibility with regular UNIX text editors. The server.  $xml$ file is located in the *instance\_dir*/config directory. A schema file, sun-web-server\_6\_1.dtd, determines the format and content of the server.xml file.

This chapter describes  $s$ erver.xml and  $s$ un-server\_1\_0.dtd in the following sections:

- The sun-web-server 6 1.dtd File
- [Elements in the server.xml File](#page-25-0)
- [Core Server Elements](#page-25-1)
- [Listener Elements](#page-28-2)
- [WebDAV Elements](#page-40-0)
- [Search Elements](#page-44-0)
- [Web Application Elements](#page-46-1)
- [Java Configuration Elements](#page-48-0)
- [Resource Elements](#page-54-0)
- [LOG](#page-64-0)
- [User Database Selection](#page-66-0)
- [The Sun ONE LDAP Schema](#page-67-0)
- [Variables](#page-69-0)
- [Sample server.xml File](#page-71-1)

## <span id="page-23-0"></span>The sun-web-server\_6\_1.dtd File

The sun-web-server  $6$  1.dtd file defines the structure of the server.xml file, including the elements it can contain and the subelements and attributes these elements can have. The sun-web-server\_6\_1.dtd file is located in the *install\_dir*/bin/https/dtds directory.

Each element defined in a DTD file (which may be present in the corresponding XML file) can contain the following:

- [Subelements](#page-23-1)
- [Data](#page-24-0)
- [Attributes](#page-24-1)

#### <span id="page-23-1"></span>**Subelements**

Elements can contain subelements. For example, the following file fragment defines the VSCLASS element.

```
<!ELEMENT VSCLASS (VARS?, VS*, QOSPARAMS?)>
```
The ELEMENT tag specifies that a VSCLASS element can contain VARS, VS, and QOSPARAMS elements in that order.

The following table shows how optional suffix characters of subelements determine the requirement rules, or number of allowed occurrences, for the subelements.

| <b>Subelement Suffix</b>   | <b>Requirement Rule</b>                          |  |
|----------------------------|--------------------------------------------------|--|
| $element^*$                | Can contain zero or more of this subelement.     |  |
| element?                   | Can contain zero or one of this subelement.      |  |
| $element+$                 | Must contain one or more of this subelement.     |  |
| <i>element</i> (no suffix) | Must contain <i>only one</i> of this subelement. |  |

**Table 2-1** Requirement rules and subelement suffixes

If an element cannot contain other elements, you see EMPTY or (#PCDATA) instead of a list of element names in parentheses.

### <span id="page-24-0"></span>Data

Some elements contain character data instead of subelements. These elements have definitions of the following format:

<!ELEMENT element-name (#PCDATA)>

For example:

<!ELEMENT DESCRIPTION (#PCDATA)>

In the server.xml file, white space is treated as part of the data in a data element. Therefore, there should be no extra white space before or after the data delimited by a data element. For example:

<DESCRIPTION>myserver</DESCRIPTION>

### <span id="page-24-1"></span>**Attributes**

Elements that have ATTLIST tags contain attributes (name-value pairs). For example:

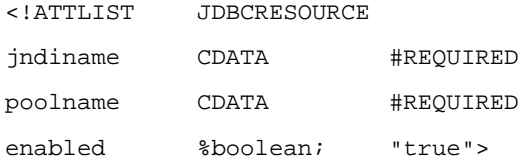

A JDBCRESOURCE element can contain jndiname, poolname, and enabled attributes.

The #REQUIRED label means that a value must be supplied. The #IMPLIED label means that the attribute is optional, and that Sun ONE Web Server generates a default value. Wherever possible, explicit defaults for optional attributes (such as "true") are listed.

Attribute declarations specify the type of the attribute. For example, CDATA means character data, and %boolean is a predefined enumeration.

## <span id="page-25-0"></span>Elements in the server.xml File

This section describes the XML elements in the server.xml file. Elements are grouped as follows:

- [Core Server Elements](#page-25-1)
- [Listener Elements](#page-28-2)
- [WebDAV Elements](#page-40-0)
- [Search Elements](#page-44-0)
- [Web Application Elements](#page-46-1)
- [Java Configuration Elements](#page-48-0)
- [Resource Elements](#page-54-0)

**NOTE** Subelements must be defined in the order in which they are listed under each Subelements heading unless otherwise noted.

For an alphabetical listing of elements in server.xml, see "[Alphabetical List of](#page-252-2) [Server Configuration Elements.](#page-252-2)"

## <span id="page-25-1"></span>Core Server Elements

General elements are as follows:

- [SERVER](#page-25-2)
- [PROPERTY](#page-27-0)
- [DESCRIPTION](#page-28-0)
- [VARS](#page-28-1)

### <span id="page-25-2"></span>**SERVER**

Defines a server. This is the root element; there can only be one server element in a server.xml file.

#### **Subelements**

The following table describes subelements for the SERVER element.

**Element** Required Description [VARS](#page-28-1) zero or one Defines variables that can be given values in server.xml and referenced in obj.conf. [PROPERTY](#page-27-0) zero or more Specifies a property of the server. [LS](#page-29-0) one or more Defines one or more HTTP listen sockets. [MIME](#page-33-0) **zero or more** Defines mime type. [ACLFILE](#page-34-0) zero or more References one or more ACL files. [VSCLASS](#page-34-1) one or more Defines a virtual server class. [QOSPARAMS](#page-39-0) zero or one Defines quality of service parameters. [JAVA](#page-48-1) zero or one Configures Java Virtual machine (JVM) parameters. [LOG](#page-64-0) zero or one Configures the system logging service

**Table 2-2** SERVER subelements

#### **Attributes**

The following table describes attributes for the SERVER element.

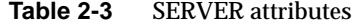

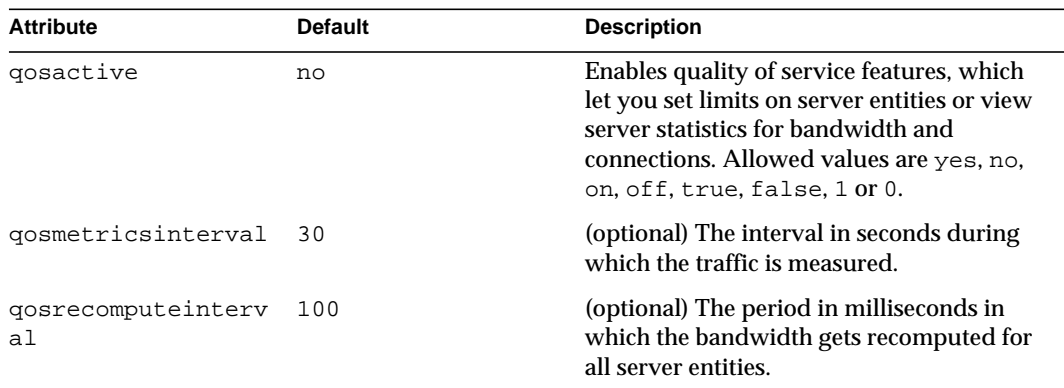

### <span id="page-27-0"></span>PROPERTY

Specifies a property, or a variable that is defined in  $s$ erver.  $x$ ml and referenced in obj.conf. For information about variables, see "[Variables](#page-69-0)."

For a list of variables commonly defined in server.xml, see "Variables Used in the Interface."

A property adds configuration information to its parent element that is one or both of the following:

- Optional with respect to Sun ONE Web Server
- Needed by a system or object that Sun ONE Web Server doesn't have knowledge of, such as an LDAP server or a Java class

For example, an AUTHREALM element can include PROPERTY subelements:

```
<AUTHREALM name="file"
```

```
classname="com.iplanet.ias.security.auth.realm.file.FileRealm">
<PROPERTY name="file" value="instance_dir/config/keyfile"/>
<PROPERTY name="jaas-context" value="fileRealm"/>
```
</AUTHREALM>

Which properties an AUTHREALM element uses depends on the value of the AUTHREALM element's name attribute. The file realm uses file and jaas-context properties. Other realms use different properties.

#### Subelements

The following table describes subelements for the PROPERTY element.

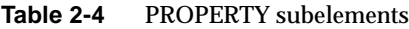

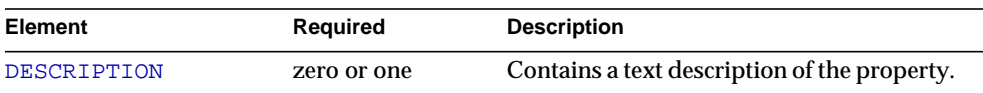

#### **Attributes**

The following table describes attributes for the PROPERTY element.

| Table 2-5<br><b>PROPERTY attributes</b> |                |                                                     |
|-----------------------------------------|----------------|-----------------------------------------------------|
| <b>Attribute</b>                        | <b>Default</b> | <b>Description</b>                                  |
| name                                    | none           | Specifies the name of the property or<br>variable.  |
| value                                   | none           | Specifies the value of the property or<br>variable. |

**Table 2-5** PROPERTY attributes

### <span id="page-28-0"></span>**DESCRIPTION**

Contains a text description of the parent element.

**Subelements** 

none

**Attributes** 

none

## <span id="page-28-1"></span>VARS

Defines variables that can be given values in server.xml and referenced in obj.conf. For more information, see ["Variables" on page 70.](#page-69-0)

**Subelements** 

none

**Attributes** 

none

## <span id="page-28-2"></span>Listener Elements

The Listener elements are as follows:

- [LS](#page-29-0)
- [SSLPARAMS](#page-31-0)
- [MIME](#page-33-0)
- [ACLFILE](#page-34-0)
- [VSCLASS](#page-34-1)
- [VS](#page-36-0)
- [QOSPARAMS](#page-39-0)
- [USERDB](#page-39-1)

### <span id="page-29-0"></span>LS

Defines an HTTP listen socket.

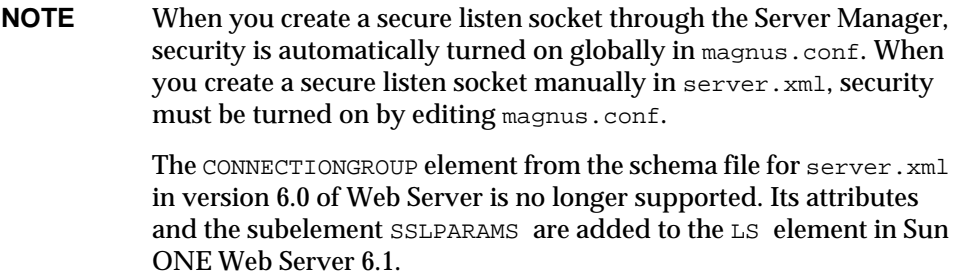

#### **Subelements**

The following table describes subelements for the LS element.

| <b>Element</b>     | Required    | <b>Description</b>                                   |
|--------------------|-------------|------------------------------------------------------|
| <b>DESCRIPTION</b> | zero or one | Contains a text description of the listen<br>socket. |
| <b>SSLPARAMS</b>   | zero or one | Defines Secure Socket Layer (SSL)<br>parameters.     |

**Table 2-6** LS subelements

#### **Attributes**

The following table describes attributes for the LS element.

| <b>Attribute</b> | <b>Default</b> | <b>Description</b>                                                                                                    |
|------------------|----------------|----------------------------------------------------------------------------------------------------|
| id               | none           | (optional) The socket family type. A socket<br>family type cannot begin with a number.                                                                                                    |
|                  |                | When you create a secure listen socket in<br>the server. xml file, security must be<br>turned on in magnus.conf. When you<br>create a secure listen socket in the Server<br>Manager, security is automatically turned<br>on globally in magnus.conf.                                                                      |
| ip               | any            | Specifies the IP address of the listen socket.<br>Can be in dotted-pair or IPv6 notation.<br>Can also be any for INADDR ANY.                                                                                                    |
| port             | none           | Port number to create the listen socket on.<br>Legal values are 1 - 65535. On UNIX,<br>creating sockets that listen on ports 1 -<br>1024 requires superuser privileges.<br>Configuring an SSL listen socket to listen<br>on port 443 is recommended. Two<br>different IP addresses can't use the same<br>port.            |
| security         | false          | (optional) Determines whether the listen<br>socket runs SSL. Legal values are on, off,<br>yes, no, 1, 0, true, false. You can turn<br>SSL2 or SSL3 on or off and set ciphers<br>using an SSLPARAMS subelement for this<br>listen socket.                                                                                  |
|                  |                | The Security setting in the<br>magnus.conf file globally enables or<br>disables SSL by making certificates<br>available to the server instance. Therefore,<br>Security in magnus.conf must be on<br>or security in server. xml does not work.<br>For more information, see Chapter 3,<br>"Syntax and Use of magnus.conf." |
| acceptorthreads  | 1              | (optional) Number of acceptor threads for<br>the listener. The recommended value is the<br>number of processors in the machine.<br>Legal values are 1 - 1024.                                                                                                    |

**Table 2-7** LS attributes

| <b>Attribute</b> | <b>Default</b> | <b>Description</b>                                                                                                    |
|------------------|----------------|----------------------------------------------------------------------------------------------------|
| family           | none           | (optional) The socket family type. Legal<br>values are inet, inet6, and nca. Use<br>the value inet6 for IPv6 listen sockets.<br>When using the value of inet6, IPv4<br>addresses will be prefixed with :: ffff:<br>in the log file. Specify nca to make use of<br>the Solaris Network Cache and<br>Accelerator. |
| blocking         | false          | (optional) Determines whether the listen<br>socket and the accepted socket are put in<br>to blocking mode. Use of blocking mode<br>may improve benchmark scores. Legal<br>values are on, off, yes, no, 1, 0, true,<br>false.                                                                                    |
| defaultys        | none           | The id attribute of the default virtual<br>server for this particular listen socket.                                                                                                    |
| servername       | none           | Tells the server what to put in the host<br>name section of any URLs it sends to the<br>client. This affects URLs the server<br>automatically generates; it doesn't affect<br>the URLs for directories and files stored in<br>the server. This name should be the alias<br>name if your server uses an alias.   |
|                  |                | If you append a colon and port number,<br>that port will be used in URLs the server<br>sends to the client.                                                                                                    |

**Table 2-7** LS attributes

### <span id="page-31-0"></span>SSLPARAMS

Defines SSL (Secure Socket Layer) parameters.

**Subelements** 

none

#### **Attributes**

The following table describes attributes for the SSLPARAMS element.

| Attribute          | <b>Default</b> | <b>Description</b>                                                                                                    |
|--------------------|----------------|----------------------------------------------------------------------------------------------------|
| servercertnickname | Server-Cert    | The nickname of the server certificate in<br>the certificate database or the PKCS#11<br>token. In the certificate, the name format is<br>tokenname:nickname. Including the<br>tokenname: part of the name in this<br>attribute is optional.                                                                                         |
| ss12               | false          | (optional) Determines whether SSL2 is<br>enabled. Legal values are on, off, yes,<br>no, 1, 0, true, and false. If both<br>SSL2 and SSL3 are enabled for a virtual<br>server, the server tries SSL3 encryption<br>first. If that fails, the server tries SSL2<br>encryption.                                                         |
| ssl2ciphers        | none           | (optional) A space-separated list of the<br>SSL2 ciphers used, with the prefix $+$ to<br>enable or - to disable, for example +rc4.<br>Allowed values are rc4, rc4export,<br>rc2, rc2export, idea, des, desede3.                                                                                                    |
| ss13               | true           | (optional) Determines whether SSL3 is<br>enabled. Legal values are on, off, yes,<br>no, 1, 0, true and false. If both SSL2<br>and SSL3 are enabled for a virtual server.<br>the server tries SSL3 encryption first. If<br>that fails, the server tries SSL2 encryption.                                                             |
| ssl3tlsciphers     | none           | (optional) A space-separated list of the<br>SSL3 ciphers used, with the prefix $+$ to<br>enable or - to disable, for example<br>+rsa_des_sha. Allowed SSL3 values are<br>rsa_rc4_128_md5,rsa_3des_sha,<br>rsa_des_sha,rsa_rc4_40_md5,<br>rsa_rc2_40_md5, rsa_null_md5.<br>Allowed TLS values are<br>rsa_des_56_sha, rsa_rc4_56_sha. |
| tls                | true           | (optional) Determines whether TLS is<br>enabled. Legal values are on, off, yes,<br>no, 1, 0, true, and false.                                                                                                    |

**Table 2-8** SSLPARAMS attributes

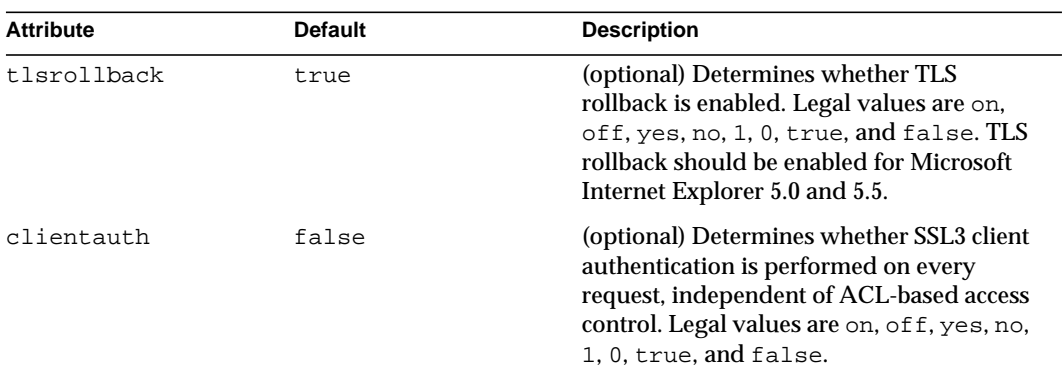

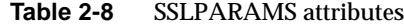

### <span id="page-33-0"></span>MIME

Defines MIME types.

The most common way that the server determines the MIME type of a requested resource is by invoking the type-by-extension directive in the ObjectType section of the obj.conf file. The type-by-extension function does not work if no mime element has been defined in the [SERVER](#page-25-2) element.

#### **Attributes**

The following table describes attributes for the MIME element.

| <b>Attribute</b> | <b>Default</b> | <b>Description</b>                                                                                                    |
|------------------|----------------|----------------------------------------------------------------------------------------------------|
| id               | none           | Internal name for the MIME types listing.<br>Used in a VS element to define the MIME<br>types used by the virtual server. The<br>MIME types name cannot begin with a<br>number. |
| $f$ ile          | none           | The name of a MIME types file. For more<br>information, see "MIME Types" on<br>page 221.                                                                                        |

**Table 2-9** MIME attributes

## <span id="page-34-0"></span>ACLFILE

References one or more ACL files.

#### **Subelements**

The following table describes subelements for the ACLFILE element.

**Table 2-10** ACLFILE subelements

| Element     | Required    | <b>Description</b>                                     |
|-------------|-------------|--------------------------------------------------------|
| DESCRIPTION | zero or one | Contains a text description of the<br>ACLFILE element. |

#### **Attributes**

The following table describes attributes for the ACLFILE element.

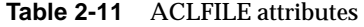

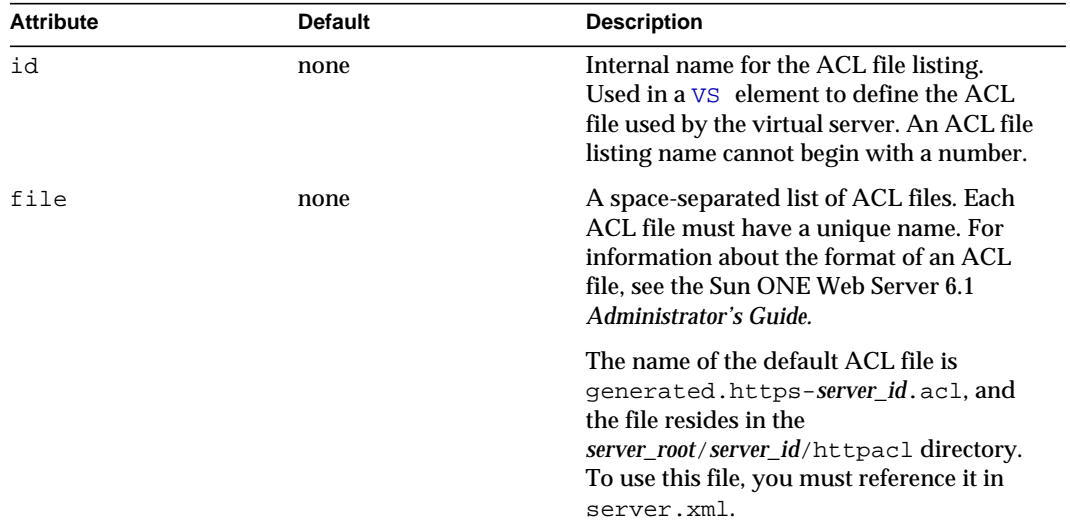

### <span id="page-34-1"></span>**VSCLASS**

Defines a virtual server class.

#### **Subelements**

The following table describes subelements for the VSCLASS element.

**Table 2-12** VSCLASS subelements

| <b>Element</b>   | <b>Required</b> | <b>Description</b>                             |
|------------------|-----------------|------------------------------------------------|
| DESCRIPTION      | zero or one     | Contains a text description of the<br>VSCLASS. |
| <b>VARS</b>      | zero or one     | Specifies a property of the VSCLASS.           |
| <b>PROPERTY</b>  | zero or more    | Specifies a property of the VSCLASS.           |
| VS               | zero or more    | Defines a virtual server.                      |
| <b>OOSPARAMS</b> | zero or one     | Defines quality of service parameters.         |

#### **Attributes**

The following table describes attributes for the VSCLASS element.

| <b>Attribute</b> | <b>Default</b> | <b>Description</b>                                                                                                    |
|------------------|----------------|----------------------------------------------------------------------------------------------------|
| id               | none           | Virtual server class ID. This is a unique ID<br>that allows lookup of a specific virtual<br>server class. A virtual server class ID<br>cannot begin with a number. |
| objectfile       | obj.conf       | The obj. conf file for this class of virtual<br>servers. Cannot be overridden in a VS<br>element.                                                                  |

**Table 2-13** VSCLASS attributes
| <b>Attribute</b> | <b>Default</b> | <b>Description</b>                                                                                                    |
|------------------|----------------|----------------------------------------------------------------------------------------------------|
| rootobject       | default        | (optional) Tells the server which object<br>loaded from an obj.conf file is the<br>default. The default object is expected to<br>have all the name translation<br>(NameTrans) directives for the virtual<br>server; any server behavior that is<br>configured in the default object affects the<br>entire server. |
|                  |                | If you specify an object that doesn't exist,<br>the server doesn't report an error until a<br>client tries to retrieve a document. The<br>Server Manager assumes the default to be<br>the object named default. Don't deviate<br>from this convention if you use (or plan to<br>use) the Server Manager.          |
| acceptlanguage   | false          | (optional) If true, the server parses the<br>Accept-Language header and sends an<br>appropriate language version based on<br>which language the client can accept. You<br>should set this value to on only if the<br>server supports multiple languages. Can<br>be overridden in a VS element.                    |
|                  |                | Legal values are on, off, yes, no, 1, 0,<br>true, and false.                                                                                                    |

**Table 2-13** VSCLASS attributes

## <span id="page-36-0"></span>VS

Defines a virtual server. A virtual server, also called a virtual host, is a virtual web server that serves content targeted for a specific URL. Multiple virtual servers may serve content using the same or different host names, port numbers, or IP addresses. The HTTP service can direct incoming web requests to different virtual servers based on the URL.

### **Subelements**

The following table describes subelements for the VS element.

| <b>Element</b>     | Required     | <b>Description</b>                                          |
|--------------------|--------------|-------------------------------------------------------------|
| <b>DESCRIPTION</b> | zero or one  | Contains a text description of this element.                |
| <b>VARS</b>        | zero or one  | Specifies a property or a variable of the VS.               |
| <b>PROPERTY</b>    | zero or more | Specifies a property or a variable of the VS.               |
| <b>OOSPARAMS</b>   | zero or one  | Defines quality of service parameters.                      |
| <b>USERDB</b>      | zero or more | Defines the user database for the virtual<br>server.        |
| <b>DAV</b>         | zero or one  | Defines the WebDAV configuration for the<br>virtual server. |
| <b>SEARCH</b>      | zero or one  | Defines the search configuration for the<br>virtual server. |
| WEBAPP             | zero or more | Specifies a web application.                                |

**Table 2-14** VS subelements

### **Attributes**

The following table describes attributes for the  $\vee$ s element.

| <b>Attribute</b> | <b>Default</b> | <b>Description</b>                                                                                                    |
|------------------|----------------|----------------------------------------------------------------------------------------------------|
| id               | none           | Virtual server ID. This is a unique ID that<br>allows lookup of a specific virtual server.<br>Can also be referred to as the variable sid<br>in an obj.conf file. A virtual server ID<br>cannot begin with a number.            |
| connections      | none           | (optional) A space-separated list of LS ids<br>that specify the connection(s) the virtual<br>server uses. Required only for a VS that is<br>not the defaultys of a listen socket.                                               |
| urlhosts         | none           | A space-separated list of values allowed<br>in the Host request header to select the<br>current virtual server. Each VS that is<br>configured to the same listen socket must<br>have a unique urlhosts value for that<br>group. |

**Table 2-15** VS attributes

| <b>Attribute</b> | <b>Default</b>                         | <b>Description</b>                                                                                                    |
|------------------|----------------------------------------|----------------------------------------------------------------------------------------------------|
| objectfile       | objectfile of the<br>enclosing VSCLASS | (optional) The file name of the obj.conf<br>file for this virtual server.                                                                                                    |
| rootobject       | default                                | (optional) Tells the server which object<br>loaded from an obj.conf file is the<br>default.                                                                                                    |
|                  |                                        | Tells the server which object loaded from<br>an obj.conf file is the default. The<br>default object is expected to have all the<br>name translation (NameTrans) directives<br>for the virtual server; any server behavior<br>that is configured in the default object<br>affects the entire server. |
|                  |                                        | If you specify an object that doesn't exist,<br>the server doesn't report an error until a<br>client tries to retrieve a document.                                                                                                    |
| mime             | none                                   | The id of the MIME element used by the<br>virtual server.                                                                                                    |
| aclids           | none                                   | (optional) One or more id attributes of<br>ACLFILE elements, separated by<br>commas. Specifies the ACL file(s) used by<br>the virtual server.                                                                                                    |
| errorlog         | none                                   | (optional) Specifies a log file for<br>virtual-server-specific error messages. See<br>the LOG description for details about logs.                                                                                                    |
| acceptlanguage   | off                                    | (optional) If true, the server parses the<br>Accept-Language header and sends an<br>appropriate language version based on<br>which language the client can accept. You<br>should set this value to on only if the<br>server supports multiple languages.                                            |
|                  |                                        | Legal values are on, off, yes, no, 1, 0,<br>true, false.                                                                                                    |
| state            | on                                     | (optional) Determines whether a<br>virtual-server is active (on) or inactive<br>(off, disabled). The default is on<br>(active). When inactive, a virtual server<br>does not service requests.                                                                                                    |
|                  |                                        | If a virtual server is disabled, only the<br>global server administrator can turn it on.                                                                                                    |

**Table 2-15** VS attributes

## <span id="page-39-0"></span>QOSPARAMS

Defines quality of service parameters of an [SERVER](#page-25-0), [VSCLASS](#page-34-1), or [VS](#page-36-0) element.

### **Subelements**

none

#### **Attributes**

The following table describes attributes for the QOSPARAMS element.

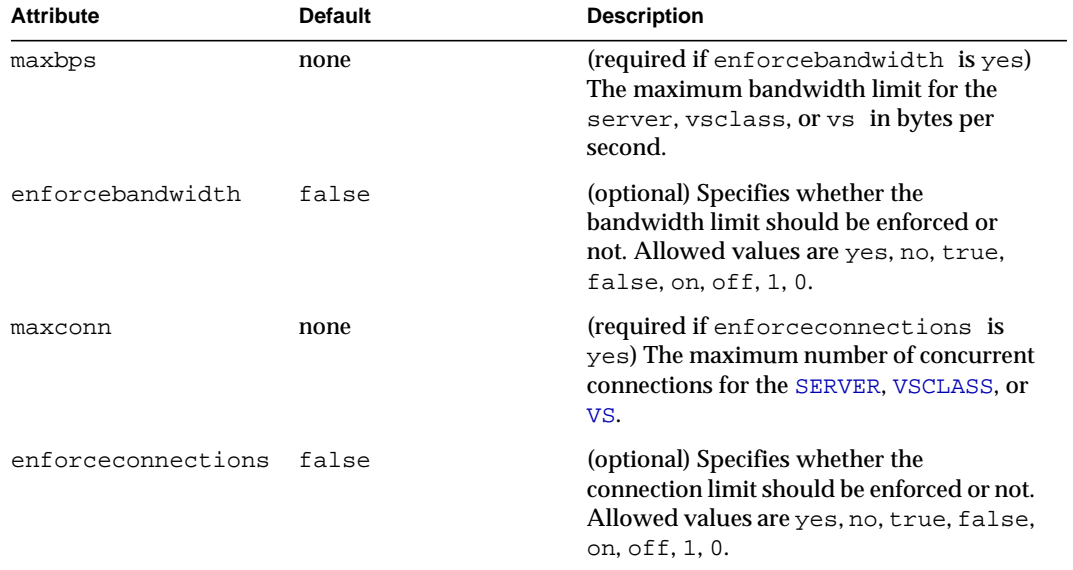

#### **Table 2-16** QOSPARAMS attributes

## <span id="page-39-1"></span>USERDB

Defines the user database used by the  $\overline{vs}$  element.

### **Subelements**

The following table describes subelements for the USERDB element.

**Table 2-17** USERDB subelements

| Element     | Required    | <b>Description</b>                           |
|-------------|-------------|----------------------------------------------|
| DESCRIPTION | zero or one | Contains a text description of this element. |

### **Attributes**

The following table describes attributes for the USERDB element.

| <b>Attribute</b> | <b>Default</b> | <b>Description</b>                                                                                                    |
|------------------|----------------|----------------------------------------------------------------------------------------------------|
| id               | none           | The user database name in the virtual<br>server's ACL file. A user database name<br>cannot begin with a number.                                                                                                    |
| database         | none           | The user database name in the<br>dbswitch.conf file.                                                                                                    |
| basedn           | none           | (optional) Overrides the base DN lookup<br>in the dbswitch.conf file. However, the<br>basedn value is still relative to the base<br>DN value from the dbswitch, conf<br>entry.                                                                               |
| certmaps         | none           | (optional) Specifies which certificate<br>mapped to LDAP entry mappings<br>$(defined in certmap.comf)$ to use. If not<br>present, all mappings are used. All<br>lookups based on mappings in<br>certmap.conf are relative to the final<br>base DN of the VS. |

**Table 2-18** USERDB attributes

# WebDAV Elements

The WebDAV elements are as follows:

- [DAV](#page-41-0)
- [DAVCOLLECTION](#page-42-0)

## <span id="page-41-0"></span>**DAV**

Defines the WebDAV (Web-based Distributed Authoring and Versioning) configuration for the [VS](#page-36-0) element.

### **Subelements**

The following table describes subelements for the DAV element.

| Element       | <b>Required</b> | <b>Description</b>                    |
|---------------|-----------------|---------------------------------------|
| PROPERTY      | zero or more    | Specifies a property or a variable.   |
| DAVCOLLECTION | zero or more    | Collections for which DAV is enabled. |

**Table 2-19** DAV subelements

## **Attributes**

The following table describes attributes for the DAV element.

| <b>Attribute</b>         | <b>Default</b>                 | <b>Description</b>                                                                                                    |
|--------------------------|--------------------------------|----------------------------------------------------------------------------------------------------|
| lockdb                   | server-instance/lock-d<br>b/vs | (optional) Specifies the directory where<br>the locking database will be maintained.                                                                                                    |
| lockdbupdateinterv<br>al | $\bf{0}$                       | (optional) specifies the frequency with<br>which the memory representation of the<br>lock database should be synced up to the<br>disk copy of the lock database. The<br>interval is specified in seconds. A value of<br>zero disables the memory representation<br>of the lock database. |
| minlocktimeout           | none                           | (optional) Minimum lifetime of a lock in<br>seconds, $-1$ implies never expires.                                                                                                    |
|                          |                                | A value of 0 sets minlocktime out to<br>infinity.                                                                                                    |

**Table 2-20** DAV attributes

| <b>Attribute</b>          | <b>Default</b> | <b>Description</b>                                                                                                    |
|---------------------------|----------------|----------------------------------------------------------------------------------------------------|
| propdbupdateinterv<br>al  | $\bf{0}$       | (optional) specifies the frequency with<br>which the memory representation of the<br>property database should be synced up to<br>the disk copy of the database. The interval<br>is specified in seconds. A value of zero<br>disables the memory representation of the<br>property database. |
| maxpropdbsize             | 8192           | (optional) specifies an upper limit on the<br>total size of the memory representation of<br>the property databases in the collection.<br>When this size is reached, any additional<br>databases accessed in this collection will<br>not have a memory representation.                       |
| maxxmlrequestbodys<br>ize | 8192           | (optional) Maximum size of the XML<br>request body. Needed to prevent potential<br>Denial of Service (DOS) attacks.                                                                                                    |
| maxpropdepth              | $\mathbf{1}$   | (optional) The depth of the PROPFIND<br>request. If the request is to a collection,<br>then the depth of the subdirectories<br>included in the response is specified by<br>this attribute. Legal values are 0, 1, and<br>infinity.                                                          |
| enabled                   | true           | (optional) Specifies if DAV functionality is<br>enabled for a virtual server. Legal values<br>are yes, no, true, false, on, off, 1, 0.                                                                                                    |

**Table 2-20** DAV attributes

## <span id="page-42-0"></span>DAVCOLLECTION

Defines a DAV-enabled collection of documents rooted at a URI; the source of the documents are accessed via a separate URI space.

The DAVCOLLECTION element defines WebDAV functionality for a URI space. The attributes specified on a collection override any virtual server attribute values.

#### **Subelements**

The following table describes subelements for the DAVCOLLECTION element.

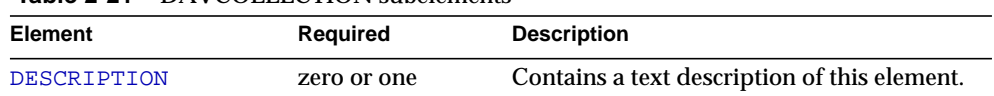

#### **Table 2-21** DAVCOLLECTION subelements

### **Attributes**

The following table describes attributes for the DAVCOLLECTION element.

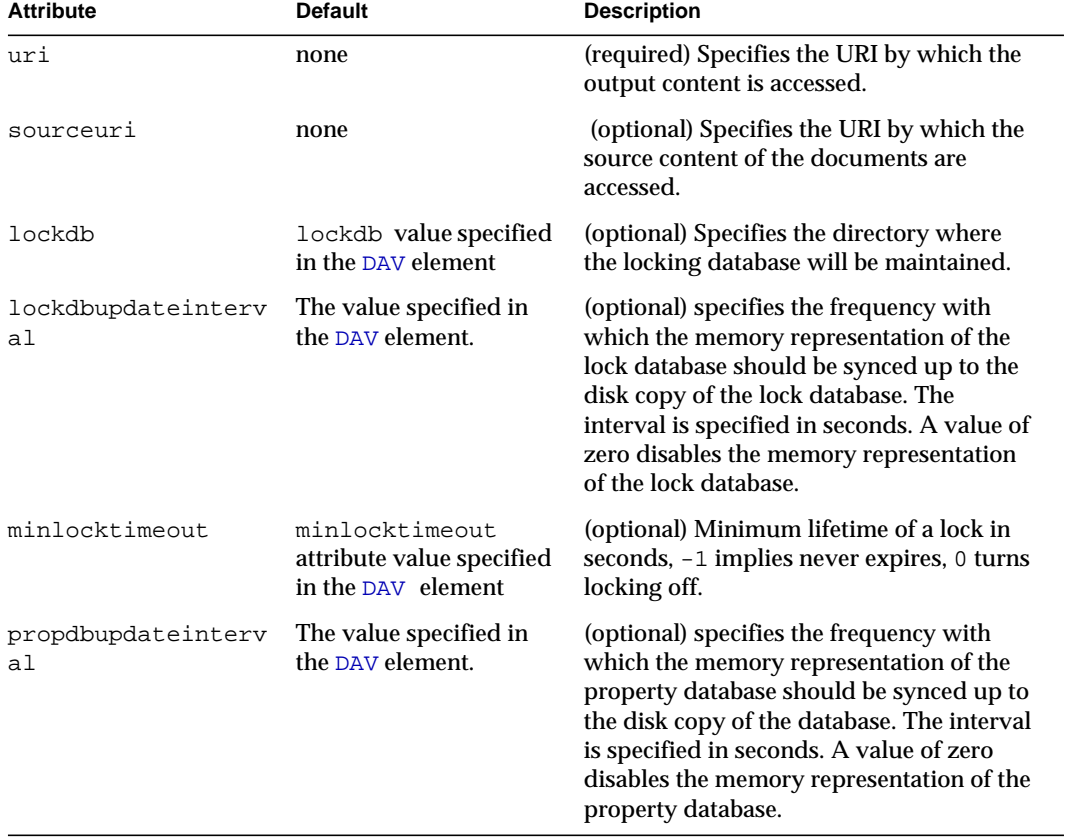

#### **Table 2-22** DAVCOLLECTION attributes

| <b>Attribute</b>          | <b>Default</b>                             | <b>Description</b>                                                                                                    |
|---------------------------|--------------------------------------------|----------------------------------------------------------------------------------------------------|
| maxpropdbsize             | The value specified in<br>the DAV element. | (optional) specifies an upper limit on the<br>total size of the memory representation of<br>the property databases in the collection.<br>When this size is reached, any additional<br>databases accessed in this collection will<br>not have a memory representation. |
| maxxmlrequestbodys<br>ize | The value specified in<br>the DAV element. | (optional) Maximum size of the XML<br>request body. Needed to prevent potential<br>Denial of Service (DOS) attacks.                                                                                                    |
| maxpropdepth              | The value specified in<br>the DAV element. | (optional) The maximum depth permitted<br>for a DAV PROPFIND request. Allowed<br>values are 0, 1, and infinity.                                                                                                    |
| enabled                   | true                                       | (optional) Specifies if DAV functionality is<br>enabled for this collection.                                                                                                    |

**Table 2-22** DAVCOLLECTION attributes

# Search Elements

Search elements are as follows:

- [SEARCH](#page-44-0)
- [SEARCHCOLLECTION](#page-45-0)
- [DISPLAYNAME](#page-46-0)

# <span id="page-44-0"></span>**SEARCH**

Defines search related configuration parameters for a given [VS](#page-36-0).

### **Subelements**

The following table describes subelements for the SEARCH element.

**Table 2-23** SEARCH subelements

| Element       | Required    | <b>Description</b>                                            |
|---------------|-------------|---------------------------------------------------------------|
| <b>WEBAPP</b> | zero or one | The default search web application for this<br>virtual server |

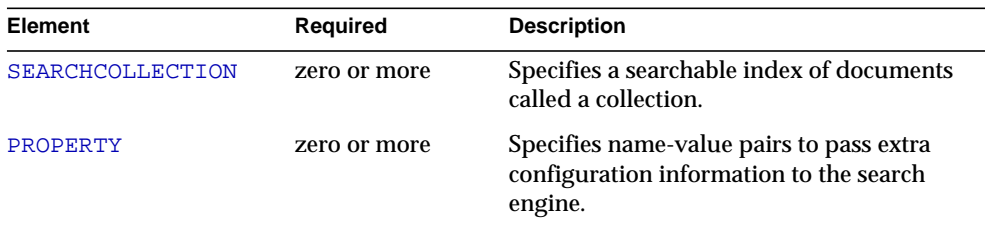

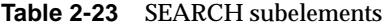

### **Attributes**

The following table describes attributes for the SEARCH element.

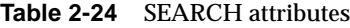

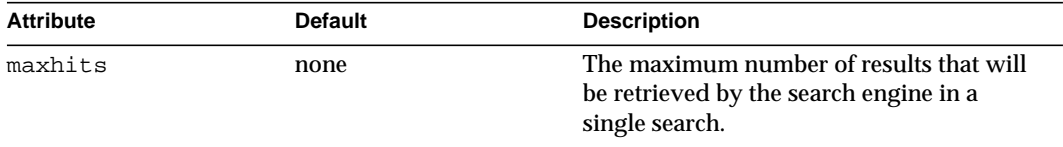

## <span id="page-45-0"></span>**SEARCHCOLLECTION**

Specifies a searchable index of documents called a search collection.

### **Subelements**

The following table describes subelements for the SEARCHCOLLECTION element.

| <b>Element</b>     | <b>Required</b> | <b>Description</b>                                                                                    |
|--------------------|-----------------|----------------------------------------------------------------------------------------------------|
| <b>DISPLAYNAME</b> | zero or one     | Optional display name that can be used<br>while displaying searchable collections to<br>the end user. |
| DESCRIPTION        | zero or one     | Contains a text description of the<br>collection.                                                     |
| <b>PROPERTY</b>    | zero or more    | Contains name-value pairs to pass extra<br>configuration information to the search<br>engine.         |

**Table 2-25** SEARCHCOLLECTION subelements

#### **Attributes**

The following table describes attributes for the SEARCHCOLLECTION element.

| <b>Attribute</b> | <b>Default</b> | <b>Description</b>                                                                                               |
|------------------|----------------|----------------------------------------------------------------------------------------------------|
| name             | none           | Specifies unique identifier for this<br>collection. Should be a legal XML ID type.                               |
| path             | none           | Specifies a file system location for storing<br>search collection meta data.                                     |
| uri              | none           | Specifies a URI for the indexable collection<br>of documents.                                                    |
| docroot          | none           | Specifies a file system path for the<br>collection of documents.                                                 |
| enabled          | true           | Specifies whether a collection can be.<br>searched. Legal values are yes, no, true,<br>false, on, off, 1, and 0. |

**Table 2-26** SEARCHCOLLECTION attributes

## <span id="page-46-0"></span>DISPLAYNAME

Specifies a human-readable name for the collection to be used while displaying the collection to the end user. Example:

<DISPLAYNAME> Omega Manual </DISPLAYNAME>

**Subelements** 

none

**Attributes** 

none

# Web Application Elements

The Web application elements are as follows:

• [WEBAPP](#page-47-0)

## <span id="page-47-0"></span>WEBAPP

Defines a Java web application rooted at a given URI within a [VS](#page-36-0).

## **Subelements**

The following table describes subelements for the WEBAPP element.

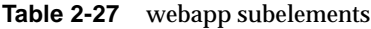

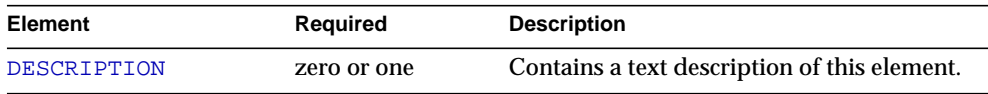

## **Attributes**

The following table describes attributes for the WEBAPP element.

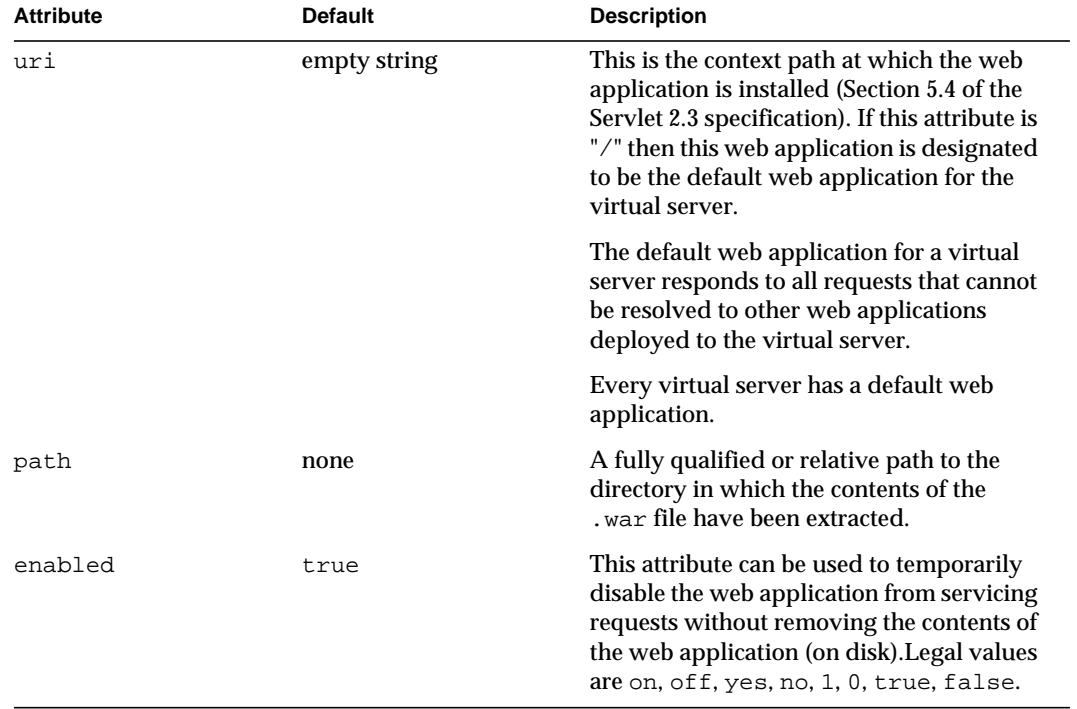

#### **Table 2-28** WEBAPP attributes

# Java Configuration Elements

The Java configuration elements are as follows:

- [JAVA](#page-48-0)
- [JVMOPTIONS](#page-51-1)
- [PROFILER](#page-51-0)
- [SECURITY](#page-52-0)
- [AUTHREALM](#page-53-0)

## <span id="page-48-0"></span>JAVA

Defines configurable properties for the integrated Java Virtual Machine (JVM), and for Java-based security and resources.

### **Subelements**

The following table describes subelements for the JAVA element.

| Element           | Required     | <b>Description</b>                                                                     |
|-------------------|--------------|----------------------------------------------------------------------------------------|
| <b>PROPERTY</b>   | zero or more | Specifies a property or a variable.                                                    |
| <b>JVMOPTIONS</b> | zero or more | Contains JVM command line options.                                                     |
| <b>PROFILER</b>   | zero or one  | Configures a profiler for use with the<br>server.                                      |
| <b>SECURITY</b>   | zero or one  | Defines parameters and configuration<br>information needed by the security<br>service. |
| <b>RESOURCES</b>  | zero or one  | Specifies configured resources.                                                        |

**Table 2-29** JAVA subelements

### **Attributes**

The following table describes attributes for the JAVA element.

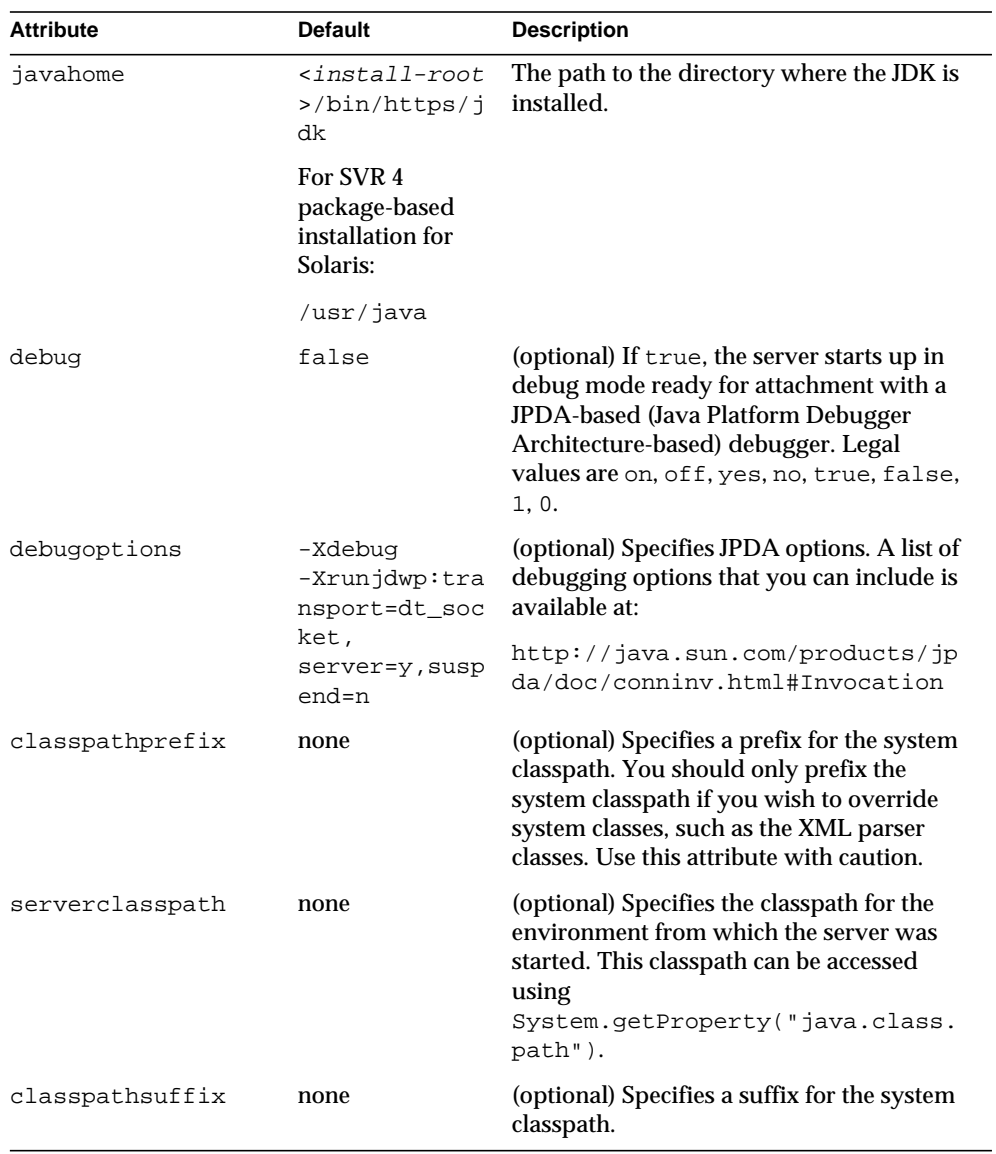

#### **Table 2-30** JAVA attributes

| <b>Attribute</b>            | <b>Default</b>                                | <b>Description</b>                                                                                                    |
|-----------------------------|-----------------------------------------------|----------------------------------------------------------------------------------------------------|
| nativelibrarypathp<br>refix | none                                          | (optional) Specifies a prefix for the native<br>library path. The native library path is the<br>automatically constructed concatenation<br>of the path to the server's native shared<br>libraries, the standard JRE (Java Runtime<br>Environment) native library path, the shell<br>environment setting<br>(LD_LIBRARY_PATH on UNIX), and any<br>path specified in the PROFILER element.<br>Since this is synthesized, it does not<br>appear explicitly in the server<br>configuration. |
| nativelibrarypaths<br>uffix | none                                          | (optional) Specifies a suffix for the native<br>library path.                                                                                                    |
| envclasspathignore<br>d     | true                                          | (optional) If false, the CLASSPATH<br>environment variable is read and<br>appended to the server classpath. The<br>CLASSPATH environment variable is<br>added after the classpath-suffix, at<br>the very end.                                                                                                    |
|                             |                                               | For a development environment, this<br>value should be set to false. For a<br>production environment, this value<br>should be set to true to prevent<br>environment variable side effects.                                                                                                    |
|                             |                                               | Legal values are on, off, yes, no, 1, 0,<br>true.false.                                                                                                    |
| bytecodepreprocess<br>ors   | none                                          | (optional) A comma-separated list of class<br>names, each of which must implement the<br>com.sun.appserv.BytecodePreproc<br>essor interface. Each of the specified<br>preprocessor classes is called in the order<br>specified.                                                                                                    |
| dynamicreloadinter<br>val   | 2                                             | Specifies the interval, in seconds, after<br>which a deployed application is reloaded.                                                                                                    |
| loglevel                    | Value of level<br>attribute of LOG<br>element | (optional) Controls the type of messages<br>logged by this element to the errors log.<br>For details, see the description of the<br>level attribute of the LOG element.                                                                                                    |

**Table 2-30** JAVA attributes

## <span id="page-51-1"></span>JVMOPTIONS

Defines configurable system-wide Java VM properties., for example:

<JVMOPTIONS>-Xdebug -Xmx128m</JVMOPTIONS>

In addition, web server looks for a system property,

-Dcom.sun.webserv.startupclasses, whose value is a comma-separated list of fully qualified Java classes that server loads into the Virtual Machine upon startup. Example:

```
<JVMOPTIONS>
-Dcom.sun.webserv.startupclasses=com.sample.MyInitializer,com.jdo.P
ersistenceManagerFactory
```
</JVMOPTIONS>

For information about the available options, see:

http://java.sun.com/docs/hotspot/VMOptions.html

**Subelements** none

**Attributes** 

none

## <span id="page-51-0"></span>PROFILER

Configures a profiler for use with the server.

#### **Subelements**

The following table describes subelements for the PROFILER element.

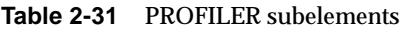

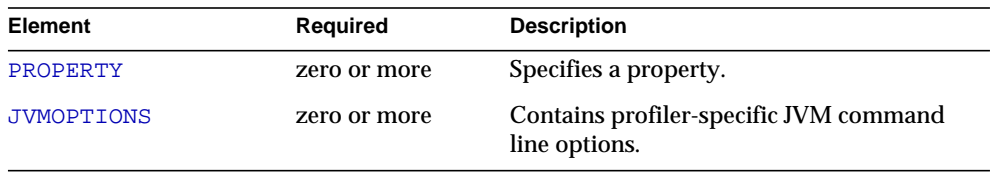

## **Attributes**

The following table describes attributes for the PROFILER element.

**Table 2-32** PROFILER attributes

| <b>Attribute</b>  | <b>Default</b> | <b>Description</b>                                                                                                  |
|-------------------|----------------|----------------------------------------------------------------------------------------------------|
| classpath         | none           | (optional) Specifies the classpath for the<br>profiler.                                                             |
| nativelibrarypath | none           | (optional) Specifies the native library path<br>for the profiler.                                                   |
| enabled           | true           | (optional) Determines whether the profiler<br>is enabled. Legal values are on, of f, yes,<br>no, 1, 0, true, false. |

## <span id="page-52-0"></span>**SECURITY**

Defines parameters and configuration information needed by the security service.

### **Subelements**

The following table describes subelements for the SECURITY element.

**Table 2-33** SECURITY subelements

| Element   | Required     | <b>Description</b>                  |
|-----------|--------------|-------------------------------------|
| PROPERTY  | zero or more | Specifies a property or a variable. |
| AUTHREALM | one or more  | Defines a realm for authentication. |

### **Attributes**

The following table describes attributes for the SECURITY element.

| <b>Attribute</b> | <b>Default</b>                                | <b>Description</b>                                                                                                    |
|------------------|-----------------------------------------------|----------------------------------------------------------------------------------------------------|
| defaultrealm     | file                                          | (optional) Specifies the default<br>authentication realm (an AUTHREALM<br>name attribute) for this server instance.<br>The default realm will be used to process<br>authentication events for any web<br>applications which do not otherwise<br>specify which realm to use. |
| anonymousrole    | <b>ANYONE</b>                                 | (optional) Used as the name for default, or<br>anonymous, role. The anonymous role is<br>always assigned to all principals.                                                                                                    |
| audit            | false                                         | (optional) If true, additional access<br>logging is performed to provide audit<br>information. Legal values are on, off,<br>yes, no, 1, 0, true, false.                                                                                                    |
|                  |                                               | Audit information consists of:                                                                                                    |
|                  |                                               | Authentication success and failure<br>٠<br>events                                                                                                    |
|                  |                                               | Servlet access grants and denials<br>٠                                                                                                    |
| loglevel         | Value of level<br>attribute of LOG<br>element | (optional) Controls the type of messages<br>logged by this element to the errors log.<br>For details, see the description of the<br>level attribute of the LOG element.                                                                                                    |

**Table 2-34** SECURITY attributes

## <span id="page-53-0"></span>AUTHREALM

Defines a realm for authentication.

Authentication realms require provider-specific properties, which vary depending on the needs of a particular implementation.

Here is an example of the default file realm:

```
<authrealm name="file"
   classname="com.iplanet.ias.security.auth.realm.file.FileRealm">
   <property name="file" value="instance_dir/config/keyfile"/>
   <property name="jaas-context" value="fileRealm"/>
```
</authrealm>

Which properties an AUTHREALM element uses depends on the value of the AUTHREALM element's name attribute. The file realm uses file and jaas-context properties. Other realms use different properties.

#### **Subelements**

The following table describes subelements for the AUTHREALM element.

**Table 2-35** AUTHREALM subelements

| Element  | <b>Required</b> | <b>Description</b>                  |
|----------|-----------------|-------------------------------------|
| PROPERTY | zero or more    | Specifies a property or a variable. |

#### **Attributes**

The following table describes attributes for the AUTHREALM element.

**Table 2-36** AUTHREALM attributes

| <b>Attribute</b> | <b>Default</b> | <b>Description</b>                                      |
|------------------|----------------|---------------------------------------------------------|
| name             | none           | Specifies the name of this realm.                       |
| classname        | none           | Specifies the Java class that implements<br>this realm. |

### **Properties**

The standard realms provided have both required and optional properties. A custom realm may have different properties. For details about the properties and configuration characteristics of the AUTHREALM realms, refer to the chapter "Securing Web Applications" in the Sun ONE Web Server 6.1 *Programmer's Guide to Web Applications*.

## Resource Elements

Resource elements are as follows:

• [RESOURCES](#page-55-0)

- [CUSTOMRESOURCE](#page-56-0)
- [EXTERNALJNDIRESOURCE](#page-57-0)
- [JDBCRESOURCE](#page-58-0)
- [JDBCCONNECTIONPOOL](#page-58-1)
- [CONNECTIONPROPERTY](#page-62-0)
- [MAILRESOURCE](#page-63-0)

## <span id="page-55-0"></span>RESOURCES

Contains configured resources, such as database connections.

### **Subelements**

The following table describes subelements for the RESOURCES element.

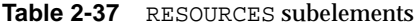

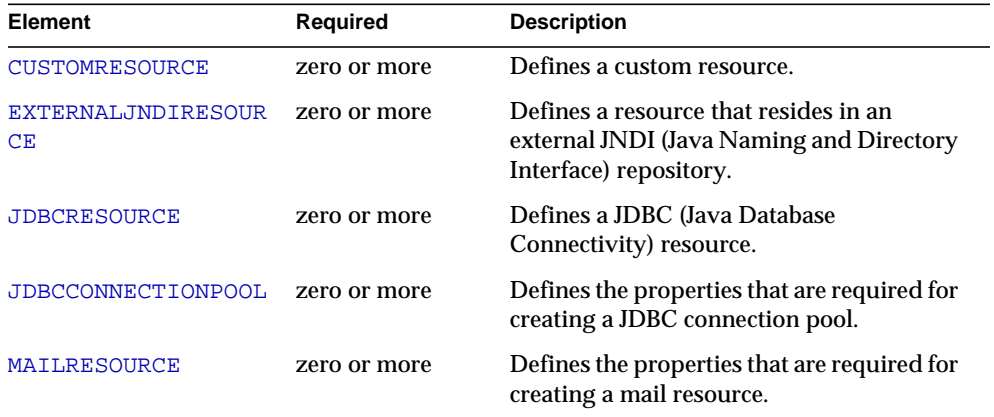

**Attributes** none

## <span id="page-56-0"></span>**CUSTOMRESOURCE**

Defines a custom resource, which specifies a custom server-wide resource object factory. Such object factories implement the javax.naming.spi.ObjectFactory interface.

### **Subelements**

The following table describes subelements for the CUSTOMRESOURCE element.

| Element     | Required     | <b>Description</b>                           |
|-------------|--------------|----------------------------------------------|
| DESCRIPTION | zero or one  | Contains a text description of this element. |
| PROPERTY    | zero or more | Specifies a property or a variable.          |

**Table 2-38** CUSTOMRESOURCE subelements

### **Attributes**

The following table describes attributes for the CUSTOMRESOURCE element.

**Table 2-39** CUSTOMRESOURCE attributes

| <b>Attribute</b> | <b>Default</b> | <b>Description</b>                                                                                                    |
|------------------|----------------|----------------------------------------------------------------------------------------------------|
| indiname         | none           | Specifies the JNDI name for the resource.                                                                                         |
| restype          | none           | Specifies the fully qualified type of the<br>resource.                                                                            |
| factoryclass     | none           | Specifies the fully qualified name of the<br>user-written factory class, which<br>implements<br>javax.naming.spi.ObjectFactory.   |
| enabled          | true           | (optional) Determines whether this<br>resource is enabled at runtime. Legal<br>values are on, off, yes, no, 1, 0, true,<br>false. |

## <span id="page-57-0"></span>EXTERNALJNDIRESOURCE

Defines a resource that resides in an external JNDI repository. For example, a generic Java object could be stored in an LDAP server. An external JNDI factory must implement the javax.naming.spi.InitialContextFactory interface.

### **Subelements**

The following table describes subelements for the EXTERNALJNDIRESOURCE element.

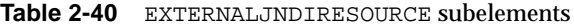

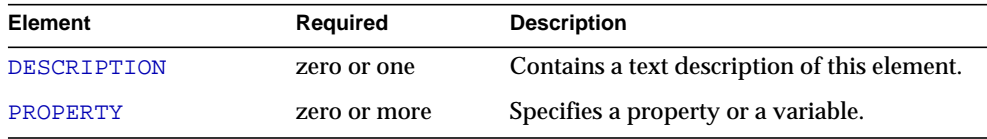

### **Attributes**

The following table describes attributes for the EXTERNALJNDIRESOURCE element.

| <b>Attribute</b> | <b>Default</b> | <b>Description</b>                                                                                                    |
|------------------|----------------|----------------------------------------------------------------------------------------------------|
| jndiname         | none           | Specifies the JNDI name for the resource.                                                                                         |
| indilookupname   | none           | Specifies the JNDI lookup name for the<br>resource.                                                                               |
| restype          | none           | Specifies the fully qualified type of the<br>resource.                                                                            |
| factoryclass     | none           | Specifies the fully qualified name of the<br>factory class, which implements<br>javax.naming.spi.InitialContext<br>Factory.       |
| enabled          | true           | (optional) Determines whether this<br>resource is enabled at runtime. Legal<br>values are on, off, yes, no, 1, 0, true,<br>false. |

**Table 2-41** EXTERNALJNDIRESOURCE attributes

## <span id="page-58-0"></span>JDBCRESOURCE

Defines a JDBC (javax.sql.DataSource) resource.

### **Subelements**

The following table describes subelements for the JDBCRESOURCE element.

**Table 2-42** JDBCRESOURCE subelements

| Element     | Required     | <b>Description</b>                           |
|-------------|--------------|----------------------------------------------|
| DESCRIPTION | zero or one  | Contains a text description of this element. |
| PROPERTY    | zero or more | Specifies a property or a variable.          |

### **Attributes**

The following table describes attributes for the JDBCRESOURCE element.

**Table 2-43** JDBCRESOURCE attributes

| <b>Attribute</b> | <b>Default</b> | <b>Description</b>                                                                                                    |
|------------------|----------------|----------------------------------------------------------------------------------------------------|
| indiname         | none           | Specifies the JNDI name for the resource.                                                                                         |
| poolname         | none           | Specifies the name of the associated JDBC<br>connection pool, defined in a<br>JDBCCONNECTIONPOOL element.                         |
| enabled          | true           | (optional) Determines whether this<br>resource is enabled at runtime. Legal<br>values are on, off, yes, no, 1, 0, true,<br>false. |

## <span id="page-58-1"></span>JDBCCONNECTIONPOOL

Defines the properties that are required for creating a JDBC connection pool.

**NOTE** The restype attribute of the JDBCCONNECTIONPOOL element is reserved and ignored in Sun ONE Web Server 6.1. Any value set for this attribute is ignored by the server.

### **Subelements**

The following table describes subelements for the JDBCCONNECTIONPOOL element.

**Table 2-44** JDBCCONNECTIONPOOL subelements

| <b>Element</b>     | <b>Required</b> | <b>Description</b>                                              |
|--------------------|-----------------|-----------------------------------------------------------------|
| DESCRIPTION        | zero or one     | Contains a text description of this element.                    |
| PROPERTY           | zero or more    | Specifies a property or a variable.                             |
| CONNECTIONPROPERTY | zero or more    | Specifies the connection properties for the<br>connection pool. |

## **Attributes**

The following table describes attributes for the JDBCCONNECTIONPOOL element.

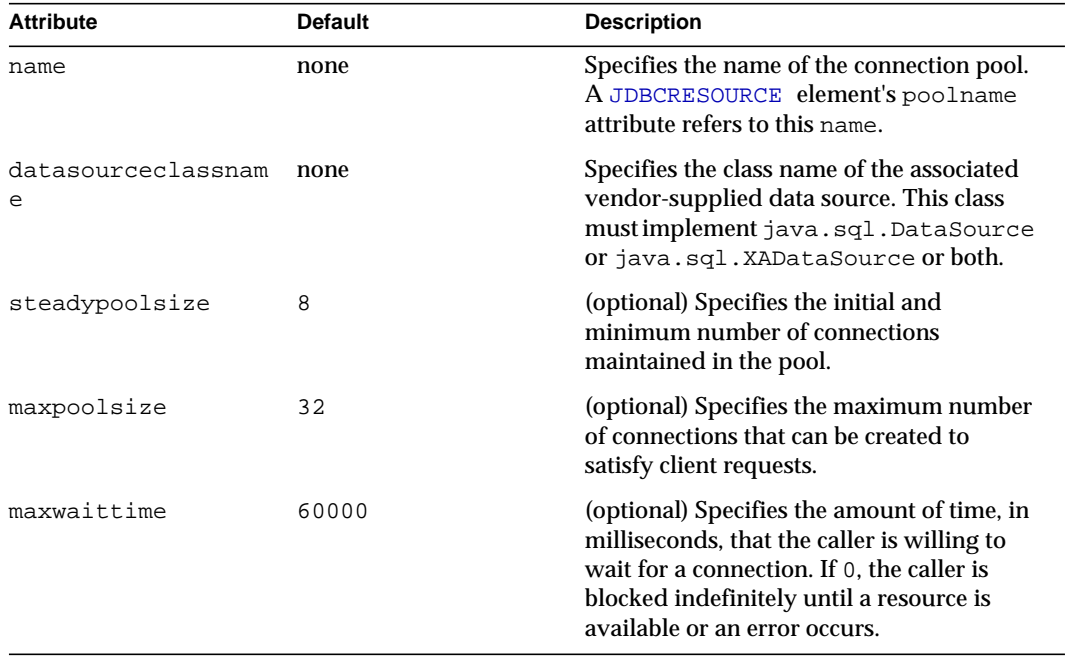

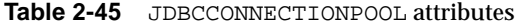

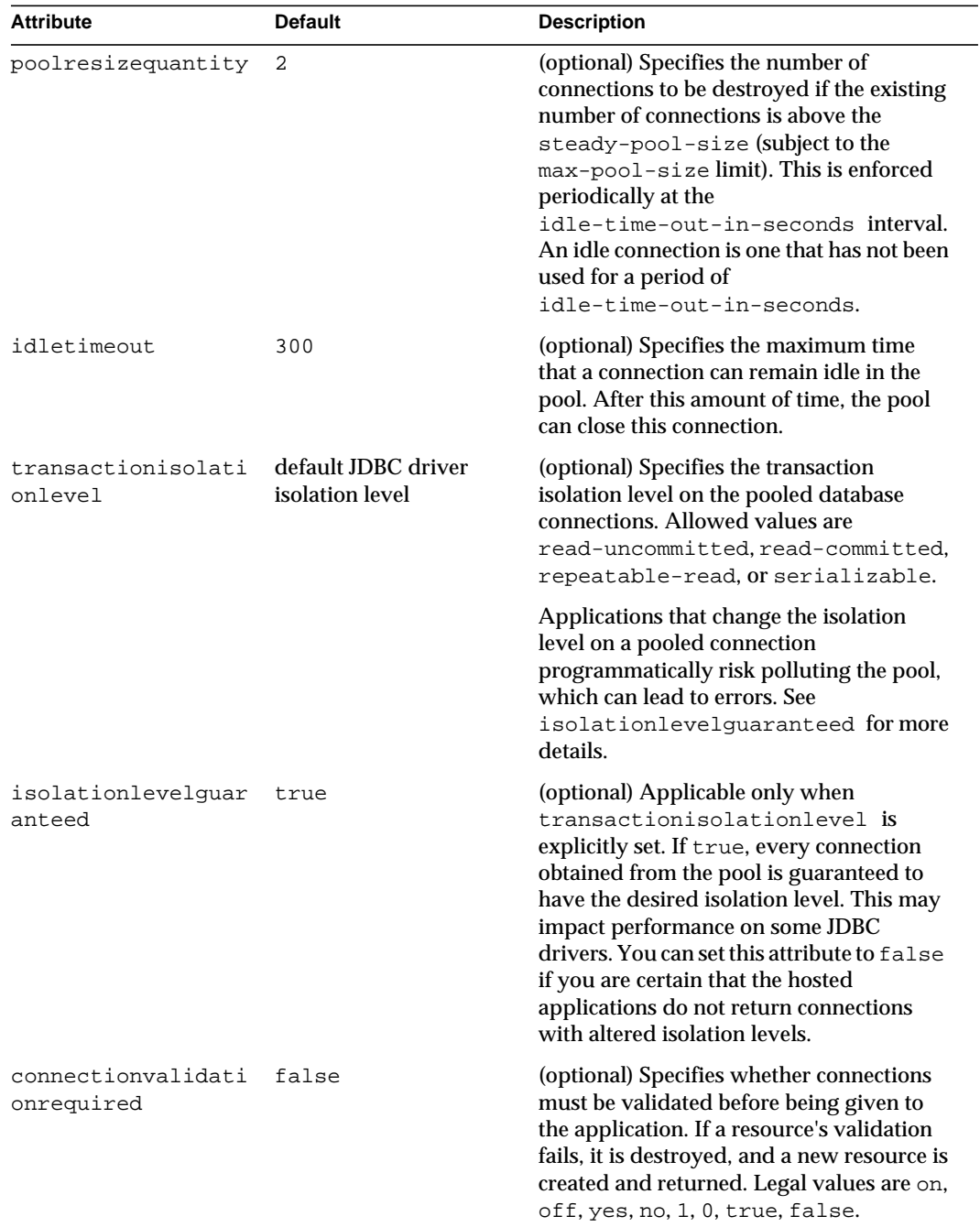

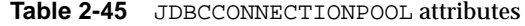

| <b>Attribute</b>               | <b>Default</b> | <b>Description</b>                                                                                                    |
|--------------------------------|----------------|----------------------------------------------------------------------------------------------------|
| connectionvalidati<br>onmethod | $auto$ -commit | (optional) Legal values are as follows:<br>auto-commit (default), which uses<br>Connection.setAutoCommit(Con<br>nection.getAutoCommit()                                                                                                    |
|                                |                | meta-data, which uses<br>$\bullet$<br>Connection.getMetaData()                                                                                                    |
|                                |                | table, which performs a query on a<br>$\bullet$<br>table specified in the<br>validation-table-name attribute                                                                                                    |
| validationtablenam<br>e        | none           | (optional) Specifies the table name to be<br>used to perform a query to validate a<br>connection. This parameter is mandatory if<br>and only if<br>connection validation type is set to<br>table.                                                         |
| failallconnections             | false          | (optional) If true, closes all connections in<br>the pool if a single validation check fails.<br>This parameter is mandatory if and only if<br>isconnectionvalidationrequired<br>is set to true. Legal values are on, off,<br>yes, no, 1, 0, true, false. |

**Table 2-45** JDBCCONNECTIONPOOL attributes

#### **Properties**

Most JDBC 2.0 drivers allow use of standard property lists to specify the user, password, and other resource configuration information. Although properties are optional with respect to Sun ONE Web Server, some properties may be necessary for most databases. For details, see Section 5.3 of the JDBC 2.0 Standard Extension API.

When properties are specified, they are passed to the vendor's data source class (specified by the datasourceclassname attribute) using set*Name*(*value*) methods.

The following table describes some common properties for the JDBCCONNECTIONPOOL element. The left column lists the property name, and the right column describes what the property does.

| <b>Property</b> | <b>Description</b>                                                                                            |  |
|-----------------|----------------------------------------------------------------------------------------------------|--|
| user            | Specifies the user name for this connection pool.                                                             |  |
| password        | Specifies the password for this connection pool.                                                              |  |
| databaseName    | Specifies the database for this connection pool.                                                              |  |
| serverName      | Specifies the database server for this connection pool.                                                       |  |
| port            | Specifies the port on which the database server listens for<br>requests.                                      |  |
| networkProtocol | Specifies the communication protocol.                                                                         |  |
| roleName        | Specifies the initial SQL role name.                                                                          |  |
| datasourceName  | Specifies an underlying XADataSource, or a<br>ConnectionPoolDataSource if connection pooling is<br>done.      |  |
| description     | Specifies a text description.                                                                                 |  |
| url             | Specifies the URL for this connection pool. Although this is<br>not a standard property, it is commonly used. |  |

**Table 2-46** JDBCCONNECTIONPOOL properties

## <span id="page-62-0"></span>CONNECTIONPROPERTY

Specifies the connection properties for a JDBC connection pool.

### **Subelements**

The following table describes subelements for the CONNECTIONPROPERTY element.

| 14916 2-47  | CONNECTIONPROPERTI SUDEICHIEIIIS |                                              |
|-------------|----------------------------------|----------------------------------------------|
| Element     | Reauired                         | <b>Description</b>                           |
| DESCRIPTION | zero or one                      | Contains a text description of this element. |

**Table 2-47** CONNECTIONPROPERTY subelements

### **Attributes**

The following table describes attributes for the CONNECTIONPROPERTY element.

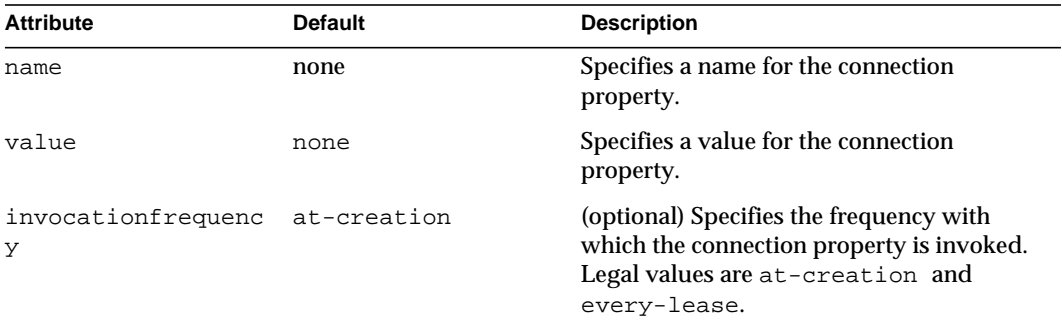

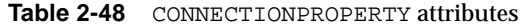

## <span id="page-63-0"></span>MAILRESOURCE

Defines a JavaMail (javax.mail.Session) resource.

### **Subelements**

The following table describes subelements for the MAILRESOURCE element.

**Table 2-49** MAILRESOURCE subelements

| Element     | <b>Required</b> | <b>Description</b>                           |
|-------------|-----------------|----------------------------------------------|
| DESCRIPTION | zero or one     | Contains a text description of this element. |

## **Attributes**

The following table describes attributes for the MAILRESOURCE element.

| <b>Attribute</b> | <b>Default</b> | <b>Description</b>                                                                                                    |
|------------------|----------------|----------------------------------------------------------------------------------------------------|
| jndiname         | none           | Specifies the JNDI name for the resource.                                                                                                    |
| storeprotocol    | imap           | (optional) Specifies the storage protocol<br>service, which connects to a mail server,<br>retrieves messages, and saves messages in<br>folder(s). Example values are imap and<br>pop3. |

**Table 2-50** MAILRESOURCE attributes

| <b>Attribute</b>           | <b>Default</b>                      | <b>Description</b>                                                                                                    |
|----------------------------|-------------------------------------|----------------------------------------------------------------------------------------------------|
| storeprotocolclass         | com.sun.mail.imap.<br>IMAPStore     | (optional) Specifies the service provider<br>implementation class for storage.                                                    |
|                            |                                     | You can find this class at:                                                                                                    |
|                            |                                     | http://java.sun.com/products/j<br>٠<br>avamail/                                                                                   |
|                            |                                     | http://java.sun.com/products/j<br>avabeans/glasgow/jaf.html                                                                       |
| transportprotocol          | smtp                                | (optional) Specifies the transport protocol<br>service, which sends messages.                                                     |
| transportprotocolc<br>lass | com.sun.mail.smtp.<br>SMTPTransport | (optional) Specifies the service provider<br>implementation class for transport.                                                  |
|                            |                                     | You can find this class at:                                                                                                    |
|                            |                                     | http://java.sun.com/products/j<br>٠<br>avamail/                                                                                   |
|                            |                                     | http://java.sun.com/products/j<br>٠<br>avabeans/glasgow/jaf.html                                                                  |
| host                       | none                                | The mail server host name.                                                                                                    |
| user                       | none                                | The mail server user name.                                                                                                    |
| from                       | none                                | The e-mail address the mail server uses to<br>indicate the message sender.                                                        |
| enabled                    | true                                | (optional) Determines whether this<br>resource is enabled at runtime. Legal<br>values are on, off, yes, no, 1, 0, true,<br>false. |

**Table 2-50** MAILRESOURCE attributes

# <span id="page-64-0"></span>LOG

Configures the system logging service, which includes the following log files:

• The **errors log** file stores messages from the default virtual server. Messages from other configured virtual servers also go here, unless the logfile attribute is explicitly specified in the [VSCLASS](#page-34-1) or [VS](#page-36-0) element. The default name is errors.

- The **access log** file stores HTTP access messages from the default virtual server. The default name is access.log. To configure the access log, you use server application functions in the magnus.conf and obj.conf files.
- A **virtual server log** file stores messages from a **[VSCLASS](#page-34-1)** or [VS](#page-36-0) element that has an explicitly specified log-file attribute

#### **Subelements**

The following table describes subelements for the LOG element.

**Table 2-51** LOG subelements

| Element  | Required     | <b>Description</b>                  |
|----------|--------------|-------------------------------------|
| PROPERTY | zero or more | Specifies a property or a variable. |

#### **Attributes**

The following table describes attributes for the LOG element.

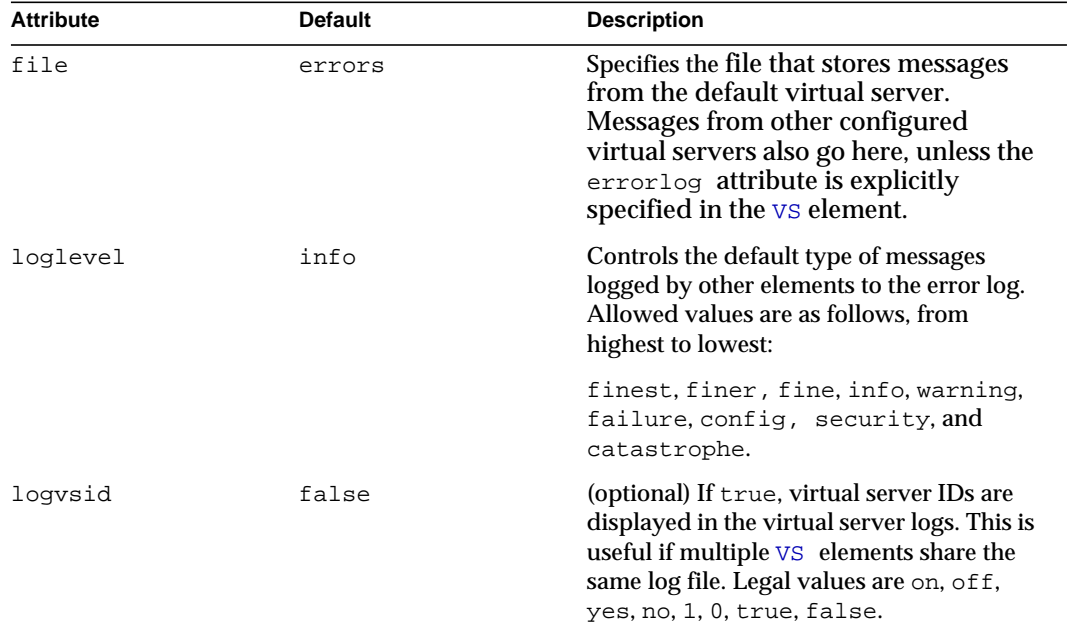

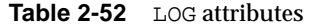

| <b>Attribute</b> | <b>Default</b> | <b>Description</b>                                                                                                    |
|------------------|----------------|----------------------------------------------------------------------------------------------------|
| logstdout        | true           | (optional) If true, redirects stdout<br>output to the errors log. Legal values are<br>on, off, yes, no, 1, 0, true, false.                                           |
| logstderr        | true           | (optional) If true, redirects stderr<br>output to the errors log. Legal values are<br>on, off, yes, no, 1, 0, true, false.                                           |
| logtoconsole     | true           | (optional, UNIX only) If true, redirects<br>log messages to the console.                                                                                             |
| createconsole    | false          | (optional, Windows only) If true, creates<br>a Windows console. Legal values are on,<br>off, yes, no, 1, 0, true, false.                                             |
| usesyslog        | false          | (optional) If true, uses the UNIX syslog<br>service or Windows Event Logging to<br>produce and manage logs. Legal values<br>are on, off, yes, no, 1, 0, true, false. |

**Table 2-52** LOG attributes

## User Database Selection

A [USERDB](#page-39-1) object selects a user database for the parent virtual server. This selection occurs in the following manner:

- The [USERDB](#page-39-1) element's id attribute maps to an ACL file's database attribute.
- The [USERDB](#page-39-1) element's database attribute maps to a dbswitch.conf entry.

This layer between the ACL file and the dbswitch.conf file gives the server administrator full control over which databases virtual server administrators and users have access to.

The dbswitch.conf file establishes the root of the search tree for LDAP databases as follows:

• The base DN in the LDAP URL in dbswitch.conf defines a root object for all further DN specifications. So, for most new installations, it can be empty, because the final base DN is determined in other ways -- either through a dc tree lookup or an explicit basedn value in the [USERDB](#page-39-1) tag.

• A new dbswitch.conf attribute for LDAP databases, dcsuffix, defines the root of the dc tree. This root is relative to the base DN in the LDAP URL. You can use dcsuffix if the database is *schema compliant*. Requirements for schema compliance are listed in ["The Sun ONE LDAP Schema" on page 68](#page-67-0).

A user database is selected for a virtual server as follows:

- If a [VS](#page-36-0) has no [USERDB](#page-39-1) subelement, user- or group-based ACLs fail.
- When no database attribute is present in a virtual server's ACL definition, the [VS](#page-36-0) must have a [USERDB](#page-39-1) subelement with an id attribute of default. The database attribute of the [USERDB](#page-39-1) then points to a database in dbswitch.conf. If no database attribute is present, default is used.
- If an LDAP database is schema compliant, the base DN of the access is computed using a dc tree lookup of the VS element's hosts attribute that matches the client-supplied Host header. If no hosts attribute matches, the servername attribute of the parent [SERVER](#page-25-0) is used. The dc tree lookup is based at the dcsuffix DN. The result must contain an inetDomainBaseDN attribute that contains the base DN. This base DN is taken as is and is not relative to any of the base DN values.
- If the basedn attribute of the [USERDB](#page-39-1) element is not present and the database is not schema compliant, the access requests are relative to the base DN in the dbswitch.conf entry, as in previous Sun ONE Web Server versions.

# <span id="page-67-0"></span>The Sun ONE LDAP Schema

This section describes the Sun ONE LDAP Schema that defines a set of rules for directory data.

You can use the dcsuffix attribute in the dbswitch.conf file if your LDAP database meets the requirements outlined in this section. For more information about the dbswitch.conf file, see ["dbswitch.conf" on page 229](#page-228-0).

The subtree rooted at an ISP entry (for example, o=isp) is called the *convergence tree*. It contains all directory data related to organizations (customers) served by an ISP.

The subtree rooted at o=internet is called the *domain component tree,* or *dc tree*. It contains a sparse DNS tree with entries for the customer domains served. These entries are links to the appropriate location in the convergence tree where the data for that domain is located.

The directory tree may be single rooted, which is recommended (for example, o=root may have o=isp and o=internet under it), or have two separate roots, one for the convergence tree and one for the dc tree.

## The Convergence Tree

The top level of the convergence tree must have one organization entry for each customer (or organization), and one for the ISP itself.

Underneath each organization, there must be two organizationalUnit entries: ou=People and ou=Groups. A third, ou=Devices, can be present if device data is to be stored for the organization.

Each user entry must have a unique uid value within a given organization. The namespace under this subtree can be partitioned into various ou entries that aggregate user entries in convenient groups (for example, ou=eng, ou=corp). User uid values must still be unique within the entire People subtree.

User entries in the convergence tree are of type inetOrgPerson. The cn, sn, and uid attributes must be present. The uid attribute must be a valid e-mail name (specifically, it must be a valid local-part as defined in RFC822). It is recommended that the cn contain *name initial sn*. It is recommended that the RDN of the user entry be the uid value. User entries must contain the auxiliary class inet User if they are to be considered enabled for service or valid.

User entries can also contain the auxiliary class inetSubscriber, which is used for account management purposes. If an inetUserStatus attribute is present in an entry and has a value of inactive or deleted, the entry is ignored.

Groups are located under the Groups subtree and consist of LDAP entries of type groupOfUniqueNames.

## The Domain Component (dc) Tree

The dc tree contains hierarchical domain entries, each of which is a DNS name component.

Entries that represent the domain name of a customer are overlaid with the LDAP auxiliary class inetDomain. For example, the two LDAP entries dc=customer1,dc=com,o=Internet,o=root and dc=customer2,dc=com,o=Internet,o=root contain the inetDomain class, but dc=com,o=Internet,o=root does not. The latter is present only to provide structure to the tree.

Entries with an inetDomain attribute are called virtual domains. These must have the attribute inetDomainBaseDN filled with the DN of the top level organization entry where the data of this domain is stored in the convergence tree. For example, the virtual domain entry in dc=cust2,dc=com,o=Internet,o=root would contain the attribute inetDomainBaseDN with value  $o$ =Cust2, $o$ =isp, $o$ =root.

If an inetDomainStatus attribute is present in an entry and has a value of inactive or deleted, the entry is ignored.

## Variables

Some variables are defined in server.  $xml$  for use in the  $obj$  confile. The following file fragment defines a docroot variable:

<PROPERTY name="docroot" value="/server/docs/class2/acme" />

A docroot variable allows different document root directories to be assigned for different virtual servers. The variable is then used in the  $\circ b$  confile. For example:

NameTrans fn=document-root root="\$docroot"

Using this docroot variable allows you to define different document roots for different virtual servers within the same virtual server class.

## Format of a Variable

A variable is found in  $obj.config$  when the following regular expression matches:

\\$[A-Za-z][A-Za-z0-9\_]\*

This expression represents a  $\frac{1}{5}$  followed by one or more alphanumeric characters. A delimited version (" $\frac{s}{p}$  [property]") is not supported. To get a regular  $\frac{s}{p}$  character, use  $\frac{1}{5}$  to have variable substitution.

## The id Variable

A special variable, i.d., is always available within a  $\nu s$  element and refers to the value of the id attribute. It is predefined and cannot be overridden. The id attribute uniquely identifies a virtual server. For example:

<PROPERTY name=docroot value="/export/\$id" />

If the id attribute of the parent vs element is myserver, the docroot variable is set to the value /export/myserver.

## Other Important Variables

In a default installation, the following variables are used to configure various aspects of the server's operation. Unlike the \$id variable, they are not predefined in the server, and they can be overridden.

### General Variables

The following table lists general server.xml variables. The left column lists variables, and the right column lists descriptions of those variables.

| <b>Property</b> | <b>Description</b>                                                                                                    |
|-----------------|----------------------------------------------------------------------------------------------------|
| docroot         | The document root of the virtual server. Typically<br>evaluated as the parameter to the document-root<br>function in the obj. conf file. |
| accesslog       | The access log file for a virtual server.                                                                                                |

**Table 2-53** General Variables

### send-cgi Variables

The following table lists server.  $x \in \mathbb{R}$  variables used by the send-cgi function in the obj.conf file. The left column lists variables, and the right column lists descriptions of those variables.

**Table 2-54** send-cgi Variables

| <b>Property</b> | <b>Description</b>                     |  |
|-----------------|----------------------------------------|--|
| user            | The value of the user CGI parameter.   |  |
| group           | The value of the group CGI parameter.  |  |
| chroot          | The value of the chroot CGI parameter. |  |
| dir             | The value of the dir CGI parameter.    |  |
| nice            | The value of the nice CGI parameter.   |  |

For more information about the send-cgi function, see the Sun ONE Web Server 6.1 *NSAPI Programmer's Guide*.

## Variable Evaluation

Variables are evaluated when generating specific objectsets for individual virtual servers. Evaluation is recursive: variable values can contain other variables. For example:

```
...
<VSCLASS>
   ...
   \langle \text{VS} \dots \rangle ...
        <PROPERTY name=docroot value="$docrootbase/nonjava/$id" />
   \langle/VS><VS...> ...
        <PROPERTY name=docroot value="$docrootbase/java/$id" />
   \langle/VS\rangle ...
    <PROPERTY name=docrootbase value="/export" />
</VSCLASS>
```
...

Variables in subelements override variables in the parent elements. For example, it is possible to set a variable for a class of virtual servers and override it with a definition of the same variable in an individual virtual server.

# Sample server.xml File

```
<?xml version="1.0" encoding="UTF-8"?>
\leq ! - Copyright (c) 2003 Sun Microsystems, Inc. All rights reserved.
```
```
 Use is subject to license terms.
-->
<!DOCTYPE SERVER PUBLIC "-//Sun Microsystems Inc.//DTD Sun ONE Web
Server 6.1//EN"
"file:///home/nb136819/space/servers/s1ws61/bin/https/dtds/sun-web-
server 6 1.dtd">
<SERVER>
     <PROPERTY name="docroot"
value="/home/nb136819/space/servers/s1ws61/docs"/>
     <PROPERTY name="accesslog"
value="/home/nb136819/space/servers/s1ws61/https-admserv/logs/acces
s'' />
     <PROPERTY name="user" value=""/>
     <PROPERTY name="group" value=""/>
     <PROPERTY name="chroot" value=""/>
     <PROPERTY name="dir" value=""/>
     <PROPERTY name="nice" value=""/>
<LS id="ls1" port="5555" servername="plaza.india.sun.com"
defaultvs="vs-admin"/>
<LS id="ls2" port="9999" servername="plaza.india.sun.com"
defaultvs="useradmin"/>
<MIME id="mime1" file="mime.types"/>
<ACLFILE id="acl1"
file="/home/nb136819/space/servers/s1ws61/httpacl/generated.https-a
dmserv.acl"/>
<VSCLASS id="vsclass-admin" objectfile="obj.conf">
         <VS id="vs-admin" connections="ls1" mime="mime1"
aclids="acl1" urlhosts="plaza.india.sun.com">
             <PROPERTY name="docroot"
value="/home/nb136819/space/servers/s1ws61/docs"/>
             <USERDB id="default"/>
             <WEBAPP uri="/admin-app"
path="/home/nb136819/space/servers/s1ws61/bin/https/webapps/admin-a
pp"/>
        \langle /VS>
```
</VSCLASS>

```
<VSCLASS id="userclass" objectfile="userclass.obj.conf">
         <VS id="useradmin" connections="ls2" mime="mime1"
aclids="acl1" urlhosts="plaza.india.sun.com">
             <PROPERTY name="docroot"
value="/home/nb136819/space/servers/s1ws61/docs"/>
             <USERDB id="default"/>
             <WEBAPP uri="/user-app"
path="/home/nb136819/space/servers/s1ws61/bin/https/webapps/user-ap
p"/>
```
 $\langle$ /VS $>$ 

</VSCLASS>

<JAVA javahome="/home/nb136819/space/servers/s1ws61/bin/https/jdk" serverclasspath="/home/nb136819/space/servers/s1ws61/bin/https/jar/ webserv-rt.jar:\${java.home}/lib/tools.jar:/home/nb136819/space/serv ers/s1ws61/bin/https/jar/webserv-ext.jar:/home/nb136819/space/serve rs/s1ws61/bin/https/jar/webserv-jstl.jar:/home/nb136819/space/serve rs/s1ws61/bin/https/jar/webserv-admin.jar:/home/nb136819/space/serv ers/s1ws61/bin/https/jar/ktsearch.jar" classpathsuffix="" envclasspathignored="true" nativelibrarypathprefix="" debug="false" debugoptions="-Xdebug -Xrunjdwp:transport=dt\_socket,server=y,suspend=n" dynamicreloadinterval="-1">

<JVMOPTIONS>-Dorg.xml.sax.parser=org.xml.sax.helpers.XMLReaderAdapt er</JVMOPTIONS>

<JVMOPTIONS>-Dorg.xml.sax.driver=org.apache.crimson.parser.XMLReade rImpl</JVMOPTIONS>

<JVMOPTIONS>-Djava.security.manager</JVMOPTIONS>

<JVMOPTIONS>-Djava.security.policy=/home/nb136819/space/servers/s1w s61/https-admserv/config/server.policy</JVMOPTIONS>

<JVMOPTIONS>-Djava.security.auth.login.config=/home/nb136819/space/ servers/s1ws61/https-admserv/config/login.conf</JVMOPTIONS>

<JVMOPTIONS>-Djava.util.logging.manager=com.iplanet.ias.server.logg ing.ServerLogManager</JVMOPTIONS>

<JVMOPTIONS>-Xms128m -Xmx256m</JVMOPTIONS>

```
<SECURITY defaultrealm="file" anonymousrole="ANYONE" audit="false">
```
<AUTHREALM name="file"

classname="com.iplanet.ias.security.auth.realm.file.FileRealm">

<PROPERTY name="file"

value="/home/nb136819/space/servers/s1ws61/https-admserv/config/key file"/>

```
 <PROPERTY name="jaas-context" value="fileRealm"/>
```
</AUTHREALM>

</SECURITY>

<RESOURCES>

</RESOURCES>

 $<$ /JAVA $>$ 

<LOG

file="/home/nb136819/space/servers/s1ws61/https-admserv/logs/errors " loglevel="info"/>

</SERVER>

Sample server.xml File

Chapter 3

# Syntax and Use of magnus.conf

When the Sun ONE Web Server starts up, it looks in a file called  $magnus$ .conf in the server-id/config directory to establish a set of global variable settings that affect the server's behavior and configuration. Sun ONE Web Server executes all the directives defined in magnus.conf. The order of the directives is not important.

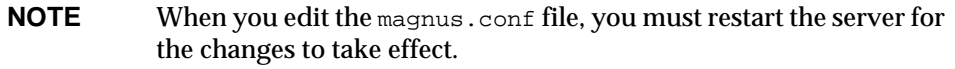

This chapter lists the global settings that can be specified in magnus.conf in Sun ONE Web Server 6.1.

The categories are:

- [Init Functions](#page-77-0)
- [Server Information](#page-77-1)
- [Language Issues](#page-79-0)
- [DNS Lookup](#page-80-0)
- [Threads, Processes, and Connections](#page-80-1)
- [Native Thread Pools](#page-87-0)
- [CGI](#page-88-0)
- [Error Logging and Statistic Collection](#page-90-0)
- [ACL](#page-92-0)
- [Security](#page-93-0)
- [Chunked Encoding](#page-95-0)
- [Miscellaneous Directives](#page-96-0)

For an alphabetical list of directives, see [Appendix D, "Alphabetical List of Server](#page-252-0) [Configuration Elements".](#page-252-0)

For a list of magnus.conf directives deprecated in Sun ONE Web Server 6.1, see [Deprecated Directives](#page-98-0).

```
NOTE Much of the functionality of the file cache is controlled by a
            configuration file called nsfc.conf. For information about
            nsfc.conf, see "nsfc.conf" on page 233.
```
# <span id="page-77-0"></span>Init Functions

The Init functions load and initialize server modules and plugins, and initialize log files. For more information about these functions, see the Sun ONE Web Server *NSAPI Programmer's Guide*.

# <span id="page-77-1"></span>Server Information

This sub-section lists the directives in magnus.conf that specify information about the server. They are:

- [ExtraPath](#page-77-2)
- [TempDir](#page-78-0)
- [TempDirSecurity](#page-78-1)
- [User](#page-78-2)

## <span id="page-77-2"></span>**ExtraPath**

Appends the specified directory name to the PATH environment variable. This is used for configuring Java on Windows. There is no default value; you must specify a value.

#### **Syntax**

ExtraPath *path*

## <span id="page-78-0"></span>**TempDir**

Specifies the directory on the local volume that the server uses for its temporary files. On UNIX, this directory must be owned by, and writable by, the user the server runs as. See also the directives [User](#page-78-2) and [TempDirSecurity](#page-78-1).

#### **Syntax**

TempDir *path*

#### **Default**

/tmp (UNIX)

TEMP (environment variable for Windows)

## <span id="page-78-1"></span>**TempDirSecurity**

Determines whether the server checks if the TempDir directory is secure. On UNIX, specifying  $\text{TempDirSecurity}$  off allows the server to use /tmp as a temporary directory.

**CAUTION** Specifying TempDirSecurity off or using /tmp as a temporary directory on UNIX is highly discouraged. Using /tmp as a temporary directory opens a number of potential security risks.

#### **Syntax**

TempDirSecurity [on|off]

#### **Default**

on

## <span id="page-78-2"></span>**User**

**Windows:** The User directive specifies the user account the server runs with. By using a specific user account (other than LocalSystem), you can restrict or enable system features for the server. For example, you can use a user account that can mount files from another machine.

**UNIX:** The User directive specifies the UNIX user account for the server. If the server is started by the superuser or root user, the server binds to the port you specify and then switches its user ID to the user account specified with the  $\text{User}$ directive. This directive is ignored if the server isn't started as root. The user account you specify should have *read* permission to the server's root and subdirectories. The user account should have *write* access to the logs directory and *execute* permissions to any CGI programs. The user account should not have write access to the configuration files. This ensures that in the unlikely event that someone compromises the server, they won't be able to change configuration files and gain broader access to your machine. Although you can use the nobody user, it isn't recommended.

#### **Syntax**

User *name*

name is the 8-character (or less) login name for the user account.

#### **Default**

If there is no  $\text{Use } \mathbf{r}$  directive, the server runs with the user account it was started with.

#### **Examples**

User http User server User nobody

# <span id="page-79-0"></span>Language Issues

This section lists the directives in magnus.conf related to language issues. The following directive is supported:

• [DefaultLanguage](#page-79-1)

## <span id="page-79-1"></span>**DefaultLanguage**

For an international version of the server, this directive specifies the default language for the server. The default language is used for both the client responses and administration. Values are en (English),  $f_r$  (French), de (German) or ja (Japanese).

**Default** The default is en.

# <span id="page-80-0"></span>DNS Lookup

This section lists the directives in magnus.conf that affect DNS (Domain Name System) lookup. The directives are:

- [AsyncDNS](#page-80-2)
- [DNS](#page-80-3)

# <span id="page-80-2"></span>**AsyncDNS**

Specifies whether asynchronous DNS is allowed. This directive is ignored. Even if the value is set to on, the server does not perform asynchronous DNS lookups.

# <span id="page-80-3"></span>**DNS**

The DNS directive specifies whether the server performs DNS lookups on clients that access the server. When a client connects to your server, the server knows the client's IP address but not its host name (for example, it knows the client as 198.95.251.30, rather than its host name www.a.com). The server will resolve the client's IP address into a host name for operations like access control, CGI, error reporting, and access logging.

If your server responds to many requests per day, you might want (or need) to stop host name resolution; doing so can reduce the load on the DNS or NIS (Network Information System) server.

## **Syntax**

DNS [on|off]

## **Default**

DNS host name resolution is on as a default.

## **Example**

DNS on

# <span id="page-80-1"></span>Threads, Processes, and Connections

In Sun ONE Web Server 6.1, acceptor threads on a listen socket accept connections and put them onto a connection queue. Session threads then pick up connections from the queue and service the requests. The session threads post more session threads if required at the end of the request. The policy for adding new threads is based on the connection queue state:

- Each time a new connection is returned, the number of connections waiting in the queue (the backlog of connections) is compared to the number of session threads already created. If it is greater than the number of threads, more threads are scheduled to be added the next time a request completes.
- The previous backlog is tracked, so that if it is seen to be increasing over time, and if the increase is greater than the ThreadIncrement value, and the number of session threads minus the backlog is less than the ThreadIncrement value, then another ThreadIncrement number of threads are scheduled to be added.
- The process of adding new session threads is strictly limited by the RqThrottle value.
- To avoid creating too many threads when the backlog increases suddenly (such as the startup of benchmark loads), the decision whether more threads are needed is made only once every 16 or 32 times a connection is made based on how many session threads already exist.

This subsection lists the directives in magnus.conf that affect the number and timeout of threads, processes, and connections. They are:

- [AcceptTimeout](#page-82-0)
- [ConnQueueSize](#page-82-1)
- [HeaderBufferSize](#page-83-2)
- [KeepAliveQueryMaxSleepTime](#page-83-0)
- [KeepAliveQueryMeanTime](#page-83-1)
- [KeepAliveThreads](#page-83-3)
- [KeepAliveTimeout](#page-84-0)
- [KernelThreads](#page-84-1)
- [ListenQ](#page-84-2)
- [MaxKeepAliveConnections](#page-84-3)
- [MaxProcs \(UNIX Only\)](#page-85-0)
- [PostThreadsEarly](#page-85-1)
- [RcvBufSize](#page-85-2)
- [RqThrottle](#page-85-3)
- [RqThrottleMin](#page-86-0)
- [SndBufSize](#page-86-1)
- [StackSize](#page-86-2)
- **[StrictHttpHeaders](#page-86-3)**
- [TerminateTimeout](#page-86-4)
- **[ThreadIncrement](#page-87-2)**
- [UseNativePoll \(UNIX only\)](#page-87-1)

Also see the section ["Native Thread Pools" on page 88](#page-87-0) for directives for controlling the pool of native kernel threads.

For more information about performance tuning, see the Sun ONE Web Server 6.1 *Performance Tuning, Sizing, and Scaling Guide*.

## <span id="page-82-0"></span>**AcceptTimeout**

Specifies the number of seconds the server waits for data to arrive from the client. If data does not arrive before the timeout expires then the connection is closed. By setting it to less than the default 30 seconds, you can free up threads sooner. However, you may also disconnect users with slower connections.

## **Syntax**

AcceptTimeout *seconds*

## **Default**

30 seconds for servers that don't use hardware encryption devices and 300 seconds for those that do.

## <span id="page-82-1"></span>**ConnQueueSize**

Specifies the number of outstanding (yet to be serviced) connections that the web server can have. It is recommended that this value always be greater than the operating system limit for the maximum number of open file descriptors per process.

This setting can have performance implications. For more information, see the Sun ONE Web Server 6.1 *Performance Tuning, Sizing, and Scaling Guide*.

## **Default**

The default value is 4096.

## <span id="page-83-2"></span>**HeaderBufferSize**

The size (in bytes) of the buffer used by each of the request processing threads for reading the request data from the client. The maximum number of request processing threads is controlled by the [RqThrottle](#page-85-3) setting.

## **Default**

The default value is 8192 (8 KB).

# <span id="page-83-0"></span>**KeepAliveQueryMaxSleepTime**

This directive specifies an upper limit to the time slept (in milliseconds) after polling keep-alive connections for further requests.

## **Default**

The default is 100.

On lightly loaded systems that primarily service keep-alive connections, you can lower this number to enhance performance. However doing so can increase CPU usage.

# <span id="page-83-1"></span>**KeepAliveQueryMeanTime**

This directive specifies the desired keep-alive latency in milliseconds.

## **Default**

The default value of 100 is appropriate for almost all installations.

Note that CPU usage will increase with lower KeepAliveQueryMeanTime values.

# <span id="page-83-3"></span>**KeepAliveThreads**

This directive determines the number of threads in the keep-alive subsystem. It is recommended that this number be a small multiple of the number of processors on the system (for example, a 2 CPU system should have 2 or 4 keep alive threads). The maximum number of keep-alive connections allowed ([MaxKeepAliveConnections](#page-84-3)) should also be taken into consideration when choosing a value for this setting.

## **Default**

1

# <span id="page-84-0"></span>**KeepAliveTimeout**

This directive determines the maximum time that the server holds open an HTTP Keep-Alive connection or a persistent connection between the client and the server. The Keep-Alive feature for earlier versions of the server allows the client/server connection to stay open while the server processes the client request. The default connection is a persistent connection that remains open until the server closes it or the connection has been open for longer than the time allowed by KeepAliveTimeout.

The timeout countdown starts when the connection is handed over to the keep-alive subsystem. If there is no activity on the connection when the timeout expires, the connection is closed.

## **Default**

The default value is 30 seconds. The maximum value is 300 seconds (5 minutes).

# <span id="page-84-1"></span>**KernelThreads**

Sun ONE Web Server can support both kernel-level and user-level threads whenever the operating system supports kernel-level threads. Local threads are scheduled by NSPR (Netscape Portable Runtime) within the process, whereas kernel threads are scheduled by the host operating system. Usually, the standard debugger and compiler are intended for use with kernel-level threads. By setting KernelThreads to 1 (on), you ensure that the server uses only kernel-level threads, not user-level threads. By setting KernelThreads to 0 (off), you ensure that the server uses only user-level threads, which may improve performance.

## **Default**

The default is 0 (off).

## <span id="page-84-2"></span>**ListenQ**

Specifies the maximum number of pending connections on a listen socket. Connections that time out on a listen socket whose backlog queue is full will fail.

## **Default**

The default value is platform-specific: 4096 (AIX), 200 (), 128 (all others).

## <span id="page-84-3"></span>**MaxKeepAliveConnections**

Specifies the maximum number of Keep-Alive and persistent connections that the server can have open simultaneously. Values range from 0 to 32768.

**Default**

# <span id="page-85-0"></span>**MaxProcs (UNIX Only)**

Specifies the maximum number of processes that the server can have running simultaneously. If you don't include MaxProcs in your magnus.conf file, the server defaults to running a single process.

One process per processor is recommended if you are running in multi-process mode. In Sun ONE Web Server 6.1, there is always a primordial process in addition to the number of active processes specified by this setting.

Additional discussion of this and other server configuration and performance tuning issues can be found in the Sun ONE Web Server 6.1 *Performance Tuning, Sizing, and Scaling Guide*.

### **Default**

1

## <span id="page-85-1"></span>**PostThreadsEarly**

If this directive is set to  $1$  (on), the server checks the whether the minimum number of threads are available at a listen socket after accepting a connection but before sending the response to the request. Use this directive when the server will be handling requests that take a long time to handle, such as those that do long database connections.

## **Default**

0 (off)

## <span id="page-85-2"></span>**RcvBufSize**

Specifies the size (in bytes) of the receive buffer used by sockets. Allowed values are determined by the operating system.

## **Default**

The default value is determined by the operating system. Typical defaults are 4096 (4K), 8192 (8K).

# <span id="page-85-3"></span>**RqThrottle**

Specifies the maximum number of request processing threads that the server can handle simultaneously. Each request runs in its own thread.

This setting can have performance implications. For more information, see the Sun ONE Web Server 6.1 *Performance Tuning, Sizing, and Scaling Guide*.

# <span id="page-86-0"></span>**RqThrottleMin**

Specifies the number of request processing threads that are created when the server is started. As the load on the server increases, more request processing threads are created (up to a maximum of RqThrottle threads).

## <span id="page-86-1"></span>**SndBufSize**

Specifies the size (in bytes) of the send buffer used by sockets.

## **Default**

The default value is determined by the operating system. Typical defaults are 4096 (4K), 8192 (8K).

## <span id="page-86-2"></span>**StackSize**

Determines the maximum stack size for each request handling thread.

## **Default**

The most favorable machine-specific stack size.

# <span id="page-86-3"></span>**StrictHttpHeaders**

Controls strict HTTP header checking. If strict HTTP header checking is on, the server rejects connections that include inappropriately duplicated headers.

## **Syntax**

StrictHttpHeaders [on|off]

## **Default**

on

## <span id="page-86-4"></span>**TerminateTimeout**

Specifies the time that the server waits for all existing connections to terminate before it shuts down.

## **Default**

30 seconds

## <span id="page-87-2"></span>**ThreadIncrement**

The number of additional or new request processing threads created to handle an increase in the load on the server, for example when the number of pending connections (in the request processing queue) exceeds the number of idle request processing threads.

When a server starts up, it creates RqThrottleMin number of request processing threads. As the load increases, it creates ThreadIncrement additional request processing threads until RqThrottle request processing threads have been created.

## **Default**

The default value is 10.

# <span id="page-87-1"></span>**UseNativePoll (UNIX only)**

Uses a platform-specific poll interface when set to 1(on). Uses the NSPR poll interface in the KeepAlive subsystem when set to 0 (off).

## **Default**

1 (on)

# <span id="page-87-0"></span>Native Thread Pools

This section lists the directives for controlling the size of the native kernel thread pool. You can also control the native thread pool by setting the system variables NSCP\_POOL\_STACKSIZE, NSCP\_POOL\_THREADMAX, and NSCP\_POOL\_WORKQUEUEMAX. If you have set these values as environment variables and also in magnus.conf, the environment variable values will take precedence.

The native pool on UNIX is normally not engaged, as all threads are OS-level threads. Using native pools on UNIX may introduce a small performance overhead as they'll require an additional context switch; however, they can be used to localize the jym.stickyAttach effect or for other purposes, such as resource control and management or to emulate single-threaded behavior for plug-ins.

On Windows, the default native pool is always being used and Sun ONE Web Server uses fibers (user-scheduled threads) for initial request processing. Using custom additional pools on Windows introduces no additional overhead.

The directives are:

• [NativePoolStackSize](#page-88-1)

- [NativePoolMaxThreads](#page-88-2)
- [NativePoolMinThreads](#page-88-3)
- [NativePoolQueueSize](#page-88-4)

## <span id="page-88-1"></span>**NativePoolStackSize**

Determines the stack size of each thread in the native (kernel) thread pool.

#### **Default**

0

## <span id="page-88-2"></span>**NativePoolMaxThreads**

Determines the maximum number of threads in the native (kernel) thread pool.

**Default**

## <span id="page-88-3"></span>**NativePoolMinThreads**

Determines the minimum number of threads in the native (kernel) thread pool.

**Default**

1

## <span id="page-88-4"></span>**NativePoolQueueSize**

Determines the number of threads that can wait in the queue for the thread pool. If all threads in the pool are busy, then the next request-handling thread that needs to use a thread in the native pool must wait in the queue. If the queue is full, the next request-handling thread that tries to get in the queue is rejected, with the result that it returns a busy response to the client. It is then free to handle another incoming request instead of being tied up waiting in the queue.

## **Default**

0

# <span id="page-88-0"></span>CGI

This section lists the directives in magnus.conf that affect requests for CGI programs. The directives are:

- [CGIExpirationTimeout](#page-89-0)
- [CGIStubIdleTimeout](#page-89-1)
- [CGIWaitPid \(UNIX Only\)](#page-89-2)
- **[MaxCGIStubs](#page-90-1)**
- [MinCGIStubs](#page-90-2)

## <span id="page-89-0"></span>**CGIExpirationTimeout**

This directive specifies the maximum time in seconds that CGI processes are allowed to run before being killed.

The value of  $CGE$ xpirationTimeout should not be set too low  $-300$  seconds (5) minutes) would be a good value for most interactive CGIs; but if you have CGIs that are expected to take longer without misbehaving, then you should set it to the maximum duration you expect a CGI program to run normally. A value of 0 disables CGI expiration, which means that there is no time limit for CGI processes.

Note that on Windows platforms  $init-cgi$  time-out does not work, so you must use CGIExpirationTimeout.

#### **Default**

 $\Omega$ 

## <span id="page-89-1"></span>**CGIStubIdleTimeout**

This directive causes the server to kill any CGIStub processes that have been idle for the number of seconds set by this directive. Once the number of processes is at MinCGIStubs, the server does not kill any more processes.

#### **Default**

30

## <span id="page-89-2"></span>**CGIWaitPid (UNIX Only)**

For UNIX platforms, when CGIWaitPid is set to on, the action for the SIGCHLD signal is the system default action for the signal. If a NSAPI plugin fork/execs a child process, it should call waitpid with its child process pid when CGIWaitPid is enabled to avoid leaving "defunct" processes when its child process terminates. When CGIWaitPid is enabled, the SHTML engine waits explicitly on its exec cmd child processes. Note that this directive has no effect on CGI.

#### **Default**

on

## <span id="page-90-1"></span>**MaxCGIStubs**

Controls the maximum number of CGIStub processes the server can spawn. This is the maximum concurrent CGIStub processes in execution, not the maximum number of pending requests. The default value should be adequate for most systems. Setting this too high may actually reduce throughput.

#### **Default**

10

## <span id="page-90-2"></span>**MinCGIStubs**

Controls the number of processes that are started by default. The first CGIStub process is not started until a CGI program has been accessed. Note that if you have an init-cgi directive in the magnus.conf file, the minimum number of CGIStub processes are spawned at startup. The value must be less than the MaxCGIStubs value.

#### **Default**

2

## **WincgiTimeout**

WinCGI processes that take longer than this value are terminated when this timeout (in seconds) expires.

#### **Default**

60

# <span id="page-90-0"></span>Error Logging and Statistic Collection

This section lists the directives in magnus.conf that affect error logging and the collection of server statistics. They are:

- [ErrorLogDateFormat](#page-91-0)
- [LogFlushInterval](#page-91-1)
- [PidLog](#page-91-2)

## <span id="page-91-0"></span>**ErrorLogDateFormat**

The ErrorLogDateFormat directive specifies the date format that the server logs use.

### **Syntax**

ErrorLogDateFormat *format*

The *format* can be any format valid for the C library function strftime. See [Appendix C, "Time Formats".](#page-250-0)

### **Default**

%d/%b/%Y:%H:%M:%S

## <span id="page-91-1"></span>**LogFlushInterval**

This directive determines the log flush interval, in seconds, of the log flush thread for the access log.

## **Default**

30

# <span id="page-91-2"></span>**PidLog**

PidLog specifies a file in which to record the process ID (pid) of the base server process. Some of the server support programs assume that this log is in the server root, in logs/pid.

To shut down your server, kill the base server process listed in the pid log file by using a -TERM signal. To tell your server to reread its configuration files and reopen its log files, use kill with the -HUP signal.

If the PidLog file isn't writable by the user account that the server uses, the server does not log its process ID anywhere. The server won't start if it can't log the process ID.

## **Syntax**

PidLog *file*

The *file* is the full path name and file name where the process ID is stored.

## **Default**

There is no default.

## **Examples**

PidLog /var/ns-server/logs/pid

# <span id="page-92-0"></span>ACL.

This section lists the directives in magnus.conf relevant to access control lists (ACLs). They are:

- [ACLCacheLifetime](#page-92-1)
- [ACLUserCacheSize](#page-92-2)
- [ACLGroupCacheSize](#page-92-3)

# <span id="page-92-1"></span>**ACLCacheLifetime**

ACLCacheLifetime determines the number of seconds before cache entries expire. Each time an entry in the cache is referenced, its age is calculated and checked against ACLCacheLifetime. The entry is not used if its age is greater than or equal to the ACLCacheLifetime. If this value is set to 0, the cache is turned off.

If you use a large number for this value, you may need to restart the Sun ONE Web Server when you make changes to the LDAP entries. For example, if this value is set to 120 seconds, the Sun ONE Web Server might be out of sync with the LDAP server for as long as two minutes. If your LDAP entries are not likely to change often, use a large number.

## **Default**

120

## <span id="page-92-2"></span>**ACLUserCacheSize**

ACLUserCacheSize determines the number of users in the User Cache.

## **Default**

200

# <span id="page-92-3"></span>**ACLGroupCacheSize**

ACLGroupCacheSize determines how many group IDs can be cached for a single UID/cache entry.

## **Default**

4

# <span id="page-93-0"></span>**Security**

This section lists the directives in magnus.conf that affect server access and security issues for Sun ONE Web Server. They are:

- [Security](#page-93-2)
- [ServerString](#page-93-1)
- [SSLCacheEntries](#page-94-0)
- [SSLClientAuthDataLimit](#page-94-1)
- [SSLClientAuthTimeout](#page-94-2)
- [SSLSessionTimeout](#page-94-3)
- [SSL3SessionTimeout](#page-95-1)

## <span id="page-93-2"></span>**Security**

The Security directive globally enables or disables SSL by making certificates available to the server instance. It must be on for virtual servers to use SSL. If enabled, the user is prompted for the administrator password (in order to access certificates, and so on).

**NOTE** When you create a secure listen socket through the Server Manager, security is automatically turned on globally in magnus.conf. When you create a secure listen socket manually in server.xml, security must be turned on by editing magnus.conf.

**Syntax** Security [on|off]

#### **Default**

off

## **Example**

Security off

## <span id="page-93-1"></span>**ServerString**

Allows the administrator to change the string sent with the Server HTTP header.

#### **Syntax**

ServerString *string*

*string* is the new string to send as the header. All characters, including quotes, will be sent. The string none, will cause the header to not be sent at all.

#### **Example**

```
ServerString My Own Server/1.0
```

```
ServerString none
```
## <span id="page-94-0"></span>**SSLCacheEntries**

Specifies the number of SSL sessions that can be cached. There is no upper limit.

#### **Syntax**

SSLCacheEntries *number*

If the *number* is 0, the default value, which is 10000, is used.

## <span id="page-94-1"></span>**SSLClientAuthDataLimit**

Specifies the maximum amount of application data, in bytes, that is buffered during the client certificate handshake phase.

#### **Default**

The default value is 1048576 (1 MB).

## <span id="page-94-2"></span>**SSLClientAuthTimeout**

Specifies the number of seconds after which the client certificate handshake phase times out.

#### **Default**

60

## <span id="page-94-3"></span>**SSLSessionTimeout**

The SSLSessionTimeout directive controls SSL2 session caching.

#### **Syntax**

SSLSessionTimeout *seconds*

The *seconds* value is the number of seconds until a cached SSL2 session becomes invalid. If the SSLSessionTimeout directive is specified, the value of seconds is silently constrained to be between 5 and 100 seconds.

**Default** The default value is 100.

## <span id="page-95-1"></span>**SSL3SessionTimeout**

The SSL3SessionTimeout directive controls SSL3 session caching.

#### **Syntax**

SSL3SessionTimeout *seconds*

The *seconds* value is the number of seconds until a cached SSL3 session becomes invalid. The default value is 86400 (24 hours). If the SSL3SessionTimeout directive is specified, the value of seconds is silently constrained to be between 5 and 86400 seconds.

# <span id="page-95-0"></span>Chunked Encoding

This section lists directives that control chunked encoding. For more information, see the Sun ONE Web Server 6.1 *NSAPI Programmer's Guide*.

- [UseOutputStreamSize](#page-95-2)
- [ChunkedRequestBufferSize](#page-96-1)
- [ChunkedRequestTimeout](#page-96-2)

These directives have equivalent Service SAF parameters in obj.conf. The obj.conf parameters override these directives. For more information, see the Sun ONE Web Server 6.1 *NSAPI Programmer's Guide.*

## <span id="page-95-2"></span>**UseOutputStreamSize**

The UseOutputStreamSize directive determines the default output stream buffer size for the net\_read and netbuf\_grab NSAPI functions.

**NOTE** The UseOutputStreamSize parameter can be set to 0 in the obj.conf file to disable output stream buffering. For the magnus.conf file, setting UseOutputStreamSize to 0 has no effect.

#### **Syntax**

UseOutputStreamSize *size*

The *size* value is the number of bytes.

### **Default**

The default value is 8192 (8 KB).

# <span id="page-96-1"></span>**ChunkedRequestBufferSize**

The ChunkedRequestBufferSize directive determines the default buffer size for "un-chunking" request data.

## **Syntax**

ChunkedRequestBufferSize *size*

The *size* value is the number of bytes.

## **Default**

The default value is 8192.

# <span id="page-96-2"></span>**ChunkedRequestTimeout**

The ChunkedRequestTimeout directive determines the default timeout for "un-chunking" request data.

## **Syntax**

ChunkedRequestTimeout *seconds*

The *seconds* value is the number of seconds.

## **Default**

The default value is 60 (1 minute).

# <span id="page-96-0"></span>Miscellaneous Directives

This section lists the following miscellaneous directives in magnus.conf:

- [ChildRestartCallback](#page-97-0)
- [Favicon](#page-97-3)
- [HTTPVersion](#page-97-1)
- [MaxRqHeaders](#page-97-2)
- [Umask \(UNIX only\)](#page-97-4)

**NOTE** Directives noted with boolean values have the following equivalent values: on/yes/true and off/no/false.

# <span id="page-97-0"></span>**ChildRestartCallback**

This directive forces the callback of NSAPI functions that were registered using the daemon\_atrestart function when the server is restarting or shutting down. Values are on, off, yes, no, true, or false.

#### **Default**

no

## <span id="page-97-3"></span>**Favicon**

To turn off the internal favicon.ico support, add the following line to magnus.conf:

Favicon off

## <span id="page-97-1"></span>**HTTPVersion**

The current HTTP version used by the server in the form *m.n*, where *m* is the major version number and *n* the minor version number.

## **Default**

The default value is 1.1.

## <span id="page-97-2"></span>**MaxRqHeaders**

Specifies the maximum number of header lines in a request. Values range from 1 to 512.

## **Default**

64

## <span id="page-97-4"></span>**Umask (UNIX only)**

This directive specifies the umask value used by the NSAPI functions System\_fopenWA() and System\_fopenRW() to open files in different modes. Valid values for this directive are standard UNIX umask values.

For more information on these functions, see the *Sun ONE Web Server 6.1 NSAPI Programmer's Guide*.

# <span id="page-98-0"></span>Deprecated Directives

The following directives have been deprecated in Sun ONE Web Server 6.1:

- AdminLanguage
- ClientLanguage
- NetsiteRoot
- ServerID
- ServerName
- ServerRoot

# Summary of Init Functions and Directives in magnus.conf

#### **Purpose**

Contains global variable settings that affect server functioning. This file is read only at server start-up.

#### **Location**

*server\_root*/https-admserv/config *server\_root*/https-admserv/conf\_bk *server\_root*/https-*server\_id*/config *server\_root*/https-*server\_id*/conf\_bk

#### **Syntax**

Init functions have the following syntax:

Init fn=*function param1*="*value1*" ...*paramN*="*valueN*"

In the following table[Table 3-1,](#page-99-0) functions are in bold to distinguish them from parameters.

Directives have the following syntax:

*directive value*

**See Also** Sun ONE Web Server 6.1 *NSAPI Programmer's Guide*

# Init Functions

The following table lists the Init functions available in the magnus.conf file:

<span id="page-99-0"></span>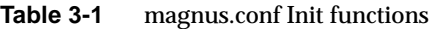

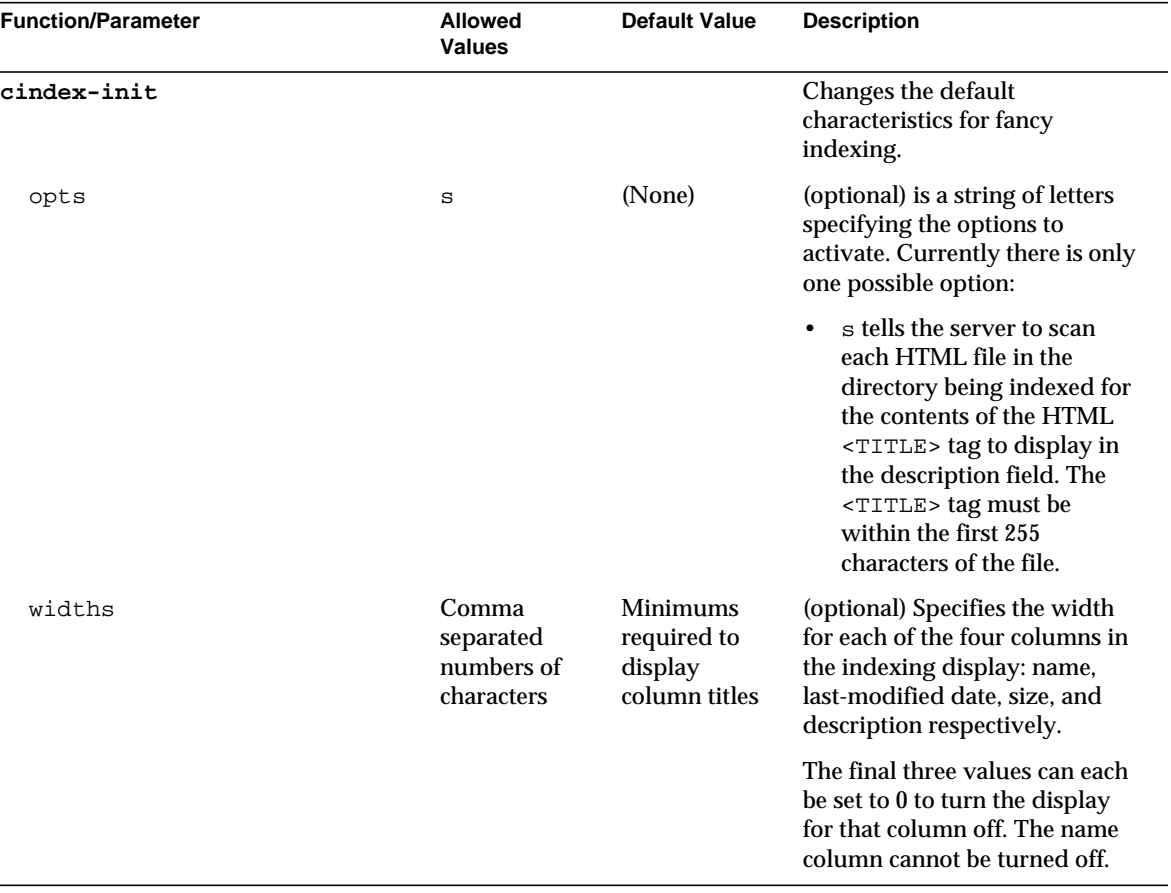

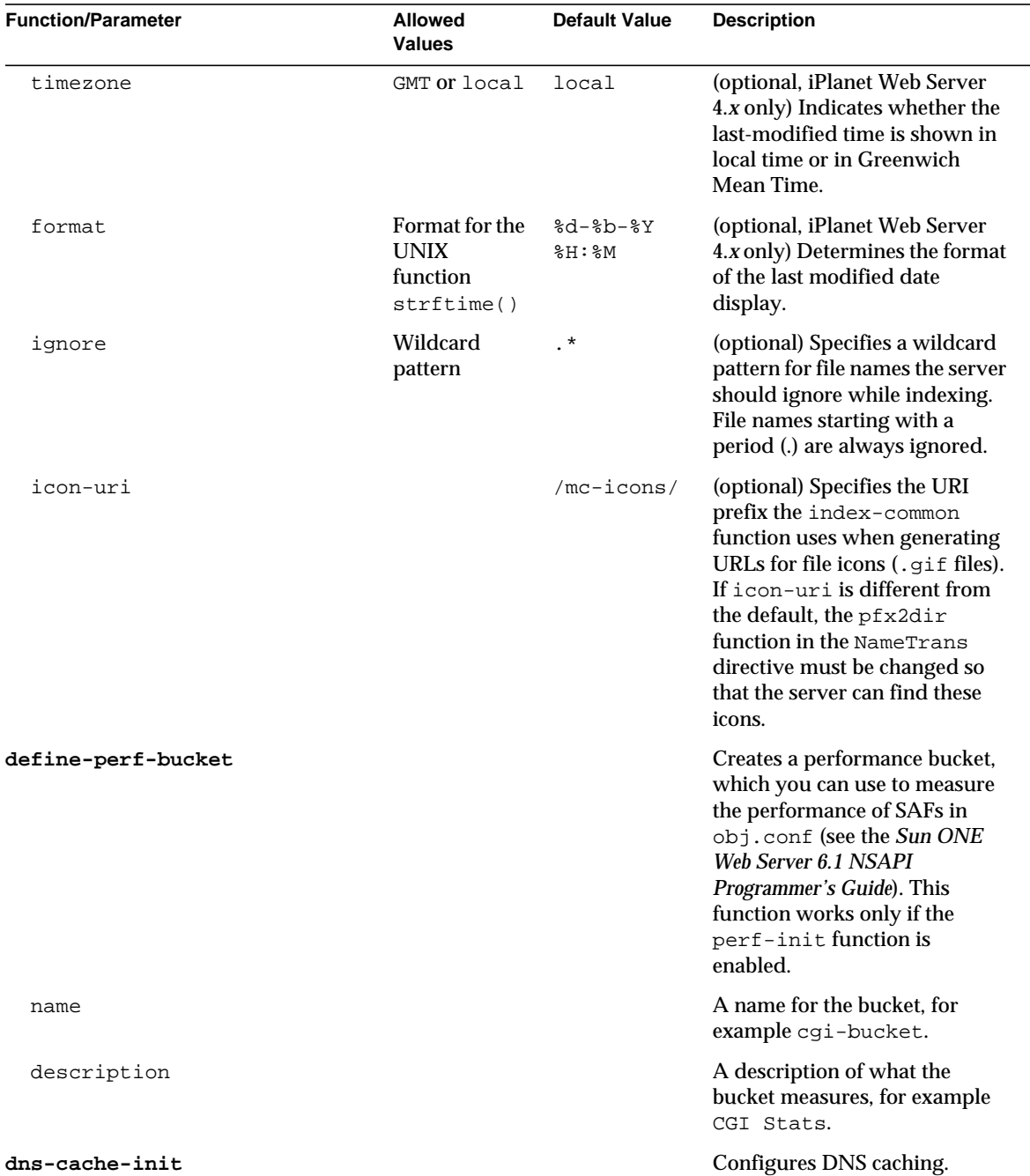

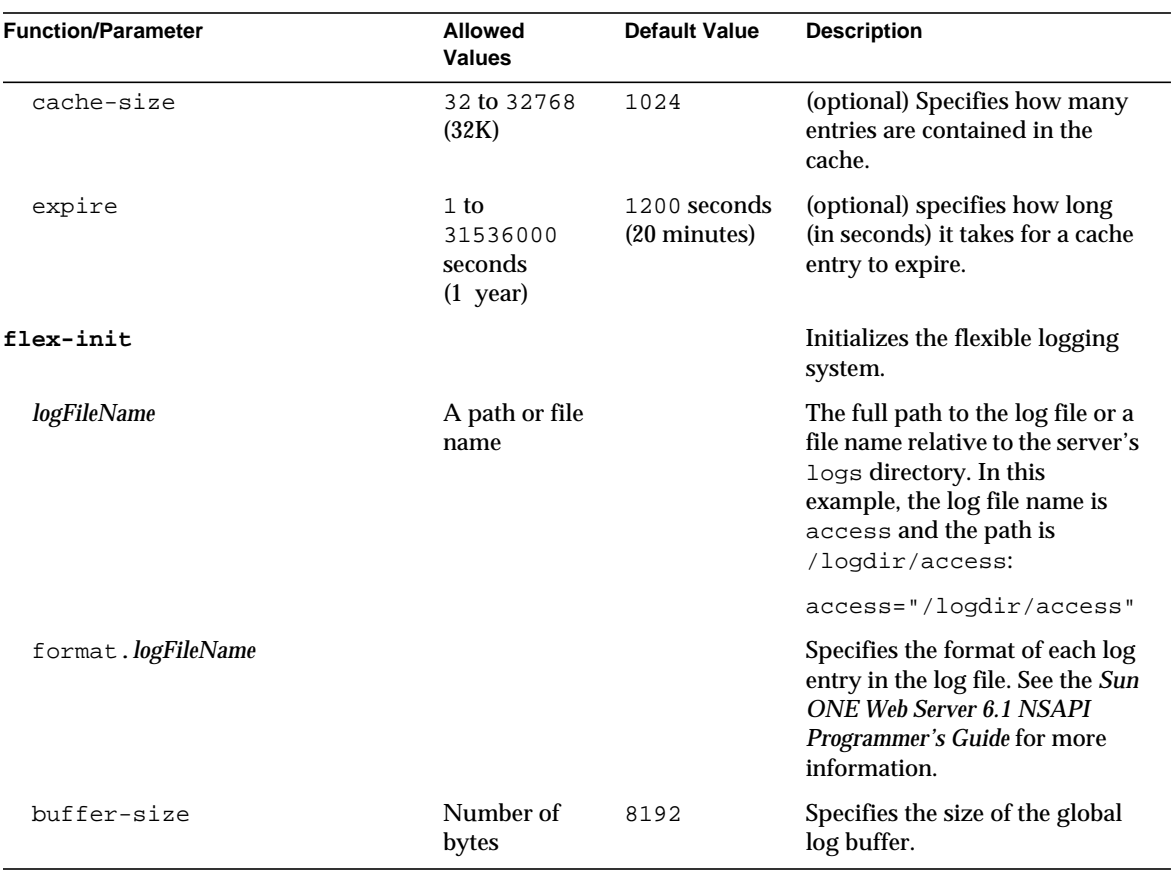

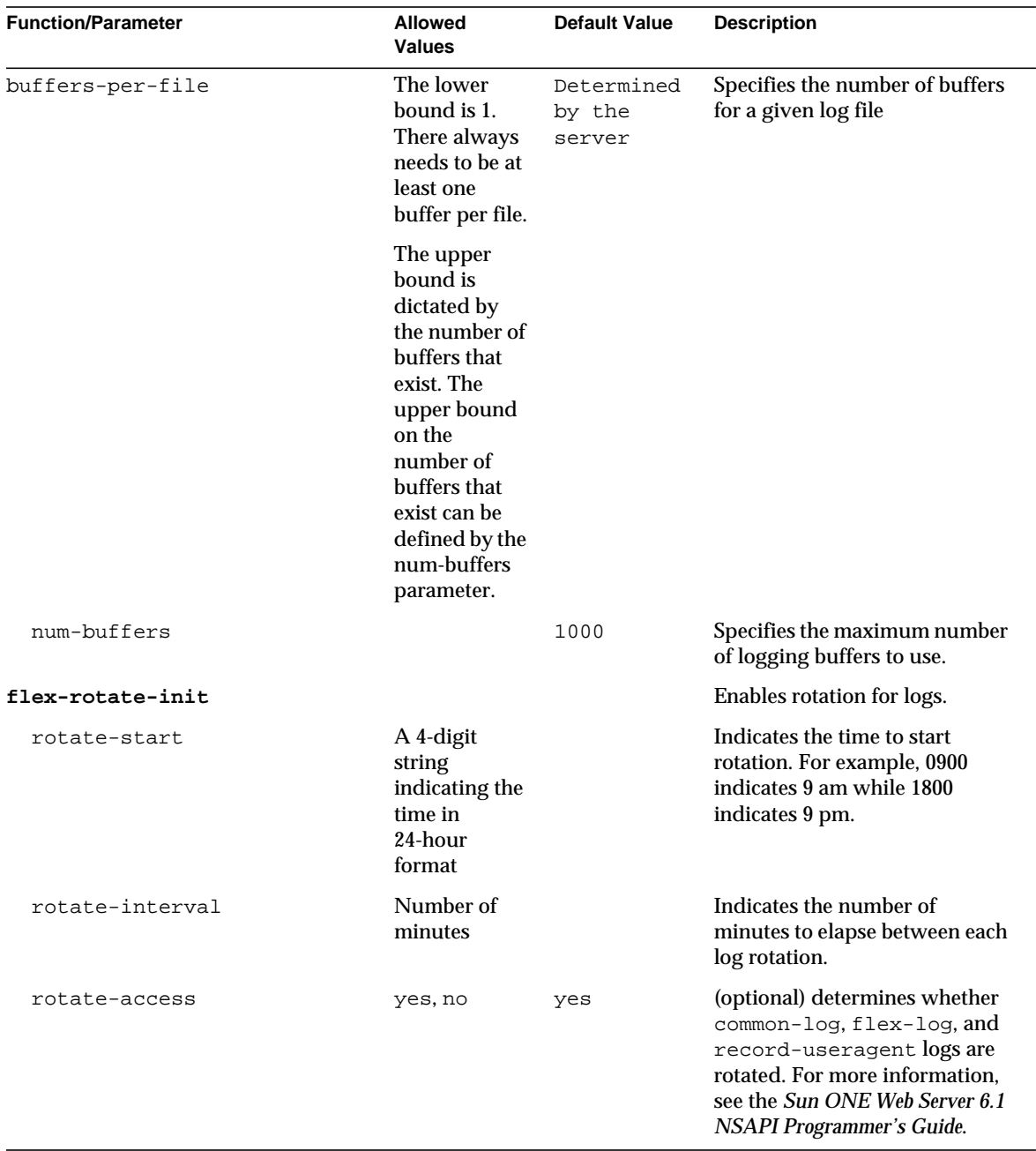

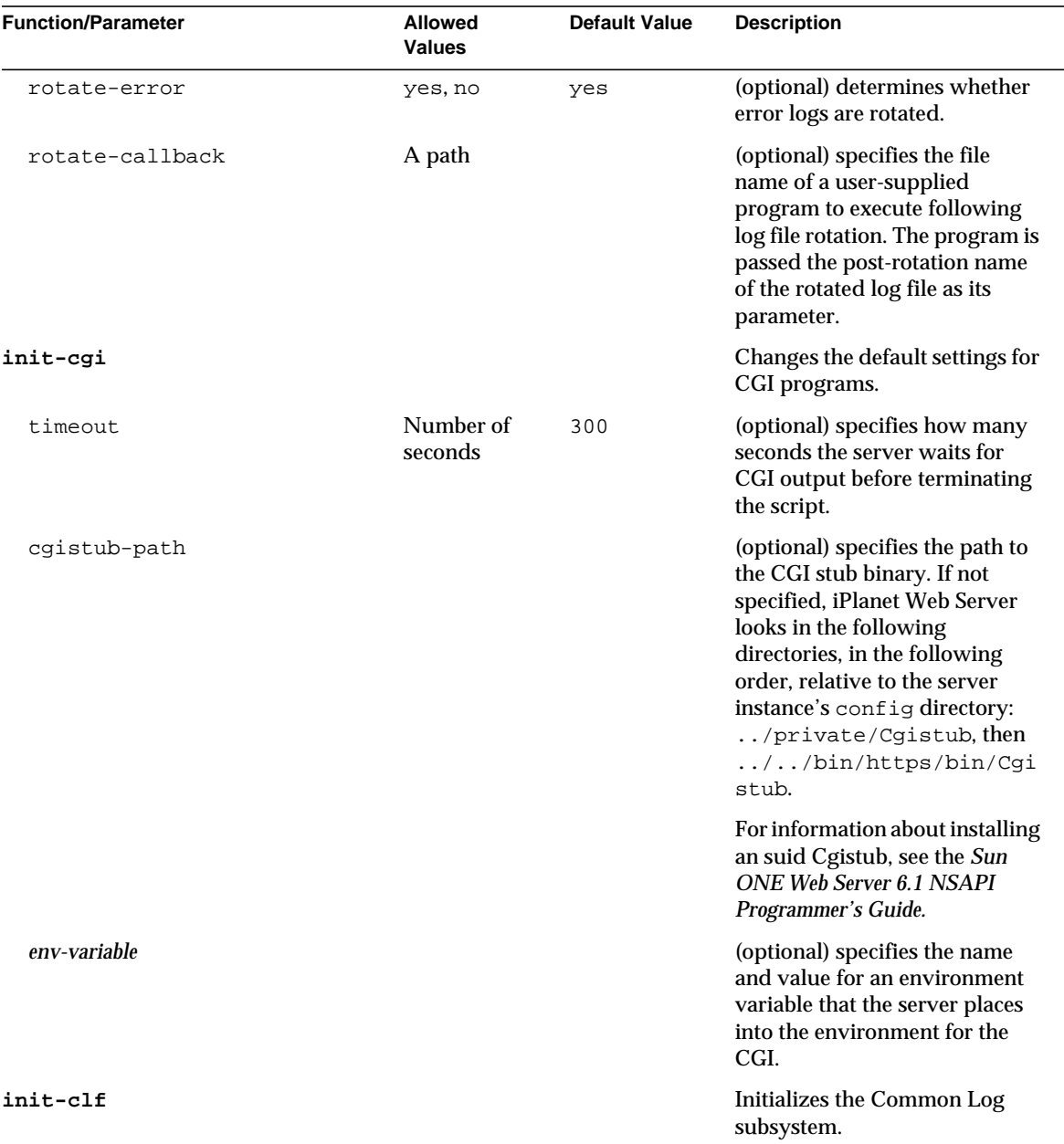

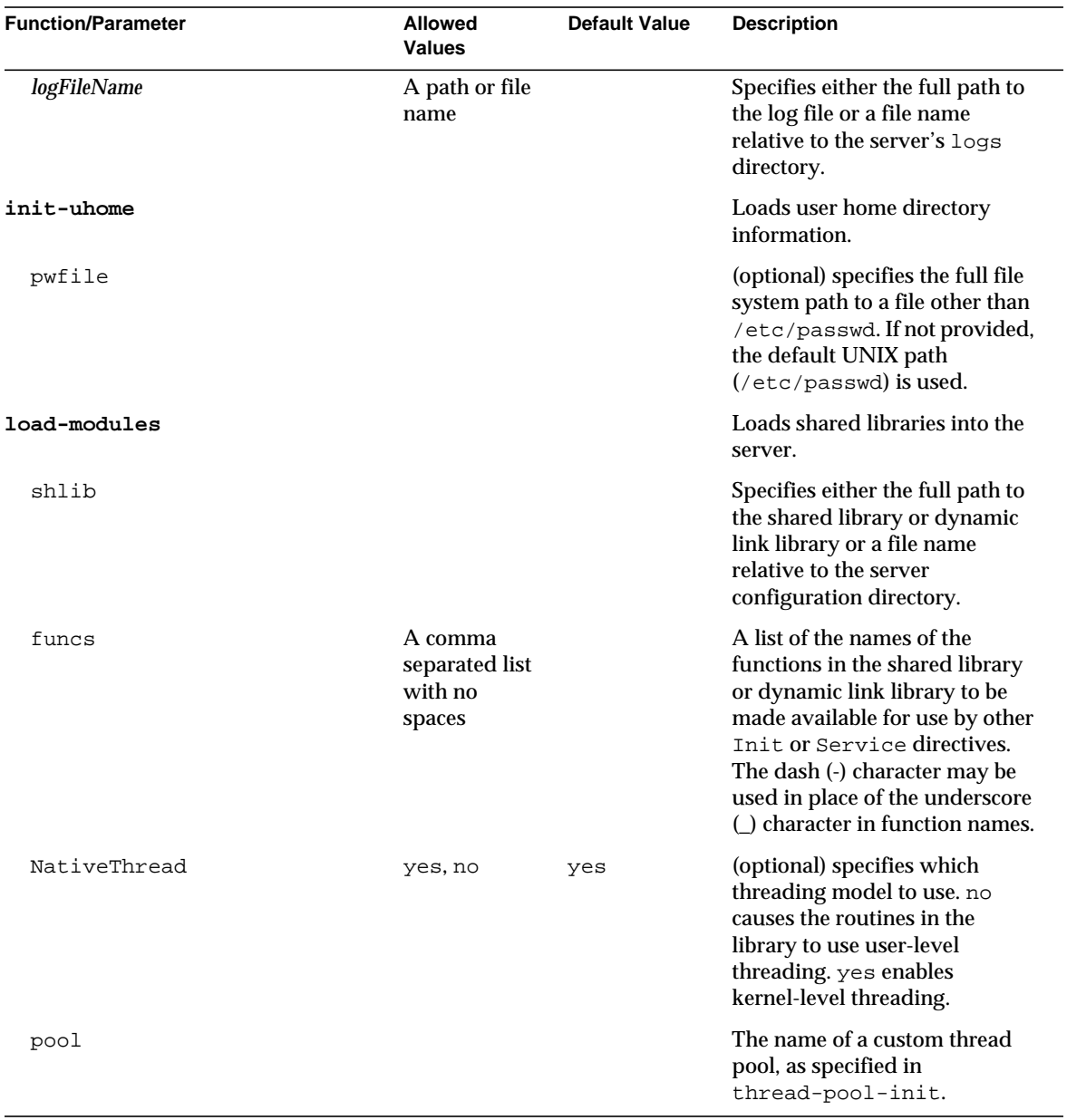

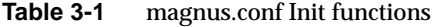

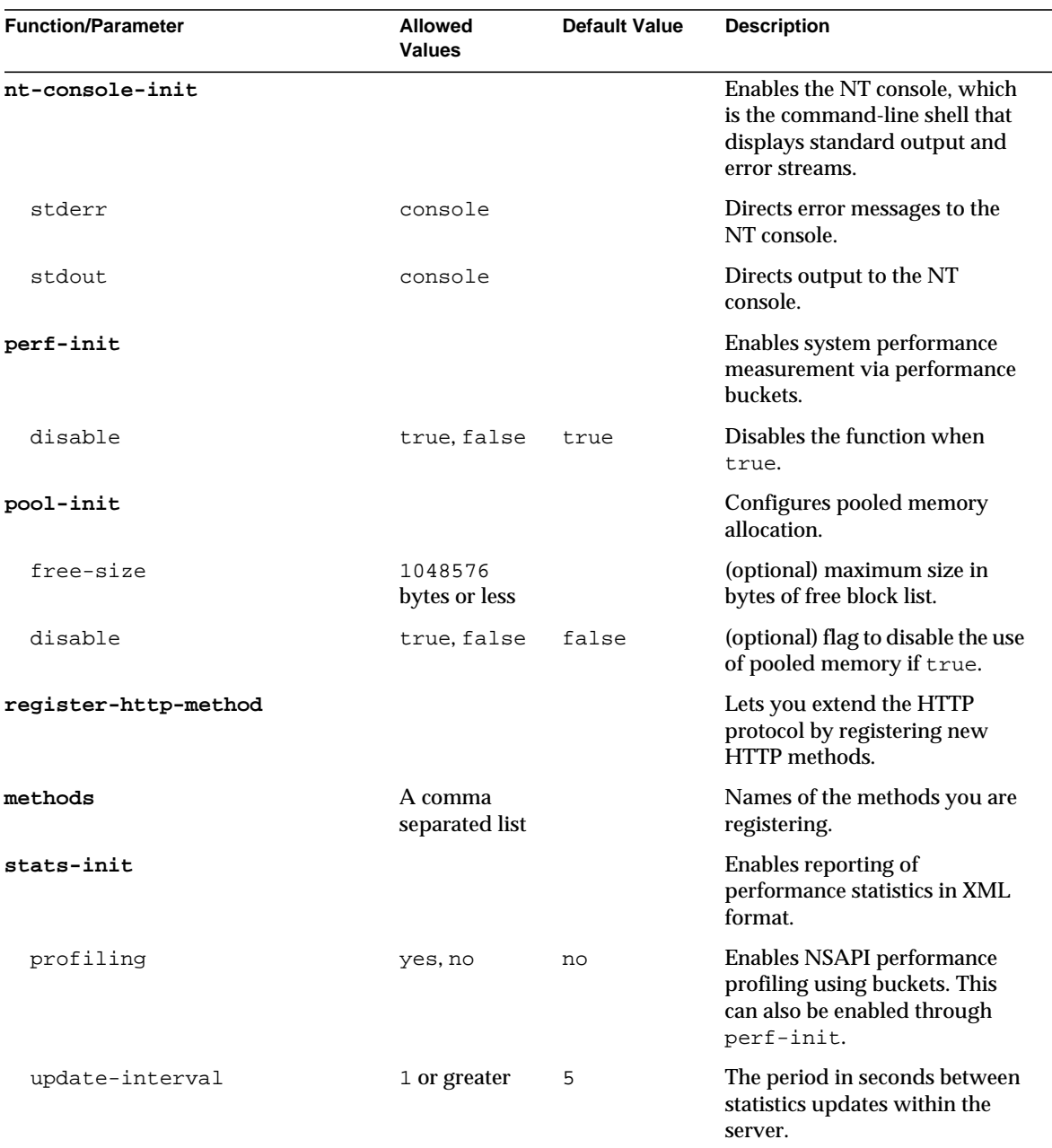

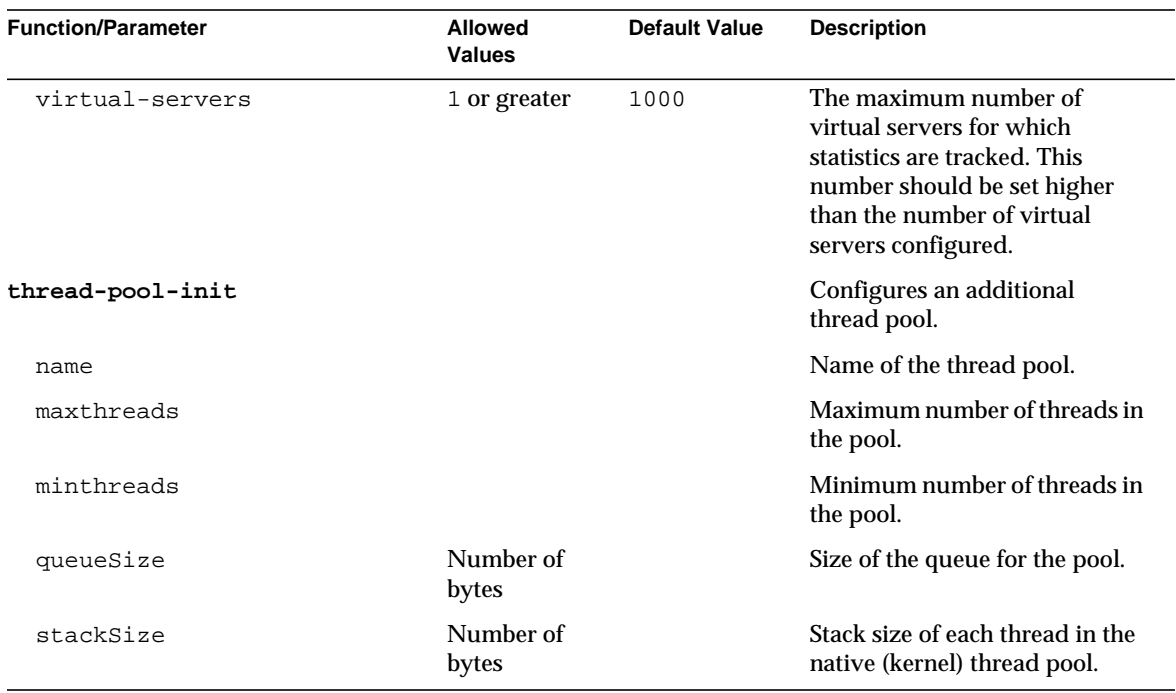

# **Directives**

## The following table lists

**Table 3-2** magnus.conf directives

| <b>Directive</b> | <b>Allowed Values</b>    | <b>Default Value</b>                                                                                  | <b>Description</b>                                                                                                    |
|------------------|--------------------------|----------------------------------------------------------------------------------------------------|----------------------------------------------------------------------------------------------------|
| AcceptTimeout    | Any number<br>of seconds | 30 for servers<br>that don't use<br>hardware<br>encryption<br>devices and<br>300 for those<br>that do | Specifies the number of seconds the<br>server waits for data to arrive from<br>the client. If data does not arrive<br>before the timeout expires then the<br>connection is closed. |

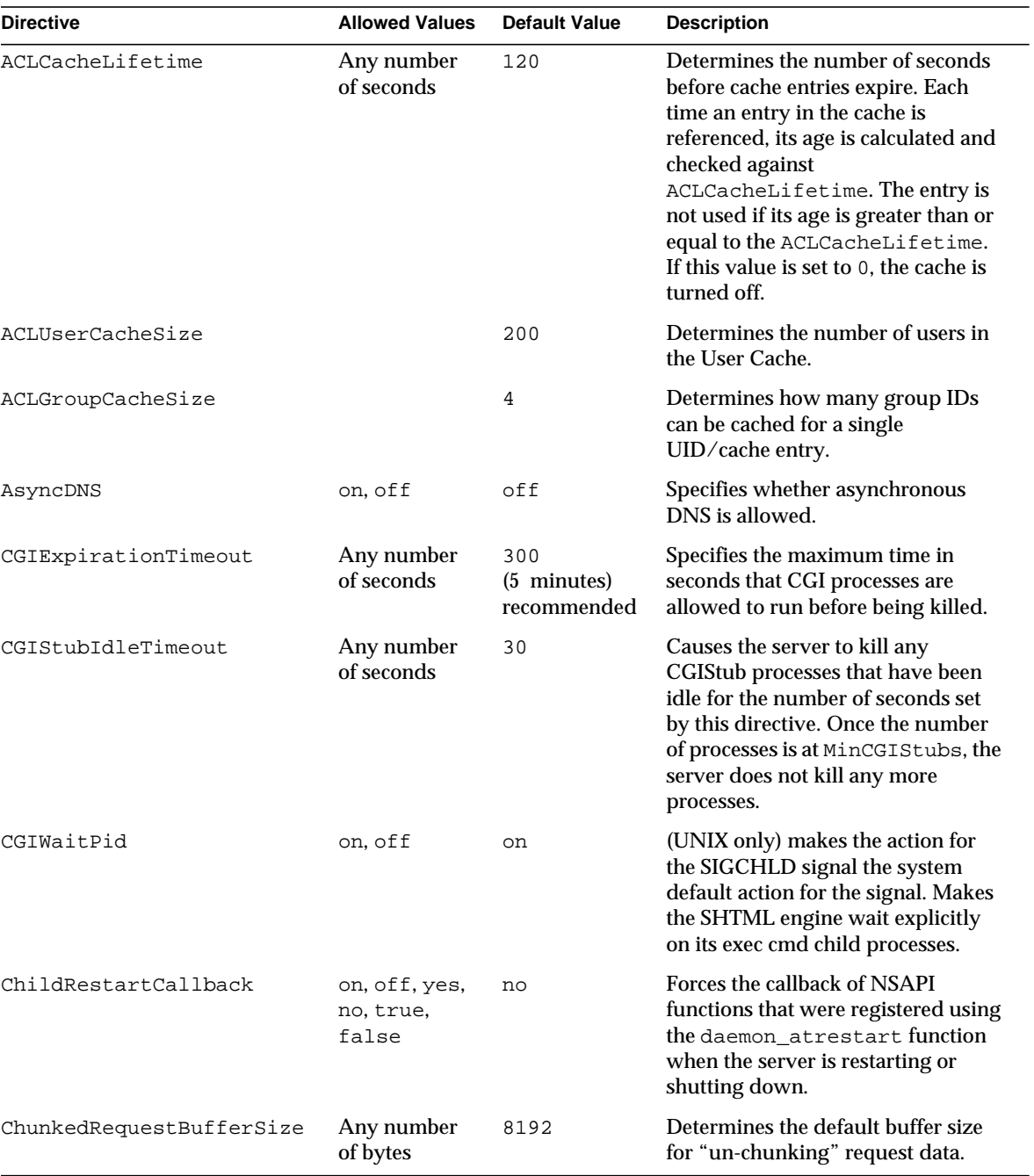

## **Table 3-2** magnus.conf directives
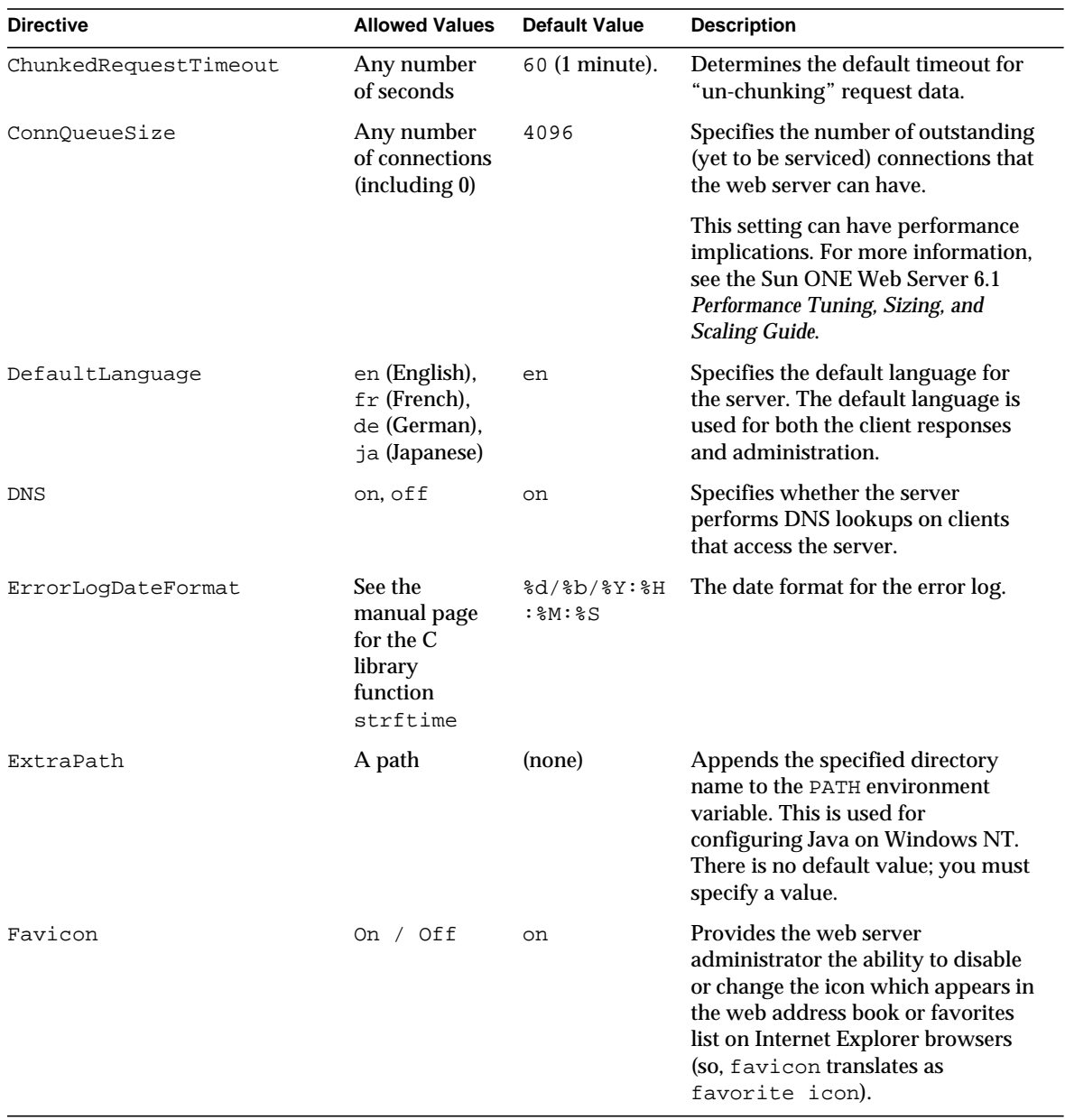

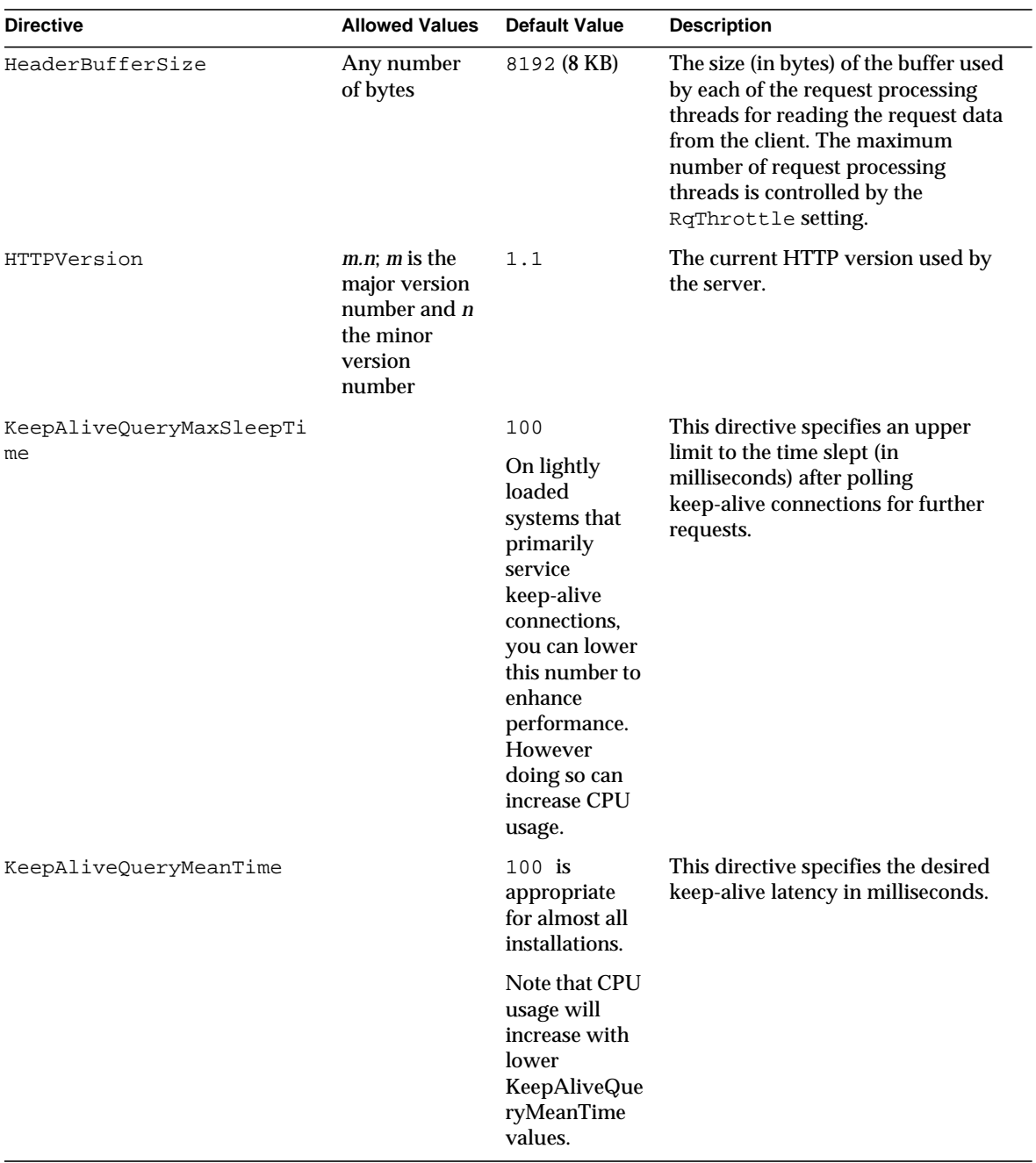

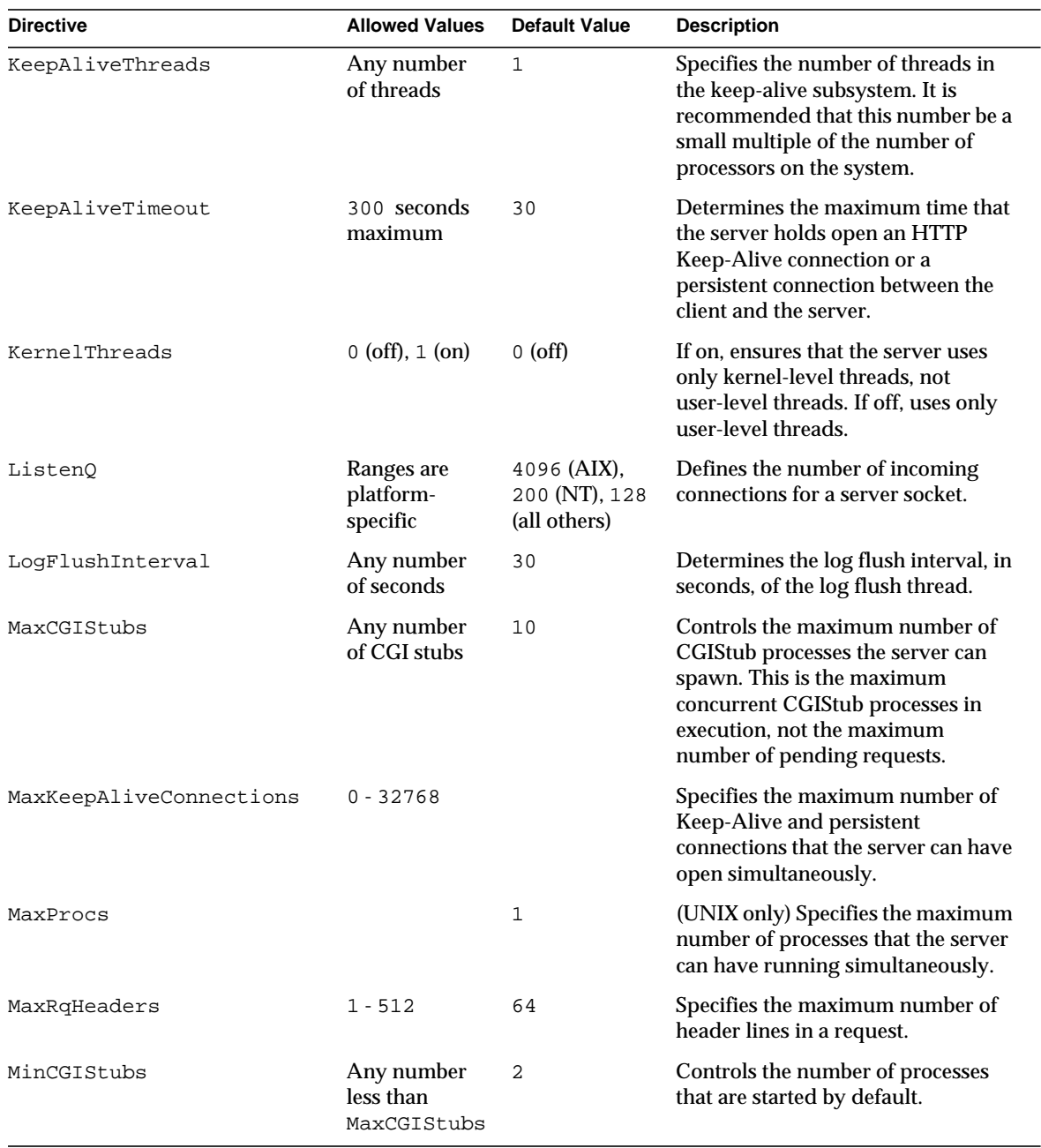

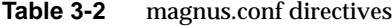

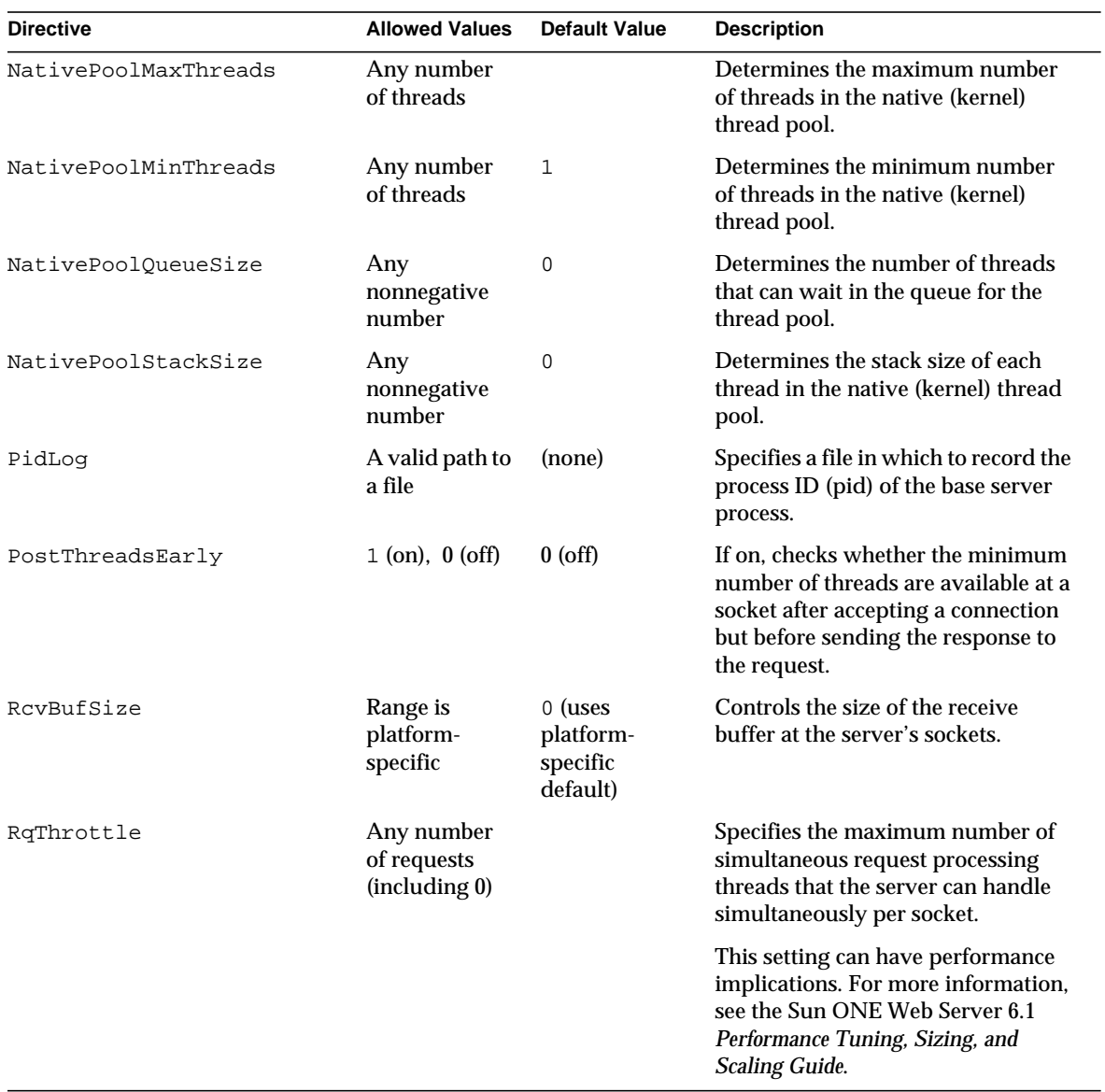

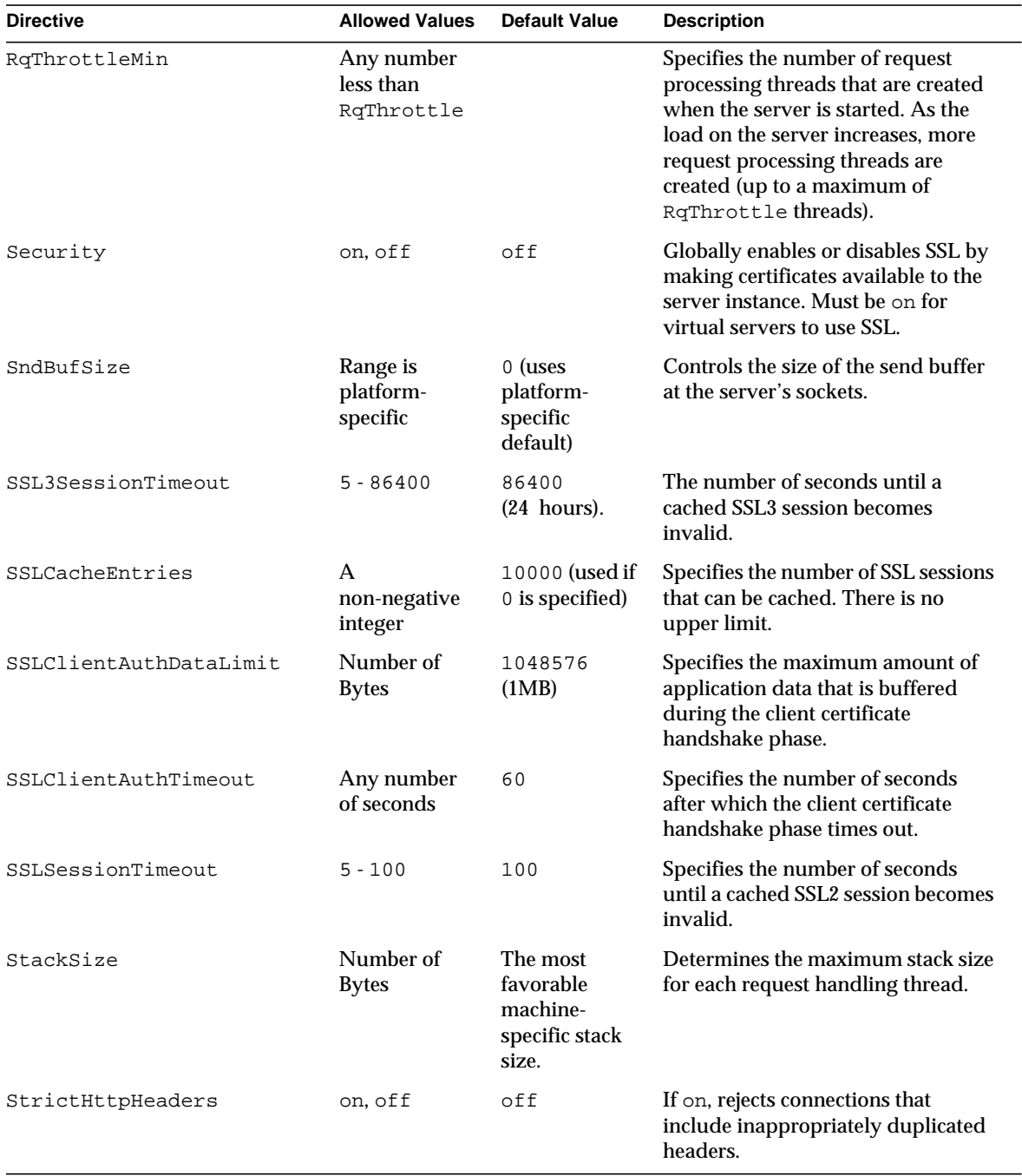

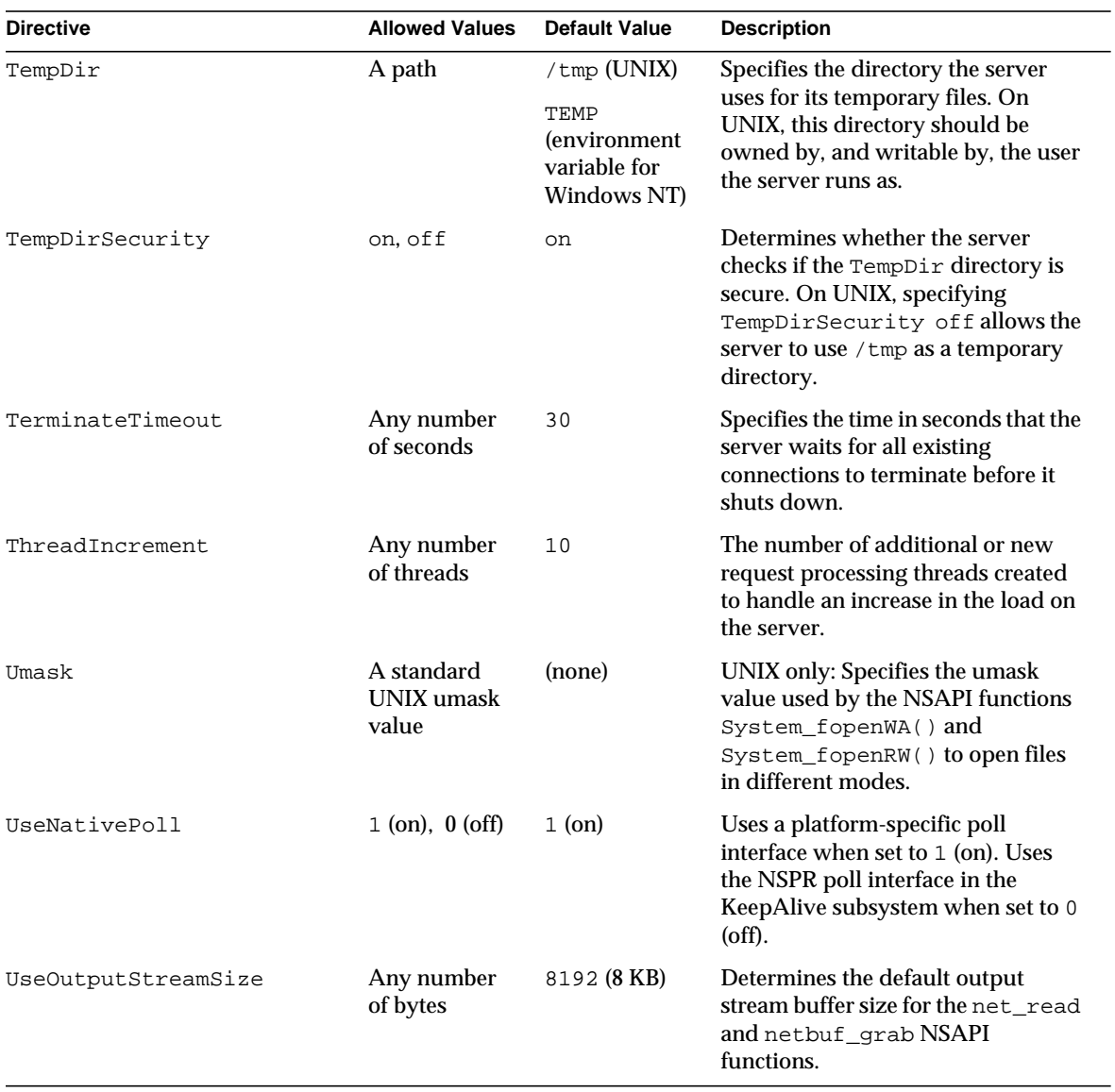

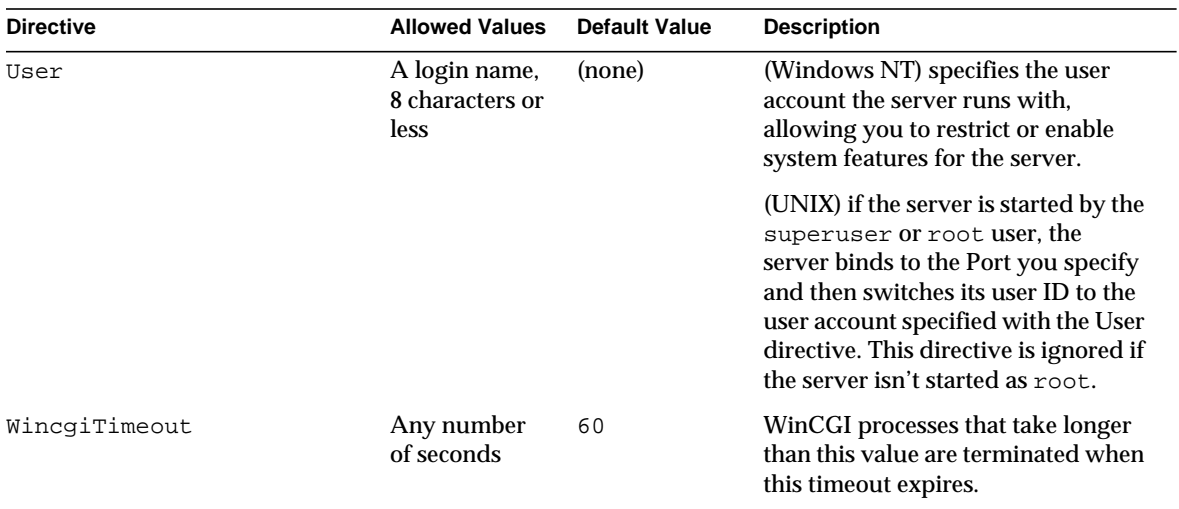

Summary of Init Functions and Directives in magnus.conf

# Predefined SAFs in obj.conf

The  $\circ$ bj.conf configuration file contains directives that instruct the Sun<sup>™</sup> Open Net Environment (Sun ONE) Web Server how to handle HTTP and HTTPS requests from clients and service web server content such as native server plugins and CGI programs. You can modify and extend the request-handling process by adding or changing the instructions in obj.conf.

All obj.conf files are located in the *instance\_dir*/config directory, where *instance\_dir* is the path to the installation directory of the server instance. There is one obj.conf file for each virtual server class, unless several virtual server classes are configured to share an obj.conf file. Whenever this guide refers to "the obj.conf file," it refers to all obj.conf files or to the obj.conf file for the virtual server class being described.

By default, the  $\infty$  i.conf file for the initial virtual server class is named  $\infty$  i.conf, and the obj.conf files for the administrator-defined virtual server classes are named virtual\_server\_class\_id.obj.conf. Editing one of these files directly or through the Administration interface changes the configuration of a virtual server class.

This chapter describes the standard directives and predefined Server Application Functions (SAFs) that are used in the  $\circ$ b<sub>1</sub>.conf file to give instructions to the server. For details about the syntax and use of the  $\phi$   $\phi$   $\phi$ . conf file, refer to the Sun ONE Web Server 6.1 *NSAPI Programmer's Guide*.

Each SAF has its own arguments, which are passed to it by a directive in  $obj.conf$ . Every SAF is also passed additional arguments that contain information about the request (such as what resource was requested and what kind of client requested it), and any other server variables created or modified by SAFs called by previously invoked directives. Each SAF may examine, modify, or create server variables. Each SAF returns a result code that tells the server whether it succeeded, did nothing, or failed.

This chapter includes functions that are part of the core functionality of Sun ONE Web Server. It does not include functions that are available only if additional components, such as server-parsed HTML, are enabled.

This chapter covers the following stages:

- [AuthTrans](#page-120-0)
- [NameTrans](#page-132-0)
- [PathCheck](#page-143-0)
- [ObjectType](#page-161-0)
- [Input](#page-167-0)
- [Output](#page-170-0)
- [Service](#page-173-0)
- [AddLog](#page-209-0)
- [Error](#page-214-0)

For an alphabetical list of predefined SAFs, see Appendix A on page 375.

The following table lists the SAFs that can be used with each directive.

| <b>Directive</b> | <b>Server Application Functions</b>                                                                                                    |  |
|------------------|----------------------------------------------------------------------------------------------------|--|
| AuthTrans        | basic-auth<br>basic-ncsa<br>qet-sslid                                                                                                    |  |
|                  | match-browser<br>qos-handler<br>set-variable                                                                                                    |  |
| NameTrans        | assign-name<br>document-root<br>home-page<br>match-browser<br>ntrans-dav<br>ntrans-j2ee<br>pfx2dir<br>redirect<br>set-variable<br>strip-params<br>$unix$ -home |  |

**Table 4-1** Available Server Application Functions (SAFs) Per Directive

| <b>Directive</b> | <b>Server Application Functions</b>                                                                                                    |  |
|------------------|----------------------------------------------------------------------------------------------------|--|
| PathCheck        | check-acl<br>deny-existence<br>find-index<br>find-links<br>find-pathinfo<br>get-client-cert<br>load-config<br>match-browser<br>nt-uri-clean<br>ntcgicheck<br>require-auth<br>set-variable<br>set-virtual-index<br>ssl-check<br>ssl-logout<br>unix-uri-clean |  |
| ObjectType       | force-type<br>match-browser<br>set-default-type<br>set-variable<br>shtml-hacktype<br>type-by-exp<br>type-by-extension                                                                                                    |  |
| Input            | insert-filter<br>match-browser<br>remove-filter<br>set-variable                                                                                                    |  |
| Output           | insert-filter<br>match-browser<br>remove-filter<br>set-variable                                                                                                    |  |

**Table 4-1** Available Server Application Functions (SAFs) Per Directive

| <b>Directive</b> | <b>Server Application Functions</b> |
|------------------|-------------------------------------|
| Service          | add-footer                          |
|                  | add-header                          |
|                  | append-trailer                      |
|                  | imagemap                            |
|                  | index-common                        |
|                  | index-simple                        |
|                  | key-toosmall                        |
|                  | list-dir                            |
|                  | make-dir                            |
|                  | match-browser                       |
|                  | query-handler                       |
|                  | remove-dir                          |
|                  | remove-file                         |
|                  | remove-filter                       |
|                  | rename-file                         |
|                  | send-cqi                            |
|                  | send-error                          |
|                  | send-file                           |
|                  | send-range                          |
|                  | send-shellcgi                       |
|                  | send-wincgi                         |
|                  | service-dump                        |
|                  | service-j2ee                        |
|                  | service-trace                       |
|                  | set-variable                        |
|                  | shtml_send                          |
|                  | stats-xml                           |
|                  | upload-file                         |
| AddLog           | common-log                          |
|                  | flex-log                            |
|                  | match-browser                       |
|                  | record-useragent                    |
|                  | set-variable                        |
|                  |                                     |
| Error            | error-j2ee                          |
|                  | match-browser                       |
|                  | qos-error                           |
|                  | query-handler                       |
|                  | remove-filter                       |
|                  | send-error                          |
|                  | set-variable                        |

**Table 4-1** Available Server Application Functions (SAFs) Per Directive

# <span id="page-120-1"></span>The bucket Parameter

The following performance buckets are predefined in Sun ONE Web Server:

- The default-bucket records statistics for the functions not associated with any user-defined or built-in bucket.
- The all-requests bucket records.perf statistics for all NSAPI SAFs, including those in the default-bucket.

You can define additional performance buckets in the magnus.conf file (see the perf-init and define-perf-bucket functions).

You can measure the performance of any SAF in obj.conf by adding a bucket=*bucket-name* parameter to the function, for example bucket=cache-bucket.

To list the performance statistics, use the [service-dump](#page-202-0) Service function.

As an alternative, you can use the [stats-xml](#page-207-0) Service function to generate performance statistics; use of buckets is optional.

For more information about performance buckets, see the Sun ONE Web Server 6.1 *Performance Tuning, Sizing, and Scaling Guide*.

# <span id="page-120-0"></span>AuthTrans

AuthTrans stands for Authorization Translation. AuthTrans directives give the server instructions for checking authorization before allowing a client to access resources. AuthTrans directives work in conjunction with PathCheck directives. Generally, an AuthTrans function checks if the user name and password associated with the request are acceptable, but it does not allow or deny access to the request; that is left to a PathCheck function.

The server handles the authorization of client users in two steps:

- [AuthTrans](#page-120-0) validates authorization information sent by the client in the Authorization header.
- [PathCheck](#page-143-0) checks that the authorized user is allowed access to the requested resource.

The authorization process is split into two steps so that multiple authorization schemes can be easily incorporated, and to provide the flexibility to have resources that record authorization information, but do not require it.

AuthTrans functions get the user name and password from the headers associated with the request. When a client initially makes a request, the user name and password are unknown so the AuthTrans functions and PathCheck functions work together to reject the request, since they can't validate the user name and password. When the client receives the rejection, its usual response is to present a dialog box asking for the user name and password to enter the appropriate realm, and then the client submits the request again, this time including the user name and password in the headers.

If there is more than one AuthTrans directive in obj.conf, each function is executed in order until one succeeds in authorizing the user.

The following AuthTrans-class functions are described in detail in this section:

- [basic-auth](#page-121-0) calls a custom function to verify user name and password. Optionally determines the user's group.
- [basic-ncsa](#page-123-0) verifies user name and password against an NCSA-style or system DBM database. Optionally determines the user's group.
- [get-sslid](#page-124-0) retrieves a string that is unique to the current SSL session and stores it as the ssl-id variable in the Session->client parameter block.
- [match-browser](#page-125-0) matches specific strings in the User-Agent string supplied by the browser, and then modifies the behavior of Sun ONE Web Server based upon the results by setting values for specified variables.
- [qos-handler](#page-126-0) handles the current quality of service statistics.
- [set-variable](#page-127-0) enables you to change server settings based upon conditional information in a request, and to manipulate variables in parameter blocks by using specific commands.

# <span id="page-121-0"></span>basic-auth

Applicable in AuthTrans-class directives.

The basic-auth function calls a custom function to verify authorization information sent by the client. The Authorization header is sent as part of the basic server authorization scheme.

This function is usually used in conjunction with the PathCheck-class function [require-auth](#page-157-0).

#### **Parameters**

The following table describes parameters for the basic-auth function.

| <b>Parameter</b> | <b>Description</b>                                                                                                    |
|------------------|----------------------------------------------------------------------------------------------------|
| auth-type        | Specifies the type of authorization to be used. This should<br>always be basic.                                                                                                    |
| userdb           | (Optional) Specifies the full path and file name of the user<br>database to be used for user verification. This parameter<br>will be passed to the user function.                                                                                                    |
| userfn           | Name of the user custom function to verify authorization.<br>This function must have been previously loaded with<br>load-modules. It has the same interface as all of the<br>SAFs, but it is called with the user name (user), password<br>(pw), user database (userdb), and group database<br>(groupdb) if supplied, in the pb parameter. The user<br>function should check the name and password using the<br>database and return REQ_NOACTION if they are not valid.<br>It should return REQ_PROCEED if the name and password<br>are valid. The basic-auth function will then add<br>auth-type, auth-user (user), auth-db (userdb), and<br>auth-password (pw, Windows only) to the rq->vars<br>pblock. |
| groupdb          | (Optional) Specifies the full path and file name of the user<br>database. This parameter will be passed to the group<br>function.                                                                                                    |
| qroupfn          | (Optional) Name of the group custom function that must<br>have been previously loaded with load-modules. It has<br>the same interface as all of the SAFs, but it is called with the<br>user name (user), password (pw), user database (userdb),<br>and group database (groupdb) in the pb parameter. It also<br>has access to the auth-type, auth-user (user),<br>auth-db (userdb), and auth-password (pw, Windows<br>only) parameters in the rq->vars pblock. The group<br>function should determine the user's group using the<br>group database, add it to rq->vars as auth-group, and<br>return REQ_PROCEED if found. It should return<br>REQ_NOACTION if the user's group is not found.              |
| bucket           | (Optional) Common to all obj. conf functions.                                                                                                    |

**Table 4-2** basic-auth parameters

In magnus.conf:

Init fn=load-modules shlib=/path/to/mycustomauth.so funcs=hardcoded\_auth

In obj.conf:

AuthTrans fn=basic-auth auth-type=basic userfn=hardcoded\_auth

PathCheck fn=require-auth auth-type=basic realm="Marketing Plans"

### **See Also** [require-auth](#page-157-0)

# <span id="page-123-0"></span>basic-ncsa

Applicable in AuthTrans-class directives.

The basic-ncsa function verifies authorization information sent by the client against a database. The Authorization header is sent as part of the basic server authorization scheme.

This function is usually used in conjunction with the PathCheck-class function [require-auth](#page-157-0).

#### **Parameters**

The following table describes parameters for the basic-ncsa function.

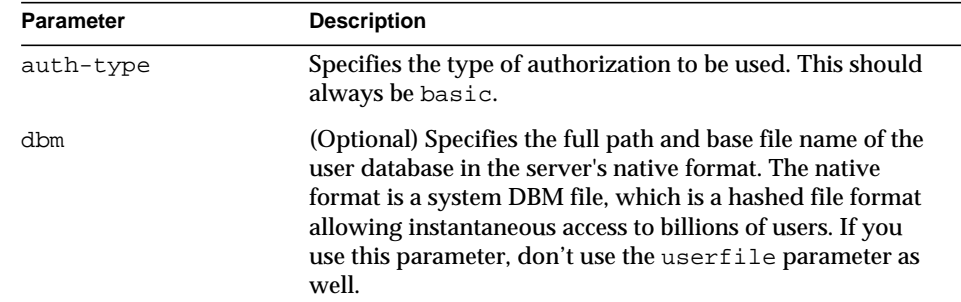

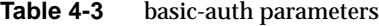

| <b>Parameter</b> | <b>Description</b>                                                                                                    |
|------------------|----------------------------------------------------------------------------------------------------|
| userfile         | (Optional) Specifies the full path name of the user database<br>in the NCSA-style HTTPD user file format. This format<br>consists of lines using the format name:password, where<br>password is encrypted. If you use this parameter, don't use<br>dbm. |
| grpfile          | (Optional) Specifies the NCSA-style HTTPD group file to<br>be used. Each line of a group file consists of group: user1<br>user2  userN where each user is separated by spaces.                                                                          |
| bucket           | (Optional) Common to all obj.conf functions.                                                                                                    |

**Table 4-3** basic-auth parameters

```
AuthTrans fn=basic-ncsa auth-type=basic
dbm=/sun/server61/userdb/rs
PathCheck fn=require-auth auth-type=basic realm="Marketing Plans"
AuthTrans fn=basic-ncsa auth-type=basic
userfile=/sun/server61/.htpasswd grpfile=/sun/server61/.grpfile
PathCheck fn=require-auth auth-type=basic realm="Marketing Plans"
```
#### **See Also**

[require-auth](#page-157-0)

# <span id="page-124-0"></span>get-sslid

Applicable in AuthTrans-class directives.

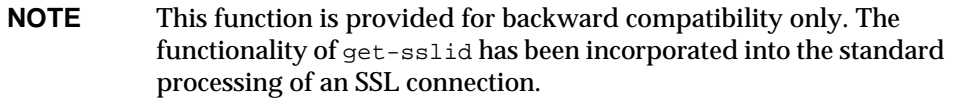

The get-sslid function retrieves a string that is unique to the current SSL session, and stores it as the ssl-id variable in the Session->client parameter block.

If the variable ssl-id is present when a CGI is invoked, it is passed to the CGI as the HTTPS\_SESSIONID environment variable.

The get-sslid function has no parameters and always returns REQ\_NOACTION. It has no effect if SSL is not enabled.

#### **Parameters**

The following table describes parameters for the get-sslid function.

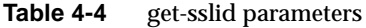

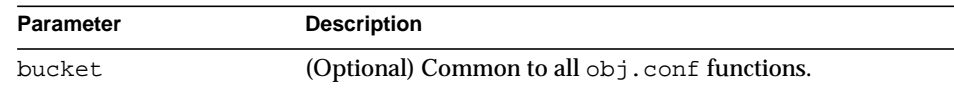

### <span id="page-125-0"></span>match-browser

Applicable in all stage directives.

The match-browser SAF matches specific strings in the User-Agent string supplied by the browser, and then modifies the behavior of Sun ONE Web Server based upon the results by setting values for specified variables.

#### **Syntax**

```
stage fn="match-browser" browser="string" name="value" [name="value" ...]
```
#### **Parameters**

The following table describes parameter values for the match-browser function.

| Value  | <b>Description</b>                                                                                                    |
|--------|----------------------------------------------------------------------------------------------------|
| stage  | Stage directive used in obj. conf processing<br>(NameTrans, PathCheck, and so on). The<br>match-browser function is applicable in all stage<br>directives. |
| string | Wildcard pattern to compare against the User-Agent<br>header (for example, "*Mozilla*").                                                                   |
| name   | Variable to be changed. The match-browser SAF<br>indirectly invokes the set-variable SAF. For a list of<br>valid variables, see set-variable.              |
| value  | New value for the specified variable.                                                                                                    |

**Table 4-5** match-browser parameter values

The following AuthTrans directive instructs Sun ONE Web Server to do as follows when the browser's User-Agent header contains the string Broken or broken. The server will:

- Not send the SSL3 and TLS close\_notify packet (see "[ssl-unclean-shutdown](#page-131-0)" on page 132).
- Not honor requests for HTTP Keep-Alive (see "keep-alive[" on page 131\)](#page-130-0).
- Use the HTTP/1.0 protocol rather than HTTP/1.1 (see "[http-downgrade](#page-130-1)" on [page 131\)](#page-130-1).

```
AuthTrans fn="match-browser"
         browser="*[Bb]roken*"
          ssl-unclean-shutdown="true"
          keep-alive="disabled"
          http-downgrade="1.0"
```
**See Also** [set-variable](#page-127-0)

# <span id="page-126-0"></span>qos-handler

Applicable in AuthTrans-class directives.

The qos-handler function examines the current quality of service statistics for the virtual server, virtual server class, and global server, logs the statistics, and enforces the QOS parameters by returning an error. This must be the first AuthTrans function configured in the default object in order to work properly.

The code for this SAF is one of the examples provided in the Sun ONE Web Server 6.1 *NSAPI Programmer's Guide*.

For more information, see the Sun ONE Web Server 6.1 *Performance Tuning, Sizing, and Scaling Guide*.

#### **Parameters**

The following table describes parameters for the  $q_{\text{cos-handler}}$  function.

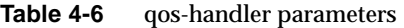

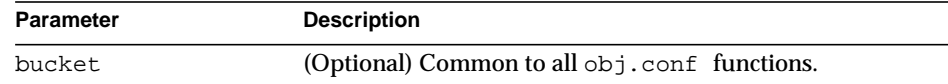

AuthTrans fn=qos-handler

**See Also** [qos-error](#page-215-0)

### <span id="page-127-0"></span>set-variable

Applicable in all stage directives.

The set-variable function enables you to change server settings based upon conditional information in a request. It can also be used to manipulate variables in parameter blocks with the following commands:

• insert-*pblock="name=value"*

Adds a new value to the specified *pblock*.

• set-*pblock="name=value"*

Sets a new value in the specified *pblock*, replacing any existing value(s) with the same name.

• remove-*pblock="name"*

Removes all values with the given name from the specified *pblock*.

**NOTE** For more information about parameter blocks, see the Sun ONE Web Server 6.1 *NSAPI Programmer's Guide*.

### **Syntax**

```
stage fn="set-variable" [{insert|set|remove}-pblock="name=value" ...]
[name="value" ...]
```
### **Parameters**

The following table describes parameter values for the set-variable function.

| Value  | <b>Description</b>                                                                                                    |
|--------|----------------------------------------------------------------------------------------------------|
| pblock | One of the following Session/Request parameter block<br>names:                                                                                                    |
|        | client: Contains the IP address of the client machine<br>and the DNS name of the remote machine. For more<br>information, see the description of the<br>Session->client function in the "Data Structure<br>Reference" chapter of the Sun ONE Web Server 6.1<br><b>NSAPI Programmer's Guide.</b>                                                                                                    |
|        | vars: Contains the server's working variables, which<br>includes anything not specifically found in the reqpb,<br>headers, or srvhdrs pblocks. The contents of this<br>pblock differ, depending upon the specific request and<br>the type of SAF.                                                                                                    |
|        | reqpb: Contains elements of the HTTP request, which<br>includes the HTTP method (GET, POST, and so on), the<br>URI, the protocol (generally HTTP/1.0), and the query<br>string. This pblock doesn't usually change during the<br>request-response process.<br>headers: Contains all the request headers (such as<br>User-Agent, If-Modified-Since, and so on)<br>received from the client in the HTTP request. This<br>pblock doesn't usually change during the<br>request-response process. For more information about<br>request headers, see the "Hypertext Transfer Protocol"<br>chapter of the Sun ONE Web Server 6.1 NSAPI<br>Programmer's Guide. |
|        | srvhdrs: Contains the response headers (such as<br>Server, Date, Content-type, Content-length,<br>and so on) that are to be sent to the client in the HTTP<br>response. For more information about response<br>headers, see the "Hypertext Transfer Protocol" chapter<br>of the Sun ONE Web Server 6.1 NSAPI Programmer's<br>Guide.                                                                                                    |
|        | Note: For more information about parameter blocks, see<br>the Sun ONE Web Server 6.1 NSAPI Programmer's Guide.                                                                                                    |
| name   | The variable to set.                                                                                                    |
| value  | The string assigned to the variable specified by name.                                                                                                    |
|        |                                                                                                    |

Table 4-7 set-variable parameter values

#### **Variables**

The following tables lists variables supported by the set-variable SAF.

<span id="page-130-1"></span><span id="page-130-0"></span>

| <b>Parameter</b>          | <b>Description</b>                                                                                                    |
|---------------------------|----------------------------------------------------------------------------------------------------|
| abort                     | A value of true indicates the result code should be set to<br>REQ_ABORTED. Setting the result code to REQ_ABORTED<br>will abort the current request and send an error to the<br>browser. For information about result codes, see the<br>"Creating Custom SAFs" chapter of the Sun ONE Web<br>Server 6.1 NSAPI Programmer's Guide.                                                                         |
| error                     | Sets the error code to be returned in the event of an aborted<br>browser request.                                                                                                    |
| escape                    | A boolean value signifying whether a URL should be<br>escaped using util_uri_escape. For information about<br>util_uri_escape, see the "NSAPI Function Reference"<br>chapter of the Sun ONE Web Server 6.1 NSAPI<br>Programmer's Guide.                                                                                                    |
| find-pathinfo-forw<br>ard | Path information after the file name in a URI. See<br>find-pathinfo.                                                                                                    |
| http-downgrade            | HTTP version number (for example, 1.0).                                                                                                    |
| http-upgrade              | HTTP version number (for example, 1.0).                                                                                                    |
| keep-alive                | A boolean value that establishes whether a keep-alive<br>request from a browser will be honored.                                                                                                    |
| name                      | Specifies an additional named object in the obj.conf file<br>whose directives will be applied to this request. See also<br>assign-name.                                                                                                    |
| noaction                  | A value of true indicates the result code should be set to<br>REQ_NOACTION. For AuthTrans, NameTrans, Service,<br>and Error stage SAFs, setting the result code to<br>REQ_NOACTION indicates that subsequent SAFs in that<br>stage should be allowed to execute. For information about<br>result codes, see the "Creating Custom SAFs" chapter of<br>the Sun ONE Web Server 6.1 NSAPI Programmer's Guide. |
| nostat                    | Causes the server not to perform the stat () function for a<br>URL when possible. See also assign-name.                                                                                                    |
| senthdrs                  | A boolean value that indicates whether HTTP response<br>headers have been sent to the client.                                                                                                    |

**Table 4-8** Supported Variables

<span id="page-131-0"></span>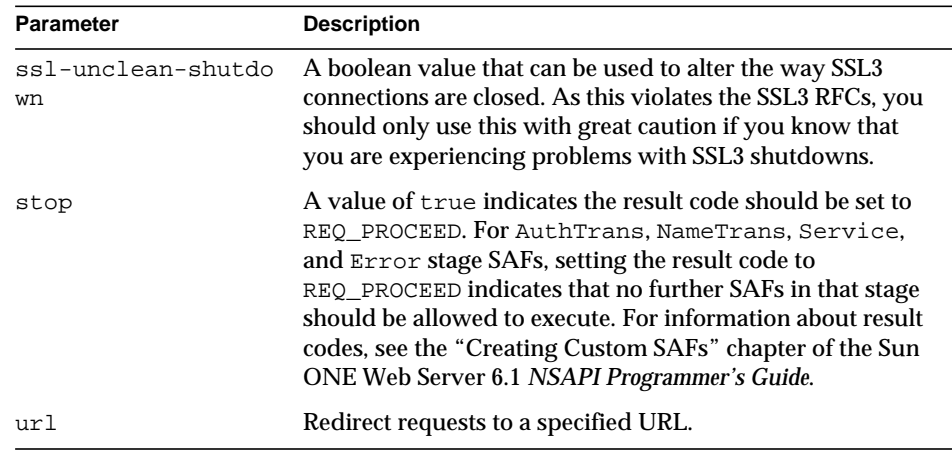

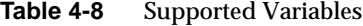

• To deny HTTP keep-alive requests for a specific server class (while still honoring keep-alive requests for the other classes), add this AuthTrans directive to the obj.conf for the server class, and set the variable keep-alive to disabled:

AuthTrans fn="set-variable" keep-alive="disabled"

To cause that same server class to use HTTP/1.0 while the rest of the server classes use HTTP/1.1, the AuthTrans directive would be:

AuthTrans fn="set-variable" keep-alive="disabled" http-downgrade="true"

• To insert an HTTP header into each response, add a NameTrans directive to obj.conf, using the insert-*pblock* command and specifying srvhdrs as your Session/Request parameter block.

For example, to insert the HTTP header P3P, you would add the following line to each request:

NameTrans fn="set-variable" insert-srvhdrs="P3P"

• To terminate processing a request based upon certain URIs, use a <client> tag to specify the URIs and an AuthTrans directive that sets the variable abort to true when there is a match. Your <Client> tag would be comparable to the following:

```
<Client uri="*(system32|root.exe)*">
AuthTrans fn="set-variable" abort="true"
</Client>
```

```
See Also
```
[match-browser](#page-125-0)

# <span id="page-132-0"></span>NameTrans

NameTrans stands for Name Translation. NameTrans directives translate virtual URLs to physical directories on your server. For example, the URL

http://www.test.com/some/file.html

could be translated to the full file system path

/usr/Sun/WebServer61/server1/docs/some/file.html

NameTrans directives should appear in the default object. If there is more than one NameTrans directive in an object, the server executes each one in order until one succeeds.

The following NameTrans-class functions are described in detail in this section:

- [assign-name](#page-133-0) tells the server to process directives in a named object.
- [document-root](#page-135-0) translates a URL into a file system path by replacing the http://*server-name*/ part of the requested resource with the document root directory.
- [home-page](#page-136-0) translates a request for the server's root home page  $(7)$  to a specific file.
- [match-browser](#page-125-0) matches specific strings in the User-Agent string supplied by the browser, and then modifies the behavior of Sun ONE Web Server based upon the results by setting values for specified variables.
- [ntrans-dav](#page-137-0) determines whether a request should be handled by the WebDAV subsystem and if so, creates a day objectset.
- [ntrans-j2ee](#page-138-0) determines whether a request maps to a Java<sup>TM</sup> technology-based web application context.
- $pfx2dir$  translates any URL beginning with a given prefix to a file system directory and optionally enables directives in an additional named object.
- [redirect](#page-140-0) redirects the client to a different URL.
- [set-variable](#page-127-0) enables you to change server settings based upon conditional information in a request, and to manipulate variables in parameter blocks by using specific commands.
- [strip-params](#page-142-0) removes embedded semicolon-delimited parameters from the path.
- [unix-home](#page-142-1) translates a URL to a specified directory within a user's home directory.

### <span id="page-133-0"></span>assign-name

Applicable in NameTrans-class directives.

The assign-name function specifies the name of an object in obj.conf that matches the current request. The server then processes the directives in the named object in preference to the ones in the default object.

For example, consider the following directive in the default object:

NameTrans fn=assign-name name=personnel from=/personnel

Let's suppose the server receives a request for http://*server-name*/personnel. After processing this NameTrans directive, the server looks for an object named personnel in obj.conf, and continues by processing the directives in the personnel object.

The assign-name function always returns REQ\_NOACTION.

#### **Parameters**

The following table describes parameters for the assign-name function.

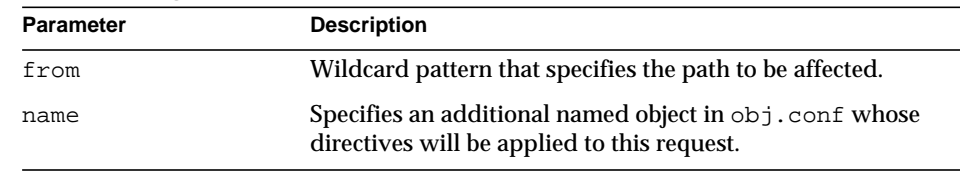

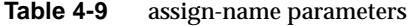

| <b>Parameter</b>          | <b>Description</b>                                                                                                    |
|---------------------------|----------------------------------------------------------------------------------------------------|
| find-pathinfo-forw<br>ard | (Optional) Makes the server look for the PATHINFO<br>forward in the path right after the ntrans-base instead<br>of backward from the end of path as the server function<br>assign-name does by default.                                                                                                    |
|                           | The value you assign to this parameter is ignored. If you do<br>not wish to use this parameter, leave it out.                                                                                                    |
|                           | The find-pathinfo-forward parameter is ignored if<br>the ntrans-base parameter is not set in rq->vars. By<br>default, ntrans-base is set.                                                                                                    |
|                           | This feature can improve performance for certain URLs by<br>reducing the number of stats performed.                                                                                                    |
| nostat                    | (Optional) Prevents the server from performing a stat on a<br>specified URL whenever possible.                                                                                                    |
|                           | The effect of nostat="virtual-path" in the NameTrans<br>function assign-name is that the server assumes that a<br>stat on the specified virtual-path will fail. Therefore, use<br>nostat only when the path of the virtual-path does not<br>exist on the system, for example, for NSAPI plugin URLs,<br>to improve performance by avoiding unnecessary stats on<br>those URLs. |
|                           | When the default PathCheck server functions are used.<br>the server does not stat for the paths<br>/ ntrans-base/virtual-path and<br>/ntrans-base/virtual-path/* if ntrans-base is set (the<br>default condition); it does not stat for the URLs<br>/ virtual-path and / virtual-path/ * if ntrans-base is not set.                                                            |
| bucket                    | (Optional) Common to all obj.conf functions.                                                                                                    |

**Table 4-9** assign-name parameters

```
# This NameTrans directive is in the default object.
NameTrans fn=assign-name name=personnel from=/a/b/c/pers
...
<Object name=personnel>
...additional directives..
</Object>
NameTrans fn="assign-name" from="/perf" find-pathinfo-forward=""
name="perf"
NameTrans fn="assign-name" from="/nsfc" nostat="/nsfc"
name="nsfc"
```
## <span id="page-135-0"></span>document-root

Applicable in NameTrans-class directives.

The document-root function specifies the root document directory for the server. If the physical path has not been set by a previous NameTrans function, the http://*server-name*/ part of the path is replaced by the physical path name for the document root.

When the server receives a request for http://*server-name*/somepath/somefile, the document-root function replaces http://*server-name*/ with the value of its root parameter. For example, if the document root directory is /usr/sun/webserver61/server1/docs, then when the server receives a request for http://*server-name*/a/b/file.html, the document-root function translates the path name for the requested resource to

/usr/sun/webserver61/server1/docs/a/b/file.html.

This function always returns REQ PROCEED. NameTrans directives listed after this will never be called, so be sure that the directive that invokes document-root is the last NameTrans directive.

There can be only one root document directory. To specify additional document directories, use the  $pfx2dir$  function to set up additional path name translations.

#### **Parameters**

The following table describes parameters for the document-root function.

**Table 4-10** document-root parameters

| <b>Parameter</b> | <b>Description</b>                                        |
|------------------|-----------------------------------------------------------|
| root             | File system path to the server's root document directory. |
| bucket           | (Optional) Common to all obj.conf functions.              |

```
NameTrans fn=document-root root=/usr/sun/webserver61/server1/docs
NameTrans fn=document-root root=$docroot
```
#### **See Also**

[pfx2dir](#page-138-1)

## <span id="page-136-0"></span>home-page

Applicable in NameTrans-class directives.

The home-page function specifies the home page for your server. Whenever a client requests the server's home page (/), they'll get the document specified.

#### **Parameters**

The following table describes parameters for the home-page function.

| <b>Parameter</b> | <b>Description</b>                                                                                                    |
|------------------|----------------------------------------------------------------------------------------------------|
| path             | Path and name of the home page file. If path starts with a<br>slash $(7)$ , it is assumed to be a full path to a file.                                                                                                    |
|                  | This function sets the server's path variable and returns<br>REQ_PROCEED. If path is a relative path, it is appended to<br>the URI and the function returns REQ NOACTION<br>continuing on to the other NameTrans directives. |
| bucket           | (Optional) Common to all obj.conf functions.                                                                                                    |

**Table 4-11** home-page parameters

```
NameTrans fn="home-page" path="/path/to/file.html"
NameTrans fn="home-page" path="/path/to/$id/file.html"
```
## match-browser

Applicable in all stage directives. The match-browser SAF matches specific strings in the User-Agent string supplied by the browser, and then modifies the behavior of Sun ONE Web Server based upon the results by setting values for specified variables. See [match-browser.](#page-125-0)

### <span id="page-137-0"></span>ntrans-dav

Applicable in NameTrans-class directives.

The ntrans-dav function determines whether a request should be handled by the WebDAV subsystem and if so, adds a day object to the pipeline.

#### **Parameters**

The following table describes parameters for the ntrans-dav function.

**Table 4-12** ntrans-dav parameters

| <b>Parameter</b> | <b>Description</b>                                                                                    |
|------------------|----------------------------------------------------------------------------------------------------|
| name             | Specifies an additional named object in obj.conf whose<br>directives will be applied to this request. |
| bucket           | (Optional) Common to all $obj$ . conf functions.                                                      |

#### **Example**

NameTrans fn="ntrans-dav" name="dav"

```
See Also
service-dav
```
## <span id="page-138-0"></span>ntrans-j2ee

Applicable in NameTrans-class directives.

The ntrans-j2ee function determines whether a request maps to a Java web application context.

#### **Parameters**

The following table describes parameters for the ntrans-j2ee function.

**Table 4-13** ntrans-j2ee parameters

| <b>Parameter</b> | <b>Description</b>                                                                                  |
|------------------|----------------------------------------------------------------------------------------------------|
| name             | Named object in obj.conf whose directives are applied<br>to requests made to Java web applications. |
| bucket           | (Optional) Common to all obj.conf functions.                                                        |

#### **Example**

```
 NameTrans fn="ntrans-j2ee" name="j2ee"
```
#### **See Also**

```
service-j2ee, error-j2ee
```
# <span id="page-138-1"></span>pfx2dir

Applicable in NameTrans-class directives.

The  $pfx2dir$  function replaces a directory prefix in the requested URL with a real directory name. It also optionally allows you to specify the name of an object that matches the current request. (See the discussion of [assign-name](#page-133-0) for details of using named objects.)

#### **Parameters**

The following table describes parameters for the  $pfx2dir$  function.

| <b>Parameter</b>          | <b>Description</b>                                                                                                    |
|---------------------------|----------------------------------------------------------------------------------------------------|
| from                      | URI prefix to convert. It should not have a trailing slash<br>$($ $/$ ).                                                                                                    |
| dir                       | Local file system directory path that the prefix is converted<br>to. It should not have a trailing slash $($ .                                                                                                    |
| name                      | (Optional) Specifies an additional named object in<br>obj. conf whose directives will be applied to this request.                                                                                                    |
| find-pathinfo-forw<br>ard | (Optional) Makes the server look for the PATHINFO<br>forward in the path right after the ntrans-base instead<br>of backward from the end of path as the server function<br>find-pathinfo does by default.                                                                                                    |
|                           | The value you assign to this parameter is ignored. If you do<br>not wish to use this parameter, leave it out.                                                                                                    |
|                           | The find-pathinfo-forward parameter is ignored if<br>the ntrans-base parameter is not set in rq->vars when<br>the server function find-pathinfo is called. By default,<br>ntrans-base is set.                                                                                                    |
|                           | This feature can improve performance for certain URLs by<br>reducing the number of stats performed in the server<br>function find-pathinfo.                                                                                                    |
|                           | On Windows, this feature can also be used to prevent the<br>PATHINFO from the server URL normalization process<br>(changing '\' to '/') when the PathCheck server function<br>find-pathinfo is used. Some double-byte characters<br>have hexadecimal values that may be parsed as URL<br>separator characters such as $\setminus$ or $\sim$ . Using the<br>find-pathinfo-forward parameter can sometimes<br>prevent incorrect parsing of URLs containing double-byte<br>characters. |
| bucket                    | (Optional) Common to all obj.conf functions.                                                                                                    |

**Table 4-14** pfx2dir parameters

In the first example, the URL http://*server-name*/cgi-bin/*resource* (such as http://x.y.z/cgi-bin/test.cgi) is translated to the physical path name /httpd/cgi-local/*resource* (such as /httpd/cgi-local/test.cgi), and the server also starts processing the directives in the object named cgi.

NameTrans fn=pfx2dir from=/cgi-bin dir=/httpd/cgi-local name=cgi

In the second example, the URL http://*server-name*/icons/*resource* (such as http://x.y.z/icons/happy/smiley.gif) is translated to the physical path name /users/nikki/images/*resource* (such as /users/nikki/images/smiley.gif).

NameTrans fn=pfx2dir from=/icons/happy dir=/users/nikki/images

The third example shows the use of the find-pathinfo-forward parameter. The URL http://*server-name*/cgi-bin/*resource* is translated to the physical path name /export/home/cgi-bin/*resource*.

```
NameTrans fn="pfx2dir" find-pathinfo-forward="" from="/cgi-bin"
dir="/export/home/cgi-bin" name="cgi"
```
## <span id="page-140-0"></span>redirect

Applicable in NameTrans-class directives.

The redirect function lets you change URLs and send the updated URL to the client. When a client accesses your server with an old path, the server treats the request as a request for the new URL.

#### **Parameters**

The following table describes parameters for the redirect function.

| <b>Parameter</b> | <b>Description</b>                                                                                                    |
|------------------|----------------------------------------------------------------------------------------------------|
| from             | Specifies the prefix of the requested URI to match.                                                                                        |
| url              | (Maybe optional) Specifies a complete URL to return to the<br>client. If you use this parameter, don't use url-prefix<br>(and vice versa). |

**Table 4-15** redirect parameters

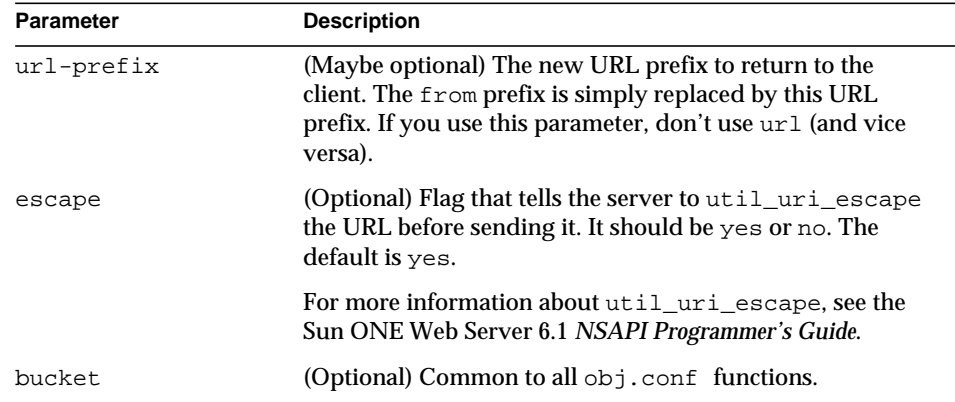

#### **Table 4-15** redirect parameters

#### **Examples**

In the first example, any request for http://*server-name*/*whatever* is translated to a request for http://tmpserver/*whatever*.

NameTrans fn=redirect from=/ url-prefix=http://tmpserver

In the second example, any request for http://*server-name*/toopopular/*whatever* is translated to a request for

http://bigger/better/stronger/morepopular/*whatever*.

```
NameTrans fn=redirect from=/toopopular
url=http://bigger/better/stronger/morepopular
```
## set-variable

Applicable in all stage directives. The set-variable SAF enables you to change server settings based upon conditional information in a request, and to manipulate variables in parameter blocks by using specific commands. See [set-variable](#page-127-0).

## <span id="page-142-0"></span>strip-params

Applicable in NameTrans-class directives.

The strip-params function removes embedded semicolon-delimited parameters from the path. For example, a URI of  $\frac{\text{dist}}{\text{dist}}$  is  $\frac{\text{dist}}{\text{dist}}$  would become a path of /dir1/dir2. When used, the strip-params function should be the first NameTrans directive listed.

#### **Parameters**

The following table describes parameters for the strip-params function.

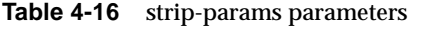

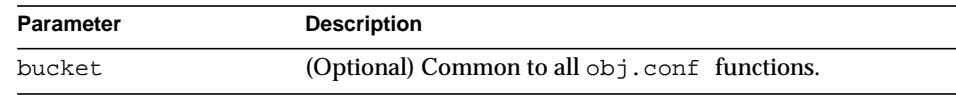

#### **Example**

NameTrans fn=strip-params

# <span id="page-142-1"></span>unix-home

Applicable in NameTrans-class directives.

**UNIX Only.** The unix-home function translates user names (typically of the form ~username) into the user's home directory on the server's UNIX machine. You specify a URL prefix that signals user directories. Any request that begins with the prefix is translated to the user's home directory.

You specify the list of users with either the /etc/passwd file or a file with a similar structure. Each line in the file should have this structure (elements in the passwd file that are not needed are indicated with \*):

username:\*:\*:groupid:\*:homedir:\*

If you want the server to scan the password file only once at startup, use the Init-class function init-uhome in magnus.conf.

#### **Parameters**

The following table describes parameters for the unix-home function.

| <b>Parameter</b> | <b>Description</b>                                                                                   |
|------------------|----------------------------------------------------------------------------------------------------|
| subdir           | Subdirectory within the user's home directory that<br>contains their web documents.                  |
| pwfile           | (Optional) Full path and file name of the password file if it<br>is different from /etc/passwd.      |
| name             | (Optional) Specifies an additional named object whose<br>directives will be applied to this request. |
| bucket           | (Optional) Common to all obj.conf functions.                                                         |

**Table 4-17** unix-home parameters

```
NameTrans fn=unix-home from=/~ subdir=public_html
NameTrans fn=unix-home from /~ pwfile=/mydir/passwd
subdir=public_html
```
#### **See Also**

[find-links](#page-149-0)

# <span id="page-143-0"></span>PathCheck

PathCheck directives check the local file system path that is returned after the NameTrans step. The path is checked for things such as CGI path information and for dangerous elements such as  $/$ . / and  $/$ . . / and  $/$ /, and then any access restriction is applied.

If there is more than one PathCheck directive, each of the functions is executed in order.

The following PathCheck-class functions are described in detail in this section:

- [check-acl](#page-144-0) checks an access control list for authorization.
- [deny-existence](#page-147-0) indicates that a resource was not found.
- [find-index](#page-148-0) locates a default file when a directory is requested.
- [find-links](#page-149-0) denies access to directories with certain file system links.
- [find-pathinfo](#page-150-0) locates extra path info beyond the file name for the PATH\_INFO CGI environment variable.
- [get-client-cert](#page-150-1) gets the authenticated client certificate from the SSL3 session.
- [load-config](#page-152-0) finds and loads extra configuration information from a file in the requested path.
- [match-browser](#page-125-0) matches specific strings in the User-Agent string supplied by the browser, and then modifies the behavior of Sun ONE Web Server based upon the results by setting values for specified variables.
- [nt-uri-clean](#page-155-0) denies access to requests with unsafe path names by indicating not found.
- [ntcgicheck](#page-156-0) looks for a CGI file with a specified extension.
- pcheck-day inserts a DAV-specific service function.
- [require-auth](#page-157-0) denies access to unauthorized users or groups.
- [set-variable](#page-127-0) enables you to change server settings based upon conditional information in a request, and to manipulate variables in parameter blocks by using specific commands.
- [set-virtual-index](#page-158-0) specifies a virtual index for a directory.
- ss1-check checks the secret keysize.
- [ssl-logout](#page-160-0) invalidates the current SSL session in the server's SSL session cache.
- [unix-uri-clean](#page-160-1) denies access to requests with unsafe path names by indicating not found.

### check-acl

Applicable in PathCheck-class directives.

The check-acl function specifies an access control list (ACL) to use to check whether the client is allowed to access the requested resource. An access control list contains information about who is or is not allowed to access a resource, and under what conditions access is allowed.

Regardless of the order of PathCheck directives in the object, check-acl functions are executed first. They cause user authentication to be performed, if required by the specified ACL, and will also update the access control state.

### **Parameters**

The following table describes parameters for the check-acl function.

| <b>Parameter</b> | <b>Description</b>                                                                 |
|------------------|------------------------------------------------------------------------------------|
| acl              | Name of an access control list.                                                    |
| path             | (Optional) Wildcard pattern that specifies the path for<br>which to apply the ACL. |
| bucket           | (Optional) Common to all obj.conf functions.                                       |

**Table 4-18** check-acl parameters

### **Example**

```
PathCheck fn=check-acl acl="*HRonly*"
```
# find-compressed

Applicable in PathCheck-class directives.

The find-compressed function checks if a compressed version of the requested file is available. If the following conditions are met, find-compressed changes the path to point to the compressed file:

- A compressed version is available.
- The compressed version is at least as recent as the noncompressed version.
- The client supports compression.

Not all clients support compression. The find-compressed function allows you to use a single URL for both the compressed and noncompressed versions of a file. The version of the file that is selected is based on the individual clients' capabilities.

A compressed version of a file must have the same file name as the noncompressed version but with a .gz suffix. For example, the compressed version of a file named /httpd/docs/index.html would be named /httpd/docs/index.html.gz.  $To$ compress files, you can use the freely available gzip program.

Because compressed files are sent as is to the client, you should not compress files such as SHTML pages, CGI programs, or pages created with JavaServer Pages™ (JSP™) technology that need to be interpreted by the server. To compress the dynamic content generated by these types of files, use the http-compression filter.

The find-compressed function does nothing if the HTTP method is not GET or HEAD.

### **Parameters**

The following table describes parameters for the find-compressed function.

| <b>Parameter</b> | <b>Description</b>                                                                                                    |
|------------------|----------------------------------------------------------------------------------------------------|
| check-age        | Specifies whether to check if the compressed version is<br>older than the noncompressed version. Possible values are<br>yes and no. |
|                  | If set to yes, the compressed version will not be<br>٠<br>selected if it is older than the noncompressed version.                   |
|                  | • If set to no, the compressed version will always be<br>selected, even if it is older than the noncompressed<br>version.           |
|                  | By default, the value is set to $y$ es.                                                                                             |
| vary             | Specifies whether to insert a Vary: Accept-Encoding<br>header. Possible values are yes or no.                                       |
|                  | If set to yes, a Vary: Accept-Encoding header is<br>٠<br>always inserted when a compressed version of a file is<br>selected.        |
|                  | If set to no, a Vary: Accept-Encoding header is<br>٠<br>never inserted.                                                             |
|                  | By default, the value is set to $y$ es.                                                                                             |
| bucket           | (Optional) Common to all obj.conf functions.                                                                                        |

**Table 4-19** find-compressed parameters

#### **Example**

```
<Object name="default">
NameTrans fn="assign-name" from="*.html" name="find-compressed"
...
</Object>
<Object name="find-compressed">
PathCheck fn="find-compressed"
</Object>
```
### **See Also**

http-compression

# deny-existence

Applicable in PathCheck-class directives.

The deny-existence function sends a "not found" message when a client tries to access a specified path. The server sends "not found" instead of "forbidden," so the user cannot tell if the path exists.

### **Parameters**

The following table describes parameters for the deny-existence function.

| <b>Parameter</b> | <b>Description</b>                                                                                                    |
|------------------|----------------------------------------------------------------------------------------------------|
| path             | (Optional) Wildcard pattern of the file system path to hide.<br>If the path does not match, the function does nothing and<br>returns REQ_NOACTION. If the path is not provided, it is<br>assumed to match. |
| bong-file        | (Optional) Specifies a file to send rather than responding<br>with the "not found" message. It is a full file system path.                                                                                 |
| bucket           | (Optional) Common to all obj.conf functions.                                                                                                    |

**Table 4-20** deny-existence parameters

### **Examples**

```
PathCheck fn=deny-existence path=/usr/sun/server61/docs/private
```

```
PathCheck fn=deny-existence bong-file=/svr/msg/go-away.html
```
## find-index

Applicable in PathCheck-class directives.

The find-index function investigates whether the requested path is a directory. If it is, the function searches for an index file in the directory, and then changes the path to point to the index file. If no index file is found, the server generates a directory listing.

Note that if the file  $obj$ .conf has a NameTrans directive that calls [home-page](#page-136-0), and the requested directory is the root directory, then the home page rather than the index page is returned to the client.

The find-index function does nothing if there is a query string, if the HTTP method is not GET, or if the path is that of a valid file.

### **Parameters**

The following table describes parameters for the find-index function.

| <b>Parameter</b> | <b>Description</b>                                                                                                    |
|------------------|----------------------------------------------------------------------------------------------------|
| index-names      | Comma-separated list of index file names to look for. Use<br>spaces only if they are part of a file name. Do not include<br>spaces before or after the commas. This list is case-sensitive<br>if the file system is case-sensitive. |
| bucket           | (Optional) Common to all $obj$ . conf functions.                                                                                                    |

**Table 4-21** find-index parameters

#### **Example**

PathCheck fn=find-index index-names=index.html,home.html

# <span id="page-149-0"></span>find-links

Applicable in PathCheck-class directives.

**UNIX Only.** The find-links function searches the current path for symbolic or hard links to other directories or file systems. If any are found, an error is returned. This function is normally used for directories that are not trusted (such as user home directories). It prevents someone from pointing to information that should not be made public.

### **Parameters**

The following table describes parameters for the find-links function.

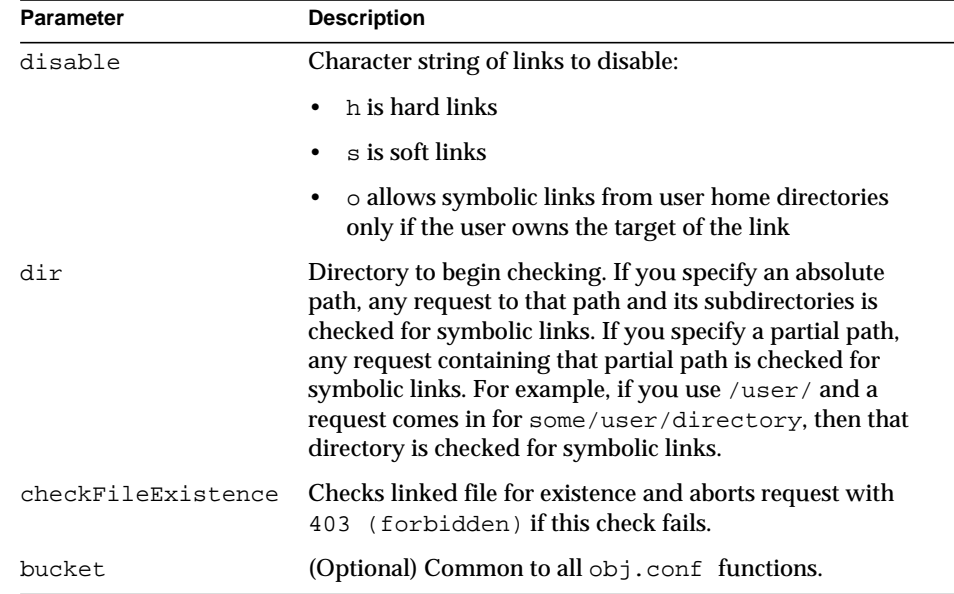

### **Table 4-22** find-links parameters

### **Examples**

PathCheck fn=find-links disable=sh dir=/foreign-dir

PathCheck fn=find-links disable=so dir=public\_html

**See Also** [unix-home](#page-142-0)

# <span id="page-150-0"></span>find-pathinfo

Applicable in PathCheck-class directives.

The find-pathinfo function finds any extra path information after the file name in the URL and stores it for use in the CGI environment variable PATH\_INFO.

### **Parameters**

The following table describes parameters for the find-pathinfo function.

**Table 4-23** find-pathinfo parameters

| Parameter | <b>Description</b>                           |
|-----------|----------------------------------------------|
| bucket    | (Optional) Common to all obj.conf functions. |

### **Examples**

```
PathCheck fn=find-pathinfo
PathCheck fn=find-pathinfo find-pathinfo-forward=""
```
# <span id="page-150-1"></span>get-client-cert

Applicable in PathCheck-class directives.

The get-client-cert function gets the authenticated client certificate from the SSL3 session. It can apply to all HTTP methods, or only to those that match a specified pattern. It only works when SSL is enabled on the server.

If the certificate is present or obtained from the SSL3 session, the function returns REQ\_NOACTION, allowing the request to proceed; otherwise, it returns REQ\_ABORTED and sets the protocol status to 403 FORBIDDEN, causing the request to fail and the client to be given the FORBIDDEN status.

### **Parameters**

The following table describes parameters for the get-client-cert function.

| Parameter | <b>Description</b>                                                                                                    |
|-----------|----------------------------------------------------------------------------------------------------|
| dorequest | Controls whether to actually try to get the certificate, or<br>just test for its presence. If dorequest is absent, the<br>default value is 0.                                                                                                    |
|           | 1 tells the function to redo the SSL3 handshake to get a<br>client certificate, if the server does not already have the<br>client certificate. This typically causes the client to<br>present a dialog box to the user to select a client<br>certificate. The server may already have the client<br>certificate if it was requested on the initial handshake,<br>or if a cached SSL session has been resumed. |
|           | 0 tells the function not to redo the SSL3 handshake if<br>٠<br>the server does not already have the client certificate.                                                                                                    |
|           | If a certificate is obtained from the client and verified<br>successfully by the server, the ASCII base64 encoding of<br>the DER-encoded X.509 certificate is placed in the<br>parameter auth-cert in the Request->vars pblock,<br>and the function returns REQ_PROCEED, allowing the<br>request to proceed.                                                                                                  |
| require   | Controls whether failure to get a client certificate will abort<br>the HTTP request. If require is absent, the default value<br>is 1.                                                                                                    |
|           | 1 tells the function to abort the HTTP request if the<br>٠<br>client certificate is not present after dorequest is<br>handled. In this case, the HTTP status is set to<br>PROTOCOL_FORBIDDEN, and the function returns<br>REO ABORTED.                                                                                                    |
|           | 0 tells the function to return REQ_NOACTION if the<br>٠<br>client certificate is not present after dorequest is<br>handled.                                                                                                    |
| method    | (Optional) Specifies a wildcard pattern for the HTTP<br>methods for which the function will be applied. If method<br>is absent, the function is applied to all requests.                                                                                                    |
| bucket    | (Optional) Common to all obj.conf functions.                                                                                                    |

**Table 4-24** get-client-cert parameters

### **Example**

```
# Get the client certificate from the session.
# If a certificate is not already associated with the
# session, request one.
# The request fails if the client does not present a
# valid certificate.
PathCheck fn="get-client-cert" dorequest="1"
```
### <span id="page-152-0"></span>load-config

Applicable in PathCheck-class directives.

The load-config function searches for configuration files in document directories and adds the file's contents to the server's existing configuration. These configuration files (also known as dynamic configuration files) specify additional access control information for the requested resource. Depending on the rules in the dynamic configuration files, the server may or may not allow the client to access the requested resource.

Each directive that invokes load-config is associated with a base directory, which is either stated explicitly through the basedir parameter or derived from the root directory for the requested resource. The base directory determines two things:

• The topmost directory for which requests will invoke this call to the load-config function.

For example, if the base directory is  $D^2$ :  $\frac{1}{2}$ sun/server61/docs/nikki/, then only requests for resources in this directory or its subdirectories (and their subdirectories) trigger the search for dynamic configuration files. A request for the resource D:/sun/server61/docs/somefile.html does not trigger the search in this case, since the requested resource is in a parent directory of the base directory.

• The topmost directory in which the server looks for dynamic configuration files to apply to the requested resource.

If the base directory is  $D:/\text{sun}/\text{server61}/\text{docs}/\text{nikki}/$ , the server starts its search for dynamic configuration files in this directory. It may or may not also search subdirectories (but never parent directories), depending on other factors.

When you enable dynamic configuration files through the Server Manager interface, the system writes additional objects with ppath parameters into the obj.conf file. If you manually add directives that invoke load-config to the default object (rather than putting them in separate objects), the Server Manager interface might not reflect your changes.

If you manually add PathCheck directives that invoke load-config to the file  $obj.comf$ , put them in additional objects (created with the  $\langle$ OBJECT> tag) rather than putting them in the default object. Use the ppath attribute of the OBJECT tag to specify the partial path name for the resources to be affected by the access rules in the dynamic configuration file. The partial path name can be any path name that matches a pattern, which can include wildcard characters.

For example, the following < $OBJECT$  tag specifies that requests for resources in the directory D:/sun/server61/docs are subject to the access rules in the file my.nsconfig.

```
<Object ppath="D:/sun/server61/docs/*">
PathCheck fn="load-config" file="my.nsconfig" descend=1
basedir="D:/sun/server61/docs"
</Object>
```
**NOTE** If the ppath resolves to a resource or directory that is higher in the directory tree (or is in a different branch of the tree) than the base directory, the load-config function is not invoked. This is because the base directory specifies the highest-level directory for which requests will invoke the load-config function.

The load-config function returns REQ\_PROCEED if configuration files were loaded, REQ ABORTED on error, or REQ NOACTION when no files are loaded.

#### **Parameters**

The following table describes parameters for the load-config function.

| <b>Parameter</b> | <b>Description</b>                                                                                                    |
|------------------|----------------------------------------------------------------------------------------------------|
| file             | (Optional) Name of the dynamic configuration file<br>containing the access rules to be applied to the requested<br>resource. If not provided, the file name is assumed to be<br>.nsconfig.                                                                                                    |
| disable-types    | (Optional) Specifies a wildcard pattern of types to disable<br>for the base directory, such as magnus-internal/cgi.<br>Requests for resources matching these types are aborted.                                                                                                    |
| descend          | (Optional) If present, specifies that the server should<br>search in subdirectories of this directory for dynamic<br>configuration files. For example, descend=1 specifies that<br>the server should search subdirectories. No descend<br>parameter specifies that the function should search only<br>the base directory.    |
| basedir          | (Optional) Specifies base directory. This is the highest-level<br>directory for which requests will invoke the load-config<br>function, and is also the directory where the server starts<br>searching for configuration files.                                                                                              |
|                  | If basedir is not specified, the base directory is assumed<br>to be the root directory that results from translating the<br>requested resource's URL to a physical path name. For<br>example, if the request is for<br>http://server-name/a/b/file.html, the physical file<br>name would be<br>/document-root/a/b/file.html. |
| bucket           | (Optional) Common to all obj.conf functions.                                                                                                    |

**Table 4-25** load-config parameters

### **Examples**

In this example, whenever the server receives a request for any resource containing the substring secret that resides in D:/Sun/WebServer61/server1/docs/nikki/ or a subdirectory thereof, it searches for a configuration file called checkaccess.nsconfig.

### The server starts the search in the directory

D:/Sun/WebServer61/server1/docs/nikki, and searches subdirectories too. It loads each instance of checkaccess.nsconfig that it finds, applying the access control rules contained therein to determine whether the client is allowed to access the requested resource.

```
<Object ppath="*secret*">
PathCheck fn="load-config" file="checkaccess.nsconfig"
basedir="D:/Sun/WebServer61/server1/docs/nikki" descend="1"
</Object>
```
### match-browser

Applicable in all stage directives. The match-browser SAF matches specific strings in the User-Agent string supplied by the browser, and then modifies the behavior of Sun ONE Web Server based upon the results by setting values for specified variables. See [match-browser.](#page-125-0)

### <span id="page-155-0"></span>nt-uri-clean

Applicable in PathCheck-class directives.

Windows Only. The nt-uri-clean function denies access to any resource whose physical path contains  $\setminus \cdot \setminus \setminus \cdot \setminus$  or  $\setminus \setminus$  (these are potential security problems).

### **Parameters**

The following table describes parameters for the nt-uri-clean function.

| <b>Parameter</b> | <b>Description</b>                                                                                                    |
|------------------|----------------------------------------------------------------------------------------------------|
| tildeok          | If present, allows tilde $(\sim)$ characters in URIs. This is a<br>potential security risk on the Windows platform, where<br>longfi~1.htm might reference longfilename.htm<br>but does not go through the proper ACL checking. If<br>present, "//" sequences are allowed. |
| dotdirok         | If present, "//" sequences are allowed.                                                                                                    |
| bucket           | (Optional) Common to all $obj$ . conf functions.                                                                                                    |

**Table 4-26** nt-uri-clean parameters

### **Example**

PathCheck fn=nt-uri-clean

**See Also** [unix-uri-clean](#page-160-1)

## <span id="page-156-0"></span>ntcgicheck

Applicable in PathCheck-class directives.

**Windows Only.** The ntcgicheck function specifies the file name extension to be added to any file name that does not have an extension, or to be substituted for any file name that has the extension  $eqi$ .

### **Parameters**

The following table describes parameters for the ntcgicheck function.

**Table 4-27** ntcgicheck parameters

| <b>Parameter</b> | <b>Description</b>                               |
|------------------|--------------------------------------------------|
| extension        | The replacement file extension.                  |
| bucket           | (Optional) Common to all $obj$ . conf functions. |

### **Example**

PathCheck fn=ntcgicheck extension=pl

```
See Also
```
[send-cgi](#page-193-0), [send-wincgi](#page-200-0), [send-shellcgi](#page-199-0)

# <span id="page-156-1"></span>pcheck-dav

Applicable in PathCheck-class directives.

The pcheck-dav function inserts a DAV-specific service function as the first service function if the Translate:f header is present, DAV is enabled for the request uri, and a corresponding source uri for the request uri exists. During the Service stage, this inserted service function restarts the request if necessary; otherwise, REQ\_NOACTION is returned.

### **Parameters**

The following table describes parameters for the pcheck-dav function.

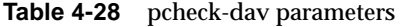

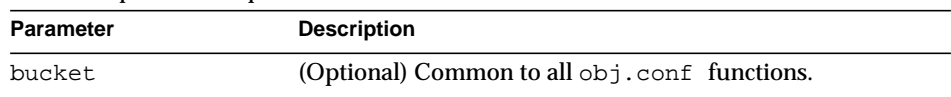

#### **See Also**

[ntrans-dav](#page-137-0), [service-dav](#page-201-0)

# <span id="page-157-0"></span>require-auth

Applicable in PathCheck-class directives.

The require-auth function allows access to resources only if the user or group is authorized. Before this function is called, an authorization function (such as basic-auth) must be called in an AuthTrans directive.

If a user was authorized in an AuthTrans directive, and the auth-user parameter is provided, then the user's name must match the auth-user wildcard value. Also, if the auth-group parameter is provided, the authorized user must belong to an authorized group, which must match the auth-user wildcard value.

### **Parameters**

The following table describes parameters for the require-auth function.

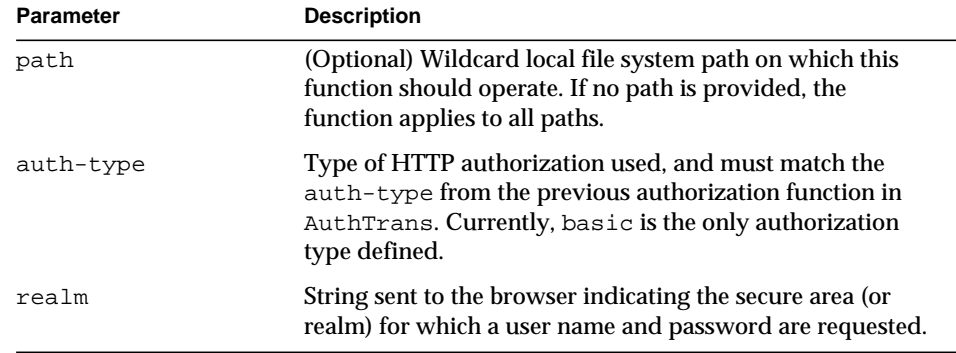

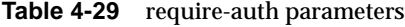

| <b>Parameter</b> | <b>Description</b>                                                                                                    |
|------------------|----------------------------------------------------------------------------------------------------|
| auth-user        | (Optional) Specifies a wildcard list of users who are<br>allowed access. If this parameter is not provided, any user<br>authorized by the authorization function is allowed access. |
| auth-group       | (Optional) Specifies a wildcard list of groups that are<br>allowed access.                                                                                                    |
| bucket           | (Optional) Common to all $obj$ . conf functions.                                                                                                    |

**Table 4-29** require-auth parameters

#### **Example**

PathCheck fn=require-auth auth-type=basic realm="Marketing Plans" auth-group=mktg auth-user=(jdoe|johnd|janed)

#### **See Also**

[basic-auth](#page-121-0), [basic-ncsa](#page-123-0)

### set-variable

Applicable in all stage directives. The set-variable SAF enables you to change server settings based upon conditional information in a request, and to manipulate variables in parameter blocks by using specific commands. See [set-variable](#page-127-0).

### <span id="page-158-0"></span>set-virtual-index

Applicable in PathCheck-class directives.

The set-virtual-index function specifies a virtual index for a directory, which determines the URL forwarding. The index can refer to a LiveWire application, a servlet in its own namespace, a  $\text{Sun}^{\text{TM}}$  ONE Application Server applogic, and so on.

REQ NOACTION is returned if none of the URIs listed in the from parameter match the current URI. REQ\_ABORTED is returned if the file specified by the virtual-index parameter is missing, or if the current URI cannot be found. REQ\_RESTART is returned if the current URI matches any one of the URIs mentioned in the from parameter, or if there is no from parameter.

### **Parameters**

The following table describes parameters for the set-virtual-index function.

| <b>Parameter</b> | <b>Description</b>                                                                                                    |
|------------------|----------------------------------------------------------------------------------------------------|
| virtual-index    | URI of the content generator that acts as an index for the<br>URI the user enters.                                                                    |
| from             | (Optional) Comma-separated list of URIs for which this<br>virtual-index is applicable. If from is not specified, the<br>virtual-index always applies. |
| bucket           | (Optional) Common to all obj.conf functions.                                                                                                    |

**Table 4-30** set-virtual-index parameters

### **Example**

```
# MyLWApp is a LiveWire application
PathCheck fn=set-virtual-index virtual-index=MyLWApp
```
### <span id="page-159-0"></span>ssl-check

Applicable in PathCheck-class directives.

If a restriction is selected that is not consistent with the current cipher settings under Security Preferences, this function opens a popup dialog warning that ciphers with larger secret keysizes need to be enabled. This function is designed to be used together with a Client tag to limit access of certain directories to nonexportable browsers.

The function returns REQ NOACTION if SSL is not enabled, or if the secret-keysize parameter is not specified. If the secret keysize for the current session is less than the specified secret-keysize and the bong-file parameter is not specified, the function returns REQ\_ABORTED with a status of PROTOCOL\_FORBIDDEN. If the bong file is specified, the function returns  $REQ$  proceed, and the path variable is set to the bong file name. Also, when a keysize restriction is not met, the SSL session cache entry for the current session is invalidated, so that a full SSL handshake will occur the next time the same client connects to the server.

Requests that use ssl-check are not cacheable in the accelerator file cache if ssl-check returns something other than REQ\_NOACTION.

### **Parameters**

The following table describes parameters for the ssl-check function.

**Table 4-31** ssl-check parameters

| <b>Parameter</b> | <b>Description</b>                                                                   |
|------------------|--------------------------------------------------------------------------------------|
| secret-keysize   | (Optional) Minimum number of bits required in the secret<br>key.                     |
| bong-file        | (Optional) Name of a file (not a URI) to be served if the<br>restriction is not met. |
| bucket           | (Optional) Common to all $obj$ . conf functions.                                     |

## <span id="page-160-0"></span>ssl-logout

Applicable in PathCheck-class directives.

The ssl-logout function invalidates the current SSL session in the server's SSL session cache. This does not affect the current request, but the next time the client connects, a new SSL session will be created. If SSL is enabled, this function returns REQ\_PROCEED after invalidating the session cache entry. If SSL is not enabled, it returns REQ\_NOACTION.

### **Parameters**

The following table describes parameters for the ssl-logout function.

**Table 4-32** ssl-logout parameters

| Parameter | <b>Description</b>                           |
|-----------|----------------------------------------------|
| bucket    | (Optional) Common to all obj.conf functions. |

### <span id="page-160-1"></span>unix-uri-clean

Applicable in PathCheck-class directives.

**UNIX Only.** The unix-uri-clean function denies access to any resource whose physical path contains /./, /../ or // (these are potential security problems).

### **Parameters**

The following table describes parameters for the unix-uri-clean function.

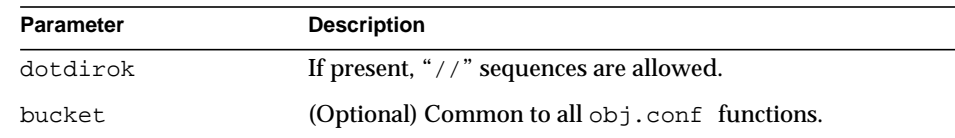

#### **Table 4-33** unix-uri-clean parameters

### **Example**

PathCheck fn=unix-uri-clean

### **See Also**

[nt-uri-clean](#page-155-0)

# **ObjectType**

 $\Phi$  objectType directives determine the MIME type of the file to send to the client in response to a request. MIME attributes currently sent are type, encoding, and language. The MIME type is sent to the client as the value of the Content-Type header.

ObjectType directives also set the type parameter, which is used by  $S$ ervice directives to determine how to process the request according to what kind of content is being requested.

If there is more than one ObjectType directive in an object, all of the directives are applied in the order they appear. If a directive sets an attribute and later directives try to set that attribute to something else, the first setting is used and the subsequent ones are ignored.

The  $\circ$ bj.conf file almost always has an  $\circ$ bjectType directive that calls the [type-by-extension](#page-166-0) function. This function instructs the server to look in a particular file (the MIME types file) to deduce the content type from the extension of the requested resource.

The following ObjectType-class functions are described in detail in this section:

• [force-type](#page-162-0) sets the Content-Type header for the response to a specific type.

- [match-browser](#page-125-0) matches specific strings in the User-Agent string supplied by the browser, and then modifies the behavior of Sun ONE Web Server based upon the results by setting values for specified variables.
- [set-default-type](#page-163-0) allows you to define a default charset, content-encoding, and content-language for the response being sent back to the client.
- [set-variable](#page-127-0) enables you to change server settings based upon conditional information in a request, and to manipulate variables in parameter blocks by using specific commands.
- [shtml-hacktype](#page-165-0) requests that .htm and .html files are parsed for server-parsed HTML commands.
- [type-by-exp](#page-165-1) sets the Content-Type header for the response based on the requested path.
- [type-by-extension](#page-166-0) sets the Content-Type header for the response based on the file's extension and the MIME types database.

# <span id="page-162-0"></span>force-type

Applicable in ObjectType-class directives.

The force-type function assigns a type to requests that do not already have a MIME type. This is used to specify a default object type.

Make sure that the directive that calls this function comes last in the list of  $\circ$ bjectType directives, so that all other  $\circ$ bjectType directives have a chance to set the MIME type first. If there is more than one ObjectType directive in an object, all of the directives are applied in the order they appear. If a directive sets an attribute and later directives try to set that attribute to something else, the first setting is used and the subsequent ones are ignored.

### **Parameters**

The following table describes parameters for the force-type function.

| <b>Parameter</b> | <b>Description</b>                                                           |
|------------------|------------------------------------------------------------------------------|
| type             | (Optional) Type assigned to a matching request (the<br>Content-Type header). |

**Table 4-34** force-type parameters

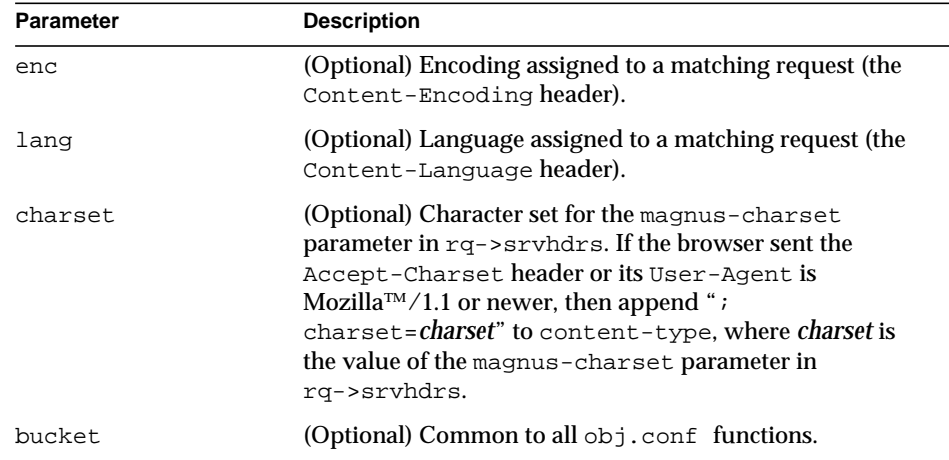

### **Table 4-34** force-type parameters

### **Example**

```
ObjectType fn=force-type type=text/plain
ObjectType fn=force-type lang=en_US
```
#### **See Also**

[type-by-extension,](#page-166-0) [type-by-exp](#page-165-1)

### match-browser

Applicable in all stage directives. The match-browser SAF matches specific strings in the User-Agent string supplied by the browser, and then modifies the behavior of Sun ONE Web Server based upon the results by setting values for specified variables. See [match-browser.](#page-125-0)

### <span id="page-163-0"></span>set-default-type

Applicable in ObjectType-class directives.

The set-default-type function allows you to define a default charset, content-encoding, and content-language for the response being sent back to the client.

If the charset, content-encoding, and content-language have not been set for a response, then just before the headers are sent the defaults defined by set-default-type are used. Note that by placing this function in different objects in obj.conf, you can define different defaults for different parts of the document tree.

### **Parameters**

The following table describes parameters for the set-default-type function.

| <b>Parameter</b> | <b>Description</b>                                                                                                    |
|------------------|----------------------------------------------------------------------------------------------------|
| enc              | (Optional) Encoding assigned to a matching request (the<br>Content-Encoding header).                                                                                                    |
| lang             | (Optional) Language assigned to a matching request (the<br>Content-Language header).                                                                                                    |
| charset          | (Optional) Character set for the magnus-charset<br>parameter in rq->srvhdrs. If the browser sent the<br>Accept-Charset header or its User-agent is<br>Mozilla/1.1 or newer, then append "; charset=charset"<br>to content-type, where <i>charset</i> is the value of the<br>magnus-charset parameter in rq->srvhdrs. |
| bucket           | (Optional) Common to all $obj$ . conf functions.                                                                                                    |

**Table 4-35** set-default-type parameters

### **Example**

ObjectType fn="set-default-type" charset="iso\_8859-1"

### set-variable

Applicable in all stage directives. The set-variable SAF enables you to change server settings based upon conditional information in a request, and to manipulate variables in parameter blocks by using specific commands. See [set-variable](#page-127-0).

### <span id="page-165-0"></span>shtml-hacktype

Applicable in ObjectType-class directives.

The shtml-hacktype function changes the Content-Type of any .htm or .html file to magnus-internal/parsed-html and returns REQ\_PROCEED. This provides backward compatibility with server-side includes for files with .htm or .html extensions. The function may also check the execute bit for the file on UNIX systems. The use of this function is not recommended.

### **Parameters**

The following table describes parameters for the shtml-hacktype function.

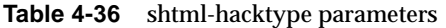

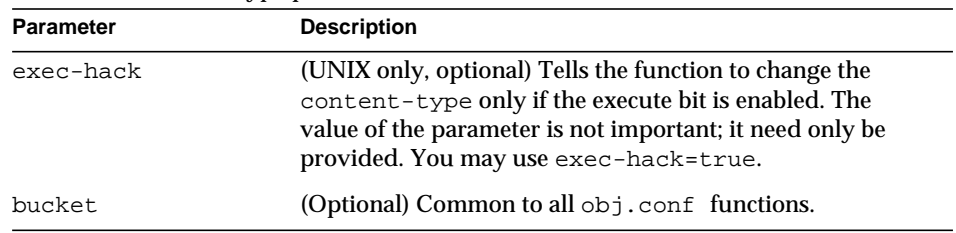

### **Example**

ObjectType fn=shtml-hacktype exec-hack=true

# <span id="page-165-1"></span>type-by-exp

Applicable in ObjectType-class directives.

The type-by-exp function matches the current path with a wildcard expression. If the two match, the type parameter information is applied to the file. This is the same as [type-by-extension](#page-166-0), except you use wildcard patterns for the files or directories specified in the URLs.

### **Parameters**

The following table describes parameters for the  $type-by-exp$  function.

| <b>Parameter</b> | <b>Description</b>                                                                                                    |
|------------------|----------------------------------------------------------------------------------------------------|
| exp              | Wildcard pattern of paths for which this function is<br>applied.                                                                                                    |
| type             | (Optional) Type assigned to a matching request (the<br>Content-Type header).                                                                                                    |
| enc              | (Optional) Encoding assigned to a matching request (the<br>Content-Encoding header).                                                                                                    |
| lang             | (Optional) Language assigned to a matching request (the<br>Content-Language header).                                                                                                    |
| charset          | (Optional) is the character set for the magnus-charset<br>parameter in rq->srvhdrs. If the browser sent the<br>Accept-Charset header or its User-Agent is<br>Mozilla/1.1 or newer, then append "; charset=charset"<br>to content-type, where <i>charset</i> is the value of the<br>magnus-charset parameter in rq->srvhdrs. |
| bucket           | (Optional) Common to all $obj$ conf functions.                                                                                                    |

**Table 4-37** type-by-exp parameters

### **Example**

ObjectType fn=type-by-exp exp=\*.test type=application/html

### **See Also**

[type-by-extension,](#page-166-0) [force-type](#page-162-0)

# <span id="page-166-0"></span>type-by-extension

Applicable in ObjectType-class directives.

The type-by-extension function instructs the server to look in a table of MIME type mappings to find the MIME type of the requested resource according to the extension of the requested resource. The MIME type is added to the Content-Type header sent back to the client.

The table of MIME type mappings is created by a  $MIME$  element in the server.  $xml$ file, which loads a MIME types file or list and creates the mappings. For more information about server.xml and MIME types files, see the Sun ONE Web Server 6.1 *Administrator's Configuration File Reference Guide*.

For example, the following two lines are part of a MIME types file:

```
type=text/html exts=htm,html
type=text/plain exts=txt
```
If the extension of the requested resource is htm or html, the type-by-extension file sets the type to  $text{text/htm1}$ . If the extension is . txt, the function sets the type to text/plain.

### **Parameters**

The following table describes parameters for the  $type-by-extension$  function.

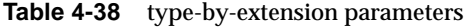

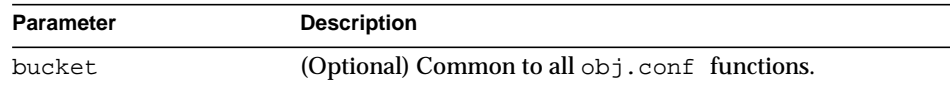

### **Example**

ObjectType fn=type-by-extension

### **See Also**

[type-by-exp](#page-165-1), [force-type](#page-162-0)

# Input

All Input directives are executed when the server or a plugin first attempts to read entity body data from the client.

The Input stage allows you to select filters that will process incoming request data read by the Service step.

NSAPI filters in Sun ONE Web Server 6.1 enable a function to intercept (and potentially modify) the content presented to or generated by another function.

You can add NSAPI filters that process incoming data by invoking the insert-filter SAF in the Input stage of the request-handling process. The Input directives are executed at most once per request.

You can also define the appropriate position of a specific filter within the filter stack. For example, filters that translate content from XML to HTML are placed higher in the filter stack than filters that compress data for transmission. You can use the filter\_create function to define the filter's position in the filter stack, and the init-filter-order to override the defined position.

When two or more filters are defined to occupy the same position in the filter stack, filters that were inserted later will appear higher than filters that were inserted earlier. That is, the order of Input  $fn="insert-filter"$  and Output fn="insert-filter" directives in obj.conf becomes important.

The following Input-class functions are described in detail in this section:

- [insert-filter](#page-168-0) adds a filter to the filter stack to process incoming data.
- [match-browser](#page-125-0) matches specific strings in the User-Agent string supplied by the browser, and then modifies the behavior of Sun ONE Web Server based upon the results by setting values for specified variables.
- [remove-filter](#page-169-0) removes a filter from the filter stack.
- [set-variable](#page-127-0) enables you to change server settings based upon conditional information in a request, and to manipulate variables in parameter blocks by using specific commands.

### <span id="page-168-0"></span>insert-filter

Applicable in Input-class directives.

The insert-filter SAF is used to add a filter to the filter stack to process incoming (client-to-server) data.

The order of Input fn="insert-filter" and Output fn="insert-filter" directives can be important.

### **Returns**

Returns REQ\_PROCEED if the specified filter was inserted successfully or REQ\_NOACTION if the specified filter was not inserted because it was not required. Any other return value indicates an error.

### **Parameters**

The following table describes parameters for the insert-filter function.

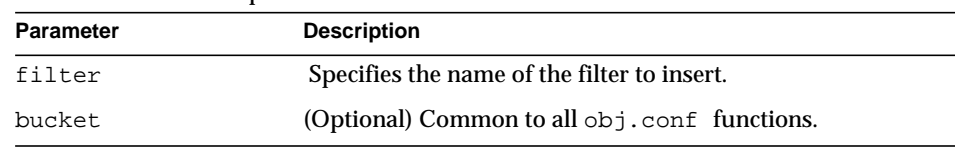

### **Table 4-39** insert-filter parameters

### **Example**

Input fn="insert-filter" filter="http-decompression"

### match-browser

Applicable in all stage directives. The match-browser SAF matches specific strings in the User-Agent string supplied by the browser, and then modifies the behavior of Sun ONE Web Server based upon the results by setting values for specified variables. See [match-browser.](#page-125-0)

### <span id="page-169-0"></span>remove-filter

Applicable in Input-, Output-, Service-, and Error-class directives.

The remove-filter SAF is used to remove a filter from the filter stack. If the filter has been inserted multiple times, only the topmost instance is removed. In general, it is not necessary to remove filters with remove-filter, as they will be removed automatically at the end of the request.

### **Returns**

Returns REQ\_PROCEED if the specified filter was removed successfully, or REQ\_NOACTION if the specified filter was not part of the filter stack. Any other return value indicates an error.

#### **Parameters**

The following table describes parameters for the remove-filter function.

| Parameter | <b>Description</b>                               |
|-----------|--------------------------------------------------|
| filter    | Specifies the name of the filter to remove.      |
| bucket    | (Optional) Common to all $obj$ . conf functions. |

**Table 4-40** remove-filter parameters

#### **Example**

```
Input fn="remove-filter" filter="http-compression"
```
### set-variable

Applicable in all stage directives. The set-variable SAF enables you to change server settings based upon conditional information in a request, and to manipulate variables in parameter blocks by using specific commands. See [set-variable](#page-127-0).

# **Output**

All Output directives are executed when the server or a plugin first attempts to write entity body data from the client.

The Output stage allows you to select filters that will process outgoing data.

You can add NSAPI filters that process outcoming data by invoking the insert-filter SAF in the Output stage of the request-handling process. The Output directives are executed at most once per request.

You can define the appropriate position of a specific filter within the filter stack. For example, filters that translate content from XML to HTML are placed higher in the filter stack than filters that compress data for transmission. You can use the filter\_create function to define the filter's position in the filter stack, and the init-filter-order to override the defined position.

When two or more filters are defined to occupy the same position in the filter stack, filters that were inserted later will appear higher than filters that were inserted earlier.

The following Output-class functions are described in detail in this section:

- [insert-filter](#page-171-0) adds a filter to the filter stack to process outgoing data.
- [match-browser](#page-125-0) matches specific strings in the User-Agent string supplied by the browser, and then modifies the behavior of Sun ONE Web Server based upon the results by setting values for specified variables.
- [remove-filter](#page-172-0) removes a filter from the filter stack.
- [set-variable](#page-127-0) enables you to change server settings based upon conditional information in a request, and to manipulate variables in parameter blocks by using specific commands.

### <span id="page-171-0"></span>insert-filter

Applicable in Output-class directives.

The insert-filter SAF is used to add a filter to the filter stack to process outgoing (server-to-client) data.

The order of Input fn="insert-filter" and Output fn="insert-filter" directives can be important.

### **Returns**

Returns REQ\_PROCEED if the specified filter was inserted successfully, or REQ\_NOACTION if the specified filter was not inserted because it was not required. Any other return value indicates an error.

### **Parameters**

The following table describes parameters for the insert-filter function.

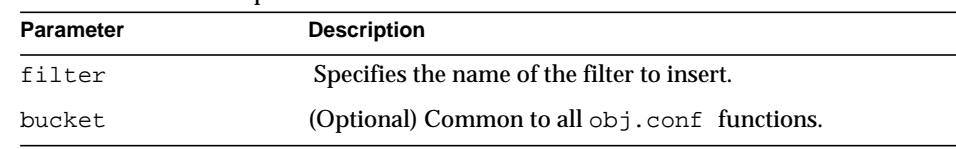

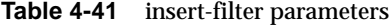

#### **Example**

Output fn="insert-filter" filter="http-compression"

### match-browser

Applicable in all stage directives. The match-browser SAF matches specific strings in the User-Agent string supplied by the browser, and then modifies the behavior of Sun ONE Web Server based upon the results by setting values for specified variables. See [match-browser.](#page-125-0)

### <span id="page-172-0"></span>remove-filter

Applicable in Input-, Output-, Service-, and Error-class directives.

The remove-filter SAF is used to remove a filter from the filter stack. If the filter has been inserted multiple times, only the topmost instance is removed. In general, it is not necessary to remove filters with remove-filter, as they will be removed automatically at the end of the request.

### **Returns**

Returns REQ\_PROCEED if the specified filter was removed successfully, or REQ NOACTION if the specified filter was not part of the filter stack. Any other return value indicates an error.

### **Parameters**

The following table describes parameters for the  $\epsilon$  remove-filter function.

| $\frac{1}{2}$ $\frac{1}{2}$ can $\frac{1}{2}$ and $\frac{1}{2}$ and $\frac{1}{2}$ and $\frac{1}{2}$ and $\frac{1}{2}$ and $\frac{1}{2}$ and $\frac{1}{2}$ and $\frac{1}{2}$ and $\frac{1}{2}$ and $\frac{1}{2}$ and $\frac{1}{2}$ and $\frac{1}{2}$ and $\frac{1}{2}$ and $\frac{1}{2}$ and<br><b>Parameter</b> | <b>Description</b>                               |
|----------------------------------------------------------------------------------------------------|--------------------------------------------------|
| filter                                                                                                    | Specifies the name of the filter to remove.      |
| bucket                                                                                                    | (Optional) Common to all $obj$ . conf functions. |

**Table 4-42** remove-filter parameters

#### **Example**

```
Output fn="remove-filter" filter="http-compression"
```
## set-variable

Applicable in all stage directives. The set-variable SAF enables you to change server settings based upon conditional information in a request, and to manipulate variables in parameter blocks by using specific commands. See [set-variable](#page-127-0).

# Service

The Service-class of functions sends the response data to the client.

Every Service directive has the following optional parameters to determine whether the function is executed. All optional parameters must match the current request for the function to be executed.

<span id="page-173-0"></span>type

(Optional) Specifies a wildcard pattern of MIME types for which this function will be executed. The magnus-internal/\* MIME types are used only to select a Service function to execute.

<span id="page-173-1"></span>• method

(Optional) Specifies a wildcard pattern of HTTP methods for which this function will be executed. Common HTTP methods are GET, HEAD, and POST.

<span id="page-173-2"></span>• query

(Optional) Specifies a wildcard pattern of query strings for which this function will be executed.

<span id="page-173-3"></span>• UseOutputStreamSize

(Optional) Determines the default output stream buffer size, in bytes, for data sent to the client. If this parameter is not specified, the default is 8192 bytes.

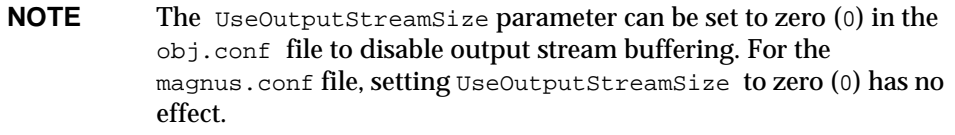

<span id="page-173-4"></span>• flushTimer

(Optional) Determines the maximum number of milliseconds between write operations in which buffering is enabled. If the interval between subsequent write operations is greater than the  $f$ lushTimer value for an application, further buffering is disabled. This is necessary for status-monitoring CGI applications that run continuously and generate periodic status update reports. If this parameter is not specified, the default is 3000 milliseconds.

<span id="page-174-0"></span>• ChunkedRequestBufferSize

(Optional) Determines the default buffer size, in bytes, for "un-chunking" request data. If this parameter is not specified, the default is 8192 bytes.

<span id="page-174-1"></span>• ChunkedRequestTimeout

(Optional) Determines the default timeout, in seconds, for "un-chunking" request data. If this parameter is not specified, the default is 60 seconds.

If there is more than one Service-class function, the first one matching the optional wildcard parameters (type, method, and query) is executed.

For more information about the UseOutputStreamSize, flushTimer, ChunkedRequestBufferSize, and ChunkedRequestTimeout parameters, see "Buffered Streams" in the Sun ONE Web Server 6.1 NSAPI Programmer's Guide. The UseOutputStreamSize, ChunkedRequestBufferSize, and ChunkedRequestTimeout parameters also have equivalent magnus.conf directives. For more information, see "Chunked Encoding" in the chapter "Syntax and Use of magnus.conf" in the Sun ONE Web Server 6.1 *Administrator's Configuration File Reference*. The obj.conf parameters override the magnus.conf directives.

By default, the server sends the requested file to the client by calling the  $\text{send-file}$  $\text{send-file}$  $\text{send-file}$ function. The directive that sets the default is:

```
Service method="(GET|HEAD)" type="*~magnus-internal/*"
fn="send-file"
```
This directive usually comes last in the set of Service-class directives to give all other Service directives a chance to be invoked. This directive is invoked if the method of the request is GET, HEAD, or POST, and the type does *not* start with magnus-internal/. Note here that the pattern \*~ means "does not match." For a list of characters that can be used in patterns, see the Sun ONE Web Server 6.1 *NSAPI Programmer's Guide*.

The following Service-class functions are described in detail in this section:

• [add-footer](#page-176-0) appends a footer specified by a file name or URL to an HTML file.

- [add-header](#page-177-0) prepends a header specified by a file name or URL to an HTML file.
- [append-trailer](#page-179-0) appends text to the end of an HTML file.
- [imagemap](#page-180-0) handles server-side image maps.
- [index-common](#page-181-0) generates a fancy list of the files and directories in a requested directory.
- [index-simple](#page-183-0) generates a simple list of files and directories in a requested directory.
- [key-toosmall](#page-184-0) indicates to the client that the provided certificate key size is too small to accept.
- [list-dir](#page-185-0) lists the contents of a directory.
- [make-dir](#page-187-0) creates a directory.
- [match-browser](#page-125-0) matches specific strings in the User-Agent string supplied by the browser, and then modifies the behavior of Sun ONE Web Server based upon the results by setting values for specified variables.
- [query-handler](#page-188-0) handles the HTML ISINDEX tag.
- [remove-dir](#page-189-0) deletes an empty directory.
- [remove-file](#page-190-0) deletes a file.
- [remove-filter](#page-191-0) removes a refilter from the filter stack.
- [rename-file](#page-192-0) renames a file.
- [send-cgi](#page-193-0) sets up environment variables, launches a CGI program, and sends the response to the client.
- [send-error](#page-195-0) sends an HTML file to the client in place of a specific HTTP response status.
- [send-file](#page-196-0) sends a local file to the client.
- [send-range](#page-198-0) sends a range of bytes of a file to the client.
- [send-shellcgi](#page-199-0) sets up environment variables, launches a shell CGI program, and sends the response to the client.
- [send-wincgi](#page-200-0) sets up environment variables, launches a WinCGI program, and sends the response to the client.
- [service-dav](#page-201-0) services static content and restarts the request with the sourceuri for dynamic content.
- [service-dump](#page-202-0) creates a performance report based on collected performance bucket data.
- [service-j2ee](#page-203-0) services requests made to Java web applications.
- [service-trace](#page-204-0) services TRACE requests.
- [set-variable](#page-127-0) enables you to change server settings based upon conditional information in a request, and to manipulate variables in parameter blocks by using specific commands.
- [shtml\\_send](#page-205-0) parses an HTML file for server-parsed HTML commands.
- [stats-xml](#page-207-0) creates a performance report in XML format.
- [upload-file](#page-208-0) uploads and saves a file.

# <span id="page-176-0"></span>add-footer

Applicable in Service-class directives.

This function appends a footer to an HTML file that is sent to the client. The footer is specified either as a file name or a URI, thus the footer can be dynamically generated. To specify static text as a footer, use the [append-trailer](#page-179-0) function.

### **Parameters**

The following table describes parameters for the add-footer function.

| <b>Parameter</b> | <b>Description</b>                                                                                                    |
|------------------|----------------------------------------------------------------------------------------------------|
| file             | (Optional) Path name to the file containing the footer.<br>Specify either file or uri.                                                                                                    |
|                  | By default, the path name is relative. If the path name is<br>absolute, pass the NSIntAbsFilePath parameter as yes.                                                                                                    |
| uri              | (Optional) URI pointing to the resource containing the<br>footer. Specify either file or uri.                                                                                                    |
| NSIntAbsFilePath | (Optional) If the file parameter is specified, the<br>NSIntAbsFilePath parameter determines whether the<br>file name is absolute or relative. The default is relative. Set<br>the value to yes to indicate an absolute file path. |
| type             | (Optional) Common to all Service-class functions.                                                                                                    |
| method           | (Optional) Common to all Service-class functions.                                                                                                    |

**Table 4-43** add-footer parameters

#### **Table 4-43** add-footer parameters

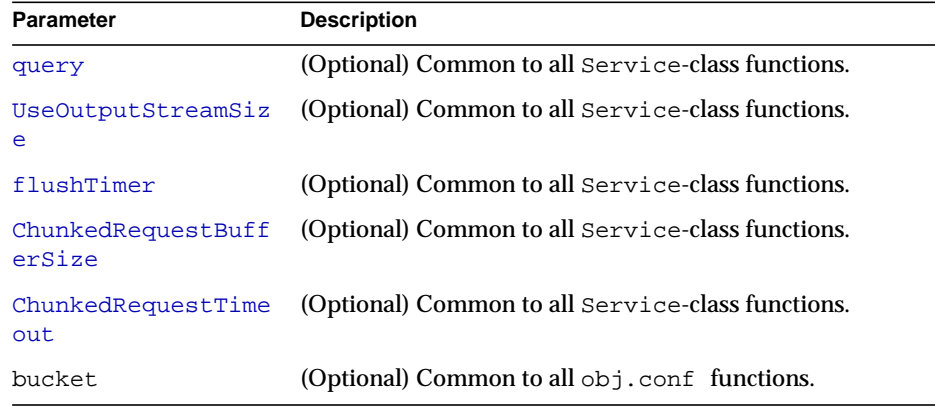

### **Examples**

```
Service type=text/html method=GET fn=add-footer
file="footers/footer1.html"
```

```
Service type=text/html method=GET fn=add-footer
file="D:/Sun/WebServer61/server1/footers/footer1.html"
NSIntAbsFilePath="yes"
```
**See Also** [append-trailer,](#page-179-0) [add-header](#page-177-0)

### <span id="page-177-0"></span>add-header

Applicable in Service-class directives.

This function prepends a header to an HTML file that is sent to the client. The header is specified either as a file name or a URI, thus the header can be dynamically generated.

### **Parameters**

The following table describes parameters for the add-header function.

| <b>Parameter</b>             | <b>Description</b>                                                                                                    |
|------------------------------|----------------------------------------------------------------------------------------------------|
| file                         | (Optional) Path name to the file containing the header.<br>Specify either file or uri.                                                                                                    |
|                              | By default, the path name is relative. If the path name is<br>absolute, pass the NSIntAbsFilePath parameter as yes.                                                                                                    |
| uri                          | (Optional) URI pointing to the resource containing the<br>header. Specify either file or uri.                                                                                                    |
| NSIntAbsFilePath             | (Optional) If the file parameter is specified, the<br>NSIntAbsFilePath parameter determines whether the<br>file name is absolute or relative. The default is relative. Set<br>the value to yes to indicate an absolute file path. |
| type                         | (Optional) Common to all Service-class functions.                                                                                                    |
| method                       | (Optional) Common to all Service-class functions.                                                                                                    |
| query                        | (Optional) Common to all Service-class functions.                                                                                                    |
| UseOutputStreamSiz<br>e      | (Optional) Common to all Service-class functions.                                                                                                    |
| flushTimer                   | (Optional) Common to all Service-class functions.                                                                                                    |
| ChunkedRequestBuff<br>erSize | (Optional) Common to all Service-class functions.                                                                                                    |
| ChunkedRequestTime<br>out    | (Optional) Common to all Service-class functions.                                                                                                    |
| bucket                       | (Optional) Common to all $obj$ . conf functions.                                                                                                    |

**Table 4-44** add-header parameters

### **Examples**

```
Service type=text/html method=GET fn=add-header
file="headers/header1.html"
Service type=text/html method=GET fn=add-footer
file="D:/Sun/WebServer61/server1/headers/header1.html"
NSIntAbsFilePath="yes"
```
**See Also** [add-footer](#page-176-0), [append-trailer](#page-179-0)

### <span id="page-179-0"></span>append-trailer

Applicable in Service-class directives.

The append-trailer function sends an HTML file and appends text to the end. It only appends text to HTML files. This is typically used for author information and copyright text. The date the file was last modified can be inserted.

Returns REQ\_ABORTED if a required parameter is missing, if there is extra path information after the file name in the URL, or if the file cannot be opened for read-only access.

### **Parameters**

The following table describes parameters for the append-trailer function.

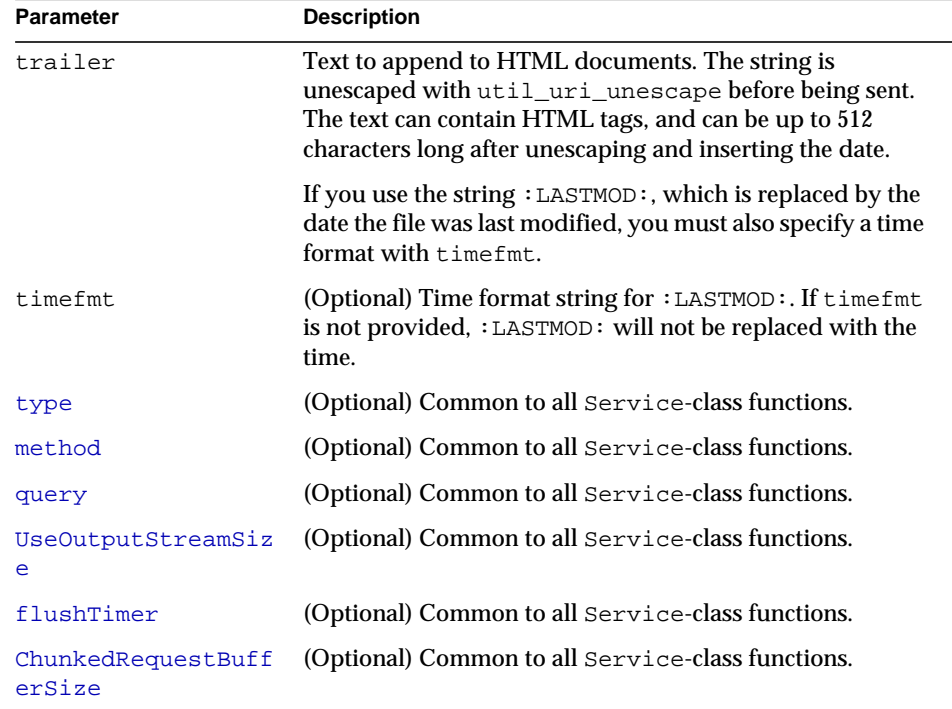

#### **Table 4-45** append-trailer parameters
| <b>Parameter</b> | <b>Description</b>                                                   |
|------------------|----------------------------------------------------------------------|
| out              | ChunkedRequestTime (Optional) Common to all Service-class functions. |
| bucket           | (Optional) Common to all $obj$ . conf functions.                     |

**Table 4-45** append-trailer parameters

```
Service type=text/html method=GET fn=append-trailer
trailer="<hr><img src=/logo.gif> Copyright 1999"
# Add a trailer with the date in the format: MM/DD/YY
Service type=text/html method=GET fn=append-trailer timefmt="%D"
trailer="<HR>File last updated on: :LASTMOD:"
```
**See Also**

[add-footer](#page-176-0), [add-header](#page-177-0)

# imagemap

Applicable in Service-class directives.

The imagemap function responds to requests for imagemaps. Imagemaps are images that are divided into multiple areas that each have an associated URL. The information about which URL is associated with which area is stored in a mapping file.

### **Parameters**

The following table describes parameters for the imagemap function.

| <b>Parameter</b> | <b>Description</b>                                |
|------------------|---------------------------------------------------|
| type             | (Optional) Common to all Service-class functions. |
| method           | (Optional) Common to all Service-class functions. |
| query            | (Optional) Common to all Service-class functions. |

**Table 4-46** imagemap parameters

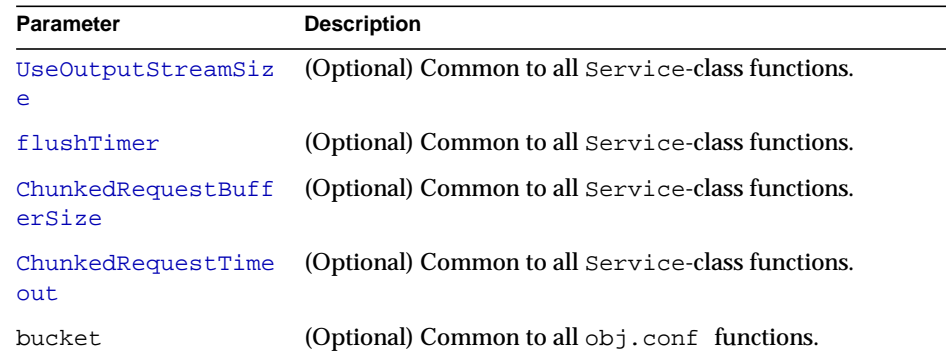

#### **Table 4-46** imagemap parameters

## **Example**

```
Service type=magnus-internal/imagemap method=(GET|HEAD)
fn=imagemap
```
# <span id="page-181-0"></span>**index-common**

Applicable in Service-class directives.

The index-common function generates a fancy (or common) list of files in the requested directory. The list is sorted alphabetically. Files beginning with a period (.) are not displayed. Each item appears as an HTML link. This function displays more information than [index-simple](#page-183-0), including the size, date last modified, and an icon for each file. It may also include a header and/or readme file into the listing.

The Init-class function cindex-init in magnus.conf specifies the format for the index list, including where to look for the images.

If obj.conf contains a call to index-common in the Service stage, magnus.conf must initialize fancy (or common) indexing by invoking cindex-init during the Init stage.

Indexing occurs when the requested resource is a directory that does not contain an index file or a home page, or no index file or home page has been specified by the functions [find-index](#page-148-0) or [home-page](#page-136-0).

The icons displayed are .gif files dependent on the content-type of the file, as listed in the following table:

Table 4-47 content-type icons

| Content-type                     | Icon        |  |
|----------------------------------|-------------|--|
| "text/ $*$ "                     | text.gif    |  |
| " $image/*$ "                    | image.gif   |  |
| "audio/ $*$ "                    | sound.gif   |  |
| "video/ $*$ "                    | movie.gif   |  |
| "application/octet<br>$-stream"$ | binary.gif  |  |
| directory                        | menu.gif    |  |
| all others                       | unknown.gif |  |

# **Parameters**

The following table describes parameters for the index-common function.

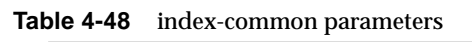

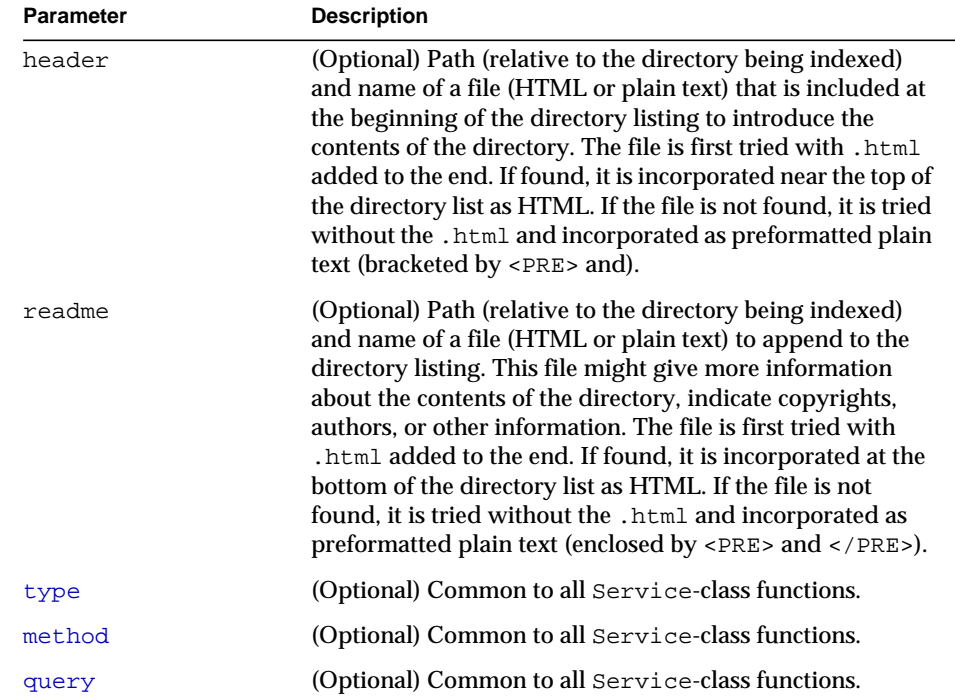

| <b>Parameter</b>             | <b>Description</b>                                |
|------------------------------|---------------------------------------------------|
| UseOutputStreamSiz<br>e      | (Optional) Common to all Service-class functions. |
| flushTimer                   | (Optional) Common to all Service-class functions. |
| ChunkedRequestBuff<br>erSize | (Optional) Common to all Service-class functions. |
| ChunkedRequestTime<br>out    | (Optional) Common to all Service-class functions. |
| bucket                       | (Optional) Common to all $obj$ conf functions.    |

**Table 4-48** index-common parameters

```
Service fn=index-common type=magnus-internal/directory
method=(GET|HEAD) header=hdr readme=rdme.txt
```

```
See Also
```
[index-simple,](#page-183-0) [find-index,](#page-148-0) [home-page](#page-136-0)

# <span id="page-183-0"></span>index-simple

Applicable in Service-class directives.

The index-simple function generates a simple index of the files in the requested directory. It scans a directory and returns an HTML page to the browser displaying a bulleted list of the files and directories in the directory. The list is sorted alphabetically. Files beginning with a period (.) are not displayed. Each item appears as an HTML link.

Indexing occurs when the requested resource is a directory that does not contain either an index file or a home page, or no index file or home page has been specified by the functions [find-index](#page-148-0) or [home-page](#page-136-0).

### **Parameters**

The following table describes parameters for the index-simple function.

**Table 4-49** index-simple parameters

| <b>Parameter</b>             | <b>Description</b>                                |
|------------------------------|---------------------------------------------------|
| type                         | (Optional) Common to all Service-class functions. |
| method                       | (Optional) Common to all Service-class functions. |
| query                        | (Optional) Common to all Service-class functions. |
| UseOutputStreamSiz<br>e      | (Optional) Common to all Service-class functions. |
| flushTimer                   | (Optional) Common to all Service-class functions. |
| ChunkedRequestBuff<br>erSize | (Optional) Common to all Service-class functions. |
| ChunkedRequestTime<br>out    | (Optional) Common to all Service-class functions. |
| bucket                       | (Optional) Common to all obj.conf functions.      |

Service type=magnus-internal/directory fn=index-simple

### **See Also**

[index-common](#page-181-0)

# key-toosmall

Applicable in Service-class directives.

**NOTE** This function is provided for backward compatibility only and was deprecated in Sun ONE Web Server 4.*x*. It is replaced by the PathCheck-class SAF [ssl-check](#page-159-0).

The key-toosmall function returns a message to the client specifying that the secret key size for SSL communications is too small. This function is designed to be used together with a Client tag to limit access of certain directories to nonexportable browsers.

### **Parameters**

The following table describes parameters for the key-toosmall function.

| <b>Parameter</b>             | <b>Description</b>                                |
|------------------------------|---------------------------------------------------|
| type                         | (Optional) Common to all Service-class functions. |
| method                       | (Optional) Common to all Service-class functions. |
| query                        | (Optional) Common to all Service-class functions. |
| UseOutputStreamSiz<br>e      | (Optional) Common to all Service-class functions. |
| flushTimer                   | (Optional) Common to all Service-class functions. |
| ChunkedRequestBuff<br>erSize | (Optional) Common to all Service-class functions. |
| ChunkedRequestTime<br>out    | (Optional) Common to all Service-class functions. |
| bucket                       | (Optional) Common to all $obj$ . conf functions.  |

**Table 4-50** key-toosmall parameters

### **Example**

```
<Object ppath=/mydocs/secret/*>
Service fn=key-toosmall
</Object>
```
# list-dir

Applicable in Service-class directives.

The list-dir function returns a sequence of text lines to the client in response to a request whose method is INDEX. The format of the returned lines is:

*name type size mimetype*

The *name* field is the name of the file or directory. It is relative to the directory being indexed. It is URL-encoded, that is, any character might be represented by  $z_{xx}$ , where  $xx$  is the hexadecimal representation of the character's ASCII number.

The *type* field is a MIME type such as text/html. Directories will be of type directory. A file for which the server doesn't have a type will be of type unknown.

The *size* field is the size of the file, in bytes.

The *mtime* field is the numerical representation of the date of last modification of the file. The number is the number of seconds since the epoch (Jan 1, 1970 00:00 UTC) since the last modification of the file.

When remote file manipulation is enabled in the server, the  $\circ$ bj.conf file contains a Service-class function that calls list-dir for requests whose method is INDEX.

#### **Parameters**

The following table describes parameters for the  $list-dir$  function.

| <b>Parameter</b>             | <b>Description</b>                                |
|------------------------------|---------------------------------------------------|
| type                         | (Optional) Common to all Service-class functions. |
| method                       | (Optional) Common to all Service-class functions. |
| query                        | (Optional) Common to all Service-class functions. |
| UseOutputStreamSiz<br>e      | (Optional) Common to all Service-class functions. |
| flushTimer                   | (Optional) Common to all Service-class functions. |
| ChunkedRequestBuff<br>erSize | (Optional) Common to all Service-class functions. |
| ChunkedRequestTime<br>out    | (Optional) Common to all Service-class functions. |
| bucket                       | (Optional) Common to all $obj$ . conf functions.  |

**Table 4-51** list-dir parameters

#### **Example**

```
Service fn=list-dir method="INDEX"
```
# make-dir

Applicable in Service-class directives.

The make-dir function creates a directory when the client sends a request whose method is MKDIR. The function can fail if the server can't write to that directory.

When remote file manipulation is enabled in the server, the  $\circ$ bj.conf file contains a Service-class function that invokes make-dir when the request method is MKDIR.

# **Parameters**

The following table describes parameters for the make-dir function.

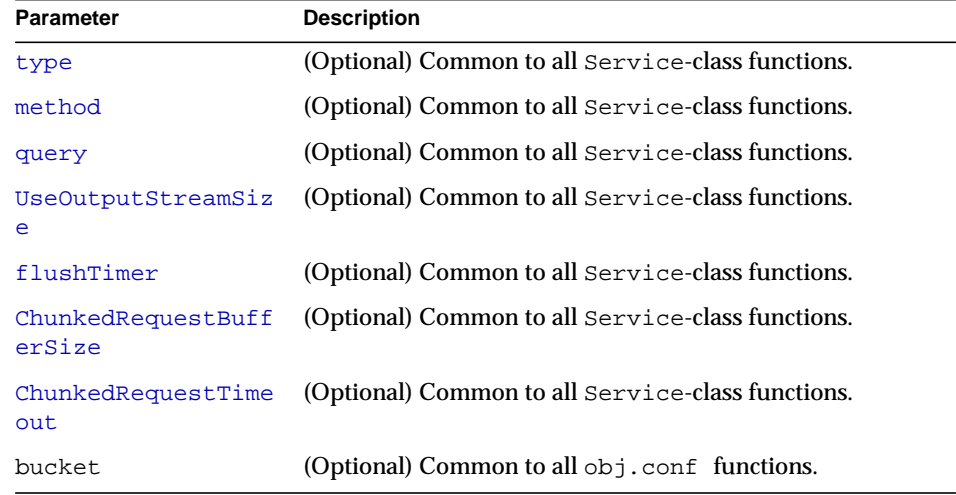

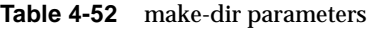

# **Example**

Service fn="make-dir" method="MKDIR"

# match-browser

Applicable in all stage directives. The match-browser SAF matches specific strings in the User-Agent string supplied by the browser, and then modifies the behavior of Sun ONE Web Server based upon the results by setting values for specified variables. See [match-browser.](#page-125-0)

# query-handler

Applicable in Service- and Error-class directives.

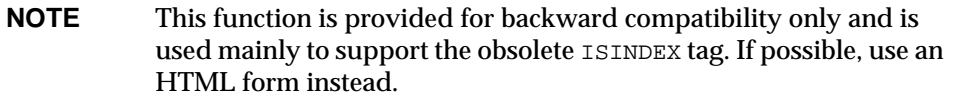

The query-handler function runs a CGI program instead of referencing the path requested.

### **Parameters**

The following table describes parameters for the query-handler function.

| <b>Parameter</b>             | <b>Description</b>                                 |
|------------------------------|----------------------------------------------------|
| path                         | Full path and file name of the CGI program to run. |
| type                         | (Optional) Common to all Service-class functions.  |
| method                       | (Optional) Common to all Service-class functions.  |
| query                        | (Optional) Common to all Service-class functions.  |
| UseOutputStreamSiz<br>e      | (Optional) Common to all Service-class functions.  |
| flushTimer                   | (Optional) Common to all Service-class functions.  |
| ChunkedRequestBuff<br>erSize | (Optional) Common to all Service-class functions.  |
| ChunkedRequestTime<br>out    | (Optional) Common to all Service-class functions.  |
| bucket                       | (Optional) Common to all obj.conf functions.       |

**Table 4-53** query-handler parameters

```
Service query=* fn=query-handler path=/http/cgi/do-grep
Service query=* fn=query-handler path=/http/cgi/proc-info
```
# remove-dir

Applicable in Service-class directives.

The remove-dir function removes a directory when the client sends a request whose method is RMDIR. The directory must be empty (have no files in it). The function will fail if the directory is not empty or if the server doesn't have the privileges to remove the directory.

When remote file manipulation is enabled in the server, the  $\circ$ bj.conf file contains a Service-class function that invokes remove-dir when the request method is RMDIR.

## **Parameters**

The following table describes parameters for the  $\mathbf{r}$  emove-dir function.

| <b>Parameter</b>             | <b>Description</b>                                |
|------------------------------|---------------------------------------------------|
| type                         | (Optional) Common to all Service-class functions. |
| method                       | (Optional) Common to all Service-class functions. |
| query                        | (Optional) Common to all Service-class functions. |
| UseOutputStreamSiz<br>e      | (Optional) Common to all Service-class functions. |
| flushTimer                   | (Optional) Common to all Service-class functions. |
| ChunkedRequestBuff<br>erSize | (Optional) Common to all Service-class functions. |
| ChunkedRequestTime<br>out    | (Optional) Common to all Service-class functions. |
| bucket                       | (Optional) Common to all $obj$ . conf functions.  |

**Table 4-54** remove-dir parameters

```
Service fn="remove-dir" method="RMDIR"
```
# remove-file

Applicable in Service-class directives.

The remove-file function deletes a file when the client sends a request whose method is DELETE. It deletes the file indicated by the URL if the user is authorized and the server has the needed file system privileges.

When remote file manipulation is enabled in the server, the  $\circ$ bj.conf file contains a Service-class function that invokes remove-file when the request method is DELETE.

### **Parameters**

The following table describes parameters for the remove-file function.

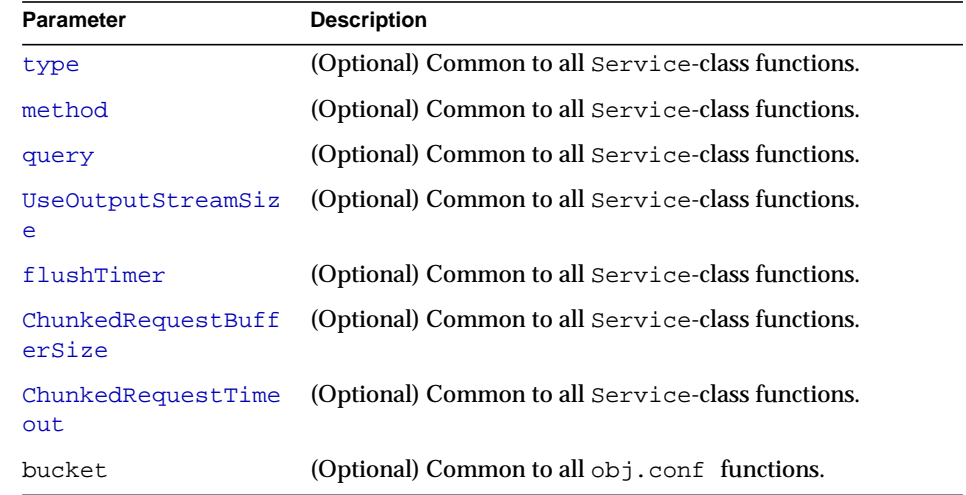

#### **Table 4-55** remove-file parameters

Service fn="remove-file" method="DELETE"

# remove-filter

Applicable in Input-, Output-, Service-, and Error-class directives.

The remove-filter SAF is used to remove a filter from the filter stack. If the filter has been inserted multiple times, only the topmost instance is removed. In general, it is not necessary to remove filters with remove-filter, as they will be removed automatically at the end of the request.

## **Returns**

Returns REQ\_PROCEED if the specified filter was removed successfully, or REQ\_NOACTION if the specified filter was not part of the filter stack. Any other return value indicates an error.

## **Parameters**

The following table describes parameters for the remove-filter function.

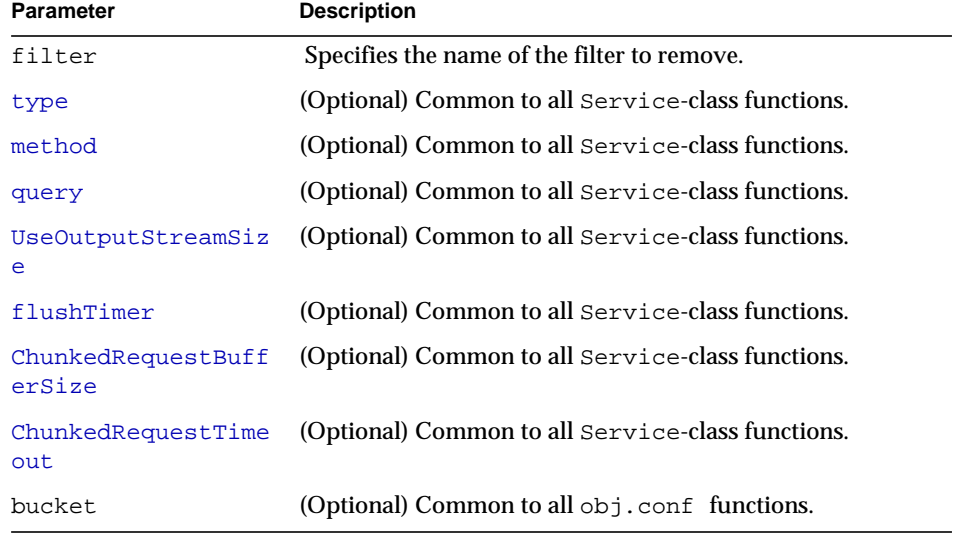

#### **Table 4-56** remove-filter parameters

Service fn="remove-filter" filter="http-compression"

# rename-file

Applicable in Service-class directives.

The rename-file function renames a file when the client sends a request with a New-URL header whose method is MOVE. It renames the file indicated by the URL to New-URL within the same directory if the user is authorized and the server has the needed file system privileges.

When remote file manipulation is enabled in the server, the  $\circ$ bj.conf file contains a Service-class function that invokes rename-file when the request method is MOVE.

### **Parameters**

The following table describes parameters for the rename-file function.

| <b>Parameter</b>             | <b>Description</b>                                |
|------------------------------|---------------------------------------------------|
| type                         | (Optional) Common to all Service-class functions. |
| method                       | (Optional) Common to all Service-class functions. |
| query                        | (Optional) Common to all Service-class functions. |
| UseOutputStreamSiz<br>e      | (Optional) Common to all Service-class functions. |
| flushTimer                   | (Optional) Common to all Service-class functions. |
| ChunkedRequestBuff<br>erSize | (Optional) Common to all Service-class functions. |
| ChunkedRequestTime<br>out    | (Optional) Common to all Service-class functions. |
| bucket                       | (Optional) Common to all $obj$ . conf functions.  |

**Table 4-57** rename-file parameters

Service fn="rename-file" method="MOVE"

# send-cgi

Applicable in Service-class directives.

The send-cgi function sets up the CGI environment variables, runs a file as a CGI program in a new process, and sends the results to the client.

For details about the CGI environment variables and their NSAPI equivalents, see the Sun ONE Web Server 6.1 *NSAPI Programmer's Guide.*

 For additional information about CGI, see the Sun ONE Web Server 6.1 *Administrator's Guide*, and the Sun ONE Web Server 6.1 *Programmer's Guide*

There are three ways to change the timing used to flush the CGI buffer:

- Adjust the interval between flushes using the [flushTimer](#page-173-4) parameter.
- Adjust the buffer size using the [UseOutputStreamSize](#page-173-3) parameter.
- Force Sun ONE Web Server to flush its buffer by forcing spaces into the buffer in the CGI script.

# **Parameters**

The following table describes parameters for the send-cgi function.

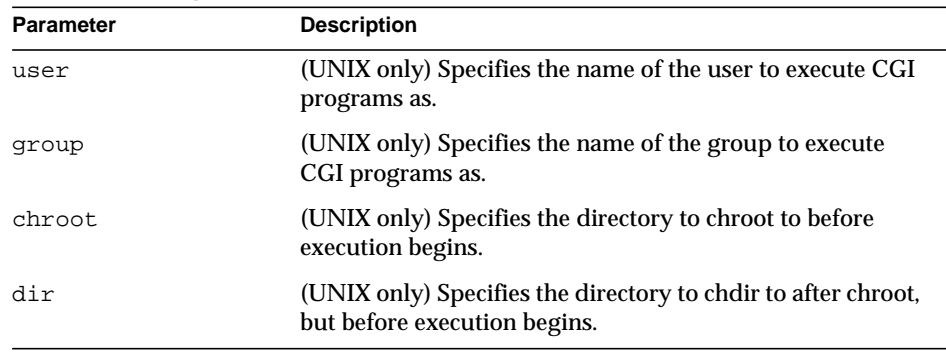

#### **Table 4-58** send-cgi parameters

| Parameter                    | <b>Description</b>                                                                                                    |
|------------------------------|----------------------------------------------------------------------------------------------------|
| rlimit as                    | (UNIX only) Specifies the maximum CGI program address<br>space in bytes. You can supply both current (soft) and<br>maximum (hard) limits, separated by a comma. The soft<br>limit must be listed first. If only one limit is specified, both<br>limits are set to this value.                                                                                                    |
| rlimit_core                  | (UNIX only) Specifies the maximum CGI program core file<br>size. A value of 0 disables writing cores. You can supply<br>both current (soft) and maximum (hard) limits, separated<br>by a comma. The soft limit must be listed first. If only one<br>limit is specified, both limits are set to this value.                                                                                                    |
| rlimit nofile                | (UNIX only) Specifies the maximum number of file<br>descriptors for the CGI program. You can supply both<br>current (soft) and maximum (hard) limits, separated by a<br>comma. The soft limit must be listed first. If only one limit<br>is specified, both limits are set to this value.                                                                                                    |
| nice                         | (UNIX only) Accepts an increment that determines the CGI<br>program's priority relative to the server. Typically, the<br>server is run with a nice value of 0 and the nice<br>increment would be between 0 (the CGI program runs at<br>same priority as server) and 19 (the CGI program runs at<br>much lower priority than server). While it is possible to<br>increase the priority of the CGI program above that of the<br>server by specifying a nice increment of $-1$ , this is not<br>recommended. |
| type                         | (Optional) Common to all Service-class functions.                                                                                                    |
| method                       | (Optional) Common to all Service-class functions.                                                                                                    |
| query                        | (Optional) Common to all Service-class functions.                                                                                                    |
| UseOutputStreamSiz<br>e      | (Optional) Common to all Service-class functions.                                                                                                    |
| flushTimer                   | (Optional) Common to all Service-class functions.                                                                                                    |
| ChunkedRequestBuff<br>erSize | (Optional) Common to all Service-class functions.                                                                                                    |
| ChunkedRequestTime<br>out    | (Optional) Common to all Service-class functions.                                                                                                    |
| bucket                       | (Optional) Common to all obj.conf functions.                                                                                                    |

**Table 4-58** send-cgi parameters

The following example uses variables defined in the server. xml file for the send-cgi parameters. For more information about defining variables, see the Sun ONE Web Server 6.1 *Administrator's Configuration File Reference*.

```
<Object name="default">
NameTrans fn="pfx2dir" from="/cgi-bin"
dir="/home/foo.com/public_html/cgi-bin" name="cgi"
...
</Object>
<Object name="cgi">
ObjectType fn="force-type" type="magnus-internal/cgi"
Service fn="send-cgi" user="$user" group="$group" dir="$dir"
chroot="$chroot" nice="$nice"
</Object>
```
# send-error

Applicable in Service-class directives.

The send-error function sends an HTML file to the client in place of a specific HTTP response status. This allows the server to present a friendly message describing the problem. The HTML page may contain images and links to the server's home page or other pages.

# **Parameters**

The following table describes parameters for the send-error function.

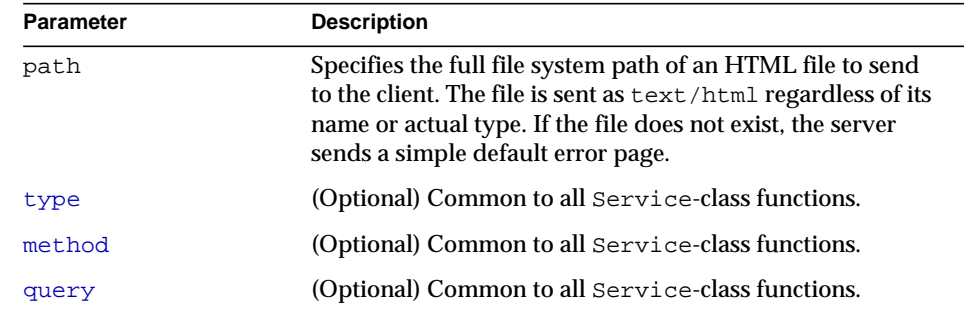

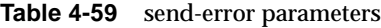

**Table 4-59** send-error parameters

| <b>Parameter</b>             | <b>Description</b>                                |
|------------------------------|---------------------------------------------------|
| UseOutputStreamSiz<br>e      | (Optional) Common to all Service-class functions. |
| flushTimer                   | (Optional) Common to all Service-class functions. |
| ChunkedRequestBuff<br>erSize | (Optional) Common to all Service-class functions. |
| ChunkedRequestTime<br>out    | (Optional) Common to all Service-class functions. |
| bucket                       | (Optional) Common to all obj.conf functions.      |

```
Error fn=send-error code=401
path=/sun/server61/docs/errors/401.html
```
# send-file

Applicable in Service-class directives.

The send-file function sends the contents of the requested file to the client. It provides the Content-Type, Content-Length, and Last-Modified headers.

Most requests are handled by this function using the following directive (which usually comes last in the list of Service-class directives in the default object, so that it acts as a default):

```
Service method="(GET|HEAD|POST)" type="*~magnus-internal/*"
fn="send-file"
```
This directive is invoked if the method of the request is GET, HEAD, or POST, and the type does *not* start with magnus-internal/. Note that the pattern \*~ means "does not match." For a list of characters that can be used in patterns, see the Sun ONE Web Server 6.1 *NSAPI Programmer's Guide*.

## **Parameters**

The following table describes parameters for the send-file function.

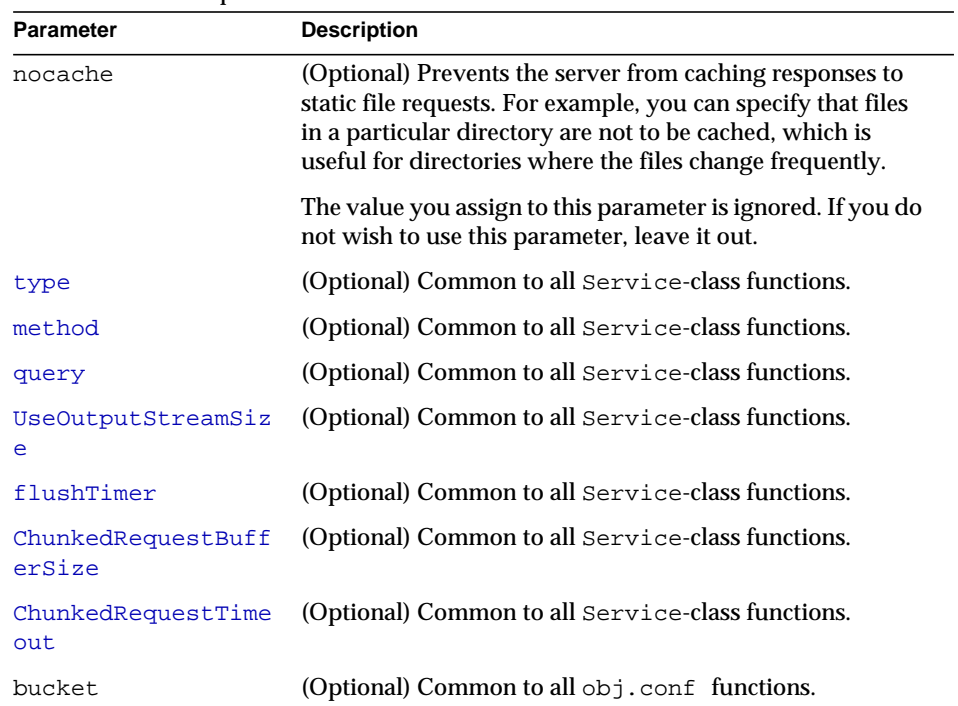

#### **Table 4-60** send-file parameters

#### **Example**

```
Service type="*~magnus-internal/*" method="(GET|HEAD)"
fn="send-file"
```
In the following example, the server does not cache static files from /export/somedir/ when requested by the URL prefix /myurl.

```
<Object name=default>
...
NameTrans fn="pfx2dir" from="/myurl" dir="/export/mydir",
name="myname"
...
Service method=(GET|HEAD|POST) type=*~magnus-internal/*
fn=send-file
...
</Object>
<Object name="myname">
Service method=(GET|HEAD) type=*~magnus-internal/* fn=send-file
nocache=""
</Object>
```
# send-range

Applicable in Service-class directives.

When the client requests a portion of a document, by specifying HTTP byte ranges, the send-range function returns that portion.

# **Parameters**

The following table describes parameters for the send-range function.

**Table 4-61** send-range parameters

| <b>Parameter</b>             | <b>Description</b>                                |
|------------------------------|---------------------------------------------------|
| type                         | (Optional) Common to all Service-class functions. |
| method                       | (Optional) Common to all Service-class functions. |
| query                        | (Optional) Common to all Service-class functions. |
| UseOutputStreamSiz<br>e      | (Optional) Common to all Service-class functions. |
| flushTimer                   | (Optional) Common to all Service-class functions. |
| ChunkedRequestBuff<br>erSize | (Optional) Common to all Service-class functions. |
| ChunkedRequestTime<br>out    | (Optional) Common to all Service-class functions. |
| bucket                       | (Optional) Common to all obj.conf functions.      |

```
Service fn=send-range
```
# send-shellcgi

Applicable in Service-class directives.

**Windows Only.** The send-shellcgi function runs a file as a shell CGI program and sends the results to the client. Shell CGI is a server configuration that lets you run CGI applications using the file associations set in Windows. For information about shell CGI programs, consult the Sun ONE Web Server 6.1 *Administrator's Guide*.

### **Parameters**

The following table describes parameters for the send-shellcgi function.

| <b>Parameter</b>             | <b>Description</b>                                |
|------------------------------|---------------------------------------------------|
| type                         | (Optional) Common to all Service-class functions. |
| method                       | (Optional) Common to all Service-class functions. |
| query                        | (Optional) Common to all Service-class functions. |
| UseOutputStreamSiz<br>e      | (Optional) Common to all Service-class functions. |
| flushTimer                   | (Optional) Common to all Service-class functions. |
| ChunkedRequestBuff<br>erSize | (Optional) Common to all Service-class functions. |
| ChunkedRequestTime<br>out    | (Optional) Common to all Service-class functions. |
| bucket                       | (Optional) Common to all obj.conf functions       |

**Table 4-62** send-shellcgi parameters

```
Service fn=send-shellcgi
```

```
Service type=magnus-internal/cgi fn=send-shellcgi
```
# send-wincgi

Applicable in Service-class directives.

**Windows Only.** The send-wincgi function runs a file as a Windows CGI program and sends the results to the client. For information about Windows CGI programs, consult the Sun ONE Web Server 6.1 *Administrator's Guide*.

# **Parameters**

The following table describes parameters for the send-wincgi function.

| <b>Parameter</b>             | <b>Description</b>                                |
|------------------------------|---------------------------------------------------|
| type                         | (Optional) Common to all Service-class functions. |
| method                       | (Optional) Common to all Service-class functions. |
| query                        | (Optional) Common to all Service-class functions. |
| UseOutputStreamSiz<br>e      | (Optional) Common to all Service-class functions. |
| flushTimer                   | (Optional) Common to all Service-class functions. |
| ChunkedRequestBuff<br>erSize | (Optional) Common to all Service-class functions. |
| ChunkedRequestTime<br>out    | (Optional) Common to all Service-class functions. |
| bucket                       | (Optional) Common to all $obj$ . conf functions.  |

**Table 4-63** send-wincgi parameters

```
Service fn=send-wincgi
```
Service type=magnus-internal/cgi fn=send-wincgi

# service-dav

Applicable in Service-class directives.

The service-dav function services a request to a WebDAV-enabled URI. In response to a request for a WebDAV resource, the service-dav function services the static content and restarts the request with the sourceuri for dynamic content. The sourceuri is identified by the magnus-internal setting. If no sourceuri is defined for dynamic content, an HTTP error message is returned.

Requests to WebDAV resources are authenticated and authorized by the AuthTrans and PathCheck NSAPI stages, respectively. By default, all access to sourceuri is restricted by the PathCheck entry in the dav object.

OPTIONS on a WebDAV-enabled URI are always handled by the default object's service-dav directive. Therefore, the OPTIONS method is not included in the service-dav directive of the dav object.

In response to an OPTIONS request to a WebDAV-enabled uri (or sourceuri), the service-dav function in the default object adds the necessary DAV headers and returns control to the core server, which then services the request.

For more information on access control for WebDAV resources, see the Sun ONE Web Server 6.1 *Administrator's Guide*.

### **Parameters**

The following table describes parameters for the service-dav function.

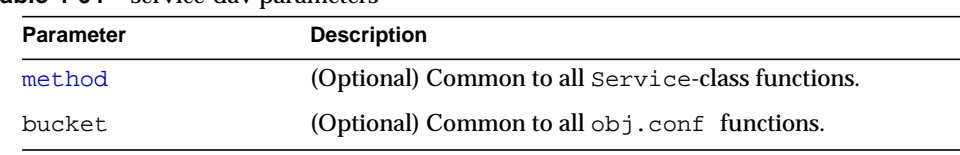

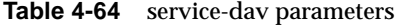

```
<Object name="default">
....
Service
method="(OPTIONS|PUT|DELETE|COPY|MOVE|PROPFIND|PROPPATCH|LOCK|UN
LOCK|MKCOL)" fn="service-dav"
</Object>
```

```
<Object name="dav">
PathCheck fn="check-acl" acl="dav-src"
Service fn="service-dav"
method="(PUT|DELETE|COPY|MOVE|PROPFIND|PROPPATCH|LOCK|UNLOCK|MKC
OL)"
</Object>
```
# **See Also**

[stats-xml](#page-207-0)

# <span id="page-202-0"></span>service-dump

Applicable in Service-class directives.

The service-dump function creates a performance report based on collected performance bucket data (see ["The bucket Parameter" on page 121\)](#page-120-0).

To read the report, point the browser here:

http://*server\_id*:*port*/.perf

### **Parameters**

The following table describes parameters for the service-dump function.

**Table 4-65** service-dump parameters

| <b>Parameter</b> | <b>Description</b>                                |
|------------------|---------------------------------------------------|
| type             | Must be perf for this function.                   |
| method           | (Optional) Common to all Service-class functions. |

| <b>Parameter</b>             | <b>Description</b>                                |
|------------------------------|---------------------------------------------------|
| query                        | (Optional) Common to all Service-class functions. |
| UseOutputStreamSiz<br>e      | (Optional) Common to all Service-class functions. |
| flushTimer                   | (Optional) Common to all Service-class functions. |
| ChunkedRequestBuff<br>erSize | (Optional) Common to all Service-class functions. |
| ChunkedRequestTime<br>out    | (Optional) Common to all Service-class functions. |
| bucket                       | (Optional) Common to all $obj$ . conf functions.  |

**Table 4-65** service-dump parameters

```
<Object name=default>
NameTrans fn="assign-name" from="/.perf" name="perf"
...
</Object>
<Object name=perf>
Service fn="service-dump"
</Object>
```
**See Also** [stats-xml](#page-207-0)

# <span id="page-203-0"></span>service-j2ee

Applicable in Service-class directives.

The service-j2ee function services requests made to Java web applications.

# **Parameters**

The following table describes parameters for the service-j2ee function.

**Table 4-66** service-j2ee parameters

| <b>Parameter</b>             | <b>Description</b>                                |
|------------------------------|---------------------------------------------------|
| type                         | (Optional) Common to all Service-class functions. |
| method                       | (Optional) Common to all Service-class functions. |
| query                        | (Optional) Common to all Service-class functions. |
| UseOutputStreamSiz<br>e      | (Optional) Common to all Service-class functions. |
| flushTimer                   | (Optional) Common to all Service-class functions. |
| ChunkedRequestBuff<br>erSize | (Optional) Common to all Service-class functions. |
| ChunkedRequestTime<br>out    | (Optional) Common to all Service-class functions. |
| bucket                       | (Optional) Common to all $obj$ . conf functions.  |

```
<Object name=default>
NameTrans fn="ntrans-j2ee" name="j2ee"
...
</Object>
<Object name=j2ee>
Service fn="service-j2ee"
</Object>
```
**See Also** [ntrans-j2ee](#page-138-0), [error-j2ee](#page-214-0)

# service-trace

Applicable in Service-class directives.

The service-trace function services TRACE requests. TRACE requests are typically used to diagnose problems with web proxy servers located between a web client and web server.

### **Parameters**

The following table describes parameters for the service\_trace function.

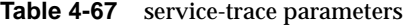

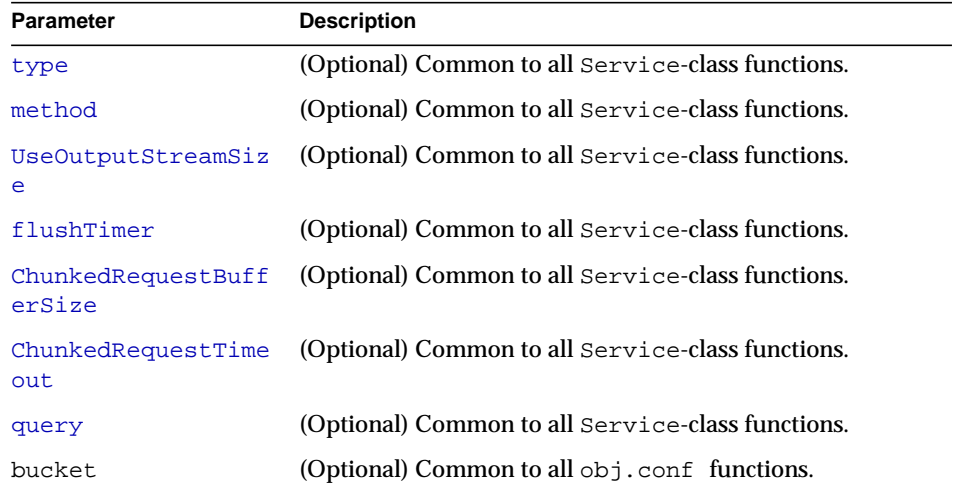

## **Example**

```
<Object name="default">
...
Service method="TRACE" fn="service-trace"
...
</Object>
```
# set-variable

Applicable in all stage directives. The set-variable SAF enables you to change server settings based upon conditional information in a request, and to manipulate variables in parameter blocks by using specific commands. See [set-variable](#page-127-0).

# shtml\_send

Applicable in Service-class directives.

The shtml\_send function parses an HTML document, scanning for embedded commands. These commands may provide information from the server, include the contents of other files, or execute a CGI program. The shtml\_send function is only available when the Shtml plugin (libShtml.so on UNIX libShtml.dll on Windows) is loaded. Refer to the Sun ONE Web Server 6.1 *Programmer's Guide* for server-parsed HTML commands.

### **Parameters**

The following table describes parameters for the shtml\_send function.

| <b>Parameter</b>             | <b>Description</b>                                                                                                    |
|------------------------------|----------------------------------------------------------------------------------------------------|
| ShtmlMaxDepth                | Maximum depth of include nesting allowed. The default<br>value is 10.                                                                                                    |
| addCqiInitVars               | (UNIX only) If present and equal to yes (the default is<br>no), adds the environment variables defined in the<br>init-cgi SAF to the environment of any command<br>executed through the SHTML exec tag. |
| type                         | (Optional) Common to all Service-class functions.                                                                                                    |
| method                       | (Optional) Common to all Service-class functions.                                                                                                    |
| UseOutputStreamSiz<br>e      | (Optional) Common to all Service-class functions.                                                                                                    |
| flushTimer                   | (Optional) Common to all Service-class functions.                                                                                                    |
| ChunkedRequestBuff<br>erSize | (Optional) Common to all Service-class functions.                                                                                                    |
| ChunkedRequestTime<br>out    | (Optional) Common to all Service-class functions.                                                                                                    |
| query                        | (Optional) Common to all Service-class functions.                                                                                                    |
| bucket                       | (Optional) Common to all obj.conf functions.                                                                                                    |

**Table 4-68** shtml-send parameters

## **Example**

Service type=magnus-internal/shtml\_send method=(GET|HEAD) fn=shtml\_send

# <span id="page-207-0"></span>stats-xml

Applicable in Service-class directives.

The stats-xml function creates a performance report in XML format. If performance buckets have been defined, this performance report includes them.

However, you do need to initialize this function using the stats-init function in magnus.conf, then use a NameTrans function to direct requests to the stats-xml function. See the examples below.

The report is generated here:

http://*server\_id*:*port*/stats-xml/iwsstats.xml

The associated DTD file is here:

http://*server\_id*:*port*/stats-xml/iwsstats.dtd

For more information about the format of the iwsstats.xml file, see the Sun ONE Web Server 6.1 *Performance Tuning, Sizing, and Scaling Guide*

# **Parameters**

The following table describes parameters for the stats-xml function.

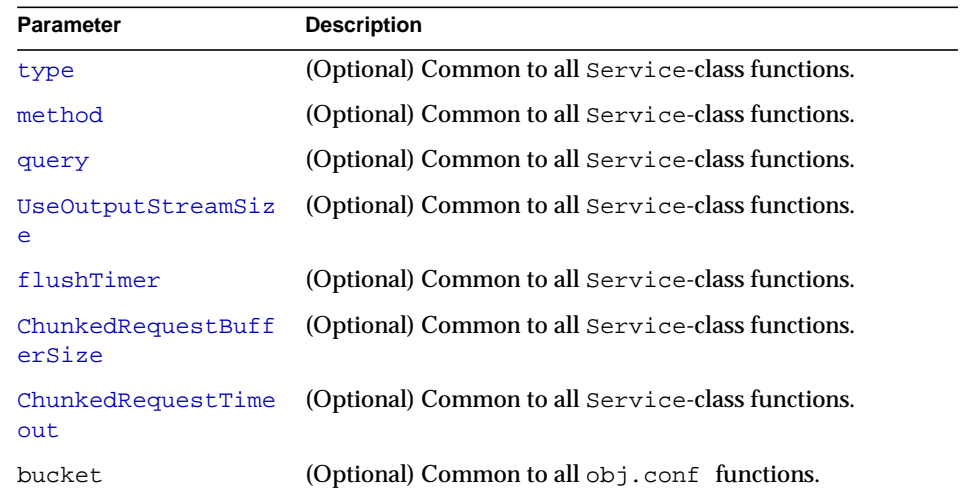

#### **Table 4-69** stats-xml parameters

# **Examples**

In magnus.conf:

# In obj.conf:

```
<Object name="default">
...
NameTrans fn="assign-name" from="/stats-xml/*" name="stats-xml"
...
</Object>
...
<Object name="stats-xml">
Service fn="stats-xml"
</Object>
```
**See Also** [service-dump](#page-202-0)

# upload-file

Applicable in Service-class directives.

The upload-file function uploads and saves a new file when the client sends a request whose method is PUT if the user is authorized and the server has the needed file system privileges.

When remote file manipulation is enabled in the server, the  $obj.config$  confile contains a Service-class function that invokes upload-file when the request method is PUT.

# **Parameters**

The following table describes parameters for the upload-file function.

| Parameter | <b>Description</b>                                |
|-----------|---------------------------------------------------|
| type      | (Optional) Common to all Service-class functions. |

**Table 4-70** upload-file parameters

| <b>Parameter</b>             | <b>Description</b>                                |
|------------------------------|---------------------------------------------------|
| method                       | (Optional) Common to all Service-class functions. |
| query                        | (Optional) Common to all Service-class functions. |
| UseOutputStreamSiz<br>e      | (Optional) Common to all Service-class functions. |
| flushTimer                   | (Optional) Common to all Service-class functions. |
| ChunkedRequestBuff<br>erSize | (Optional) Common to all Service-class functions. |
| ChunkedRequestTime<br>out    | (Optional) Common to all Service-class functions. |
| bucket                       | (Optional) Common to all obj.conf functions.      |

**Table 4-70** upload-file parameters

Service fn=upload-file

# AddLog

After the server has responded to the request, the  $AddLog$  directives are executed to record information about the transaction.

If there is more than one AddLog directive, all are executed.

The following AddLog-class functions are described in detail in this section:

- [common-log](#page-210-0) records information about the request in the common log format.
- [flex-log](#page-211-0) records information about the request in a flexible, configurable format.
- [match-browser](#page-125-0) matches specific strings in the User-Agent string supplied by the browser, and then modifies the behavior of Sun ONE Web Server based upon the results by setting values for specified variables.
- [record-useragent](#page-213-0) records the client's IP address and User-Agent header.

• [set-variable](#page-127-0) enables you to change server settings based upon conditional information in a request, and to manipulate variables in parameter blocks by using specific commands.

# <span id="page-210-0"></span>common-log

Applicable in AddLog-class directives.

The common-log function records request-specific data in the common log format (used by most HTTP servers). There is a log analyzer in the /extras/log\_anly directory for Sun ONE Web Server.

The common log must have been initialized previously by the  $init$ -clf function. For information about rotating logs, see flex-rotate-init in the Sun ONE Web Server 6.1 *NSAPI Programmer's Guide*.

There are also a number of free statistics generators for the common log format.

# **Parameters**

The following table describes parameters for the common-log function.

| <b>Parameter</b> | <b>Description</b>                                                                                                    |
|------------------|----------------------------------------------------------------------------------------------------|
| name             | (Optional) Gives the name of a log file, which must have<br>been given as a parameter to the init-clf function in<br>magnus.conf. If no name is given, the entry is recorded in<br>the global log file.                                                                                           |
| iponly           | (Optional) Instructs the server to log the IP address of the<br>remote client rather than looking up and logging the DNS<br>name. This will improve performance if DNS is off in the<br>magnus.conf file. The value of iponly has no<br>significance, as long as it exists; you may use iponly=1. |
| bucket           | (Optional) Common to all $obj$ . conf functions.                                                                                                    |

**Table 4-71** common-log parameters

```
# Log all accesses to the global log file
AddLog fn=common-log
# Log accesses from outside our subnet (198.93.5.*) to
# nonlocallog
<Client ip="*~198.93.5.*">
AddLog fn=common-log name=nonlocallog
</Client>
```
# **See Also**

[record-useragent](#page-213-0), [flex-log](#page-211-0)

# <span id="page-211-0"></span>flex-log

Applicable in AddLog-class directives.

The flex-log function records request-specific data in a flexible log format. It may also record requests in the common log format. There is a log analyzer in the /extras/flexanlg directory for Sun ONE Web Server.

There are also a number of free statistics generators for the common log format.

The log format is specified by the  $f$ lex-init function call. For information about rotating logs, see flex-rotate-init in the Sun ONE Web Server 6.1 *NSAPI Programmer's Guide*.

## **Parameters**

The following table describes parameters for the flex-log function.

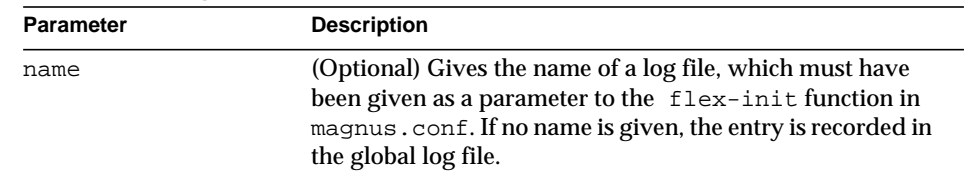

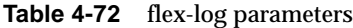

| <b>Parameter</b> | <b>Description</b>                                                                                                    |
|------------------|----------------------------------------------------------------------------------------------------|
| iponly           | (Optional) Instructs the server to log the IP address of the<br>remote client rather than looking up and logging the DNS<br>name. This will improve performance if DNS is off in the<br>magnus.conf file. The value of iponly has no<br>significance, as long as it exists; you may use iponly=1.                                                                                    |
| bucket           | (Optional) Common to all $obj$ . conf functions.                                                                                                    |
| buffers-per-file | Specifies the number of buffers for a given log file. The<br>default value is determined by the server.                                                                                                    |
|                  | Access log entries can be logged in strict chronological<br>order by using a single buffer per log file. To accomplish<br>this, add buffers-per-file="1" to the Init fn="flex-init" line in<br>magnus.conf. This ensures that requests are logged in<br>chronological order. Note that this approach will result in<br>decreased performance when the server is under heavy<br>load. |

**Table 4-72** flex-log parameters

```
# Log all accesses to the global log file
AddLog fn=flex-log
# Log accesses from outside our subnet (198.93.5.*) to
# nonlocallog
<Client ip="*~198.93.5.*">
AddLog fn=flex-log name=nonlocallog
</Client>
```
**See Also** [common-log](#page-210-0), [record-useragent](#page-213-0)

# match-browser

Applicable in all stage directives. The match-browser SAF matches specific strings in the User-Agent string supplied by the browser, and then modifies the behavior of Sun ONE Web Server based upon the results by setting values for specified variables. See [match-browser.](#page-125-0)

# <span id="page-213-0"></span>record-useragent

Applicable in AddLog-class directives.

The record-useragent function records the IP address of the client, followed by its User-Agent HTTP header. This indicates what version of the client was used for this transaction.

#### **Parameters**

The following table describes parameters for the record-useragent function.

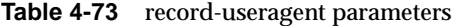

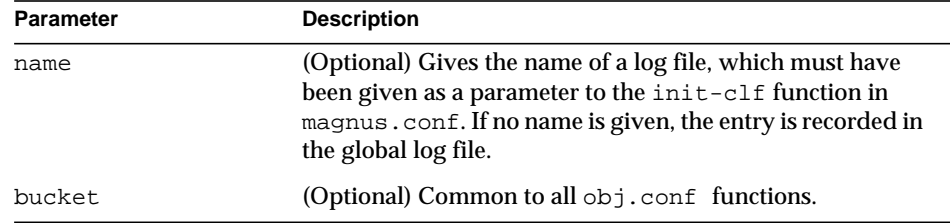

## **Example**

# Record the client ip address and user-agent to browserlog AddLog fn=record-useragent name=browserlog

**See Also**

[common-log](#page-210-0), [flex-log](#page-211-0)

# set-variable

Applicable in all stage directives. The set-variable SAF enables you to change server settings based upon conditional information in a request, and to manipulate variables in parameter blocks by using specific commands. See [set-variable](#page-127-0).

# Error

If a Server Application Function results in an error, it sets the HTTP response status code and returns the value REQ\_ABORTED. When this happens, the server stops processing the request. Instead, it searches for an Error directive matching the HTTP response status code or its associated reason phrase, and executes the directive's function. If the server does not find a matching  $Error$  directive, it returns the response status code to the client.

The following Error-class functions are described in detail in this section:

- [error-j2ee](#page-214-0) handles errors that occur during execution of Java™ 2 Platform, Enterprise Edition (J2EE™ platform) applications and modules deployed to the Sun ONE Web Server.
- [match-browser](#page-125-0) matches specific strings in the User-Agent string supplied by the browser, and then modifies the behavior of Sun ONE Web Server based upon the results by setting values for specified variables.
- [qos-error](#page-215-0) returns an error page stating which quality of service limits caused the error and what the value of the QOS statistic was.
- [query-handler](#page-216-0) runs a CGI program instead of referencing the path requested.
- [remove-filter](#page-217-0) removes a filter from the filter stack.
- [send-error](#page-218-0) sends an HTML file to the client in place of a specific HTTP response status.
- [set-variable](#page-127-0) enables you to change server settings based upon conditional information in a request, and to manipulate variables in parameter blocks by using specific commands.

# <span id="page-214-0"></span>error-j2ee

Applicable in Error-class directives.

The error-j2ee function handles errors that occur during execution of web applications deployed to the Sun ONE Web Server individually or as part of full J2EE applications.file name

# **Parameters**

The following table describes parameters for the error-j2ee function.

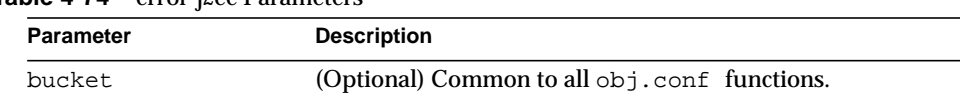

## **Table 4-74** error-j2ee Parameters

### **See Also**

[ntrans-j2ee](#page-138-0), [service-j2ee](#page-203-0)

# match-browser

Applicable in all stage directives. The match-browser SAF matches specific strings in the User-Agent string supplied by the browser, and then modifies the behavior of Sun ONE Web Server based upon the results by setting values for specified variables. See [match-browser.](#page-125-0)

# <span id="page-215-0"></span>qos-error

Applicable in Error-class directives.

The qos-error function returns an error page stating which quality of service limits caused the error, and what the value of the QOS statistic was.

The code for this SAF is one of the examples in the Sun ONE Web Server 6.1 *NSAPI Programmer's Guide*.

For more information, see the Sun ONE Web Server 6.1 *Performance Tuning, Scaling, and Sizing Guide.*

#### **Parameters**

The following table describes parameters for the qos-error function.
| <b>Parameter</b> | <b>Description</b>                                                                                                    |  |
|------------------|----------------------------------------------------------------------------------------------------|--|
| code             | (Optional) Three-digit number representing the HTTP<br>response status code, such as 401 or 407. The<br>recommended value is 503. |  |
|                  | This can be any HTTP response status code or reason<br>phrase according to the HTTP specification.                                |  |
|                  | The following is a list of common HTTP response status<br>codes and reason strings:                                               |  |
|                  | • 401 Unauthorized                                                                                                    |  |
|                  | 403 Forbidden<br>$\bullet$                                                                                                    |  |
|                  | 404 Not Found<br>$\bullet$                                                                                                    |  |
|                  | 500 Server Error<br>$\bullet$                                                                                                    |  |
| bucket           | (Optional) Common to all $obj$ . conf functions.                                                                                  |  |

**Table 4-75** qos-error parameters

### **Example**

Error fn=qos-error code=503

### **See Also**

[qos-handler](#page-126-0)

### query-handler

Applicable in Service- and Error-class directives.

**NOTE** This function is provided for backward compatibility only and is used mainly to support the obsolete ISINDEX tag. If possible, use an HTML form instead.

The query-handler function runs a CGI program instead of referencing the path requested.

### **Parameters**

The following table describes parameters for the query-handler function.

| <b>Parameter</b> | <b>Description</b>                                                                                                    |  |
|------------------|----------------------------------------------------------------------------------------------------|--|
| path             | Full path and file name of the CGI program to run.                                                                            |  |
| reason           | (Optional) Text of one of the reason strings (such as<br>"Unauthorized" or "Forbidden"). The string is not<br>case-sensitive. |  |
| code             | (Optional) Three-digit number representing the HTTP<br>response status code, such as 401 or 407.                              |  |
|                  | This can be any HTTP response status code or reason<br>phrase according to the HTTP specification.                            |  |
|                  | The following is a list of common HTTP response status<br>codes and reason strings:                                           |  |
|                  | 401 Unauthorized                                                                                                    |  |
|                  | • 403 Forbidden                                                                                                    |  |
|                  | 404 Not Found                                                                                                    |  |
|                  | 500 Server Error                                                                                                    |  |
| bucket           | (Optional) Common to all $obj$ . conf functions.                                                                              |  |

**Table 4-76** query-handler parameters

### **Examples**

```
Error query=* fn=query-handler path=/http/cgi/do-grep
Error query=* fn=query-handler path=/http/cgi/proc-info
```
### remove-filter

Applicable in Input-, Output-, Service-, and Error-class directives.

The remove-filter SAF is used to remove a filter from the filter stack. If the filter has been inserted multiple times, only the topmost instance is removed. In general, it is not necessary to remove filters with remove-filter, as they will be removed automatically at the end of the request.

### **Returns**

Returns REQ\_PROCEED if the specified filter was removed successfully, or REQ\_NOACTION if the specified filter was not part of the filter stack. Any other return value indicates an error.

### **Parameters**

The following table describes parameters for the remove-filter function.

**Table 4-77** remove-filter parameters

| <b>Parameter</b> | <b>Description</b>                               |
|------------------|--------------------------------------------------|
| filter           | Specifies the name of the filter to remove.      |
| bucket           | (Optional) Common to all $obj$ . conf functions. |

### **Example**

Error fn="remove-filter" filter="http-compression"

### send-error

Applicable in Error-class directives.

The send-error function sends an HTML file to the client in place of a specific HTTP response status. This allows the server to present a friendly message describing the problem. The HTML page may contain images and links to the server's home page or other pages.

### **Parameters**

The following table describes parameters for the send-error function.

| <b>Parameter</b> | <b>Description</b>                                                                                                    |
|------------------|----------------------------------------------------------------------------------------------------|
| path             | Specifies the full file system path of an HTML file to send<br>to the client. The file is sent as text/html regardless of its<br>name or actual type. If the file does not exist, the server<br>sends a simple default error page. |

**Table 4-78** send-error parameters

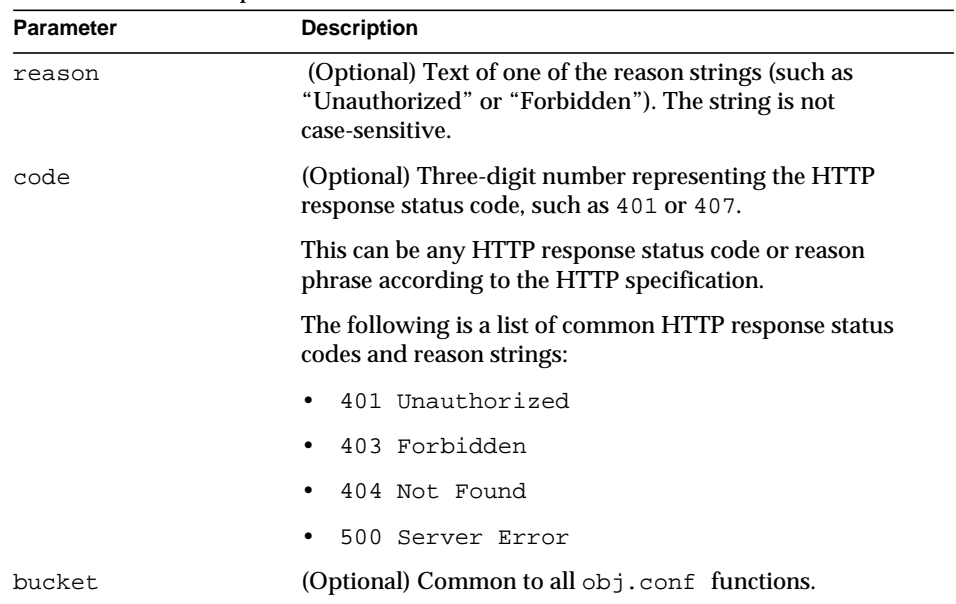

### **Table 4-78** send-error parameters

### **Example**

```
Error fn=send-error code=401
path=/sun/server61/docs/errors/401.html
```
### set-variable

Applicable in all stage directives. The set-variable SAF enables you to change server settings based upon conditional information in a request, and to manipulate variables in parameter blocks by using specific commands. See [set-variable](#page-127-0).

### Chapter 5

# MIME Types

This chapter discusses the MIME types file.

The sections are:

- [Introduction](#page-220-0)
- [Determining the MIME Type](#page-221-0)
- [How the Type Affects the Response](#page-221-1)
- [What Does the Client Do with the MIME Type?](#page-222-0)
- [Syntax of the MIME Types File](#page-222-1)
- [Sample MIME Types File](#page-223-0)

## <span id="page-220-0"></span>**Introduction**

 The MIME types file in the config directory contains mappings between MIME (Multipurpose Internet Mail Extensions) types and file extensions. For example, the MIME types file maps the extensions .html and .htm to the type text/html:

type=text/html exts=htm,html

When the Sun ONE Web Server receives a request for a resource from a client, it uses the MIME type mappings to determine what kind of resource is being requested.

MIME types are defined by three attributes: language  $(\text{lang})$ , encoding (enc), and content-type  $(t_{\text{YPE}})$ . At least one of these attributes must be present for each type. The most commonly used attribute is  $type$ . The server frequently considers the type when deciding how to generate the response to the client. (The enc and lang attributes are rarely used.)

The default MIME types file is called mime.types.

# <span id="page-221-0"></span>Determining the MIME Type

During the ObjectType step in the request handling process, the server determines the MIME type attributes of the resource requested by the client. Several different server application functions (SAFs) can be used to determine the MIME type, but the most commonly used one is type-by-extension. This function tells the server to look up the MIME type according to the requested resource's file extension in the MIME types table.

The directive in  $obj$  conf that tells the server to look up the MIME type according to the extension is:

ObjectType fn=type-by-extension

If the server uses a different SAF, such as  $f^{\text{over-type}}$ , to determine the type, then the MIME types table is not used for that particular request.

For more details of the ObjectType step, see the Sun ONE Web Server 6.1 *NSAPI Programmer's Guide*.

# <span id="page-221-1"></span>How the Type Affects the Response

The server considers the value of the type attribute when deciding which  $S$ ervice directive in obj.conf to use to generate the response to the client.

By default, if the  $type$  does not start with magnus-internal/, the server just sends the requested file to the client. The directive in  $obj$  confit that contains this instruction is:

Service method=(GET|HEAD|POST) type=\*~magnus-internal/\* fn=send-file

By convention, all values of  $type$  that require the server to do something other than just send the requested resource to the client start with magnus-internal/.

For example, if the requested resource's file extension is .map, the type is mapped to magnus-internal/imagemap. If the extension is .cgi, .exe, or .bat, the type is set to magnus-internal/cgi:

```
type=magnus-internal/imagemap exts=map
type=magnus-internal/cgi exts=cgi,exe,bat
```
If the type starts with magnus-internal/, the server executes whichever Service directive in obj.conf matches the specified type. For example, if the type is magnus-internal/imagemap, the server uses the imagemap function to generate the response to the client, as indicated by the following directive:

Service method=(GET|HEAD) type=magnus-internal/imagemap fn=imagemap

# <span id="page-222-0"></span>What Does the Client Do with the MIME Type?

The Service function generates the data and sends it to the client that made the request. When the server sends the data to the client, it also sends headers. These headers include whichever MIME type attributes are known (which is usually type).

When the client receives the data, it uses the MIME type to decide what to do with the data. For browser clients, the usual thing is to display the data in the browser window.

If the requested resource cannot be displayed in a browser but needs to be handled by another application, its type starts with application/, for example application/octet-stream (for .bin file extensions) or application/x-maker (for .fm file extensions). The client has its own set of user-editable mappings that tells it which application to use to handle which types of data.

For example, if the type is application/x-maker, the client usually handles it by opening Adobe® FrameMaker® to display the file.

# <span id="page-222-1"></span>Syntax of the MIME Types File

The first line in the MIME types file identifies the file format and must read:

#--Sun Microsystems MIME Information

Other non-comment lines have the following format:

type=type/subtype exts=[file extensions]

- type/subtype is the type and subtype.
- exts are the file extensions associated with this type.

# <span id="page-223-0"></span>Sample MIME Types File

Here is an example of a MIME types file:

```
#--Sun Microsystems MIME Information
     # Do not delete the above line. It is used to identify the file type.
     type=application/octet-stream exts=bin,exe
 type=application/oda exts=oda
 type=application/pdf exts=pdf
 type=application/postscript exts=ai,eps,ps
 type=application/rtf exts=rtf
 type=application/x-mif exts=mif,fm
 type=application/x-gtar exts=gtar
 type=application/x-shar exts=shar
 type=application/x-tar exts=tar
     type=application/mac-binhex40 exts=hqx
    type=audio/basic<br>type=audio/x-aiff exts=aif,aiff,aifc
    type=audio/x-aiff<br>time=audio/x=wa type=audio/x-wav exts=wav
     type=image/gif exts=gif
    type=image/ief<br>type=image/jpeg<br>type=image/tiff
                          exts=ief<br>exts=jpeg,jpg,jpe<br>exts=tiff,tif
type=image/tiff exts=tiff,tif
 type=image/x-rgb exts=rgb
 type=image/x-xbitmap exts=xbm
 type=image/x-xpixmap exts=xpm
 type=image/x-xwindowdump exts=xwd
     type=text/html exts=htm,html
 type=text/plain exts=txt
 type=text/richtext exts=rtx
     type=text/tab-separated-values exts=tsv
     type=text/x-setext exts=etx
    type=video/mpeg exts=mpeg,mpg,mpe<br>type=video/quicktime exts=qt,mov<br>type=video/x-msvideo exts=avi
 type=video/quicktime exts=qt,mov
 type=video/x-msvideo exts=avi
     enc=x-gzip exts=gz
     enc=x-compress exts=z
    enc=x-uuencode exts=uu,uue
     type=magnus-internal/imagemap exts=map
     type=magnus-internal/parsed-html exts=shtml
 type=magnus-internal/cgi exts=cgi,exe,bat
 type=magnus-internal/jsp exts=jsp
```
Sample MIME Types File

Sample MIME Types File

### Chapter 6

# Other Server Configuration Files

This chapter summarizes the important configuration files not discussed in other chapters. Configuration files that should never be modified are not listed in this module.

The following configuration files are described in alphabetical order:

- [certmap.conf](#page-226-0)
- [dbswitch.conf](#page-228-0)
- [Deployment Descriptors](#page-231-1)
- [generated.instance.acl](#page-231-0)
- [login.conf](#page-232-1)
- [nsfc.conf](#page-232-0)
- [password.conf](#page-234-0)
- [server.policy](#page-235-0)
- [\\*.clfilter](#page-235-1)

# <span id="page-226-0"></span>certmap.conf

### **Purpose**

Configures how a certificate, designated by *name*, is mapped to an LDAP entry, designated by *issuerDN*.

certmap.conf

### **Location**

*server\_root*/bin/https/install/misc

*server\_root*/userdb

### **Syntax**

certmap *name issuerDN name*:*property1* [*value1*] *name*:*property2* [*value2*]

...

The default certificate is named default, and the default *issuerDN* is also named default. Therefore, the first certmap defined in the file must be as follows:

```
certmap default default
```
You can use # at the beginning of a line to indicate a comment.

### **See Also**

*Sun ONE Web Server 6.1 Administrator's Guide*

The following table describes properties in the certmap.conf file. The left column lists the property names. The second column from the left lists allowed values. The third column from the left lists default values. The right column lists property descriptions.

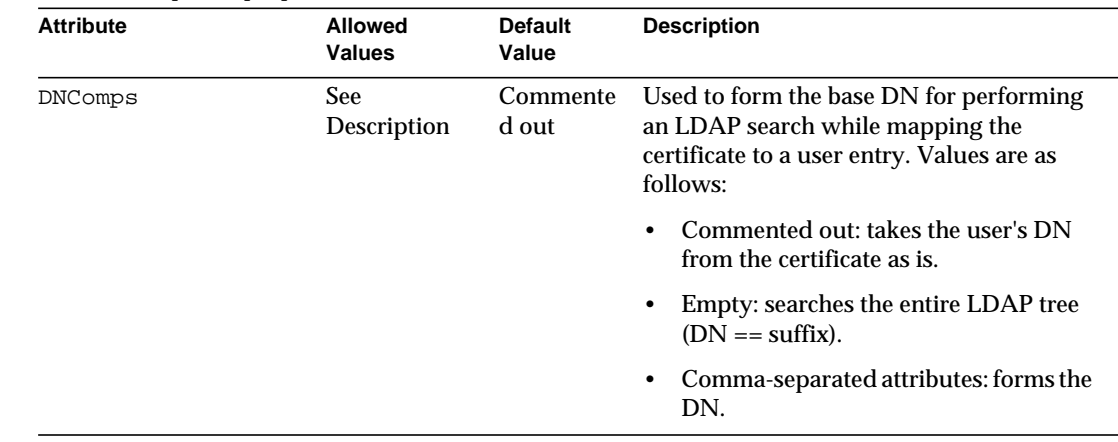

Table 6-1 certmap.conf properties

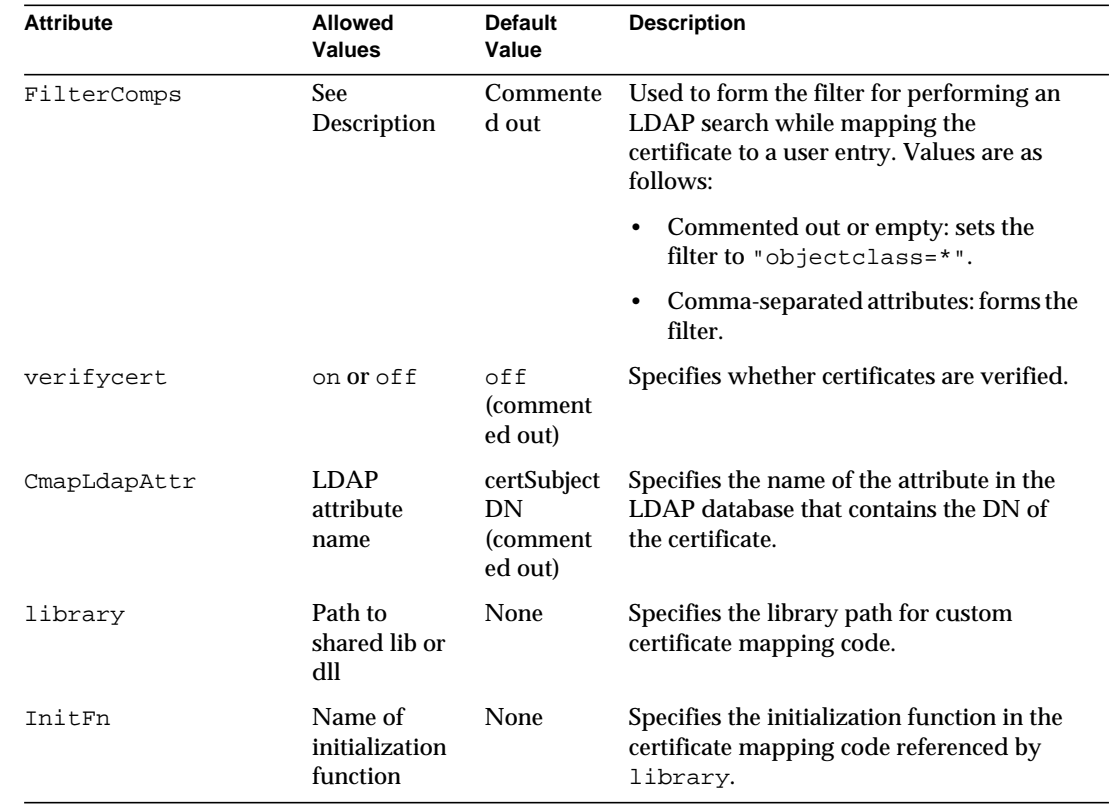

### **Table 6-1** certmap.conf properties

# <span id="page-228-0"></span>dbswitch.conf

### **Purpose**

Specifies the LDAP directory that Sun ONE Web Server uses.

### **Location**

*server\_root*/userdb

### **Syntax**

directory *name LDAP\_URL name*:*property1* [*value1*] *name*:*property2* [*value2*] ...

The default contents of this file are as follows:

directory default null:///none

Edit the file as follows for anonymous binding over SSL:

directory default ldaps://directory.sun.com:636:/dc%3Dcom

### Edit the file as follows for anonymous binding *not* over SSL:

directory default ldap://directory.sun.com:389:/dc%3Dcom

### **See Also**

### *[User Database Selection](#page-66-0)*

The following table describes properties in the dbswitch.conf file. The left column lists the property names. The second column from the left lists allowed values. The third column from the left lists default values. The right column lists property descriptions.

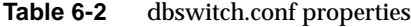

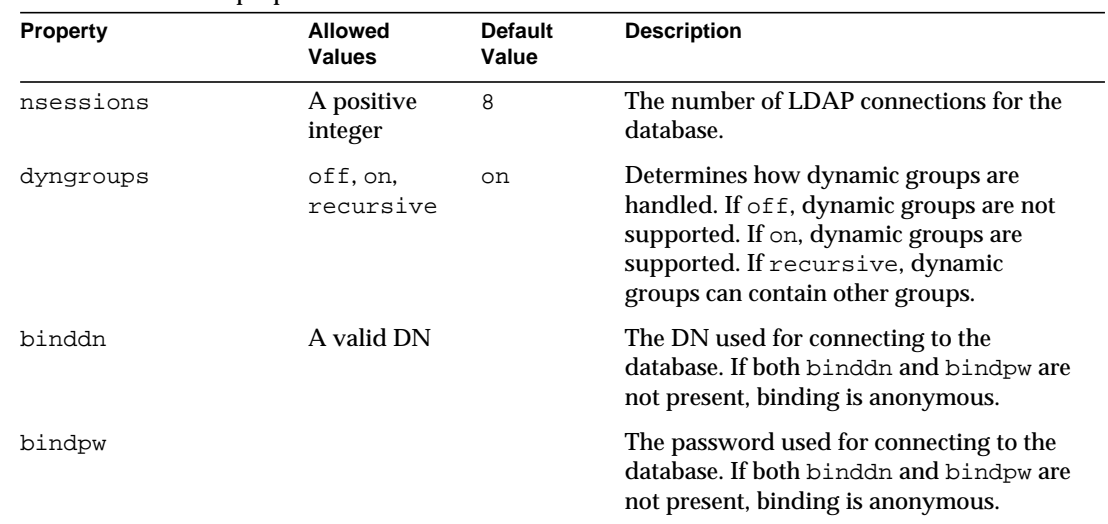

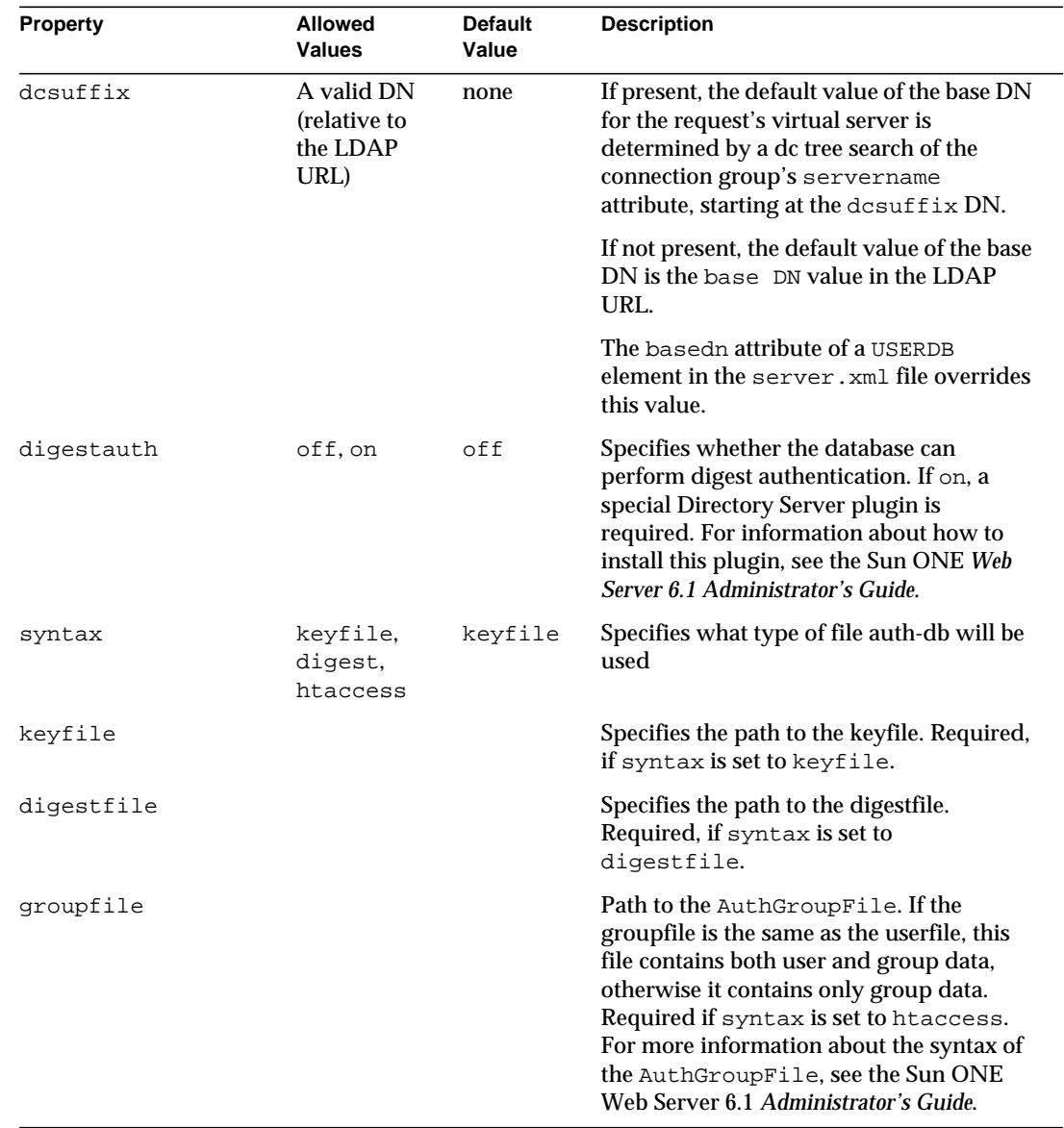

### **Table 6-2** dbswitch.conf properties

| <b>Property</b> | <b>Allowed</b><br><b>Values</b> | <b>Default</b><br>Value | <b>Description</b>                                                                                                    |
|-----------------|---------------------------------|-------------------------|----------------------------------------------------------------------------------------------------|
| userfile        |                                 |                         | Path to the AuthUserFile. If the userfile<br>is the same as the groupfile, this file<br>contains both user and group data,<br>otherwise it contains only user data.<br>Required if syntax is set to htaccess.<br>For more information about the syntax of<br>the AuthUserFile, see the Sun ONE<br>Web Server 6.1 Administrator's Guide. |

**Table 6-2** dbswitch.conf properties

# <span id="page-231-1"></span>Deployment Descriptors

### **Purpose**

Configures features specific to the Sun ONE Web Server for deployed web applications.

### **Location**

The META-INF or WEB-INF directory of a module or application.

### **See Also**

The following table shows where to find more information about Sun ONE Web Server deployment descriptors. The left column lists the deployment descriptors, and the right column lists where to find more information about those descriptors.

Table 6-3 Sun ONE Web Server deployment descriptors

| <b>Deployment Descriptor</b> | Where to Find More Information                                    |
|------------------------------|-------------------------------------------------------------------|
| sun-web.xml                  | Sun ONE Web Server 6.1 Programmer's Guide to Web<br>Applications. |

# <span id="page-231-0"></span>generated.instance.acl

### **Purpose**

Sets permissions for access to the server instance. This is the default ACL file; you can create and use others.

### **Location**

server\_root/config

### **See Also**

*Sun ONE Web Server 6.1 Administrator's Guide*

# <span id="page-232-1"></span>login.conf

### **Purpose**

The login module definition configuration file used by the Java Authentication and Authorization Service (JAAS) for client authentication.

#### **Location**

server\_root/config

## <span id="page-232-0"></span>nsfc.conf

### **Purpose**

Sets file cache parameters. This file is present only if file cache parameters have been changed from their defaults.

### **Location**

*server\_root*/https-admserv/config

### **Syntax**

*parameter*=*value*

### **See Also**

*Performance Tuning, Sizing, and Scaling Guide for Sun ONE Web Server*

The following table describes properties in the  $n$ sfc.conf file. The left column lists the property names. The second column from the left lists allowed values. The third column from the left lists default values. The right column lists property descriptions.

### **Table 6-4** nsfc.conf properties

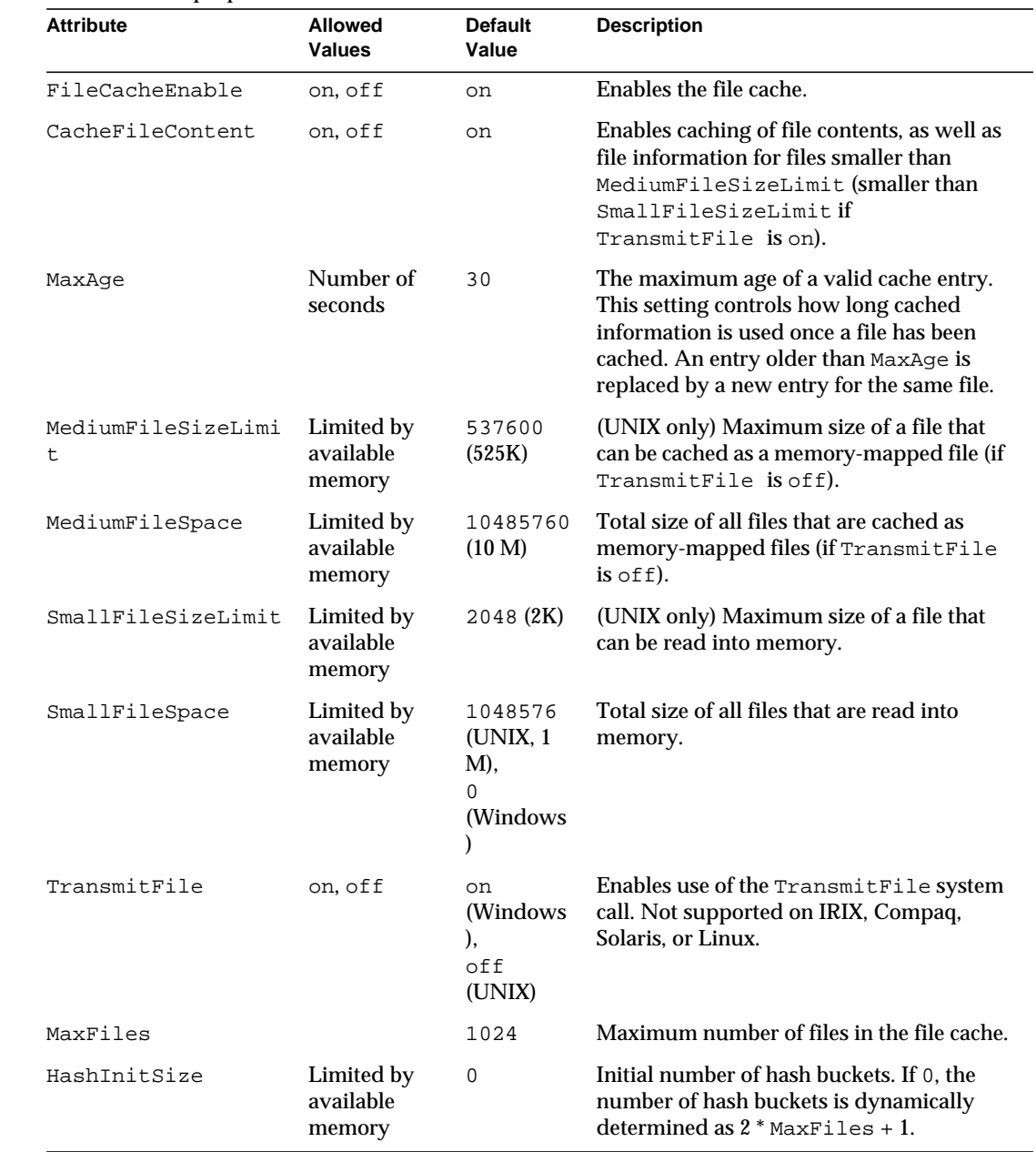

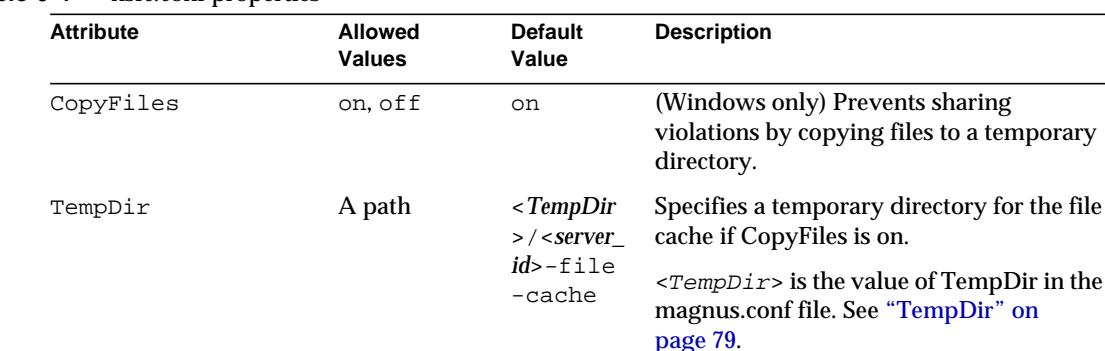

### **Table 6-4** nsfc.conf properties

## <span id="page-234-0"></span>password.conf

### **Purpose**

By default, the Sun ONE Web Server prompts the administrator for the SSL key database password before starting up. If you want the Web server to be able to restart unattended, you need to save the password in a password.conf file. Be sure that your system is adequately protected so that this file and the key databases are not compromised.

### **Location**

*server\_root*/config

This file is not present by default. You must create it if you need it.

### **Syntax**

*PKCS#11\_module\_name*:*password*

If you are using the internal PKCS#11 software encryption module that comes with the server, type the following:

internal:*password*

If you are using a different PKCS#11 module, for example for hardware encryption or hardware accelerators, you will need to specify the name of the PKCS#11 module, followed by the password.

### **See Also**

Sun ONE Web Server 6.1 *Administrator's Guide*

 $\epsilon$  server\_id> is the server instance id.

# <span id="page-235-0"></span>server.policy

### **Purpose**

Controls what access applications have to resources. This is the standard J2SE policy file. The J2SE SecurityManager is not active by default in Sun ONE Web Server 6.1. The policies granted in this policy file do not have any effect unless the SecurityManager is turned on in server.xml.

If you wish to use the J2SE SecurityManager you can turn it on by adding the following JVM options:

```
<JVMOPTIONS>-Djava.security.manager</JVMOPTIONS>
```

```
<JVMOPTIONS>-Djava.security.policy=server_root/config/server.policy
</JVMOPTIONS>
```
### **Location**

*server\_root*/config

### **Syntax**

```
grant [codeBase "path"] {
```
permission *permission\_class* "*package*", "*permission\_type*";

...

### };

### **See Also**

- Sun ONE Web Server *Programmer's Guide*
- http://java.sun.com/docs/books/tutorial/security1.2/tour2/index.ht ml

# <span id="page-235-1"></span>\*.clfilter

### **Purpose**

```
The files obj.conf.clfilter, magnus.conf.clfilter, and
server.xml.clfilter contain filter specifications for cluster management
operations.
```
### **Location**

server\_root/config

# Configuration Changes Between iPlanet Web Server 4.1 and Sun ONE Web Server 6.1

This chapter summarizes major configuration file changes between the 4.1 and the 6.1 version of Sun ONE Web Server. The following 4.1 files are described:

- [magnus.conf](#page-236-0)
- [obj.conf](#page-239-0)
- [contexts.properties](#page-239-1)
- [rules.properties](#page-241-0)
- [servlets.properties](#page-241-1)

# <span id="page-236-0"></span>magnus.conf

[Table A-1](#page-236-1) summarizes the changes in magnus.conf:

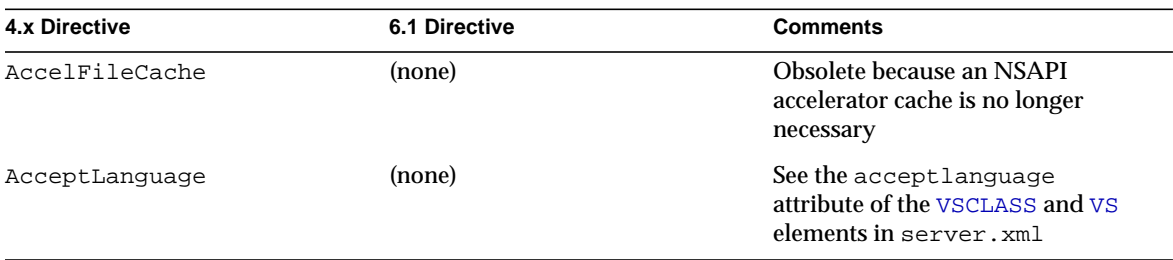

<span id="page-236-1"></span>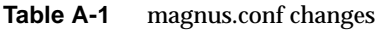

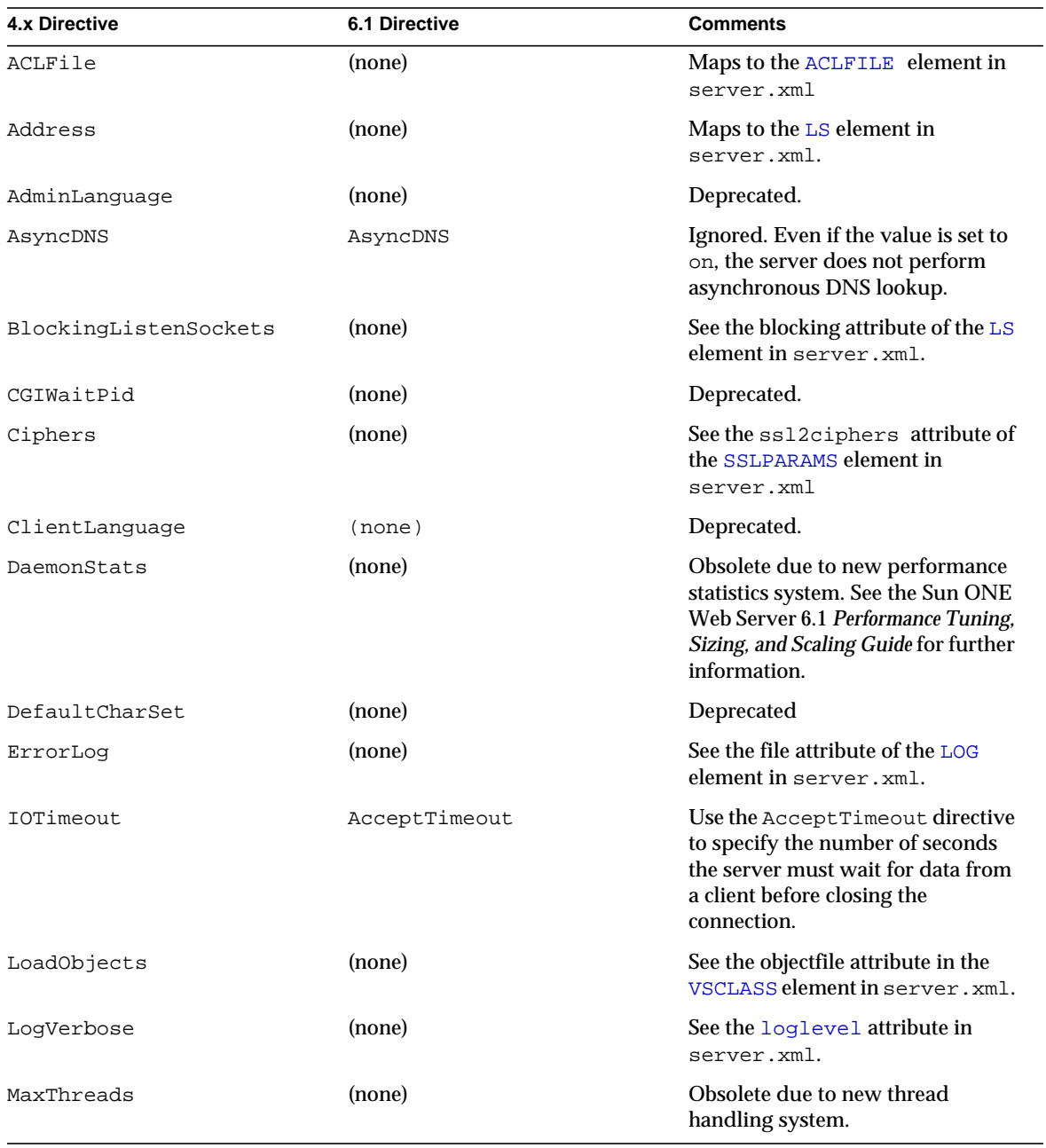

### **Table A-1** magnus.conf changes

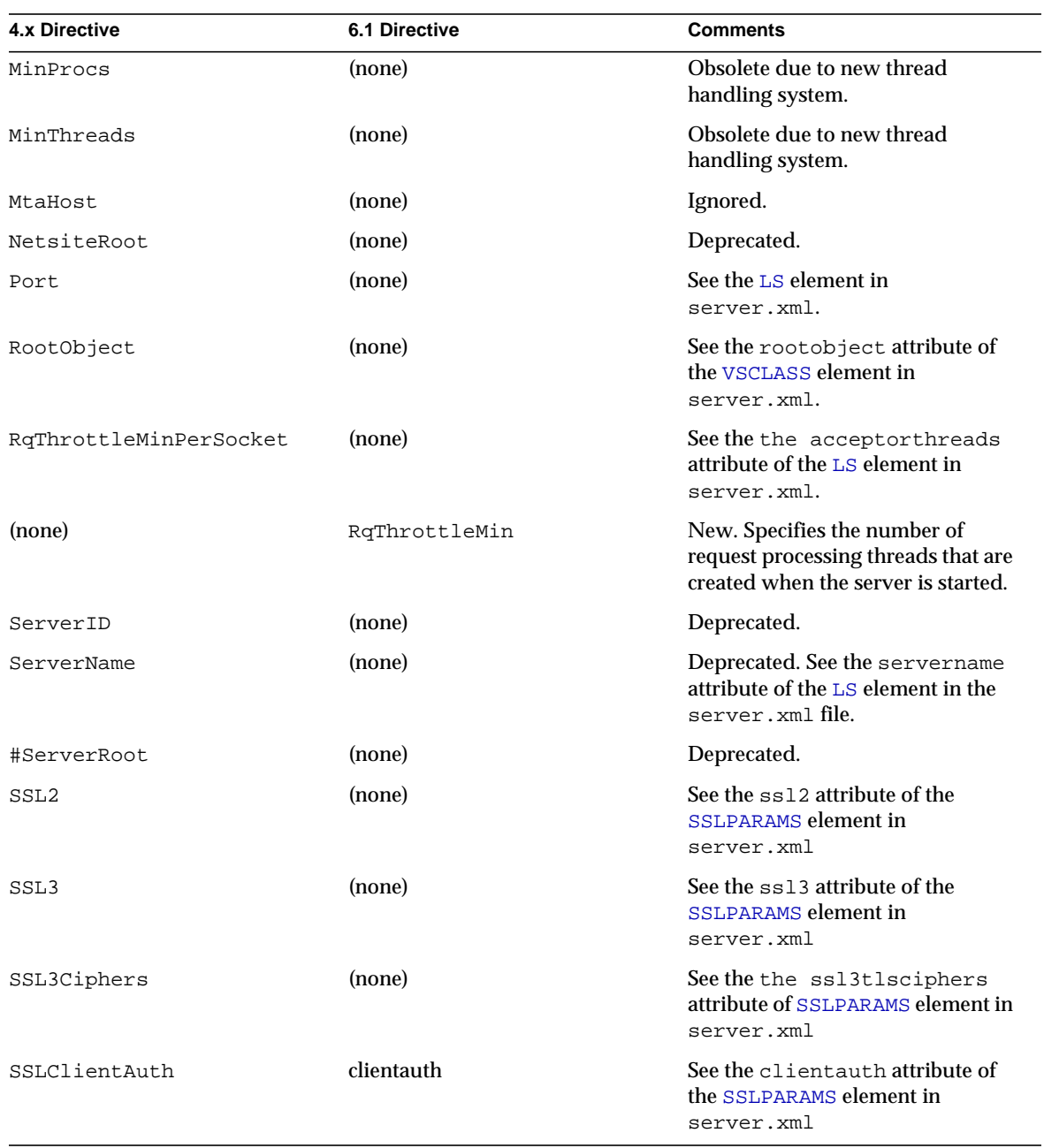

### **Table A-1** magnus.conf changes

### **Table A-1** magnus.conf changes

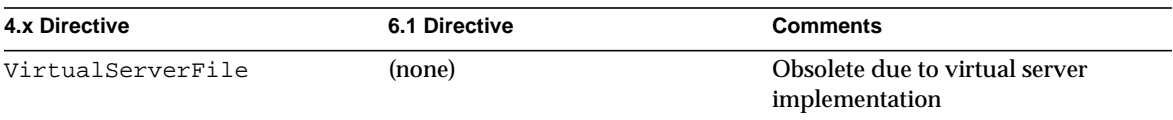

# <span id="page-239-0"></span>obj.conf

The  $obj$  conf file has lost its Init directives to the magnus.conf file and acquired new directives and parameters. [Table A-2](#page-239-2) summarizes the changes in the obj.conf file. Only the changed directives are listed.

### <span id="page-239-2"></span>**Table A-2** obj.conf changes

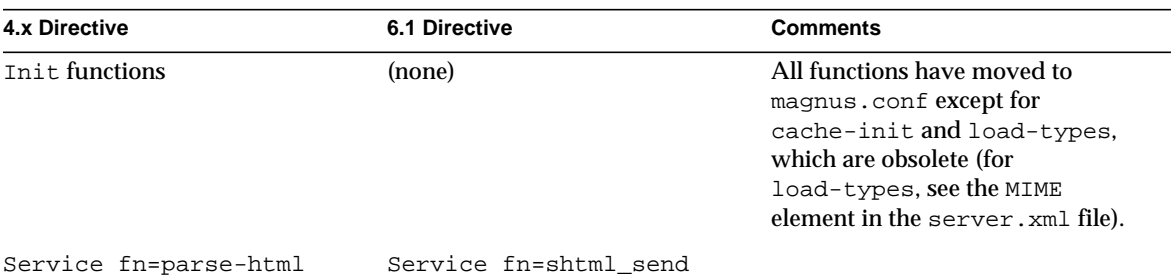

# <span id="page-239-1"></span>contexts.properties

The contexts.properties file is no longer supported. Servlet contexts or web applications are now defined in the server.xml file and configured using the sun-web.xml file.

A few contexts.properties functions are now in the server.xml file.

[Table A-3](#page-240-0) lists the equivalent functions in the contexts.properties and sun-web.xml files.

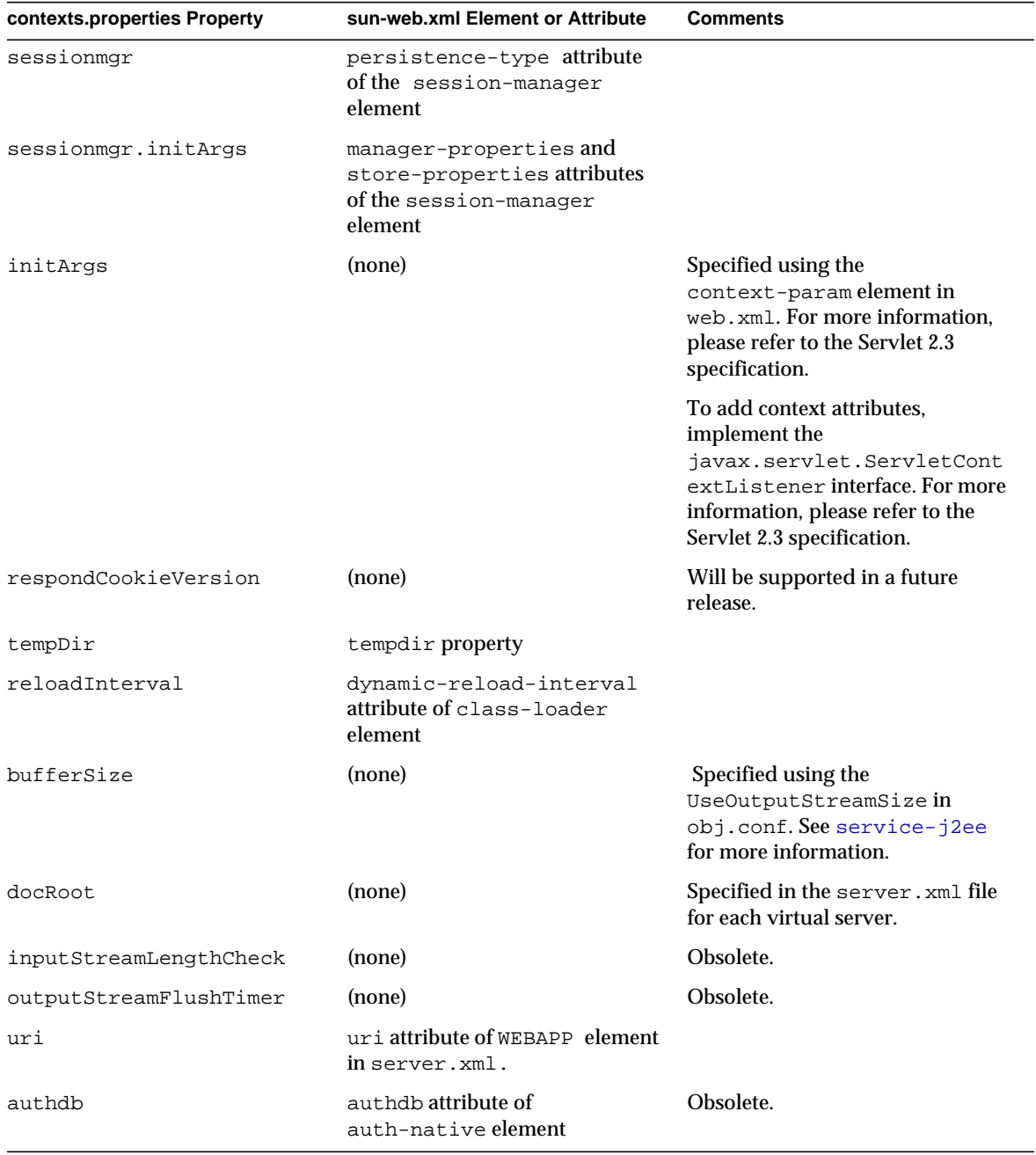

### <span id="page-240-0"></span>Table A-3 contexts.properties to sun-web.xml correspondences

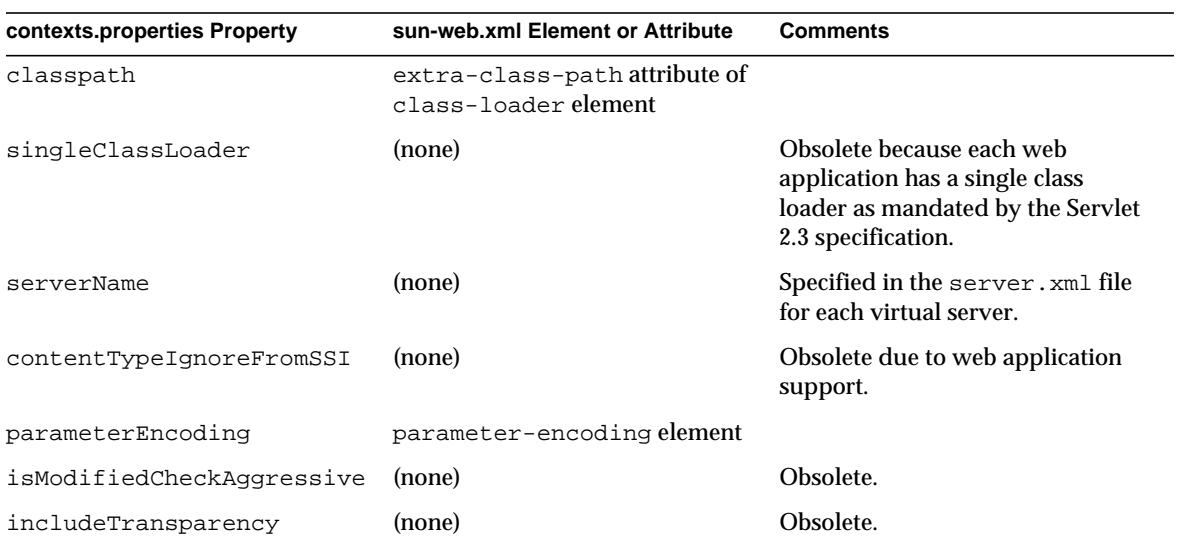

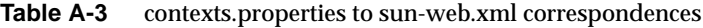

# <span id="page-241-0"></span>rules.properties

The rules.properties file is no longer supported in Sun ONE Web Server 6.1. The function of the rules.properties file is now handled by the servlet-mapping element in the web.xml file. For more information, see the Servlet 2.3 API specification at:

http://java.sun.com/products/servlet/index.jsp

# <span id="page-241-1"></span>servlets.properties

The servlets.properties file is no longer supported for the default virtual server and other virtual servers. Most of the same functions are in the  $\sum_{n=1}^{\infty}$  and  $\sum_{n=1}^{\infty}$  file.

A few servlets.properties functions are in the server.xml file.

A few servlets.properties functions are in the web.xml file. For more information, see the Servlet 2.3 API specification at:

http://java.sun.com/products/servlet/index.jsp

[Table A-4](#page-242-0) lists the equivalent functions in the servlets.properties and sun-web.xml files.

| servlets.properties<br><b>Property</b> | sun-web.xml Element or<br><b>Attribute</b> | <b>Comments</b>                                                                                                    |
|----------------------------------------|--------------------------------------------|----------------------------------------------------------------------------------------------------|
| code                                   | (none)                                     | Specified in a servlet-class element in the<br>web.xmlfile.                                                                                                    |
| context                                | (none)                                     | Obsolete because servlets are hosted within a web<br>application which is deployed at the URI specified as<br>the value of the uri attribute of the WEBAPP element in<br>server.xml. |
| classpath                              | (none)                                     | The Servlet 2.3 specification specifies that servlet<br>classes be packaged in the WEB-INF/classes directory<br>or in .jar archives in the WEB-INF/lib directory.                    |
| initArgs                               | (none)                                     | Use the init-param element of the <servlet> tag<br/>in web.xml to specify servlet-specific initialization<br/>parameters.</servlet>                                                  |
| startup                                | (none)                                     | Specified in a load-on-startup element in the<br>web.xmlfile.                                                                                                    |

<span id="page-242-0"></span>**Table A-4** servlets.properties to sun-web.xml correspondences for individual servlet properties

servlets.properties

# Configuration Changes Between iPlanet Web Server 6.0 and Sun ONE Web Server 6.1

This chapter summarizes major configuration file changes between the 6.0 and the 6.1 version of Sun ONE Web Server. The following files are described:

- [magnus.conf](#page-244-0)
- [obj.conf](#page-246-0)
- [server.xml](#page-246-1)

# <span id="page-244-0"></span>magnus.conf

This section lists the magnus.conf-related changes in the following areas:

- **[Init Functions](#page-244-1)**
- **[Directives](#page-245-0)**

# Init Functions

The magnus.conf file in SUN ONE Web Server 6.1 has acquired new Init SAFs as listed in the following table:

<span id="page-244-1"></span>**Table B-1** magnus.conf Init functions

| 6.0 Function/Parameter | <b>6.1 Function/Parameter</b> | <b>Comments</b> |
|------------------------|-------------------------------|-----------------|
| NSServletEarlyInit     | (none)                        | Removed.        |

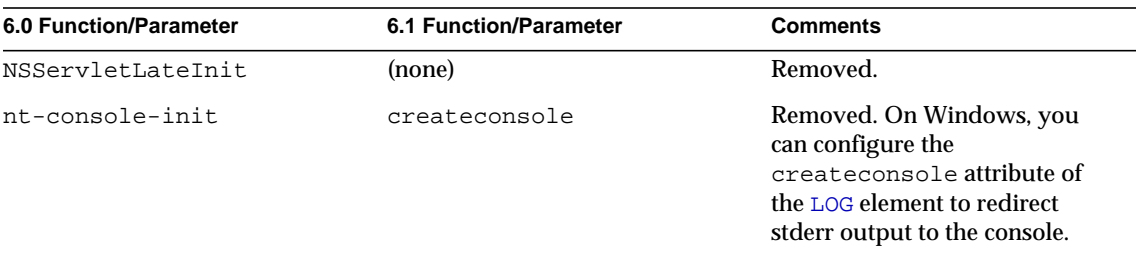

### **Table B-1** magnus.conf Init functions

### <span id="page-245-0"></span>**Directives**

The magnus.conf file has lost directives to other configuration files and some directives supported by the magnus.conf file in previous releases are now deprecated. The following table summarizes the changes:

**Table B-2** Changes in magnus.conf directives

| <b>6.0 Directive</b> | 6.1 Value     | <b>Comments</b>                                                                                                    |
|----------------------|---------------|----------------------------------------------------------------------------------------------------|
| AdminLanguage        | (none)        | Deprecated.                                                                                                    |
| AsyncDNS             | AsyncDNS      | Ignored. Even if the value is set to<br>on, the server does not perform<br>asynchronous DNS lookup.                                                     |
| CGIWaitPid           | (none)        | Deprecated.                                                                                                    |
| ClientLanguage       | (none)        | Deprecated.                                                                                                    |
| DefaultCharSet       | (none)        | Ignored.                                                                                                    |
| ErrorLog             | (none)        | See the $f$ i le attribute of the LOG<br>element in server.xml.                                                                                         |
| IOTimeout            | AcceptTimeout | Use the AcceptTimeout<br>directive to specify the number of<br>seconds the server must wait for<br>data from a client before closing<br>the connection. |
| LoqVerbose           | (none)        | See the loglevel attribute of the<br>LOG element in server.xml.                                                                                         |
| LoqVsId              | loqvsid       | See the logysid attribute of the<br>LOG element in server, xml.                                                                                         |
| NetsiteRoot          | (none)        | Deprecated.                                                                                                    |

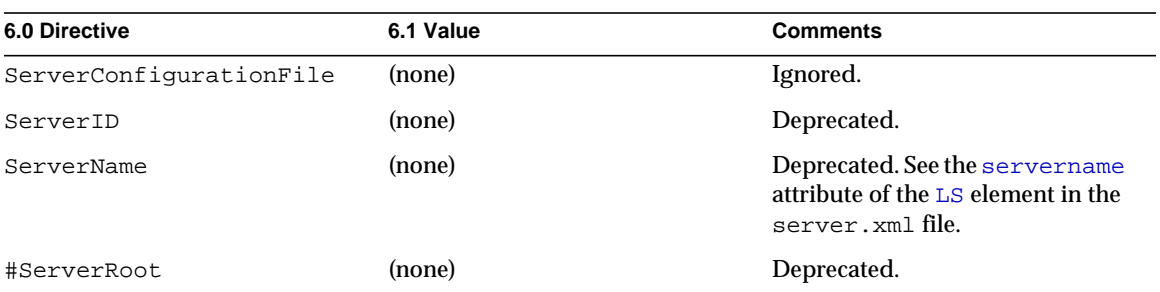

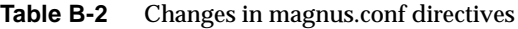

# <span id="page-246-0"></span>obj.conf

The obj.conf file has acquired new SAFs and parameters as listed in Table 6-7. Only the new and changed directives are listed.

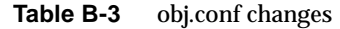

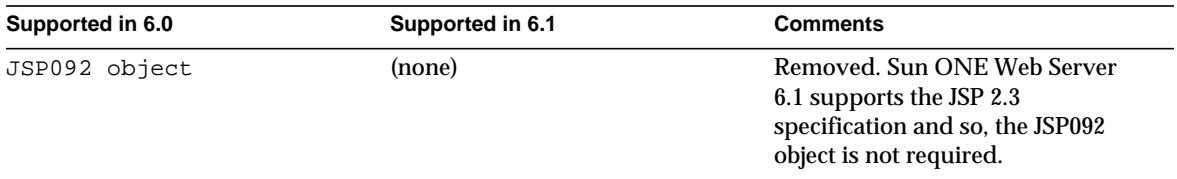

## <span id="page-246-1"></span>server.xml

This section describes the following changes:

- [server.xml to server.xml correspondences](#page-246-2)
- [start-jvm and server.xml correspondences](#page-247-0)
- [jvm12.conf and server.xml correspondences](#page-247-1)

The following table lists the correspondences between the server.xml file in iPlanet Web Server 6.0 and the server.xml file in Sun ONE Web Server 6.1:

**Table B-4** server.xml to server.xml correspondences

<span id="page-246-2"></span>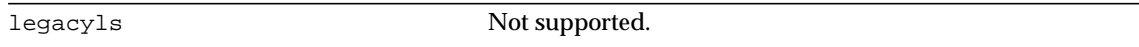

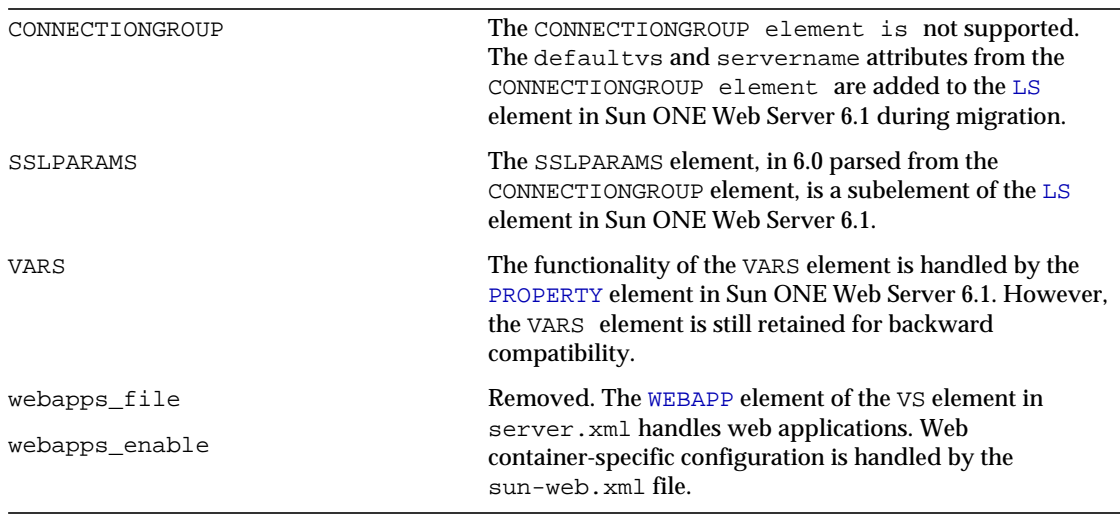

### **Table B-4** server.xml to server.xml correspondences

The following table lists the correspondences between the start-jvm file in iPlanet Web Server 6.0 to the server.xml file in Sun ONE Web Server 6.1:

<span id="page-247-0"></span>**Table B-5** start-jvm and server.xml correspondences

| NSES JDK                   | javahome                            |
|----------------------------|-------------------------------------|
| NSES CLASSPATH             | serverclasspath                     |
| NSES JRE RUNTIME LIBPATH   | nativelibrarypathprefix             |
| NSES JRE RUNTIME CLASSPATH | Use the -Xbootclasspath JVM option. |

The following table lists the correspondences between the jvm12.conf file in iPlanet Web Server 6.0 and the server.xml file in Sun ONE Web Server 6.1:

<span id="page-247-1"></span>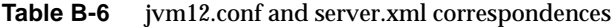

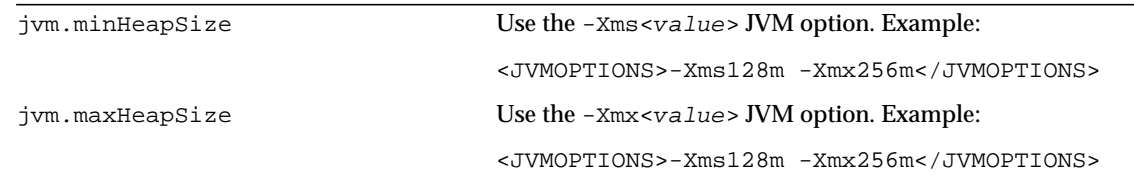

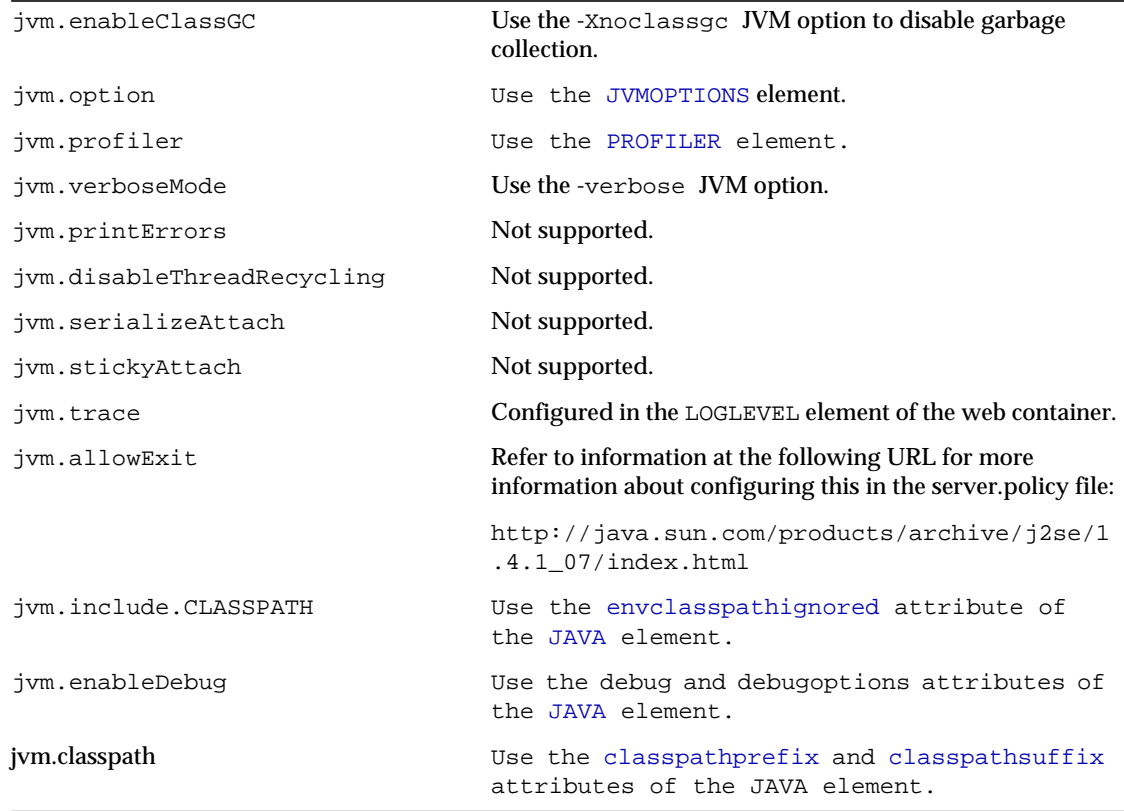

**Table B-6** jvm12.conf and server.xml correspondences

The following table lists the correspondences between the web-apps.  $xml$  file in iPlanet Web Server 6.0 and the sun-web.xml file in Sun ONE Web Server 6.1:

**Table B-7** web-apps.xml and sun-web.xml correspondences

```
<config-param<param-name>redire
Use the <property
ct-to-absolute-url</param-name>
name="relativeRedirectAllowed"
<param-value>false</param-value value="true"/>
></config-param>
```
server.xml

# Time Formats

This module describes the format strings used for dates and times in the server log. These formats are used by the NSAPI function util\_strftime, by some built-in SAFs such as append-trailer, and by server-parsed HTML (parse-html).

The formats are similar to those used by the strftime C library routine, but not identical.

The following table describes the format strings for dates and times.

| <b>Allowed Values</b>                            |
|--------------------------------------------------|
| Abbreviated weekday name (3 chars)               |
| Day of month as decimal number (01-31)           |
| Second as decimal number (00-59)                 |
| Minute as decimal number (00-59)                 |
| Hour in 24-hour format (00-23)                   |
| Year with century, as decimal number, up to 2099 |
| Abbreviated month name (3 chars)                 |
| Abbreviated month name (3 chars)                 |
| Time "HH:MM:SS"                                  |
| Time "HH:MM:SS"                                  |
| Full weekday name                                |
| Full month name                                  |
| "%a %b %e %H:%M:%S %Y"                           |
| Date & time "%m/%d/%y %H:%M:%S"                  |
|                                                  |

**Table C-1 Format Strings**

| <b>Attribute</b> | <b>Allowed Values</b>                                                         |
|------------------|-------------------------------------------------------------------------------|
| %D               | Date "%m/%d/%y"                                                               |
| %e               | Day of month as decimal number (1-31) without leading zeros                   |
| $\%$ I           | Hour in 12-hour format (01-12)                                                |
| %j               | Day of year as decimal number (001-366)                                       |
| $%$ k            | Hour in 24-hour format (0-23) without leading zeros                           |
| %l               | Hour in 12-hour format (1-12) without leading zeros                           |
| %m               | Month as decimal number (01-12)                                               |
| %n               | line feed                                                                     |
| $\%p$            | A.M./P.M. indicator for 12-hour clock                                         |
| %R               | Time "%H:%M"                                                                  |
| $\%r$            | Time "%I:%M:%S %p"                                                            |
| %t               | tab                                                                           |
| %U               | Week of year as decimal number, with Sunday as first day of week<br>$(00-51)$ |
| $\%$ w           | Weekday as decimal number (0-6; Sunday is 0)                                  |
| %W               | Week of year as decimal number, with Monday as first day of week<br>$(00-51)$ |
| $\%x$            | Date "%m/%d/%y"                                                               |
| $\%$ y           | Year without century, as decimal number (00-99)                               |
| %%               | Percent sign                                                                  |

**Table C-1 Format Strings**
# Alphabetical List of Server Configuration Elements

# A

[AUTHREALM 50](#page-53-0)

# $\mathsf{C}$

[CONNECTIONPROPERTY 60](#page-62-0) [CUSTOMRESOURCE 53](#page-56-0)

# $\mathsf{D}$

[DAVCOLLECTION 39](#page-42-0) [DESCRIPTION 25](#page-28-0) [DISPLAYNAME 43](#page-46-0)

# E

[EXTERNALJNDIRESOURCE 54](#page-57-0)

# J

[JAVA 45](#page-48-0)

[JDBCCONNECTIONPOOL 56](#page-58-0) [JDBCRESOURCE 55](#page-58-1) [JVMOPTIONS 47](#page-51-0)

#### $\mathbf{L}$

[LS 26](#page-29-0)

# M

[MAILRESOURCE 61](#page-63-0) [MIME 30](#page-33-0)

# P

[PROFILER 48](#page-51-1) [PROPERTY 24](#page-27-0)

# $\Omega$

[QOSPARAMS 36](#page-39-0)

# R

[RESOURCES 53](#page-55-0)

# S

[SEARCH 41](#page-44-0) [SEARCHCOLLECTION 42](#page-45-0) [SECURITY 49](#page-52-0) [SERVER 22](#page-25-0)

[SSLPARAMS 28](#page-31-0)

# U

[USERDB 37](#page-39-1)

# V

[VARS 25](#page-28-1) [VS 34](#page-36-0) [VSCLASS 32](#page-34-0)

# W

[WEBAPP 43](#page-47-0)

# <span id="page-256-0"></span>Alphabetical List of Predefined SAFs

This appendix provides an alphabetical list for the easy lookup of predefined SAFs.

**A**

[add-footer](#page-176-0) [add-header](#page-177-0) [append-trailer](#page-179-0) [assign-name](#page-133-0)

**B**

[basic-auth](#page-121-0) [basic-ncsa](#page-123-0)

**C**

[check-acl](#page-144-0) [common-log](#page-210-0)

# [deny-existence](#page-147-0)

[document-root](#page-135-0)

**E**

**D**

[error-j2ee](#page-214-0)

**F**

**G**

**H**

**I**

[find-compressed](#page-145-0)

[find-index](#page-148-0)

[find-links](#page-149-0)

[find-pathinfo](#page-150-0)

[flex-log](#page-211-0)

[force-type](#page-162-0)

[get-client-cert](#page-150-1) [get-sslid](#page-124-0)

[home-page](#page-136-0)

[imagemap](#page-180-0)

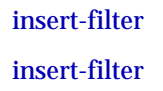

# **K**

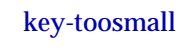

# **L**

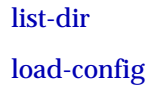

# **M**

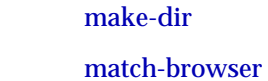

# **N**

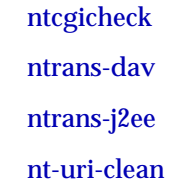

#### **P**

[pcheck-dav](#page-156-1) [pfx2dir](#page-138-1)

[qos-error](#page-215-0) [qos-handler](#page-126-0) [query-handler](#page-188-0) [query-handler](#page-216-0)

**R**

**Q**

[record-useragent](#page-213-0)

[redirect](#page-140-0)

[remove-dir](#page-189-0)

[remove-file](#page-190-0)

[remove-filter](#page-169-0)

[remove-filter](#page-172-0)

[remove-filter](#page-191-0)

[remove-filter](#page-217-0)

[rename-file](#page-192-0)

[require-auth](#page-157-0)

**S**

[send-cgi](#page-193-0) [send-error](#page-195-0) [send-error](#page-218-0) [send-file](#page-196-0) [send-range](#page-198-0) [send-shellcgi](#page-199-0) [send-wincgi](#page-200-0)

[service-dav](#page-201-0) [service-dump](#page-202-0) [service-j2ee](#page-203-0) [service-trace](#page-204-0) [set-default-type](#page-163-0) [set-variable](#page-127-0) [set-virtual-index](#page-158-0) [shtml\\_send](#page-205-0) [shtml-hacktype](#page-165-0) [ssl-check](#page-159-0) [ssl-logout](#page-160-0) [stats-xml](#page-207-0) [strip-params](#page-142-0)

### **T**

[type-by-exp](#page-165-1) [type-by-extension](#page-166-0)

### **U**

[unix-home](#page-142-1) [unix-uri-clean](#page-160-1) [upload-file](#page-208-0)

# Index

# **SYMBOLS**

.clfilter files [236](#page-235-0)

# **A**

AccelFileCache directive [237](#page-236-0) acceptlanguage [37](#page-36-1) AcceptLanguage directive [237](#page-236-1) AcceptTimeout magnus.conf directive [83](#page-82-0) access log [66](#page-65-0) ACL magnus.conf directives [93](#page-92-0) acl parameter [146](#page-145-1) ACLCacheLifetime magnus.conf directive [93](#page-92-1) ACLCacheLifetime directive [109](#page-107-0) ACLFILE [35](#page-34-1) ACLFile directive [238](#page-237-0) ACLGroupCacheSize magnus.conf directive [93](#page-92-2) ACLGroupCacheSize directive [109](#page-107-1) ACLUserCacheSize magnus.conf directive [93](#page-92-3) ACLUserCacheSize directive [109](#page-107-2) addCgiInitVars parameter [207](#page-206-0) add-footer function [177](#page-176-1) add-header function [178](#page-177-1)

AddLog function descriptions [210](#page-209-0) Address directive [238](#page-237-1) Administration interface more information about [11](#page-10-0) AdminLanguage magnus.conf directive 99 AdminLanguage directive [238,](#page-237-2) [246](#page-245-0) alias directory [17](#page-16-0) alphabetical reference SAFs [257](#page-256-0) append-trailer function [180](#page-179-0) assign-name function [134](#page-133-0) AsyncDNS magnus.conf directive [81](#page-80-0) AsyncDNS directive [109](#page-107-3), [238](#page-237-3), [246](#page-245-1) authdb property [241](#page-240-0) auth-group parameter [159](#page-158-1) AUTHREALM [54](#page-53-1) AuthTrans function descriptions [121](#page-120-0) auth-type parameter [123](#page-122-0), [124](#page-123-1), [158](#page-157-1) auth-user parameter [159](#page-158-2)

#### **B**

basedir parameter [155](#page-154-0) basic-auth function [122](#page-121-0) basic-ncsa function [124](#page-123-0)

bin directory [18](#page-17-0) binddn property [230](#page-229-0) bindpw property [230](#page-229-1) BlockingListenSockets directive [238](#page-237-4) bong-file parameter [148,](#page-147-1) [161](#page-160-2) bucket parameter [121](#page-120-1) buffer-size parameter [104](#page-101-0) bufferSize property [241](#page-240-1) buffers-per-file parameter [104](#page-102-0), [213](#page-212-0) built-in SAFs [117](#page-116-0)

# **C**

CacheFileContent parameter [234](#page-233-0) cache-size parameter [103](#page-101-1) certificates settings in magnus.conf [94](#page-93-0) CGI settings in magnus.conf [89](#page-88-0) CGIExpirationTimeout magnus.conf directive [90](#page-89-0) CGIExpirationTimeout directive [109](#page-107-4) CGIStubIdleTimeout magnus.conf directive [90](#page-89-1) CGIStubIdleTimeout directive [109](#page-107-5) cgistub-path parameter [105](#page-103-0) CGIWaitPid magnus.conf directive [90](#page-89-2) CGIWaitPid directive [109](#page-107-6), [238](#page-237-5) charset parameter [164,](#page-163-1) [165,](#page-164-0) [167](#page-166-1) check-acl function [145](#page-144-0) checkFileExistence parameter [150](#page-149-1) ChildRestartCallback magnus.conf directive [98](#page-97-0) ChildRestartCallback directive [110](#page-107-7) chroot parameter [194](#page-193-1) chunked encoding [96](#page-95-0) ChunkedRequestBufferSize magnus.conf directive [97](#page-96-0) obj.conf Service parameter [175](#page-174-0) ChunkedRequestBufferSize directive [110](#page-107-8) ChunkedRequestTimeout magnus.conf directive [97](#page-96-1) obj.conf Service parameter [175](#page-174-1) ChunkedRequestTimeout directive [110](#page-108-0) cindex-init function [101](#page-99-0) Ciphers directive [238](#page-237-6) ClassCache directory [18,](#page-17-1) [19](#page-18-0) ClassCache file [20](#page-19-0) classpath property [242](#page-241-0), [243](#page-242-0) clientauth [34](#page-33-1) ClientLanguage magnus.conf directive 99 ClientLanguage directive [238,](#page-237-7) [246](#page-245-2) CmapLdapAttr property [229](#page-228-0) code parameter [217,](#page-216-1) [218,](#page-217-1) [220](#page-219-0) code property [243](#page-242-1) common-log function [211](#page-210-0) conf\_bk directory [18,](#page-17-2) [19](#page-18-1) conf\_bk file [20](#page-19-1) config directory [19](#page-18-2) config file [20](#page-19-2) configuration files stored in server root [18](#page-17-3) configuration, new installing dynamically [21](#page-20-0) CONNECTIONPROPERTY [63](#page-62-1) connectons settings in magnus.conf [81](#page-80-1) ConnQueueSize magnus.conf directive [83](#page-82-1) ConnQueueSize directive [110](#page-108-1) content-type icons [182](#page-181-0) contentTypeIgnoreFromSSI property [242](#page-241-1) context property [243](#page-242-2) contexts.properties changes to [240](#page-239-0) convergence tree auxiliary class inetSubscriber [69](#page-68-0) in LDAP schema [68](#page-67-0) organization of [69](#page-68-1) user entries are called inetOrgPerson [69](#page-68-2) CopyFiles parameter [235](#page-234-0) core SAFs [117](#page-116-0)

Core Server Elements [26](#page-25-1) createconsole [67](#page-66-0) CUSTOMRESOURCE [57](#page-56-1)

## **D**

DaemonStats directive [238](#page-237-8) DAV [42](#page-41-0) DAVCOLLECTION [43](#page-42-1) day of month [251](#page-250-0) dbm parameter [124](#page-123-2) dcsuffix property [231](#page-230-0) default virtual server for a connection group [32](#page-31-1) DefaultCharSet directive [238,](#page-237-9) [246](#page-245-3) DefaultLanguage magnus.conf directive [80](#page-79-0) DefaultLanguage directive [110](#page-108-2) define-perf-bucket function [103](#page-100-0) deny-existence function [148](#page-147-0) descend parameter [155](#page-154-1) description parameter [103](#page-100-1) digest directory [19](#page-18-3) digestauth property [231](#page-230-1) digestfile [231](#page-230-2) dir parameter [140,](#page-139-0) [150,](#page-149-2) [194](#page-193-2) directives obj.conf [117](#page-116-0) disable parameter [107,](#page-105-0) [150](#page-149-3) disable-types parameter [155](#page-154-2) DISPLAYNAME [47](#page-46-1) DNComps property [228](#page-227-0) DNS magnus.conf directive [81](#page-80-2) DNS directive [110](#page-108-3) DNS lookup directives in magnus.conf [81](#page-80-3) dns-cache-init function [103](#page-100-2) docRoot property [241](#page-240-2) docs directory [18](#page-17-4) document-root function [136](#page-135-0)

domain component tree [68](#page-67-1) domain component tree (dc) [69](#page-68-3) dorequest parameter [152](#page-151-0) dotdirok parameter [156](#page-155-1), [162](#page-161-0) DTD Attributes [25](#page-24-0) Data [25](#page-24-1) Subelements [24](#page-23-0) dynamic reconfiguration overview [21](#page-20-1) dyngroups property [230](#page-229-2)

#### **E**

Elements in the server.xml File [26](#page-25-2) enc parameter [164,](#page-163-2) [165,](#page-164-1) [167,](#page-166-2) [222](#page-221-0) encoding chunked [96](#page-95-0) Error directive function descriptions [215](#page-214-1) error logging settings in magnus.conf [91](#page-90-0) ErrorLog directive [246](#page-245-4) ErrorLogDateFormat magnus.conf directive [92](#page-91-0) ErrorLogDateFormat directive [110](#page-108-4) errors sending customized messages [217,](#page-216-2) [218,](#page-217-2) [220](#page-219-1) errors log [65](#page-64-0) escape parameter [142](#page-141-0) exec-hack parameter [166](#page-165-2) exp parameter [167](#page-166-3) expire parameter [103](#page-101-2) extension parameter [157](#page-156-2) EXTERNALJNDIRESOURCE [58](#page-57-1) ExtraPath magnus.conf directive [78](#page-77-0) ExtraPath directive [110](#page-108-5) extras directory [18](#page-17-5)

# **F**

Favicon magnus.conf directive [98](#page-97-1) file name extensions MIME types [221](#page-220-0) file parameter [155,](#page-154-3) [177,](#page-176-2) [179](#page-178-0) FileCacheEnable parameter [234](#page-233-1) files mapping types of [221](#page-220-1) filter parameter [170](#page-169-1), [171](#page-170-0), [172](#page-171-1), [173](#page-172-1) FilterComps property [229](#page-228-1) find-index function [149](#page-148-0) find-links function [150](#page-149-0) find-pathinfo function [151](#page-150-0) find-pathinfo-forward parameter [135,](#page-134-0) [140](#page-139-1) flexanlg directory [18](#page-17-6) flex-init function [103](#page-101-3) flex-log function [212](#page-211-0) flex-rotate-init function [104](#page-102-1) flushTimer parameter [174](#page-173-0) force-type function [163](#page-162-0) format parameter [102](#page-100-3), [103](#page-101-4) free-size parameter [107](#page-105-1) from parameter [134,](#page-133-1) [140,](#page-139-2) [141,](#page-140-1) [160](#page-159-1) funcs parameter [106](#page-104-0)

#### **G**

get-client-cert function [151](#page-150-1) get-sslid function [125](#page-124-1) group parameter [194](#page-193-3) groupdb parameter [123](#page-122-1) groupfile [231](#page-230-3) groupfn parameter [123](#page-122-2) grpfile parameter [125](#page-124-2)

# **H**

hard links finding [150](#page-149-4) HashInitSize parameter [234](#page-233-2) header parameter [183](#page-182-0) HeaderBufferSize magnus.conf directive [84](#page-83-0) HeaderBufferSize directive [111](#page-109-0) home-page function [137](#page-136-0) httpacl directory [18](#page-17-7) http-compression filter [147](#page-146-0) https-admserv directory [18](#page-17-8) https-server id.domain [19](#page-18-4) HTTPVersion magnus.conf directive [98](#page-97-2) HTTPVersion directive [111](#page-109-1) HUP signal PidLog and [92](#page-91-1)

# **I**

icon-uri parameter [102](#page-100-4) ignore parameter [102](#page-100-5) imagemap function [181](#page-180-0) include directory [19](#page-18-5) index-common function [182](#page-181-1) index-names parameter [149](#page-148-1) index-simple function [184](#page-183-0) inetOrgPerson in convergence tree [69](#page-68-4) Init function descriptions [78](#page-77-1) Init functions [101](#page-99-1), [240](#page-239-1), [245](#page-244-0) initArgs property [241](#page-240-3), [243](#page-242-3) init-cgi function [105](#page-103-1) init-clf function [106](#page-103-2) InitFn property [229](#page-228-2) init-uhome function [106](#page-104-1) Input function descriptions [168](#page-167-0) inputStreamLengthCheck property [241](#page-240-4) insert-filter SAF [169](#page-168-0), [172](#page-171-0) iponly function [211](#page-210-1), [213](#page-212-1) isModifiedCheckAggressive property [242](#page-241-2)

## **J**

J2SE SecurityManager [236](#page-235-1) JAVA [49](#page-48-1) Java Configuration Elements [49](#page-48-2) JDBCCONNECTIONPOOL [59](#page-58-2) JDBCRESOURCE [59](#page-58-3) JVMOPTIONS [52](#page-51-2)

#### **K**

KeepAliveQueryMaxSleepTime magnus.conf directive [84](#page-83-1) KeepAliveQueryMeanTime magnus.conf directive [84](#page-83-2) KeepAliveThreads directive [112](#page-110-0) KeepAliveTimeout magnus.conf directive [84](#page-83-3), [85](#page-84-0) KeepAliveTimeout directive [112](#page-110-1) KernelThreads magnus.conf directive [85](#page-84-1) KernelThreads directive [112](#page-110-2) keyfile [231](#page-230-4) key-toosmall function [185](#page-184-0)

### **L**

lang parameter [164,](#page-163-3) [165,](#page-164-2) [167,](#page-166-4) [222](#page-221-1) language issues directives in magnus.conf [80](#page-79-1) **LDAP** iPlanet schema [68](#page-67-2) lib directory [20](#page-19-3)

library property [229](#page-228-3) LICENSE.txt [20](#page-19-4) links finding hard links [150](#page-149-0) list-dir function [186](#page-185-0) Listener Elements [29](#page-28-2) ListenQ magnus.conf directive [85](#page-84-2) ListenQ directive [112](#page-110-3) loadbal directory [20](#page-19-5) load-config function [153](#page-152-0) load-modules function [106](#page-104-2) LoadObjects directive [238](#page-237-10) LOG [65](#page-64-1) log analyzer [211](#page-210-2), [212](#page-211-1) log file analyzer for [211,](#page-210-2) [212](#page-211-1) log\_anly directory [18](#page-17-9) LogFlushInterval directive [112](#page-110-4) logging settings in magnus.conf [91](#page-90-0) login.conf [233](#page-232-0) logs directory [18](#page-17-10), [19](#page-18-6) logs file [20](#page-19-6) logstderr [67](#page-66-1) logstdout [67](#page-66-2) logtoconsole [67](#page-66-3) LogVerbose directive [238,](#page-237-11) [246](#page-245-5) LS id [31](#page-30-0) ip attribute [31](#page-30-1)

#### **M**

magnus.conf changes to [237](#page-236-2), [245](#page-244-1) miscellaneous directives [97](#page-96-2) MAILRESOURCE [64](#page-63-1) make-dir function [188](#page-187-0) manual directory [19](#page-18-7) match-browser function [126](#page-125-1)

MaxAge parameter [234](#page-233-3) MaxCGIStubs magnus.conf directive [91](#page-90-1) MaxCGIStubs directive [112](#page-110-5) MaxFiles parameter [234](#page-233-4) MaxKeepAliveConnections magnus.conf directive [85](#page-84-3) MaxKeepAliveConnections directive [113](#page-110-6) **MaxProcs** magnus.conf directive [86](#page-85-0) MaxProcs directive [113](#page-110-7) **MaxRqHeaders** magnus.conf directive [98](#page-97-3) MaxRqHeaders directive [113](#page-110-8) MaxThreads directive [238](#page-237-12) maxthreads parameter [108](#page-106-0) MediumFileSizeLimit parameter [234](#page-233-5) MediumFileSpace parameter [234](#page-233-6) method parameter [152](#page-151-1), [174](#page-173-1) methods function [107](#page-105-2) mime.types file [222](#page-221-2) sample of [224](#page-223-0) syntax [223](#page-222-0) **MinCGIStubs** magnus.conf directive [91](#page-90-2) MinCGIStubs directive [113](#page-110-9) MinProcs directive [239](#page-238-0) MinThreads directive [239](#page-238-1) minthreads parameter [108](#page-106-1) MMapSessionManager [18](#page-17-11), [19](#page-18-8) month name [251](#page-250-1) MtaHost directive [239](#page-238-2)

## **N**

name parameter [134](#page-133-2), [140](#page-139-3), [144](#page-143-0), [211](#page-210-3), [212](#page-211-2) of define-perf-bucket function [103](#page-100-6) of thread-pool-init function [108](#page-106-2) NameTrans function descriptions [133](#page-132-0) native thread pools

settings in magnus.conf [88](#page-87-0) NativePoolMaxThreads magnus.conf directive [89](#page-88-1) NativePoolMaxThreads directive [113](#page-111-0) NativePoolMinThreads magnus.conf directive [89](#page-88-2) NativePoolMinThreads directive [113](#page-111-1) NativePoolQueueSize magnus.conf directive [89](#page-88-3) NativePoolQueueSize directive [113](#page-111-2) NativePoolStackSize magnus.conf directive [89](#page-88-4) NativePoolStackSize directive [113](#page-111-3) NativeThread parameter [107](#page-104-3) NetSiteRoot magnus.conf directive 99 NetSiteRoot directive [239](#page-238-3), [246](#page-245-6) nice parameter [195](#page-194-0) nocache parameter [198](#page-197-0) nostat parameter [135](#page-134-1) nsacl directory [20](#page-19-7) nsapi directory [20](#page-19-8) NSCP\_POOL\_STACKSIZE [88](#page-87-1) NSCP\_POOL\_THREADMAX [88](#page-87-2) NSCP\_POOL\_WORKQUEUEMAX [88](#page-87-3) nsessions property [230](#page-229-3) nsfc.conf [233](#page-232-1) NSIntAbsFilePath parameter [177](#page-176-3), [179](#page-178-1) ntcgicheck function [157](#page-156-0) nt-console-init function [107,](#page-105-3) [246](#page-245-7) ntrans-base [135,](#page-134-2) [140](#page-139-4) nt-uri-clean function [156](#page-155-0) num-buffers parameter [104](#page-102-2)

## **O**

obj.conf changes to [240](#page-239-2), [247](#page-246-0) directives [117](#page-116-0) objectfile [36](#page-35-0) ObjectType

function descriptions [162](#page-161-1) opts parameter [101](#page-99-2) **Output** function descriptions [171](#page-170-1) outputStreamFlushTimer property [241](#page-240-5)

#### **P**

parameterEncoding property [242](#page-241-3) parse-html function [240](#page-239-3) path parameter [137](#page-136-1), [146](#page-145-2), [148](#page-147-2), [158](#page-157-2), [189](#page-188-1), [196](#page-195-1), [218](#page-217-3), [219](#page-218-1) PathCheck function descriptions [144](#page-143-1) pcheck-dav function [157](#page-156-1) perf-init function [107](#page-105-4) pfx2dir function [139](#page-138-1) PidLog magnus.conf directive [92](#page-91-2) PidLog directive [113](#page-111-4) plugins directory [19](#page-18-9) pool parameter [107](#page-104-4) pool-init function [107](#page-105-5) Port directive [239](#page-238-4) PostThreadsEarly magnus.conf directive [86](#page-85-1) PostThreadsEarly directive [113](#page-111-5) predefined SAFs [117](#page-116-0) processes settings in magnus.conf [81](#page-80-1) PROFILER [52](#page-51-3) profiling parameter [108](#page-105-6) pwfile parameter [106,](#page-104-5) [144](#page-143-2)

### **Q**

qosactive [27](#page-26-0) qos-error function [216](#page-215-1) qos-handler function [127](#page-126-1) qosmetricsinterval [27](#page-26-1)

QOSPARAMS [40](#page-39-2) qosrecomputeinterval [27](#page-26-2) query parameter [174](#page-173-2) query-handler function [189,](#page-188-0) [217](#page-216-0) queueSize parameter [108](#page-106-3)

### **R**

RcvBufSize magnus.conf directive [86](#page-85-2) RcvBufSize directive [113](#page-111-6) readme parameter [183](#page-182-1) README.txt [20](#page-19-9) realm parameter [158](#page-157-3) reason parameter [218,](#page-217-4) [220](#page-219-2) record-useragent function [214](#page-213-0) redirect function [141](#page-140-0) register-http-method function [107](#page-105-7) reloadInterval property [241](#page-240-6) remove-dir function [190](#page-189-0) remove-file function [191](#page-190-0) remove-filter SAF [170](#page-169-0), [173](#page-172-0) rename-file function [193](#page-192-0) require parameter [152](#page-151-2) require-auth function [158](#page-157-0) Resource Elements [55](#page-54-0) RESOURCES [56](#page-55-1) respondCookieVersion property [241](#page-240-7) restart file [20](#page-19-10) rlimit\_as parameter [195](#page-194-1) rlimit\_core parameter [195](#page-194-2) rlimit\_nofile parameter [195](#page-194-3) root parameter [137](#page-136-2) rootobject [37](#page-36-2) RootObject directive [239](#page-238-5) rotate-access parameter [105](#page-102-3) rotate-callback parameter [105](#page-103-3) rotate-error parameter [105](#page-103-4) rotate-interval parameter [104](#page-102-4) rotate-start parameter [104](#page-102-5)

RqThrottle magnus.conf directive [86](#page-85-3) RqThrottle directive [114](#page-111-7) RqThrottleMin magnus.conf directive [87](#page-86-0) RqThrottleMinPerSocket directive [114](#page-112-0) rules.properties changes to [242](#page-241-4)

#### **S**

SAFs alphabetical reference [257](#page-256-0) Init [78](#page-77-1) predefined [117](#page-116-0) samples directory [19](#page-18-10) SEARCH [45](#page-44-1) search directory [19,](#page-18-11) [20](#page-19-11) Search Elements [45](#page-44-2) SEARCHCOLLECTION [46](#page-45-1) secret-keysize parameter [161](#page-160-3) Secuity magnus.conf directive [94](#page-93-1) SECURITY [53](#page-52-1) security settings in mangus.conf [94](#page-93-0) Security directive [114](#page-112-1) send-cgi function [194](#page-193-0) send-error function [196](#page-195-0), [219](#page-218-0) send-file function [197](#page-196-0) send-range function [199](#page-198-0) send-shellcgi function [200](#page-199-0) send-wincgi function [201](#page-200-0) server handling of authorization of client users [121](#page-120-2) HUP signal [92](#page-91-1) killing process of [92](#page-91-1) TERM signal [92](#page-91-1) server information magnus.conf directives [78](#page-77-2) server.policy [236](#page-235-2) server.xml [23](#page-22-0)

more information [168](#page-167-1) variables defined in [196](#page-195-2) server.xml elements ACLFILE [35](#page-34-2) AUTHREALM [54](#page-53-1) CONNECTIONPROPERTY [63](#page-62-1) CUSTOMRESOURCE [57](#page-56-1) DAV<sub>42</sub> DAVCOLLECTION [43](#page-42-1) DESCRIPTION [29](#page-28-3) DISPLAYNAME [47](#page-46-1) EXTERNALJNDIRESOURCE [58](#page-57-1) JAVA [49](#page-48-1) JDBCCONNECTIONPOOL [59](#page-58-2) JDBCRESOURCE [59](#page-58-3) JVMOPTIONS [52](#page-51-2) LOG [65](#page-64-1) LS [30](#page-29-1) MAILRESOURCE [64](#page-63-1) MIME [34](#page-33-2) PROFILER [52](#page-51-3) PROPERTY [28](#page-27-1) QOSPARAMS [40](#page-39-2) RESOURCES [56](#page-55-1) SEARCH [45](#page-44-1) SEARCHCOLLECTION [46](#page-45-1) SECURITY [53](#page-52-1) SERVER [26](#page-25-3) SSLPARAMS [32](#page-31-2) USERDB [40](#page-39-3) VARS [29](#page-28-4) VS [37](#page-36-3) VSCLASS [35](#page-34-3) WEBAPP [48](#page-47-1) servercertnickname [33](#page-32-0) ServerID magnus.conf directive 100 ServerName directive [239](#page-238-6) serverName property [242](#page-241-5) ServerRoot magnus.conf directive 100 ServerRoot directive [239](#page-238-7) Service function descriptions [174](#page-173-3) service-dav function [202](#page-201-1) service-dump function [203](#page-202-1)

servlets directory [19](#page-18-12) servlets.properties changes to [242](#page-241-6) SessionData [18](#page-17-12) SessionData directory [19](#page-18-13) SessionData file [20](#page-19-12) sessionmgr property [241](#page-240-8) sessionmgr.initArgs property [241](#page-240-9) set-default-type function [164](#page-163-0) setup directory [20](#page-19-13) set-variable function [128](#page-127-1) set-virtual-index function [159](#page-158-3) shlib parameter [106](#page-104-6) shtml\_send function [206,](#page-205-0) [240](#page-239-4) shtml-hacktype function [166](#page-165-0) ShtmlMaxDepth parameter [207](#page-206-1) singleClassLoader property [242](#page-241-7) SmallFileSizeLimit parameter [234](#page-233-7) SmallFileSpace parameter [234](#page-233-8) SndBufSize magnus.conf directive [87](#page-86-1) SndBufSize directive [114](#page-112-2) snmp directory [20](#page-19-14) SSL. settings in magnus.conf [94](#page-93-0) ssl2 [33](#page-32-1) SSL2 directive [239](#page-238-8) ssl2ciphers [33](#page-32-2) ssl3 [33](#page-32-3) SSL3 directive [239](#page-238-9) SSL3Ciphers directive [239](#page-238-10) SSL3SessionTimeout magnus.conf directive [96](#page-95-1) SSL3SessionTimeout directive [114](#page-112-3) ssl3tlsciphers [33](#page-32-4) **SSLCacheEntries** magnus.conf directive [94](#page-93-2), [95](#page-94-0) SSLCacheEntries directive [114](#page-112-4) ssl-check function [160](#page-159-2) SSLClientAuth directive [239](#page-238-11) SSLClientAuthDataLimit magnus.conf directive [95](#page-94-1)

SSLClientAuthDataLimit directive [114](#page-112-5) SSLClientAuthTimeout magnus.conf directive [95](#page-94-2) SSLClientAuthTimeout directive [114](#page-112-6) ssl-logout function [161](#page-160-4) **SSLSessionTimeout** magnus.conf directive [95](#page-94-3) SSLSessionTimeout directive [115](#page-112-7) **StackSize** magnus.conf directive [87](#page-86-2) StackSize directive [115](#page-112-8) stackSize parameter [108](#page-106-4) start file [21](#page-20-2) startconsole file [20](#page-19-15) startsvr.bat [18](#page-17-13), [19](#page-18-14) startup property [243](#page-242-4) statistic collection settings in magnus.conf [91](#page-90-0) stats-init function [107](#page-105-8) stderr parameter [107](#page-105-9) stdout parameter [107](#page-105-10) stop file [21](#page-20-3) stopsvr.bat [18,](#page-17-14) [19](#page-18-15) StrictHttpHeaders magnus.conf directive [87](#page-86-3) StrictHttpHeaders directive [115](#page-112-9) strip-params function [143](#page-142-0) subdir parameter [144](#page-143-3) Sun ONE LDAP Schema [68](#page-67-3) sun-web-server\_6\_1.dtd [23](#page-22-1) symbolic links finding [150](#page-149-4) syntax [231](#page-230-5) mime.types file [223](#page-222-0)

#### **T**

TempDir magnus.conf directive [79](#page-78-0) TempDir directive [115](#page-113-0) TempDir parameter [235](#page-234-1)

tempDir property [241](#page-240-10) **TempDirSecurity** magnus.conf directive [79](#page-78-1) TempDirSecurity directive [115](#page-113-1) TERM signal [92](#page-91-1) TerminateTimeout magnus.conf directive [87](#page-86-4) TerminateTimeout directive [115](#page-113-2) thread pools settings in magnus.conf [88](#page-87-0) ThreadIncrement magnus.conf directive [88](#page-87-4) ThreadIncrement directive [115](#page-113-3) thread-pool-init function [108](#page-106-5) threads settings in magnus.conf [81](#page-80-1) tildeok parameter [156](#page-155-2) timefmt parameter [180](#page-179-1) timeout parameter [105](#page-103-5) timezone parameter [102](#page-100-7) tls [33](#page-32-5) tlsrollback [34](#page-33-3) trailer parameter [180](#page-179-2) TransmitFiles parameter [234](#page-233-9) type parameter [163,](#page-162-1) [167,](#page-166-5) [174,](#page-173-4) [222](#page-221-3) type-by-exp function [166](#page-165-3) type-by-extension [222](#page-221-4) type-by-extension function [167](#page-166-0)

### **U**

Umask magnus.conf directive [98](#page-97-4) Umask directive [115](#page-113-4) Unix user account specifying [79](#page-78-2) unix-home function [143](#page-142-1) unix-uri-clean function [161](#page-160-1) update-interval parameter [108](#page-105-11) upload-file function [209](#page-208-0) uri parameter [177,](#page-176-4) [179](#page-178-2)

uri property [241](#page-240-11) URL mapping to other servers [139](#page-138-1) url parameter [141](#page-140-2) url-prefix parameter [142](#page-141-1) UseNativePoll magnus.conf directive [88](#page-87-5) UseNativePoll directive [116](#page-113-5) UseOutputStreamSize magnus.conf directive [96](#page-95-2) obj.conf Service parameter [174](#page-173-5) UseOutputStreamSize directive [116](#page-113-6) User magnus.conf directive [79](#page-78-2) user account specifying [79](#page-78-2) User Database Selection [67](#page-66-4) User directive [116](#page-114-0) user home directories symbolic links and [150](#page-149-5) user parameter [194](#page-193-4) USERDB [40](#page-39-3), [67](#page-66-5) userdb directory [20](#page-19-16) userdb parameter [123](#page-122-3) userfile [232](#page-231-0) userfile parameter [125](#page-124-3) userfn parameter [123](#page-122-4) usesyslog [67](#page-66-6) util\_strftime [251](#page-250-2)

### **V**

Variable Evaluation [72](#page-71-0) Variables send-cgi Variables [71](#page-70-0) vARIABLES General Variables [71](#page-70-1) send-cgi Variables [71](#page-70-0) verifycert property [229](#page-228-4) virtual server log [66](#page-65-1) virtual-index parameter [160](#page-159-3) VirtualServerFile directive [240](#page-239-5) virtual-servers parameter [108](#page-106-6) VS [37](#page-36-3) VSCLASS [35](#page-34-3) id [36](#page-35-1)

### **W**

Web Application Elements [47](#page-46-2) WEBAPP [48](#page-47-1) WebDAV Elements [41](#page-40-0) weekday [251](#page-250-3) widths parameter [102](#page-99-3) WincgiTimeout magnus.conf directive [91](#page-90-3) WincgiTimeout directive [116](#page-114-1)

Section **W**